## **Table of contents**

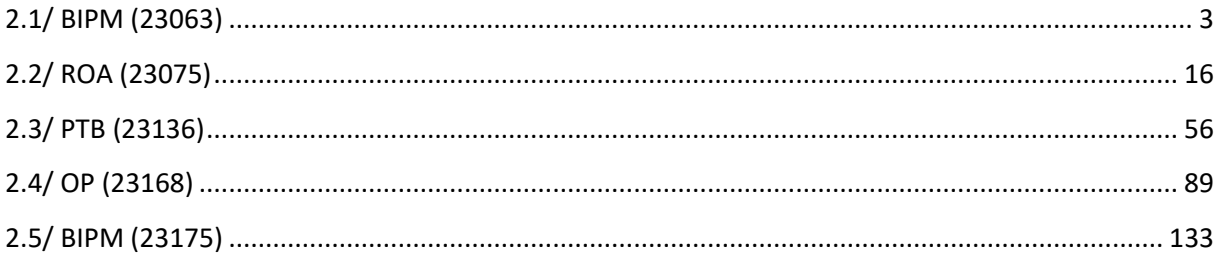

<u> 1989 - Johann Barbara, martxa a</u>

### **Notations**

As presented in [Petit et al., 2001] for the Z12-T, the calibration of a geodetic system is divided in (up to) 6 different parts (Figure 1)

 $\bullet$ *X<sub>P</sub>* = Delay of the 1PPS-in with respect to the laboratory reference

 $\mathbf{P}X_0$  = Delay of the "internal reference" with respect to the 1PPS-in

 $(X_P + X_O) = REFDLY.$ 

 $\bullet X_C$  = antenna cable delay

 $\bullet$ [ $X_D$  = short cable + splitter delay]

 $(X<sub>C</sub> + X<sub>D</sub>)$  = CABDLY. In practice,  $X<sub>D</sub>$  is generally not used.

 $\mathbf{P}X_R$  = receiver internal delay, measured from the "internal reference"

 $\bullet$ *X<sub>S</sub>* = antenna delay

 $(X_R + X_S) = INTDLY.$ 

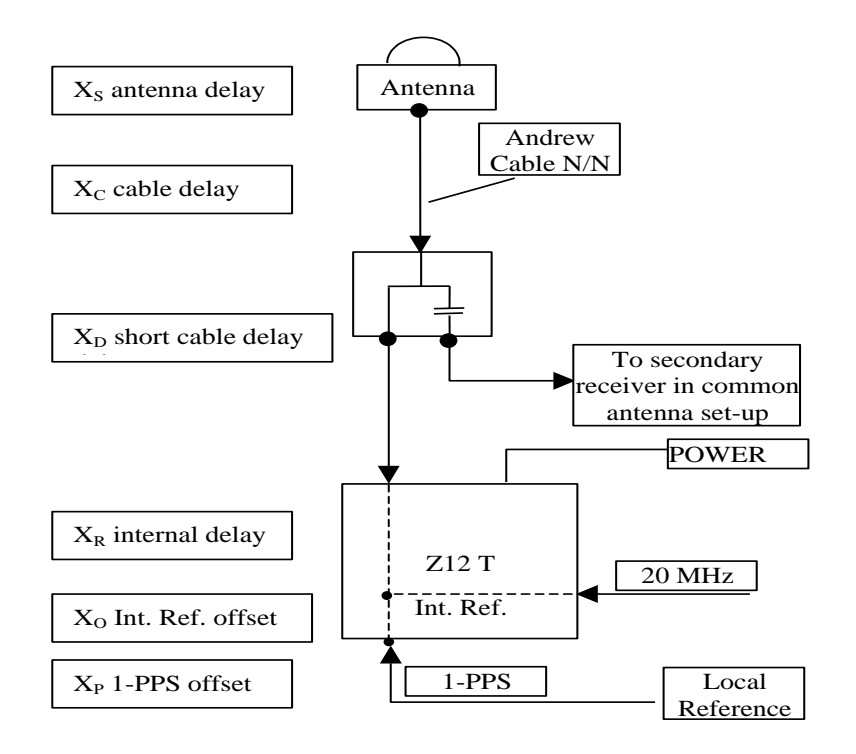

**Figure 1**: Definition of the different delays used in the most general set-up of a geodetic system (here shown for a Z12-T) from [Petit et al, 2001].

## **2/ phase 2**

Laboratories: BIPM, ROA, PTB, OP

### <span id="page-2-0"></span>**2.1/ BIPM (23063)**

### **Period**

MJD 60007 to 60011

### **Delays**

**REFDLY** = 53.43 ns (68.45-15.02) **CABDLY** = 176.85 ns (C210)

**REFDLY** = 53.55 ns (68.57-15.02) **CABDLY** = 176.38 ns (C211)

**REFDLY** = 43.27 ns (58.29-15.02) **CABDLY** = 140.80 ns (C201)

BP2D: (cf page 4)

BP2G: (cf page 5)

 $BP21:$  (cf page 4)

### Setup at the BIPM

# **Annex A - Information Sheet**

(to be repeated for each calibrated system)

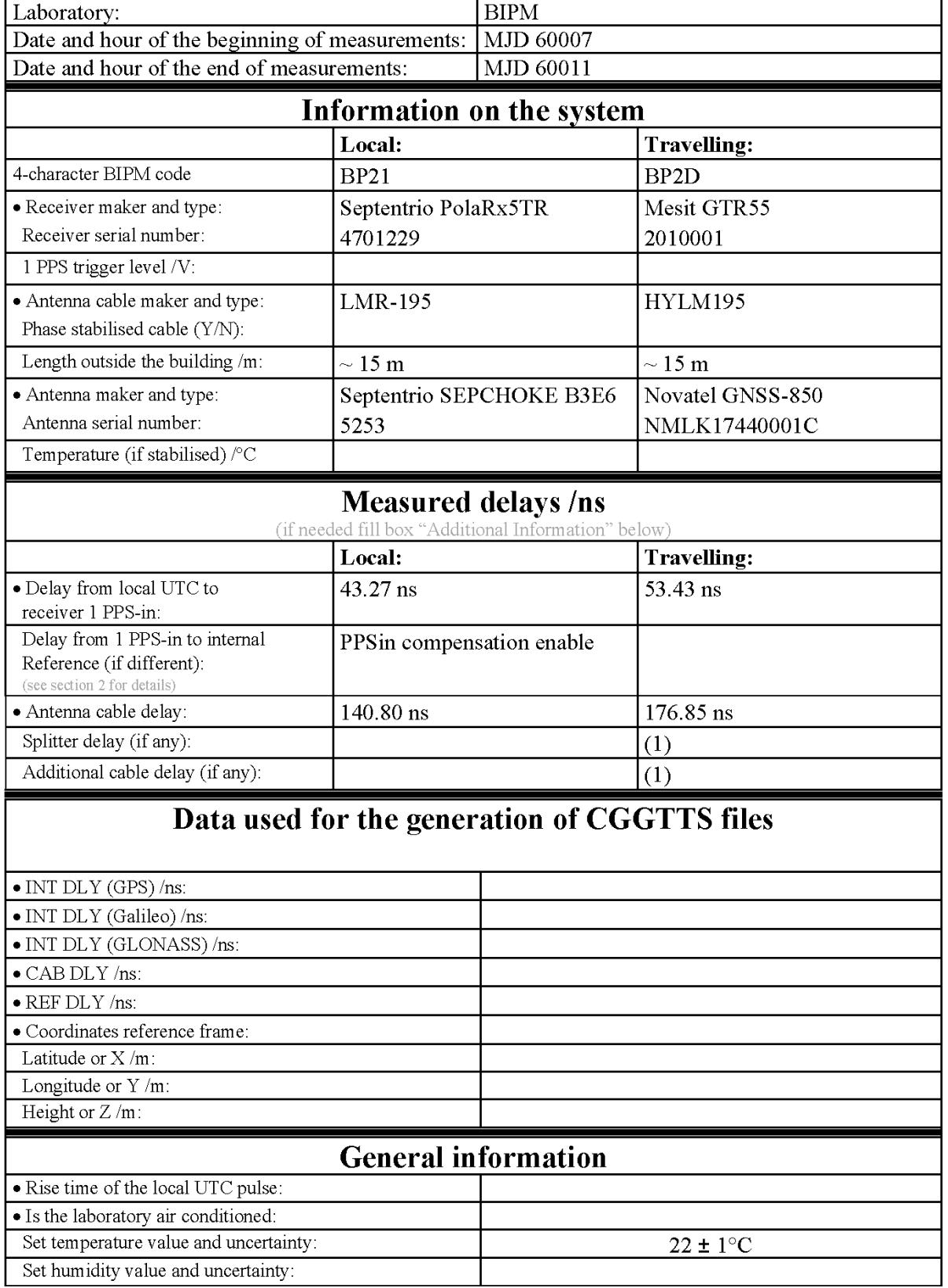

(1) For a trip with closure, not needed if the traveling equipment is used in the same set-up throughout.

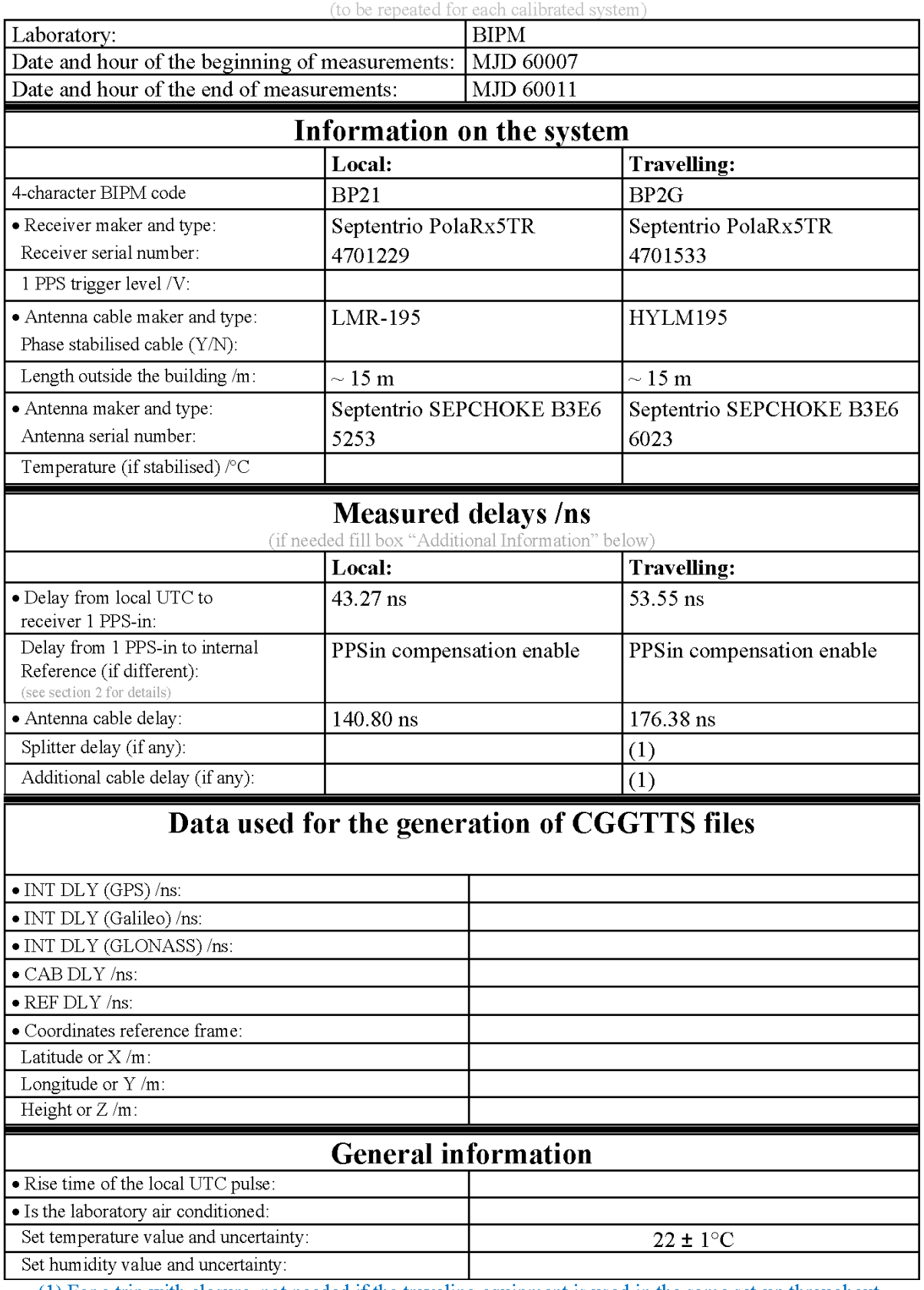

(1) For a trip with closure, not needed if the traveling equipment is used in the same set-up throughout.

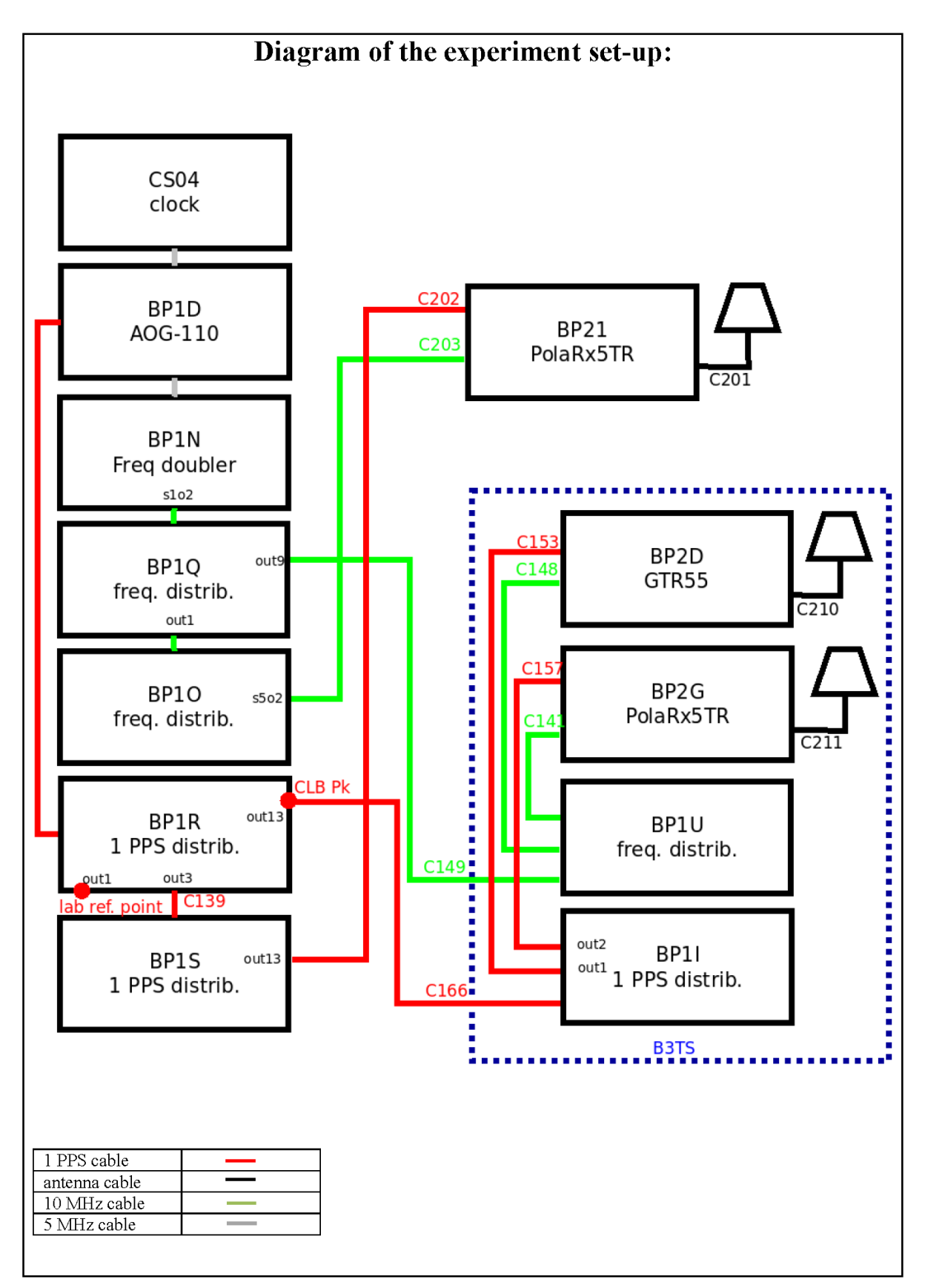

**Log of Events / Additional Information:** 

All measurements at BIPM carried out by L. Tisserand.

Equipment used to measure delays is a Time Interval Counter (TIC), model 53230A, maker Keysight, S/N MY58390132, with measurement uncertainty typically less than 0.5 ns (using external reference frequency as timebase).

The delay between the laboratory reference point and the 1 PPS input connector of the B3TS (CLB  $P_k$ ) is 0 ns.

### **BP2D-BP21**

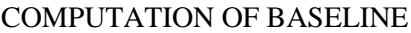

Number of codes to fit baseline and biases  $= 103629$ Compute baseline with sin(elev) between 0.05 and 0.90 Apriori codes biases from 19123 high elev obs : 3.024 4.273 Iteration 0: Obs used = 138219; Huge residuals =  $1051$ ; Large residuals = 32481 Iteration 1: Obs used = 165027; Huge residuals = 0; Large residuals =  $4621$ Computed code bias  $(P1/P2)/m = 2.832$  4.090 Computed baseline  $(X, Y, Z)/m = -1.352 -0.086 - 1.435$ RMS of residuals  $/m = 0.638$ Number of phase differences to fit baseline  $L1/L2 = 100641$  $L5 = 57956$ A priori baseline  $(X, Y, Z)/m = -1.352 -0.086 - 1.435$ 14340 clock jitters computed out of 14341 intervals AVE jitter  $/ps = -0.5$  RMS jitter  $/ps = 5.0$ Iter 1 Large residuals L1= 4 Iter 1 Large residuals L2= 12 Iter 1 Large residuals L5= 4 Computed baseline L1  $(X, Y, Z)/m = -0.083 -0.106 -0.060$ RMS of residuals L1  $/m = 0.004$ Computed baseline L2  $(X, Y, Z)/m = -0.055 -0.096 -0.036$ RMS of residuals  $L2/m = 0.005$ Computed baseline L5  $(X, Y, Z)/m = -0.053 -0.105 -0.039$ RMS of residuals L5  $/m = 0.004$ Iter 2 Large residuals  $L1 = 4$ Iter 2 Large residuals L2= 12 Iter 2 Large residuals L5= 4 Computed baseline L1  $(X, Y, Z)/m = -0.083 -0.106 -0.060$ RMS of residuals L1  $/m = 0.004$ Computed baseline L2  $(X, Y, Z)/m = -0.055 -0.096 -0.036$ RMS of residuals  $L2/m = 0.005$ Computed baseline L5  $(X, Y, Z)/m = -0.053 -0.105 -0.039$ RMS of residuals  $L5/m = 0.004$ New iteration of baseline New apriori baseline  $(X, Y, Z)/m = -1.421 -0.187 -1.387$ 14340 clock jitters computed out of 14341 intervals AVE jitter  $/ps = 0.3$  RMS jitter  $/ps = 0.2$ Iter 3 Large residuals L1= 4 Iter 3 Large residuals L2= 11 Iter 3 Large residuals L5= 4 Computed baseline L1  $(X, Y, Z)/m = -0.007 -0.034 -0.012$ RMS of residuals L1  $/m = 0.004$ Computed baseline L2  $(X, Y, Z)/m = 0.021 - 0.024 - 0.011$ RMS of residuals  $L2/m = 0.005$ Computed baseline L5  $(X, Y, Z)/m = 0.026 -0.032 -0.009$ RMS of residuals  $L5/m = 0.004$ Iter 4 Large residuals  $L1 = 4$ Iter 4 Large residuals L2= 11

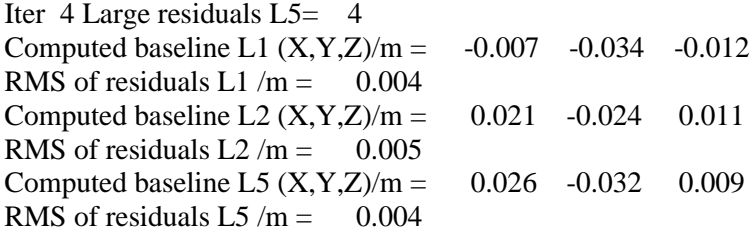

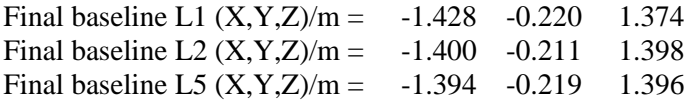

### COMPUTATION OF CODE DIFFERENCES

Total number of code differences = 397812

Global average of individual differences

| Code           | #pts   | ave/ns | $\rm rms/ns$ |
|----------------|--------|--------|--------------|
| C <sub>1</sub> | 105267 | 8.401  | 2.176        |
| C <sub>2</sub> | 84789  | 12.504 | 2.243        |
| P <sub>1</sub> | 102992 | 9.676  | 2.208        |
| P <sub>2</sub> | 102973 | 13.786 | 2.823        |
| E1             | 76932  | 8.213  | 1.899        |
| E <sub>5</sub> | 77037  | 12.314 | 1.957        |
| <b>BC</b>      | 89219  | 7.656  | 2.276        |
| B5             | 90682  | 11.957 | 2.213        |

Number of 300s epochs in out file  $= 1440$ 

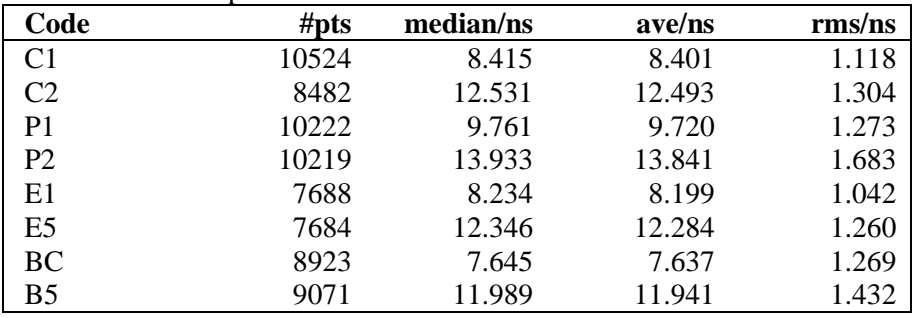

**9**

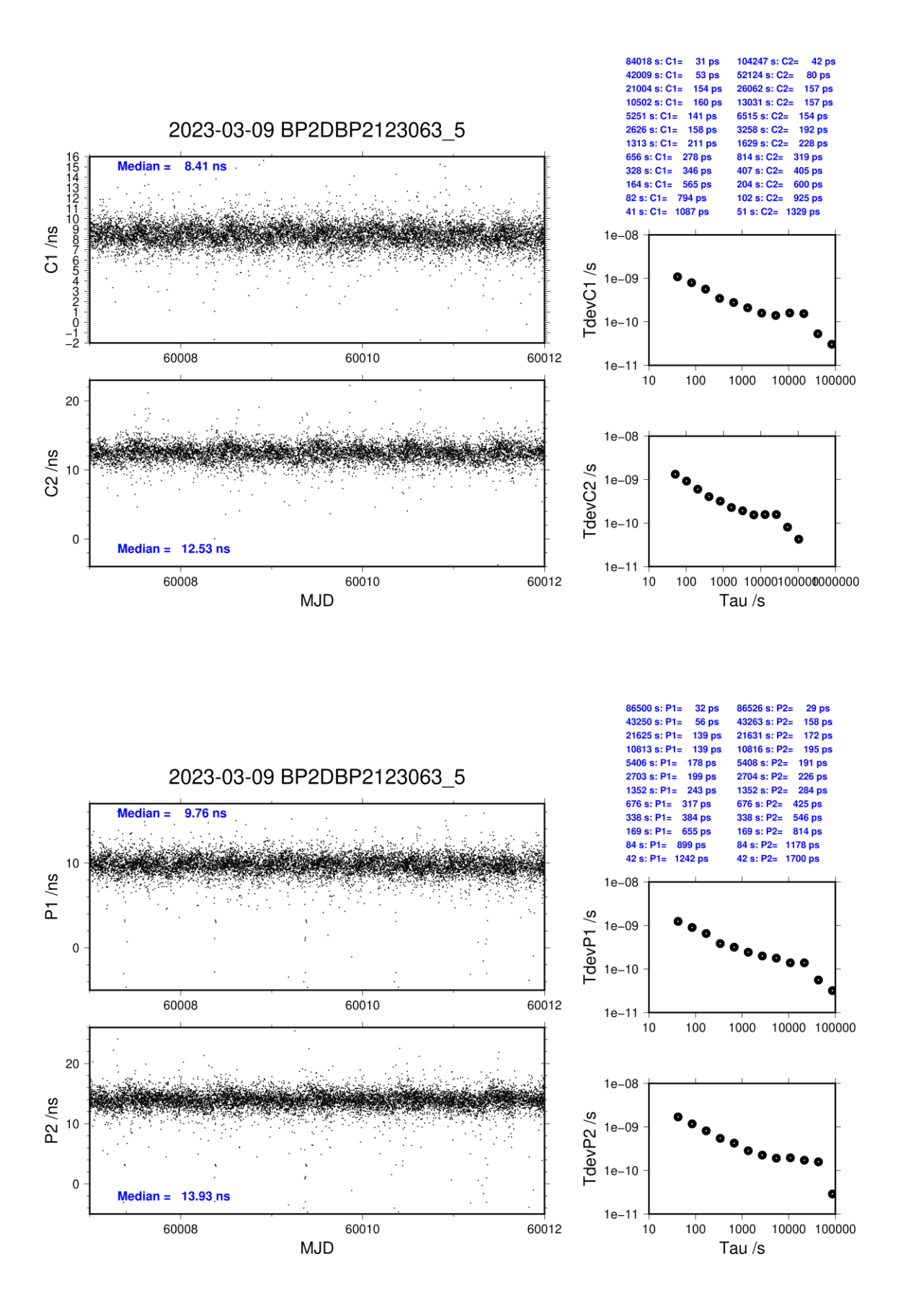

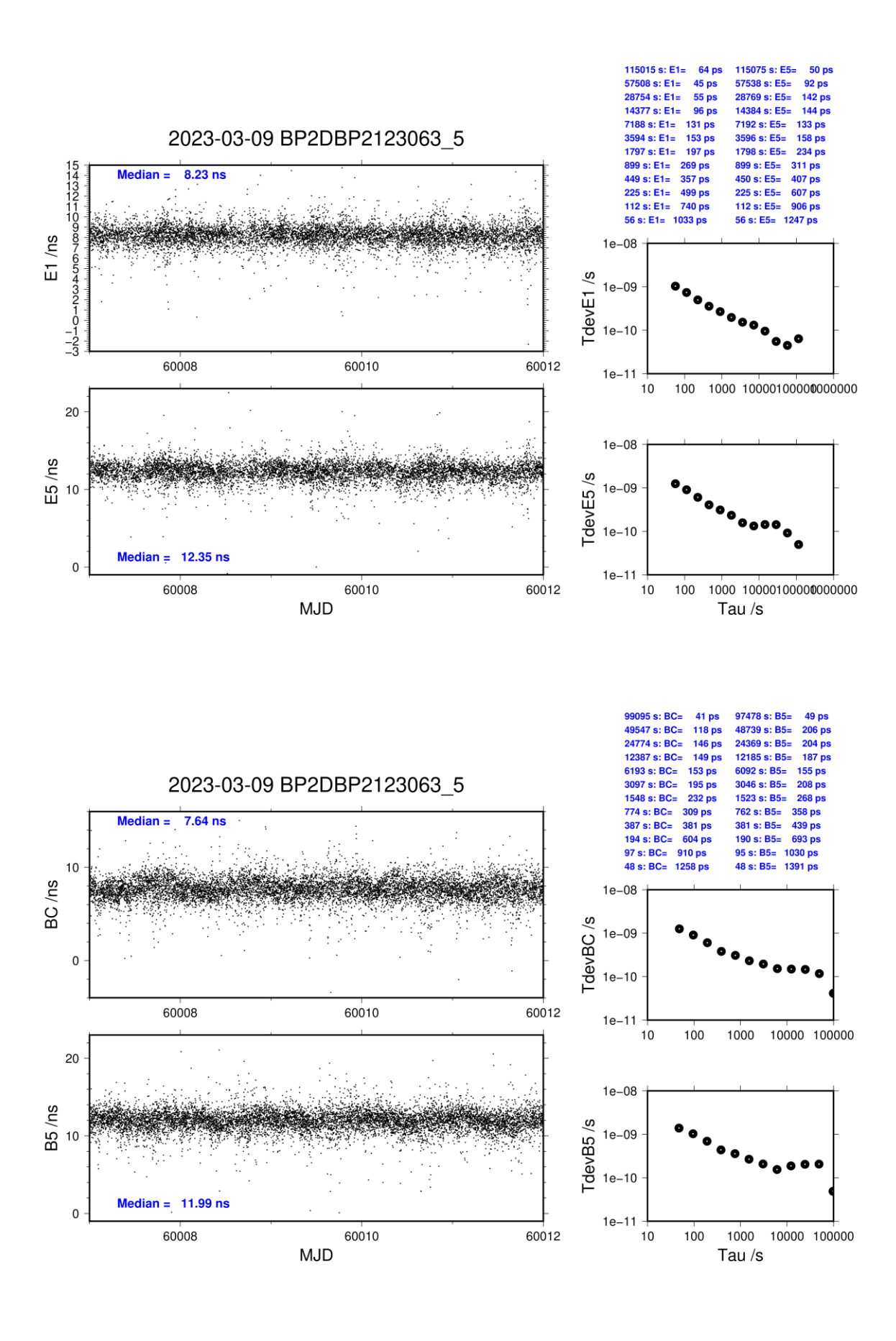

### **BP2G-BP21**

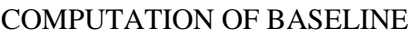

Number of codes to fit baseline and biases  $= 107262$ Compute baseline with sin(elev) between 0.05 and 0.90 Apriori codes biases from 19155 high elev obs : 7.753 7.231 Iteration 0: Obs used = 162809; Huge residuals =  $144$ ; Large residuals = 15093 Iteration 1: Obs used = 162861; Huge residuals = 0; Large residuals = 14897 Computed code bias  $\frac{P1}{P2}}{m} = 6.980$  6.490 Computed baseline  $(X, Y, Z)/m = -3.126$  0.087 3.774 RMS of residuals  $/m = 0.770$ Number of phase differences to fit baseline  $L1/L2 = 101819$  $L5 = 58237$ A priori baseline  $(X, Y, Z)/m = -3.126$  0.087 3.774 14339 clock jitters computed out of 14341 intervals AVE jitter  $/ps = -1.5$  RMS jitter  $/ps = 5.0$ Iter 1 Large residuals L1= 4 Iter 1 Large residuals L2= 8 Iter 1 Large residuals L5= 4 Computed baseline L1  $(X, Y, Z)/m = -0.526 -0.492 -0.428$ RMS of residuals L1  $/m = 0.004$ Computed baseline L2  $(X, Y, Z)/m = -0.518 -0.481 -0.424$ RMS of residuals  $L2/m = 0.005$ Computed baseline L5  $(X, Y, Z)/m = -0.545 -0.486 -0.426$ RMS of residuals  $1.5/m = 0.003$ Iter 2 Large residuals  $L1 = 4$ Iter 2 Large residuals L2= 8 Iter 2 Large residuals L5= 4 Computed baseline L1  $(X, Y, Z)/m = -0.526 -0.492 -0.428$ RMS of residuals L1  $/m = 0.004$ Computed baseline L2  $(X, Y, Z)/m = -0.518 -0.481 -0.424$ RMS of residuals  $L2/m = 0.005$ Computed baseline L5  $(X, Y, Z)/m = -0.546 -0.487 -0.427$ RMS of residuals  $L5/m = 0.003$ New iteration of baseline New apriori baseline  $(X, Y, Z)/m = -3.648 - 0.399 - 3.348$ 14339 clock jitters computed out of 14341 intervals AVE jitter  $/ps = 1.0$  RMS jitter  $/ps = 1.1$ Iter 3 Large residuals  $L1 = 4$ Iter 3 Large residuals L2= 8 Iter 3 Large residuals L5= 4 Computed baseline L1  $(X, Y, Z)/m = 0.009 -0.112 -0.012$ RMS of residuals L1  $/m = 0.004$ Computed baseline L2  $(X, Y, Z)/m = 0.018 - 0.101 - 0.008$ RMS of residuals  $L2/m = 0.004$ Computed baseline L5  $(X, Y, Z)/m = 0.001 -0.104 -0.011$ RMS of residuals  $L5/m = 0.003$ WARNING Phase baseline L1 differs from a priori by  $> 10$  cm

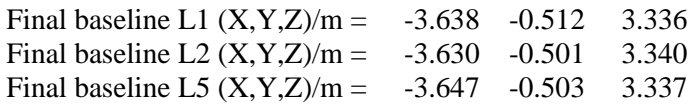

### COMPUTATION OF CODE DIFFERENCES

### Total number of code differences = 421661

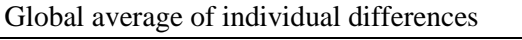

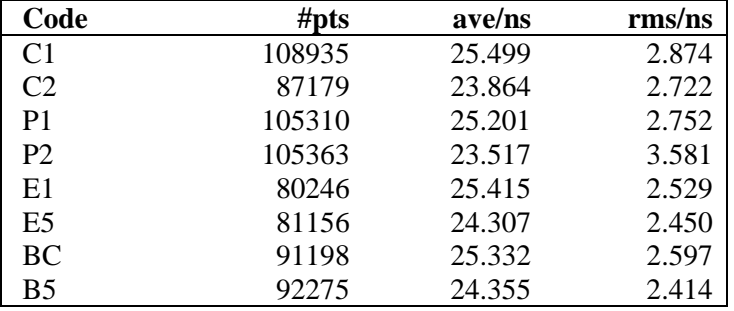

### Number of 300s epochs in out file = 1440

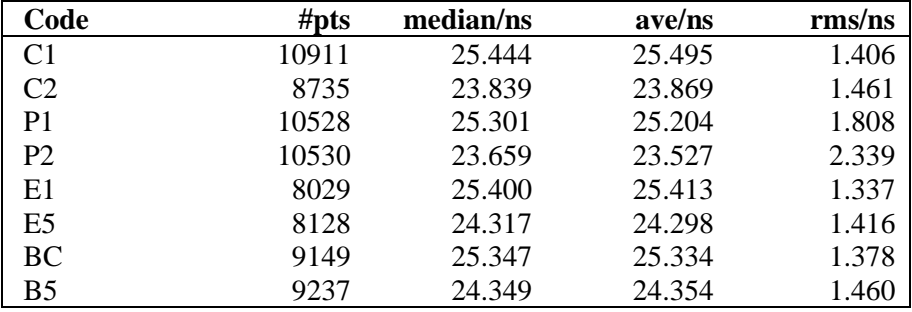

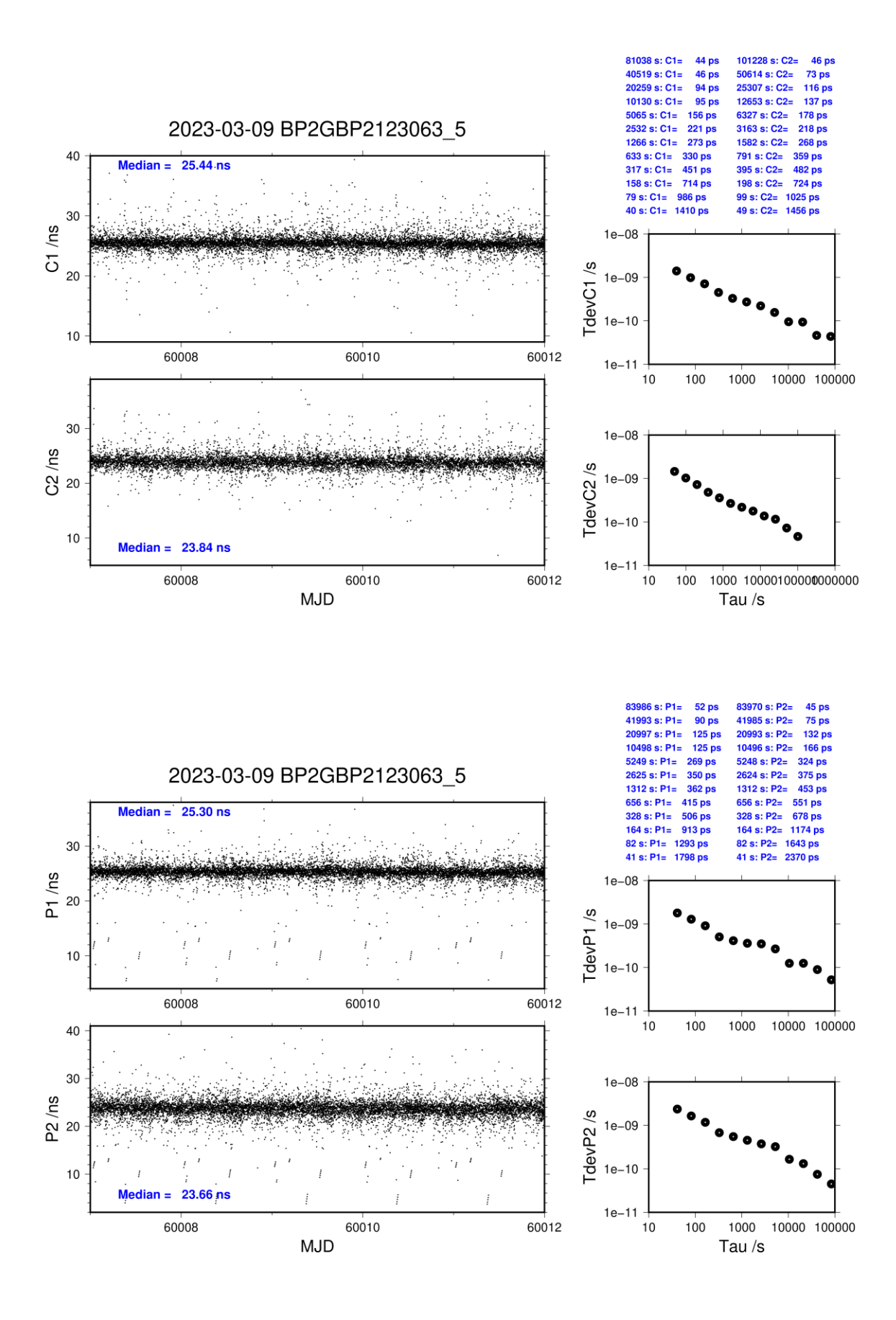

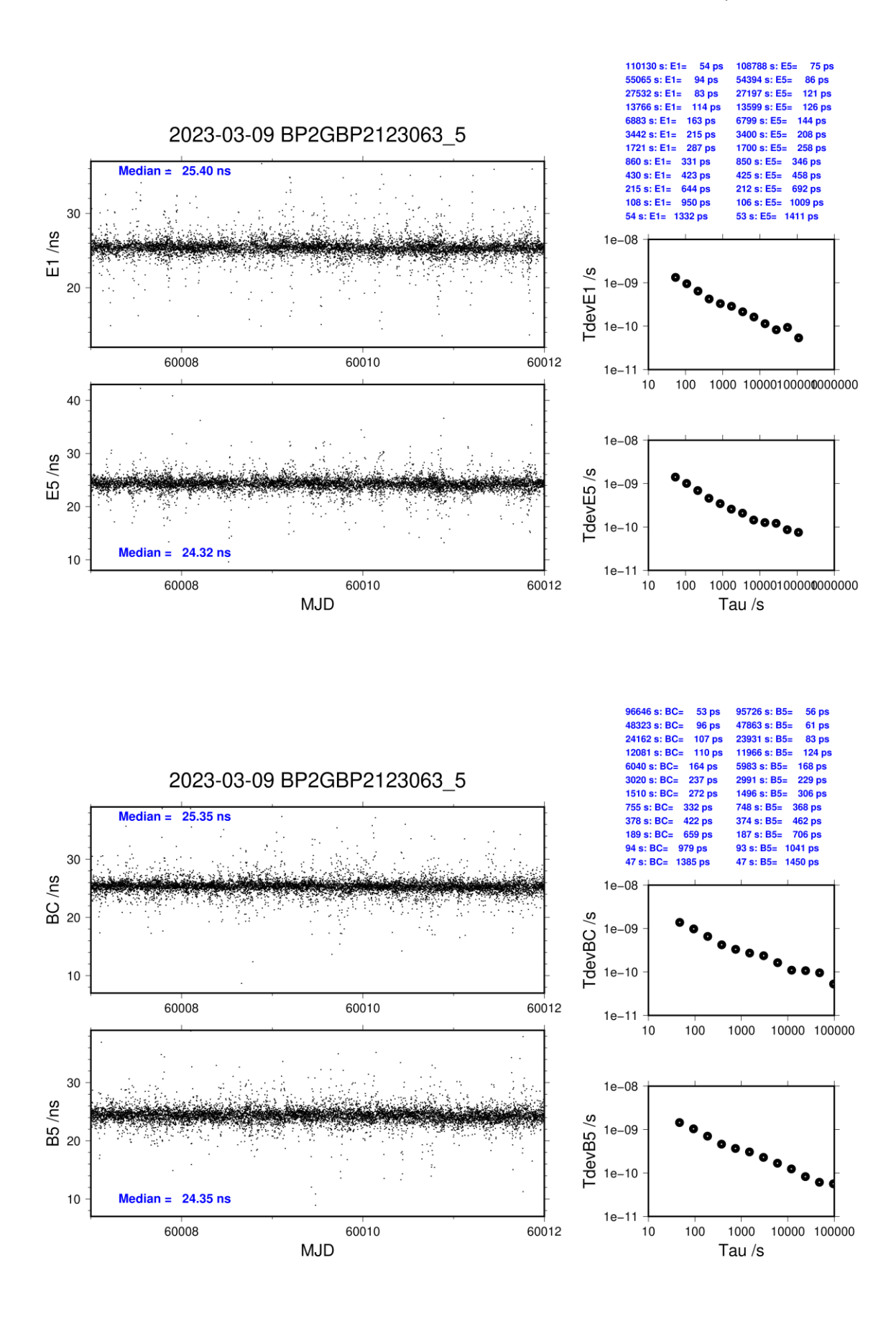

### <span id="page-15-0"></span>**2.2/ ROA (23075)**

### **Period**

MJD 60019 to 60032

### **Delays**

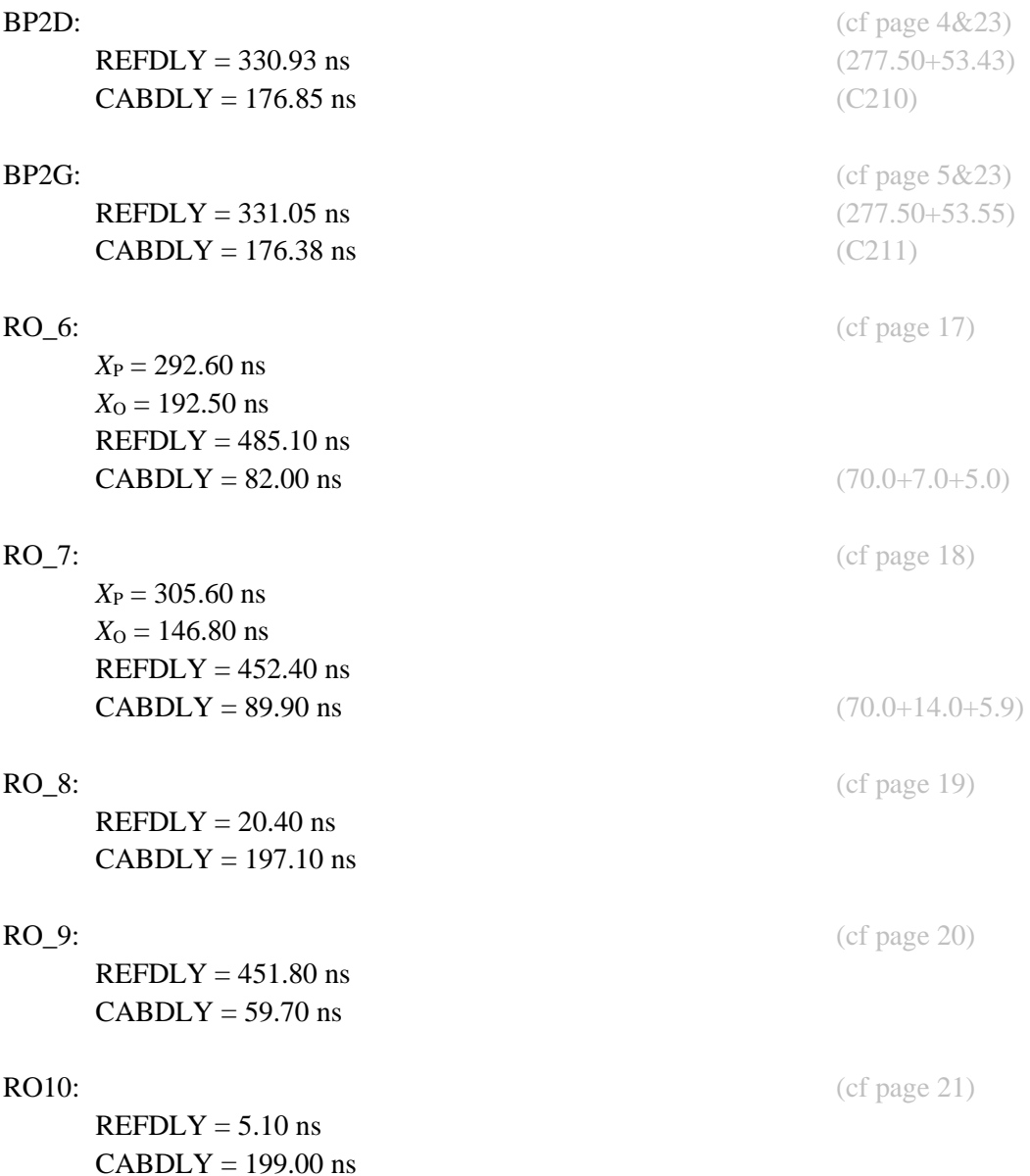

# **Annex A - Information Sheet**<br>(to be repeated for each calibrated system)

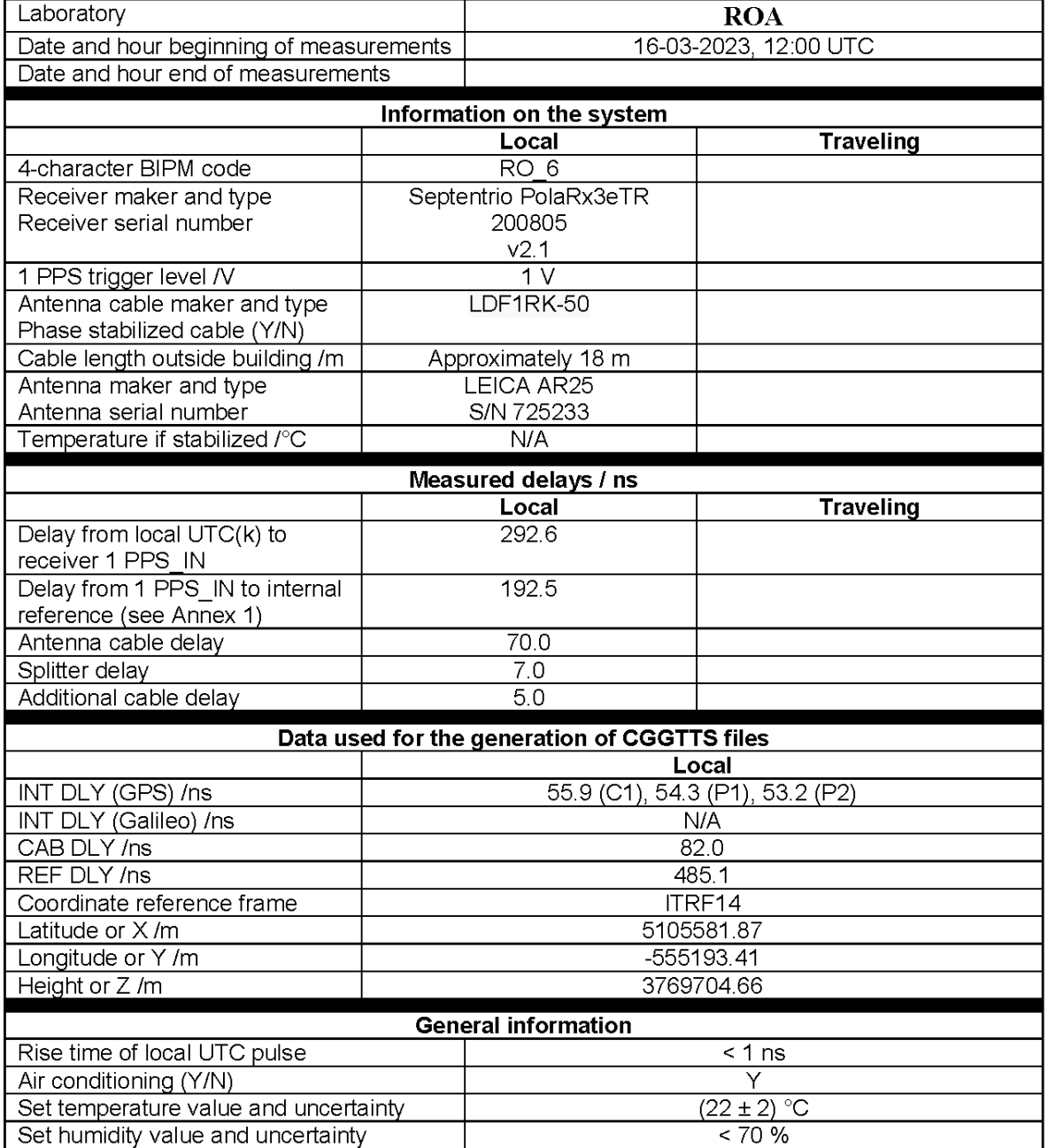

# **Annex A - Information Sheet**<br>(to be repeated for each calibrated system)

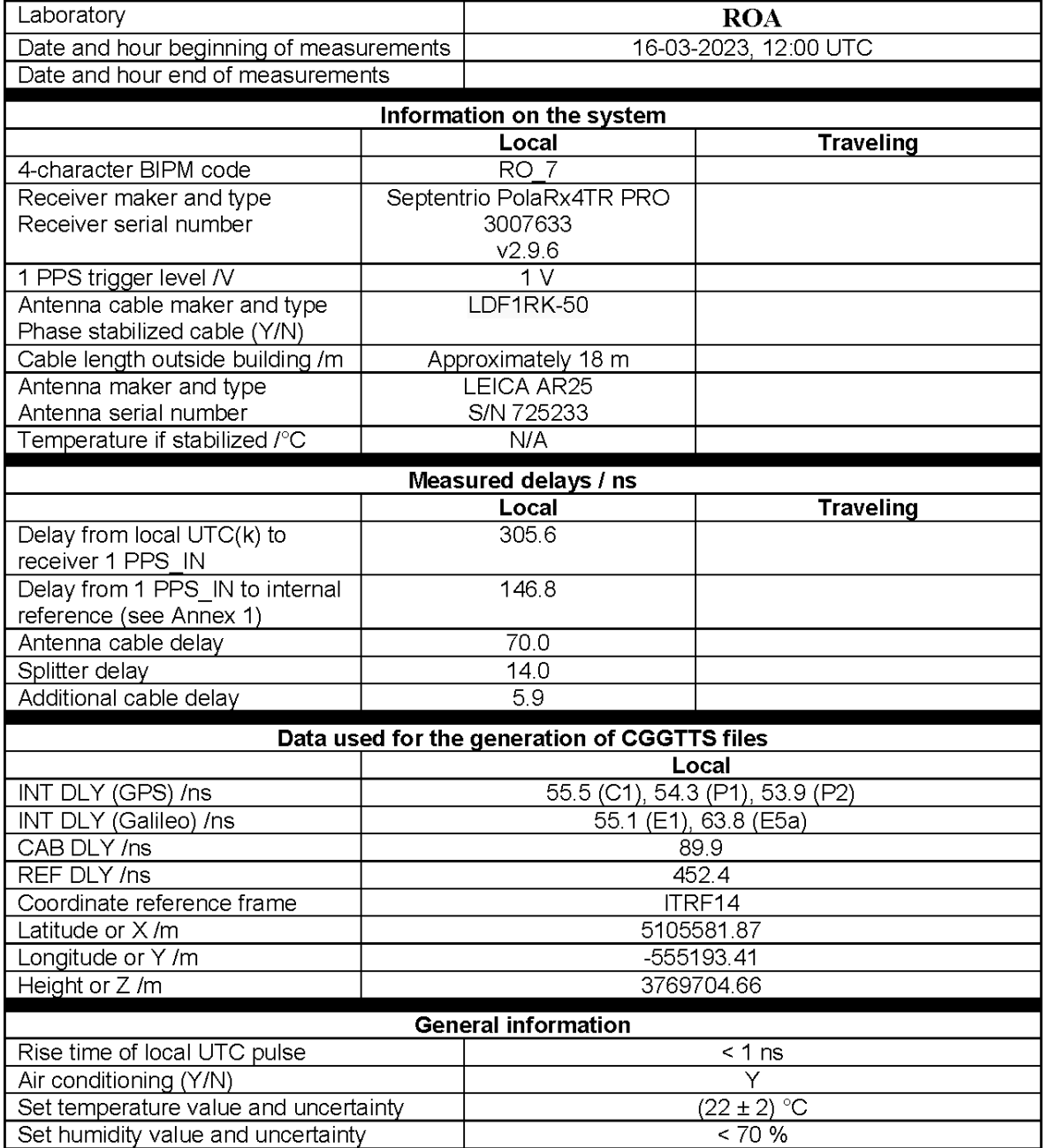

(to be repeated for each calibrated system)

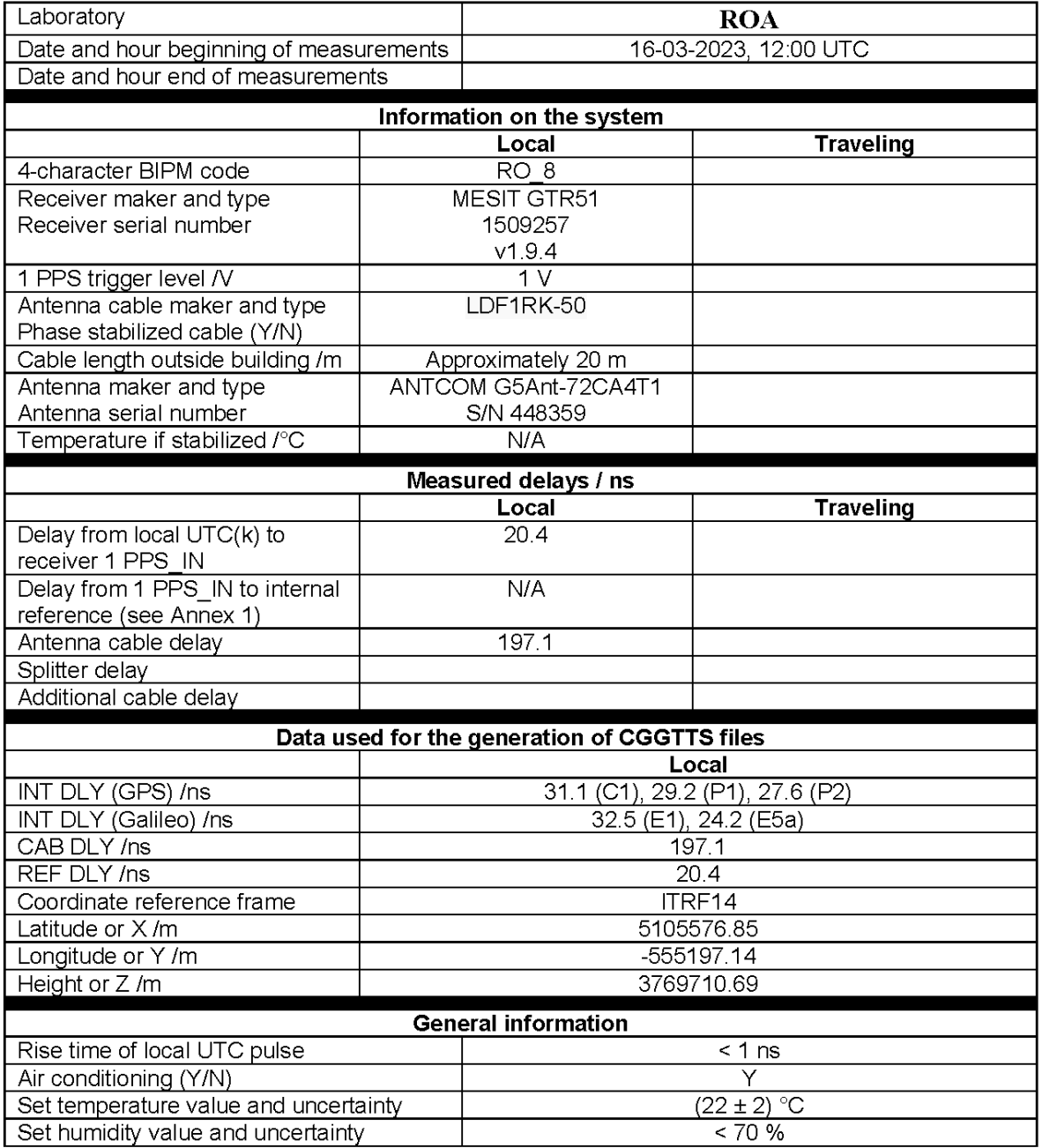

(to be repeated for each calibrated system)

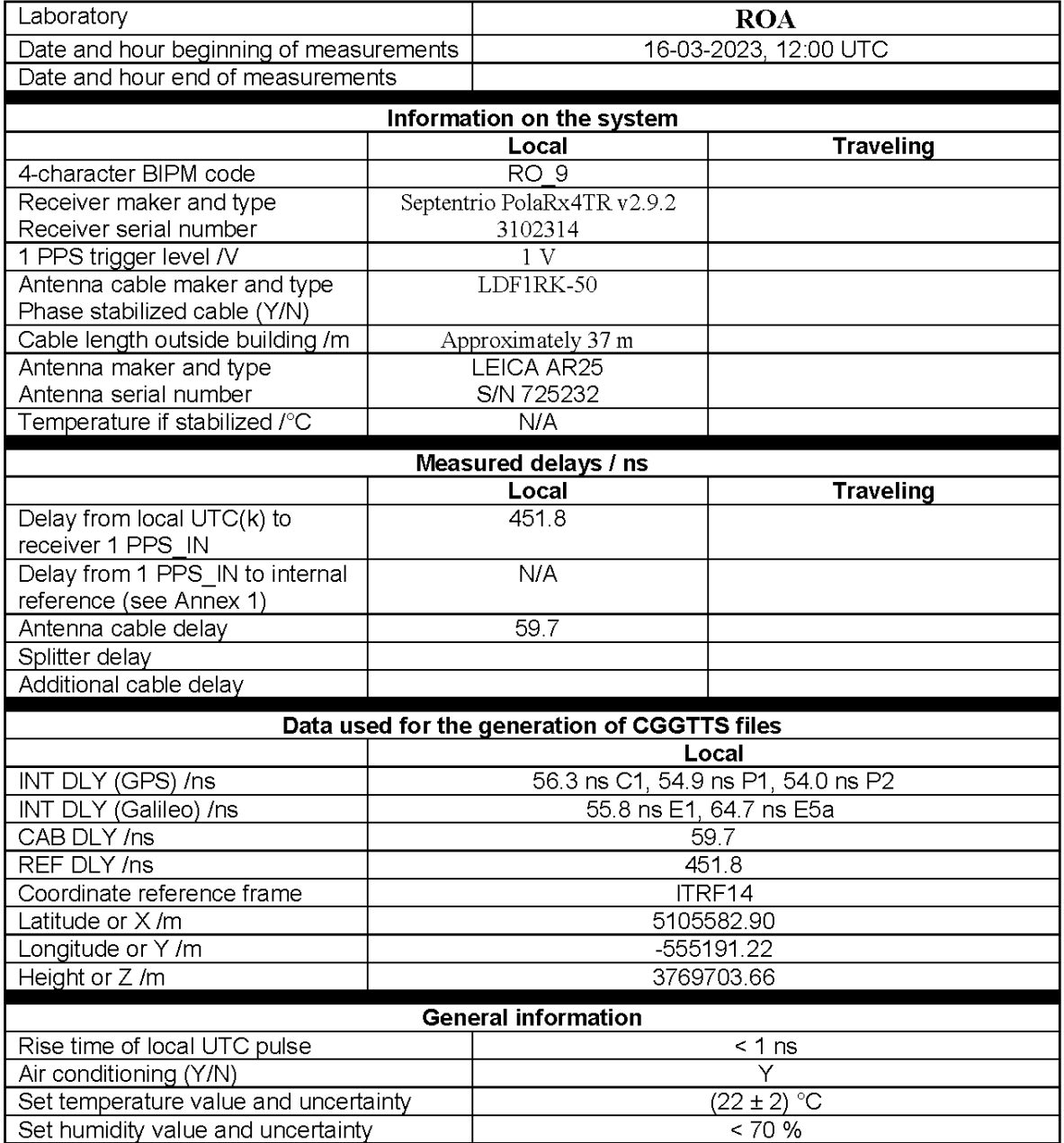

(to be repeated for each calibrated system)

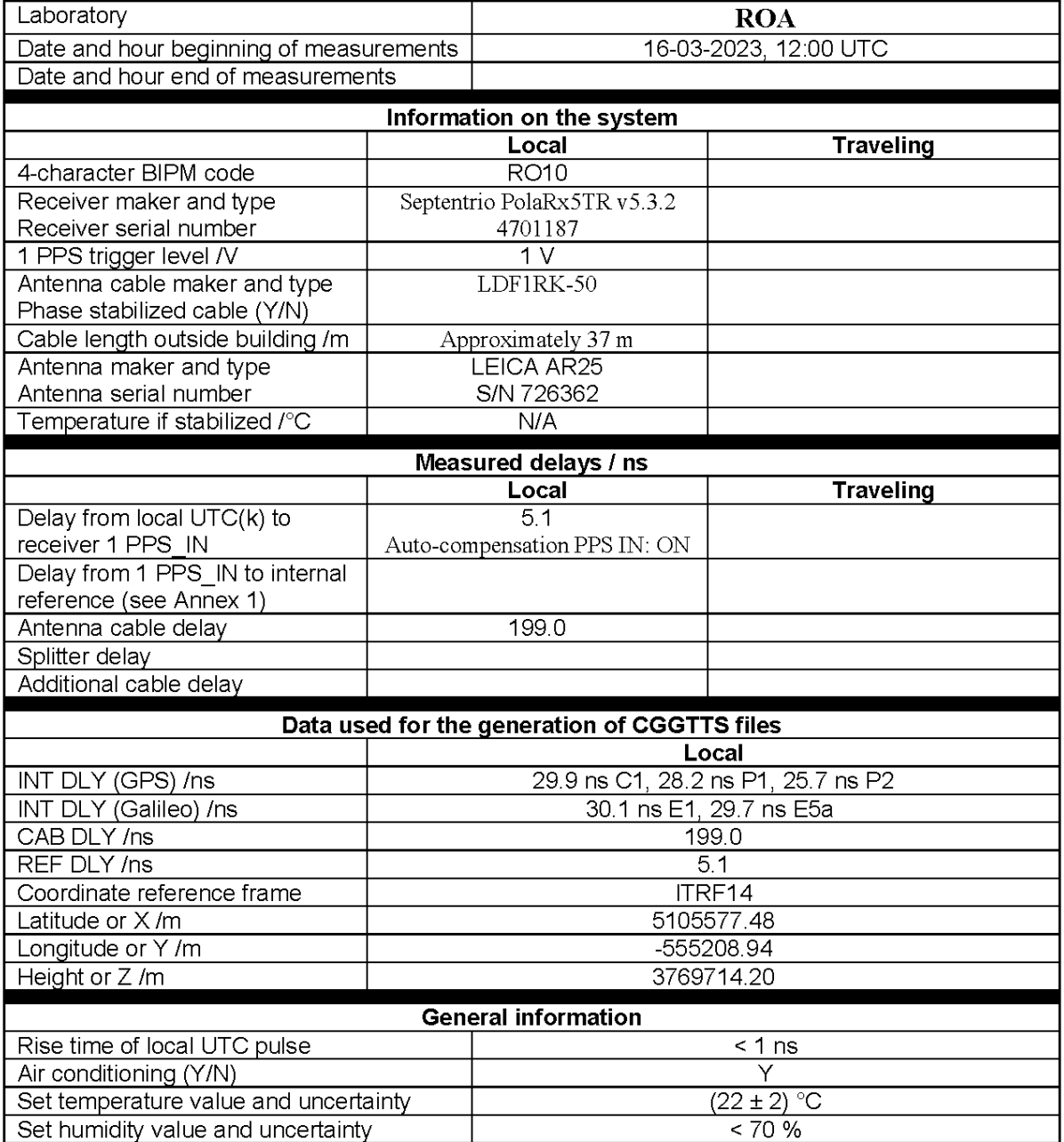

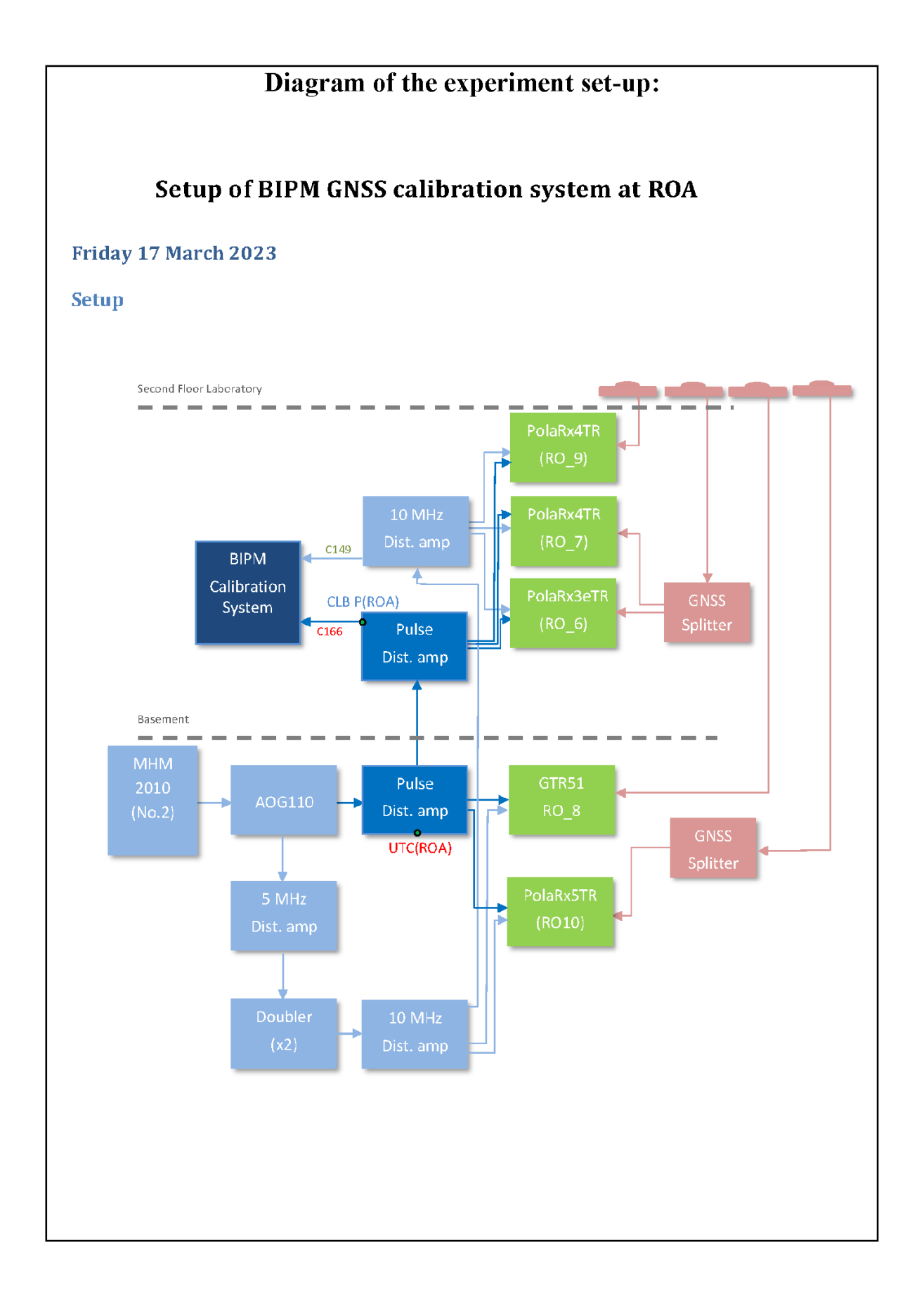

Log of Events / Additional Information:

## Friday 17 March 2023

**Delay Measurement, 13:30 UTC:**  $UTC(ROA) - CLB P(ROA) = (277.50 \pm 0.01)$  ns

### **RO\_6-BP2D**

# COMPUTATION OF BASELINE Number of codes to fit baseline and biases  $= 341724$ Compute baseline with sin(elev) between 0.05 and 0.90 Apriori codes biases from 48133 high elev obs : -61.758 -63.187 Iteration 0: Obs used = 592483; Huge residuals =  $4$ ; Large residuals = 335 Iteration 1: Obs used = 592483; Huge residuals = 0; Large residuals = 331 Computed code bias  $(P1/P2)/m = -61.846 - 63.225$ Computed baseline  $(X, Y, Z)/m = -2.130 - 3.267 - 2.854$ RMS of residuals  $/m = 0.388$ Number of phase differences to fit baseline  $L1/L2 = 339874$  $L5 = 0$ A priori baseline  $(X, Y, Z)/m = -2.130 - 3.267 - 2.854$ 38859 clock jitters computed out of 38859 intervals AVE jitter  $/ps = 0.1$  RMS jitter  $/ps = 4.5$ Iter 1 Large residuals  $L1 = 0$ Iter 1 Large residuals  $L2 = 0$ Iter 1 Large residuals L5= 0 Computed baseline L1  $(X, Y, Z)/m = 0.156 -0.008 -0.091$ RMS of residuals L1  $/m = 0.003$ Computed baseline L2  $(X, Y, Z)/m = 0.157 - 0.008 - 0.090$ RMS of residuals  $L2/m = 0.003$ No computed baseline L5, will use L1/L2 New iteration of baseline New apriori baseline  $(X, Y, Z)/m = -1.973$  3.259 2.945 38859 clock jitters computed out of 38859 intervals AVE jitter  $/ps = -0.0$  RMS jitter  $/ps = 0.2$ Iter 2 Large residuals  $L1 = 0$ Iter 2 Large residuals  $L2 = 0$ Iter 2 Large residuals  $L5 = 0$ Computed baseline L1  $(X, Y, Z)/m = 0.005$  0.003 0.003 RMS of residuals L1  $/m = 0.003$ Computed baseline L2  $(X, Y, Z)/m = 0.006$  0.003 0.002 RMS of residuals  $L2/m = 0.003$ No computed baseline L5, will use L1/L2 Final baseline L1  $(X, Y, Z)/m = -1.968$  3.262 2.948 Final baseline L2  $(X, Y, Z)/m = -1.967$  3.262 2.947 Final baseline L5  $(X, Y, Z)/m = -1.967$  3.262 2.947

### COMPUTATION OF CODE DIFFERENCES

Total number of code differences = 600573

Global average of individual differences

| Code | # $pts$ | ave/ns     | rms/ns |
|------|---------|------------|--------|
| C1   | 341795  | -205.947   | 1.062  |
| C2   | 260841  | $-211.293$ | 1.448  |
| P1   | 341663  | $-206.649$ | 1.103  |
| Ρ2   | 341655  | $-211.255$ |        |

Number of 300s epochs in out file = 3895

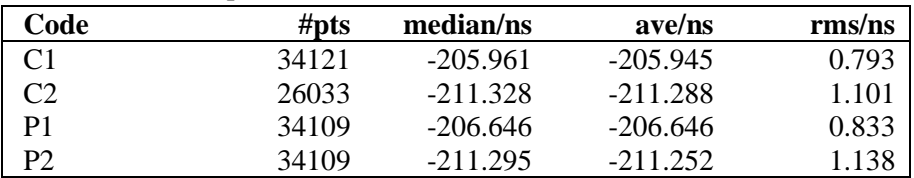

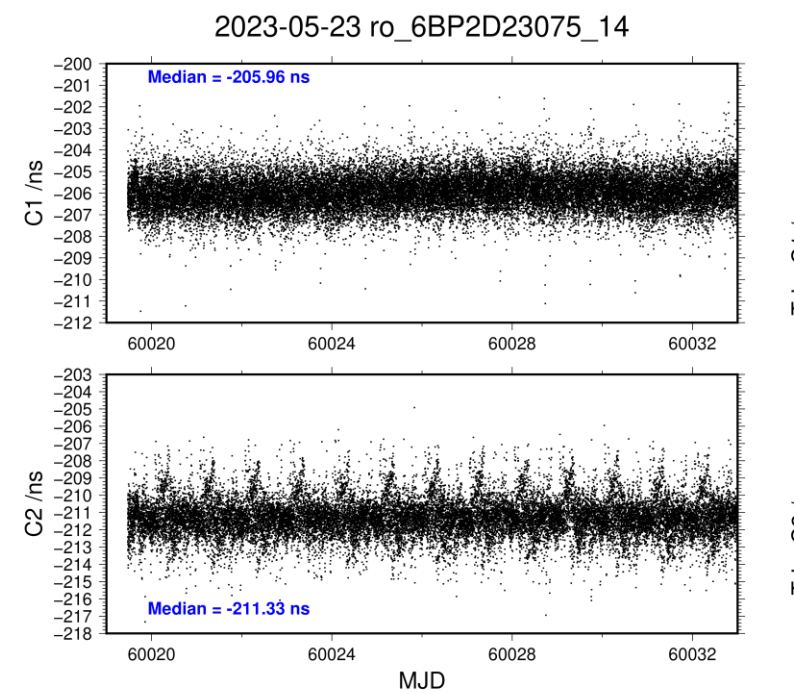

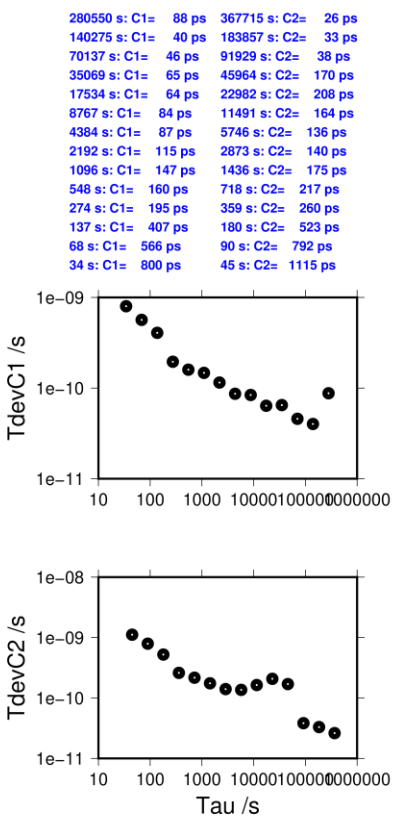

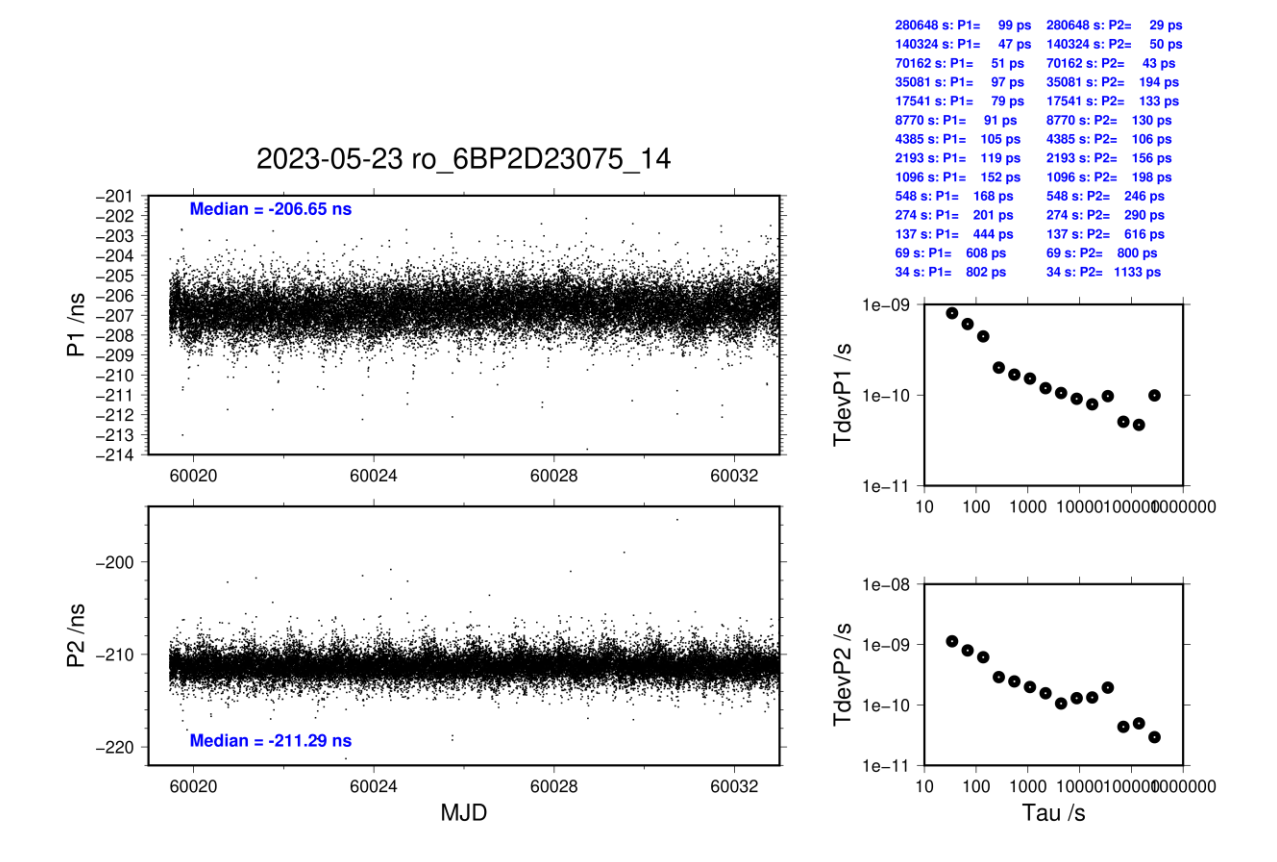

### **RO\_6-BP2G**

COMPUTATION OF BASELINE Number of codes to fit baseline and biases  $= 367705$ Compute baseline with sin(elev) between 0.05 and 0.90 Apriori codes biases from 48242 high elev obs : -66.351 -65.910 Iteration 0: Obs used = 641480; Huge residuals =  $783$ ; Large residuals =  $3084$ Iteration 1: Obs used =  $641932$ ; Huge residuals = 0; Large residuals = 1849 Computed code bias  $(P1/P2)/m = -66.445 - 66.050$ Computed baseline  $(X, Y, Z)/m = -1.723$  4.065 2.566 RMS of residuals  $/m = 0.413$ Number of phase differences to fit baseline  $L1/L2 = 364360$  $L5 = 0$ A priori baseline  $(X, Y, Z)/m = -1.723$  4.065 2.566 38931 clock jitters computed out of 38933 intervals AVE jitter  $/ps = 0.1$  RMS jitter  $/ps = 3.6$ Iter 1 Large residuals  $L1 = 0$ Iter 1 Large residuals  $L2=$ Iter 1 Large residuals L5= 0 Computed baseline L1  $(X, Y, Z)/m = 0.164 - 0.012 - 0.069$ RMS of residuals L1  $/m = 0.002$ Computed baseline L2  $(X, Y, Z)/m = 0.169 - 0.009 - 0.072$ RMS of residuals  $L2/m = 0.003$ No computed baseline L5, will use L1/L2 Iter 2 Large residuals  $L1 = 0$ Iter 2 Large residuals  $L2 = 1$ Iter 2 Large residuals L5= 0 Computed baseline L1  $(X, Y, Z)/m = 0.164 - 0.012 - 0.069$ RMS of residuals L1  $/m = 0.002$ Computed baseline L2  $(X, Y, Z)/m = 0.169 - 0.009 - 0.072$ RMS of residuals  $L2/m = 0.003$ No computed baseline L5, will use L1/L2 New iteration of baseline New apriori baseline  $(X, Y, Z)/m = -1.556$  4.055 2.636 38931 clock jitters computed out of 38933 intervals AVE jitter  $/ps = -0.0$  RMS jitter  $/ps = 0.2$ Iter 3 Large residuals  $L1 = 0$ Iter 3 Large residuals L2= 1 Iter 3 Large residuals L5= 0 Computed baseline L1  $(X, Y, Z)/m = 0.002$  0.001 0.000 RMS of residuals L1  $/m = 0.002$ Computed baseline L2  $(X, Y, Z)/m = 0.007$  0.003 0.004 RMS of residuals  $L2/m = 0.003$ 

last update: 07/12/2023

No computed baseline L5, will use L1/L2

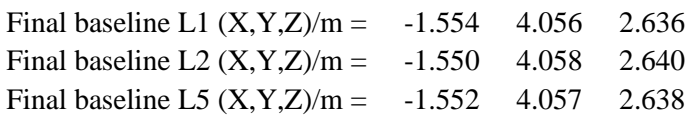

### COMPUTATION OF CODE DIFFERENCES

Total number of code differences  $= 664863$ 

Global average of individual differences

| Code           | #pts   | ave/ns     | $\rm rms/ns$ |
|----------------|--------|------------|--------------|
| C <sub>1</sub> | 370645 | $-222.696$ | 1.216        |
| C <sub>2</sub> | 297506 | $-222.117$ | 1.846        |
| P1             | 367173 | $-221.979$ | 1.186        |
| Pγ             | 366999 | $-220.656$ | 1.578        |

Number of 300s epochs in out file = 3897

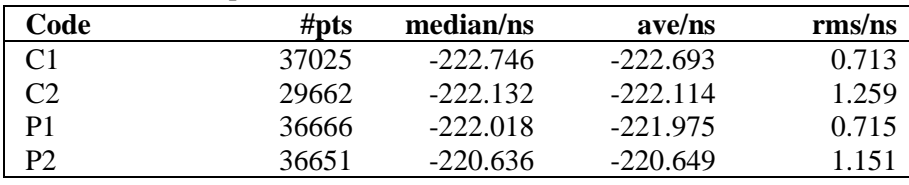

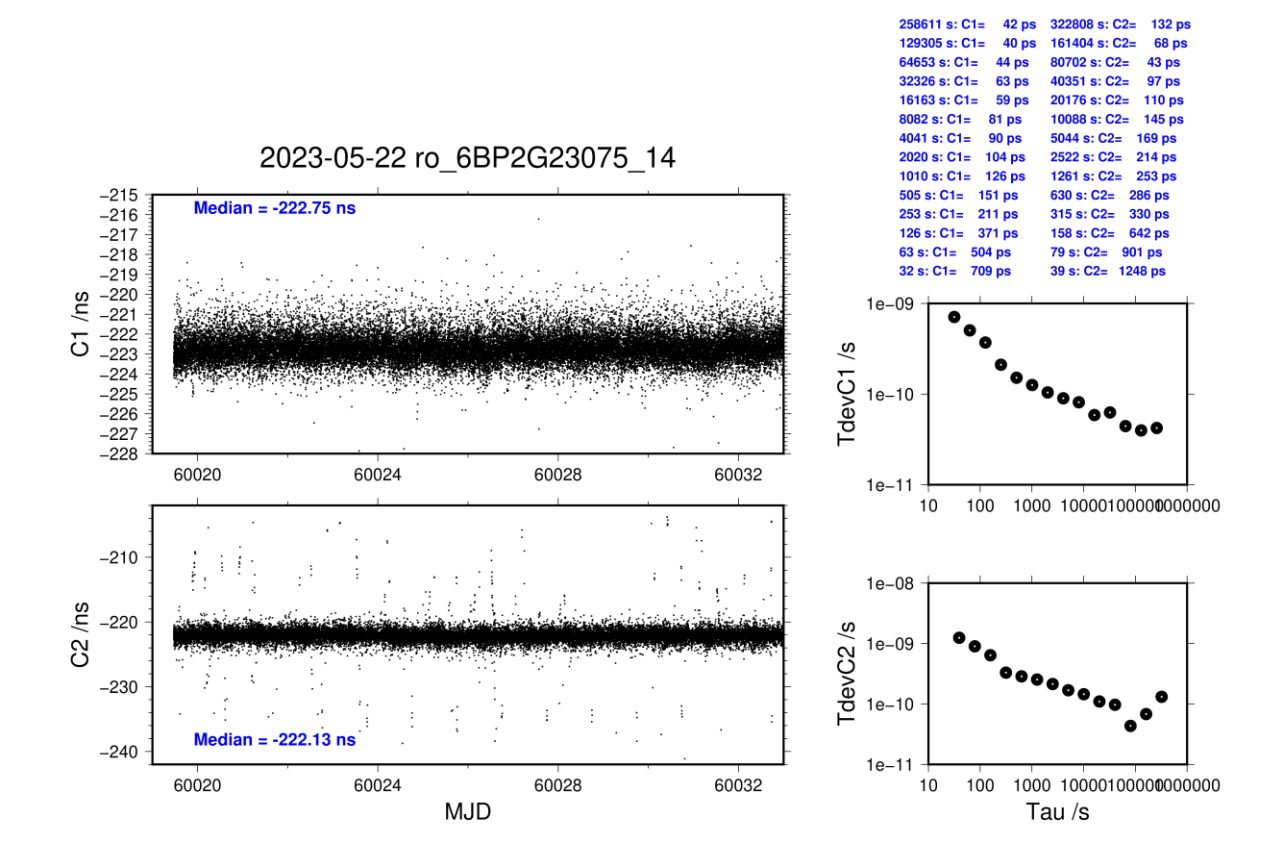

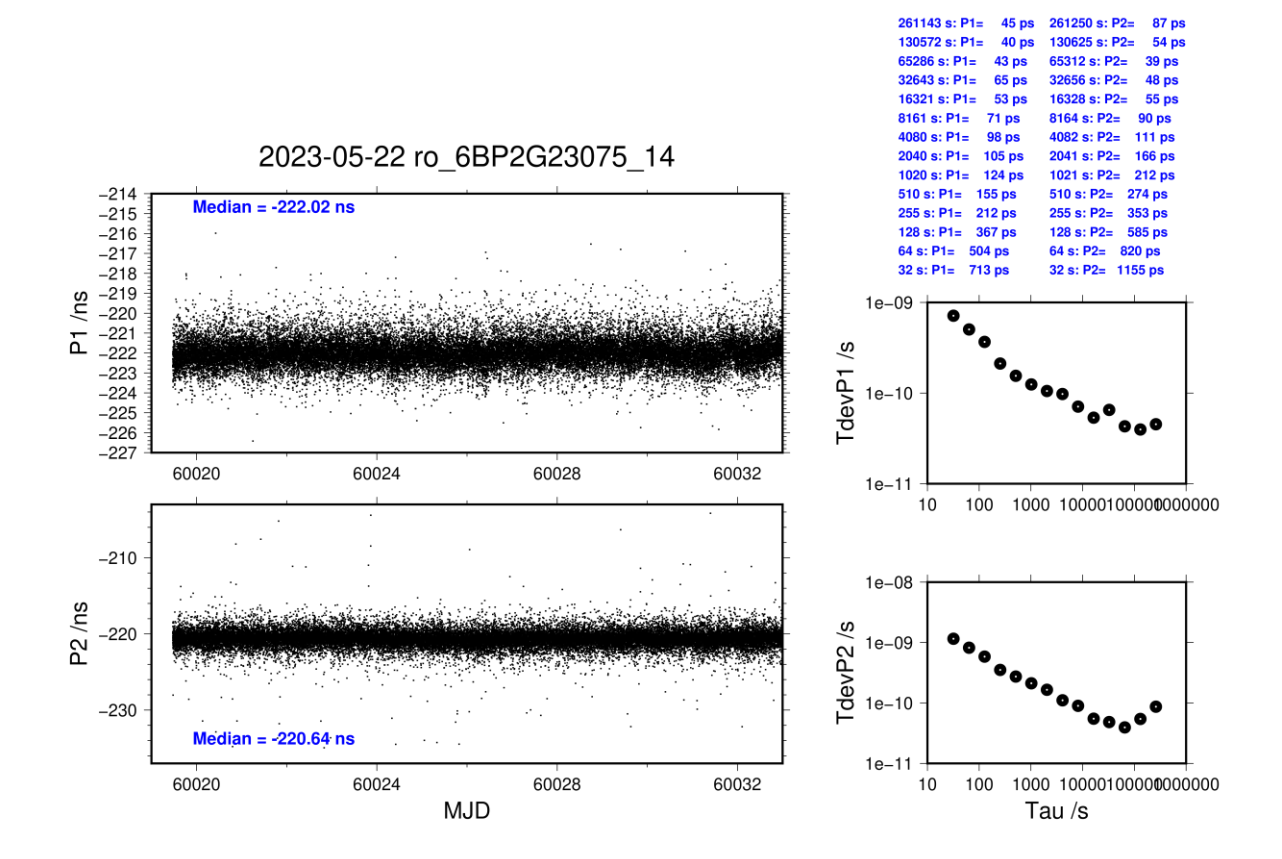

### **RO\_7-BP2D**

# Number of codes to fit baseline and biases  $= 329907$ Compute baseline with sin(elev) between 0.05 and 0.90

COMPUTATION OF BASELINE

Apriori codes biases from 48611 high elev obs : -49.588 -50.929 Iteration 0: Obs used = 568245; Huge residuals =  $10$ ; Large residuals = 45 Iteration 1: Obs used = 568245; Huge residuals = 0; Large residuals =  $35$ Computed code bias  $(P1/P2)/m = -49.705 -50.984$ Computed baseline  $(X, Y, Z)/m = -2.110 - 3.262 - 2.851$ RMS of residuals  $/m = 0.327$ 

Number of phase differences to fit baseline  $L1/L2 = 328251$  $L5 = 190503$ A priori baseline  $(X, Y, Z)/m = -2.110 - 3.262 - 2.851$ 38859 clock jitters computed out of 38859 intervals AVE jitter  $/ps = 0.1$  RMS jitter  $/ps = 4.1$ 

Iter 1 Large residuals  $L1 = 0$ Iter 1 Large residuals  $L2=0$ Iter 1 Large residuals L5= 0 Computed baseline L1  $(X, Y, Z)/m = 0.138 -0.007 -0.096$ RMS of residuals L1  $/m = 0.003$ Computed baseline L2  $(X, Y, Z)/m = 0.139 - 0.005 - 0.093$ RMS of residuals  $L2/m = 0.003$ Computed baseline L5  $(X, Y, Z)/m = 0.137 -0.005 -0.095$ RMS of residuals  $L5/m = 0.002$ 

New iteration of baseline New apriori baseline  $(X, Y, Z)/m = -1.972$  3.257 2.946 38859 clock jitters computed out of 38859 intervals AVE jitter  $/ps = -0.0$  RMS jitter  $/ps = 0.2$ 

Iter 2 Large residuals  $L1 = 0$ Iter 2 Large residuals  $L2 = 0$ Iter 2 Large residuals  $L5 = 0$ Computed baseline L1  $(X, Y, Z)/m = 0.004$  0.002 0.003 RMS of residuals L1  $/m = 0.003$ Computed baseline L2  $(X, Y, Z)/m = 0.005$  0.003 0.001 RMS of residuals  $L2/m = 0.003$ Computed baseline L5  $(X, Y, Z)/m = 0.005$  0.005 0.002 RMS of residuals L5  $/m = 0.002$ 

Final baseline L1  $(X, Y, Z)/m = -1.968$  3.258 2.949 Final baseline L2  $(X, Y, Z)/m = -1.967$  3.260 2.947 Final baseline L5  $(X, Y, Z)/m = -1.967$  3.262 2.947

### COMPUTATION OF CODE DIFFERENCES

Total number of code differences  $=$  \*\*\*\*\*\*

Global average of individual differences

| Code           | # $pts$ | ave/ns     | $\rm rms/ns$ |
|----------------|---------|------------|--------------|
| C1             | 329920  | $-165.695$ | 0.995        |
| C2             | 261380  | $-170.078$ | 1.209        |
| P <sub>1</sub> | 329849  | $-166.130$ | 0.983        |
| <b>P2</b>      | 329843  | $-170.399$ | 1.107        |
| E1             | 228120  | $-165.972$ | 0.803        |
| E5             | 225989  | $-161.789$ | 0.849        |

Number of 300s epochs in out file = 3895

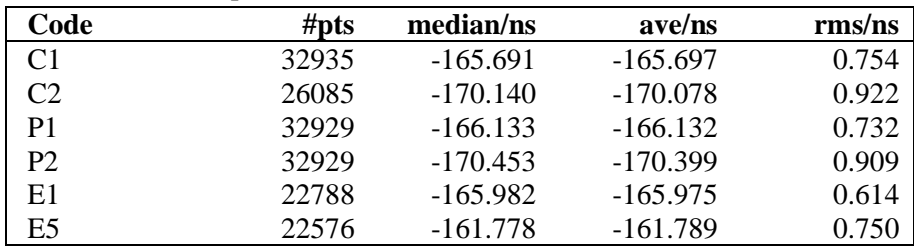

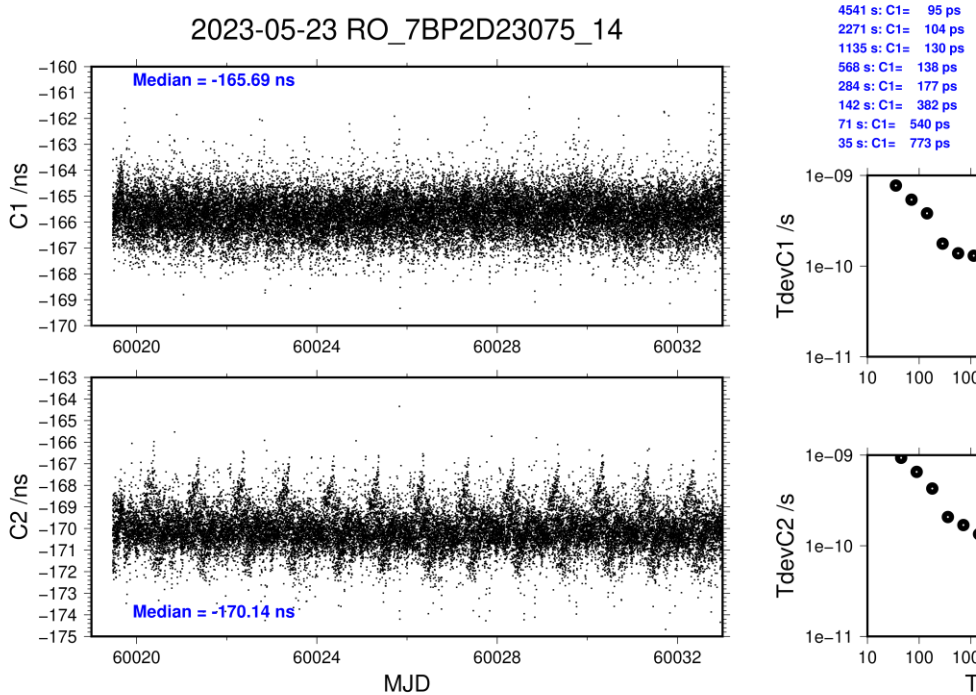

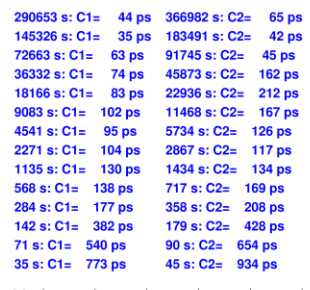

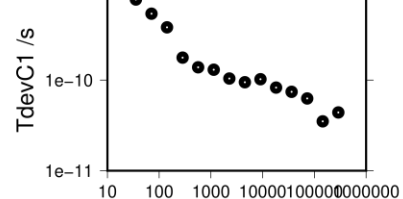

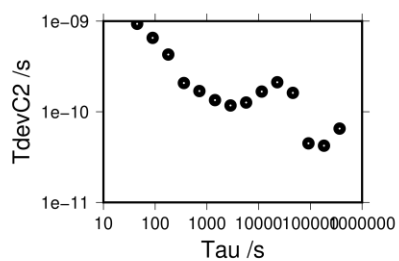

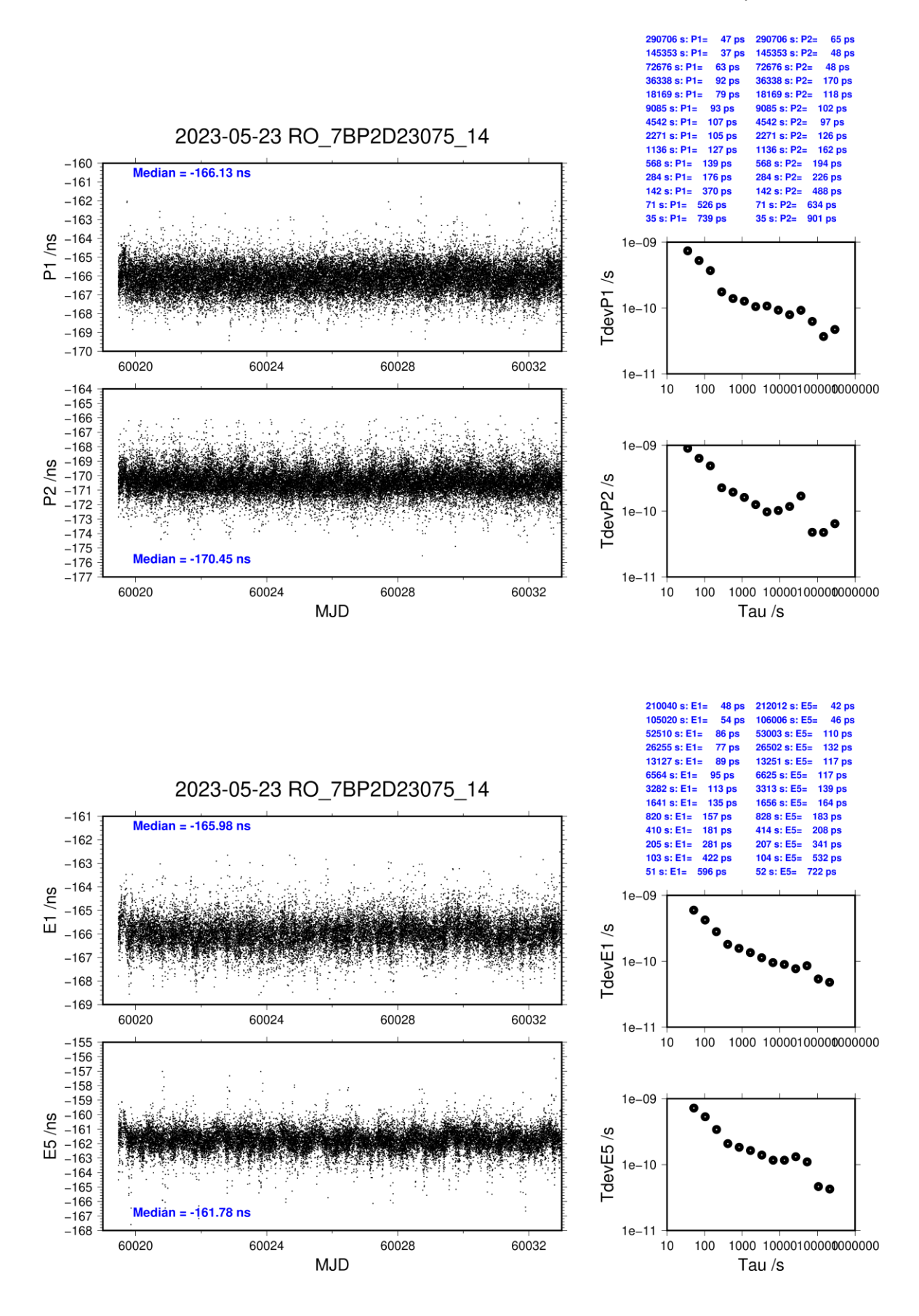

### **RO\_7-BP2G**

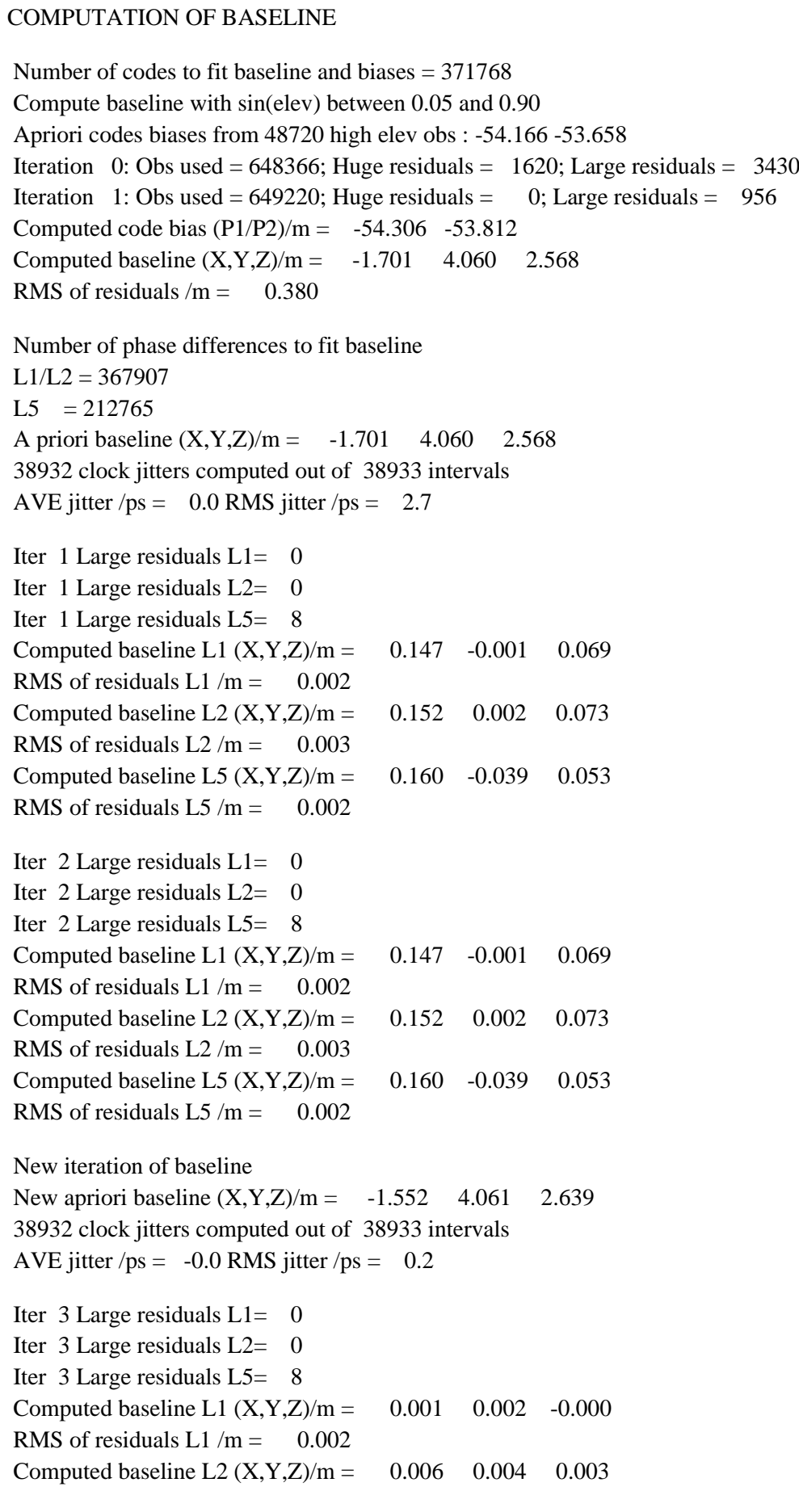

RMS of residuals  $L2/m = 0.003$ Computed baseline L5  $(X, Y, Z)/m = 0.015 -0.036 -0.017$ RMS of residuals L5  $/m = 0.002$ 

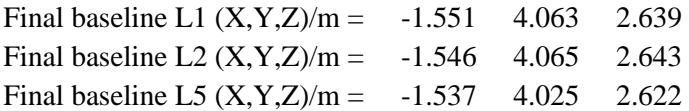

### COMPUTATION OF CODE DIFFERENCES

Total number of code differences  $=$  \*\*\*\*\*\*

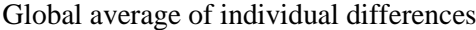

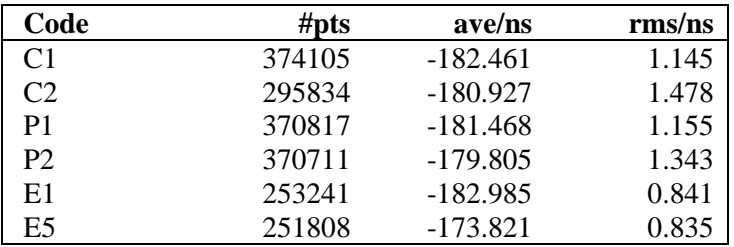

### Number of 300s epochs in out file  $= 3897$

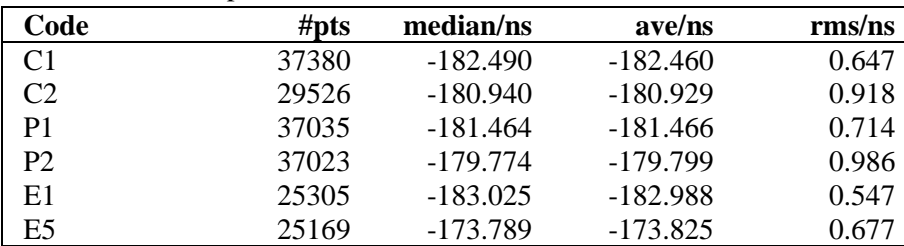

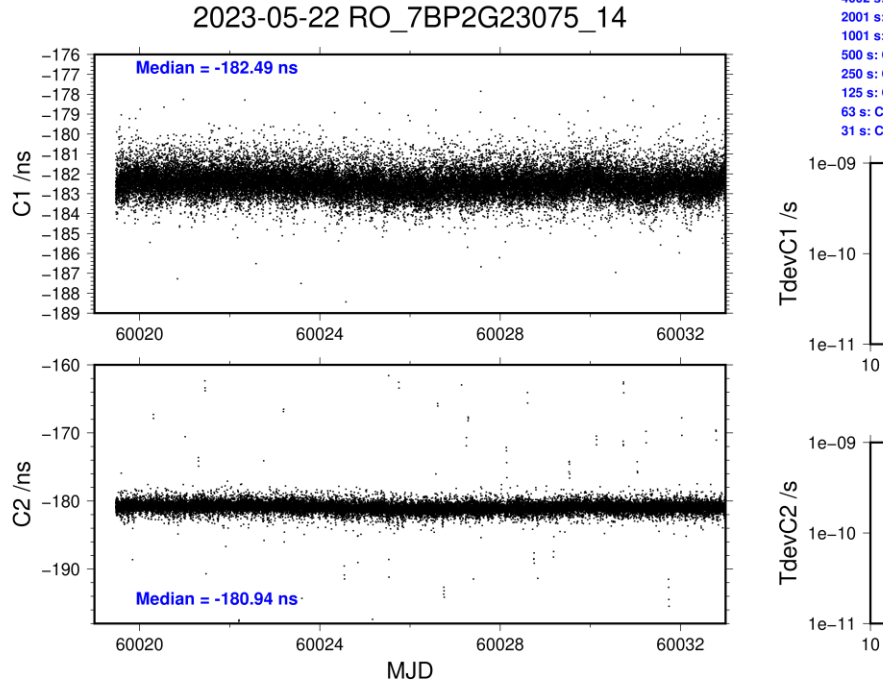

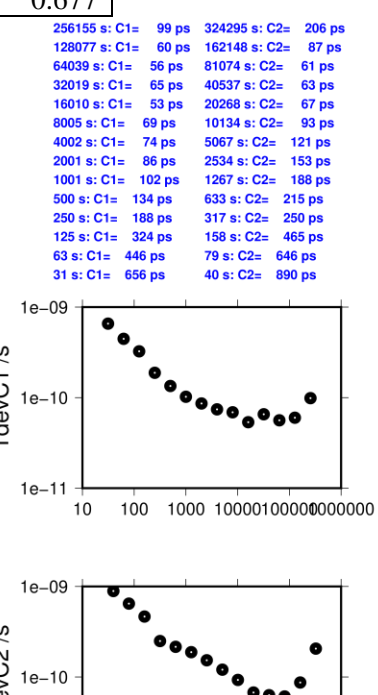

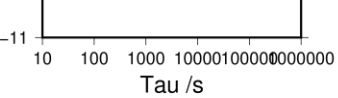

**Page 34**

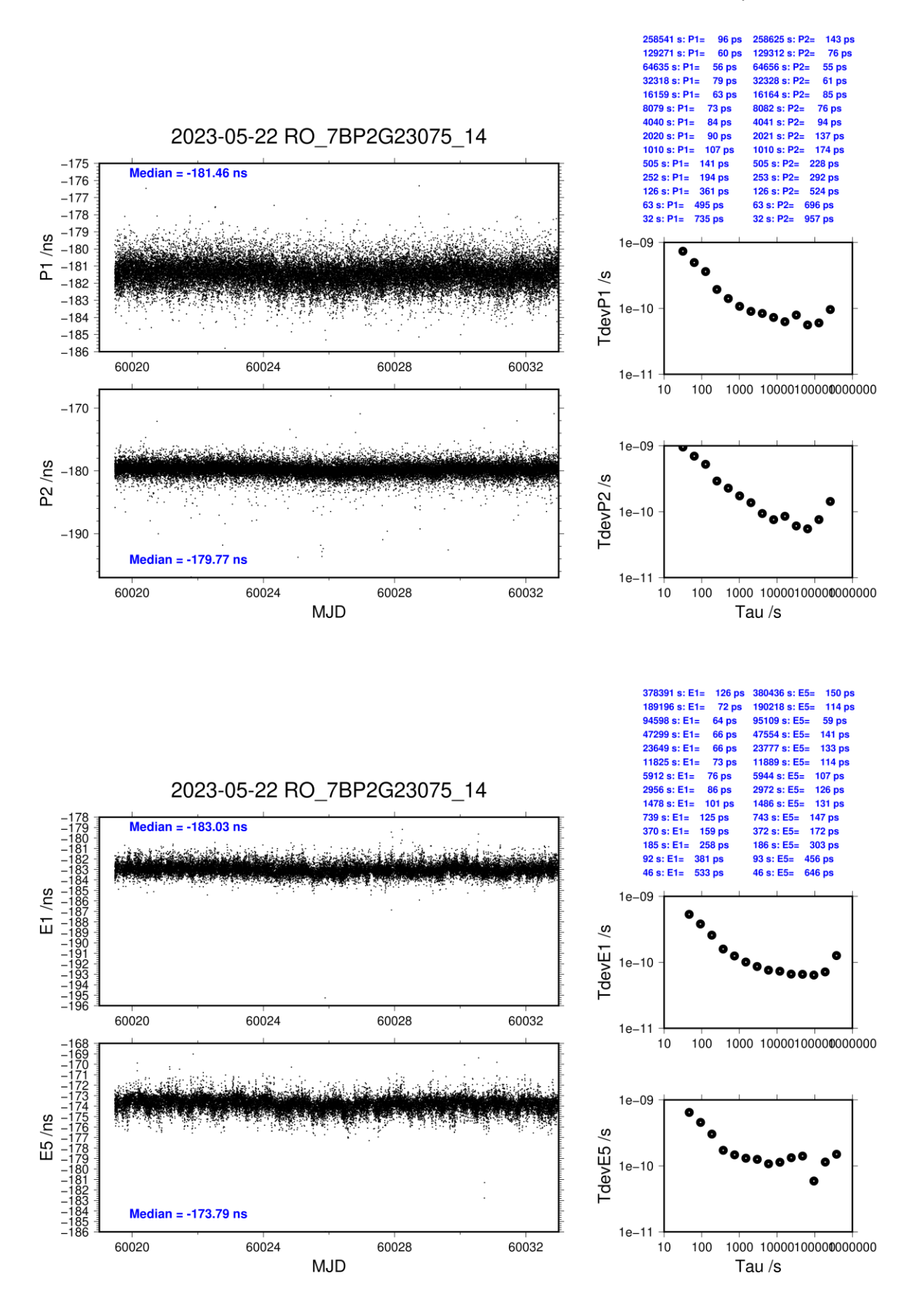

### **RO\_8-BP2D**

## Number of codes to fit baseline and biases  $= 322312$ Compute baseline with sin(elev) between 0.05 and 0.90 Apriori codes biases from 48611 high elev obs : 103.781 102.143

COMPUTATION OF BASELINE

Iteration 0: Obs used = 529507; Huge residuals =  $28$ ; Large residuals = 23593 Iteration 1: Obs used =  $529514$ ; Huge residuals = 0; Large residuals =  $23558$ Computed code bias  $(P1/P2)/m = 103.946 \quad 102.349$ Computed baseline  $(X, Y, Z)/m = 3.288$  6.793 -2.764 RMS of residuals  $/m = 0.517$ 

Number of phase differences to fit baseline  $L1/L2 = 320254$  $L5 = 189820$ A priori baseline  $(X, Y, Z)/m = 3.288$  6.793 -2.764 38859 clock jitters computed out of 38859 intervals AVE jitter  $/ps = 0.7$  RMS jitter  $/ps = 4.5$ 

Iter 1 Large residuals  $L1 = 0$ Iter 1 Large residuals  $L2 = 0$ Iter 1 Large residuals L5= 0 Computed baseline L1  $(X, Y, Z)/m = -0.288$  0.124 -0.368 RMS of residuals L1  $/m = 0.003$ Computed baseline L2  $(X, Y, Z)/m = -0.297$  0.123 -0.384 RMS of residuals  $L2/m = 0.003$ Computed baseline L5  $(X, Y, Z)/m = -0.308$  0.140 -0.402 RMS of residuals L5  $/m = 0.003$ 

New iteration of baseline New apriori baseline  $(X, Y, Z)/m = 2.996$  6.916 -3.140 38859 clock jitters computed out of 38859 intervals AVE jitter  $/ps = -0.4$  RMS jitter  $/ps = 0.6$ 

Iter 2 Large residuals  $L1 = 0$ Iter 2 Large residuals  $L2 = 0$ Iter 2 Large residuals  $L5 = 0$ Computed baseline L1  $(X, Y, Z)/m = -0.002$  0.049 -0.001 RMS of residuals L1  $/m = 0.003$ Computed baseline L2  $(X, Y, Z)/m = -0.010$  0.049 -0.017 RMS of residuals  $L2/m = 0.003$ Computed baseline L5  $(X, Y, Z)/m = -0.026$  0.060 -0.032 RMS of residuals L5  $/m = 0.003$ 

Final baseline L1  $(X, Y, Z)/m = 2.995$  6.966 -3.141 Final baseline L2  $(X, Y, Z)/m = 2.986$  6.965 -3.157 Final baseline L5  $(X, Y, Z)/m = 2.970$  6.976 -3.172
### COMPUTATION OF CODE DIFFERENCES

Total number of code differences = 835061

Global average of individual differences

| Code           | #pts   | ave/ns  | $\rm rms/ns$ |
|----------------|--------|---------|--------------|
| C1             | 324715 | 348.802 | 2.113        |
| C2             | 257978 | 343.546 | 3.051        |
| P1             | 322071 | 347.686 | 2.144        |
| P <sub>2</sub> | 320273 | 342.435 | 3.014        |
| E1             | 255371 | 350.369 | 1.766        |
| E5             | 253457 | 337.810 | 2.739        |

Number of 300s epochs in out file = 3895

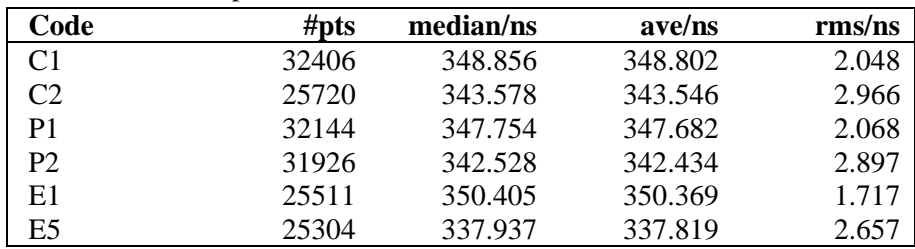

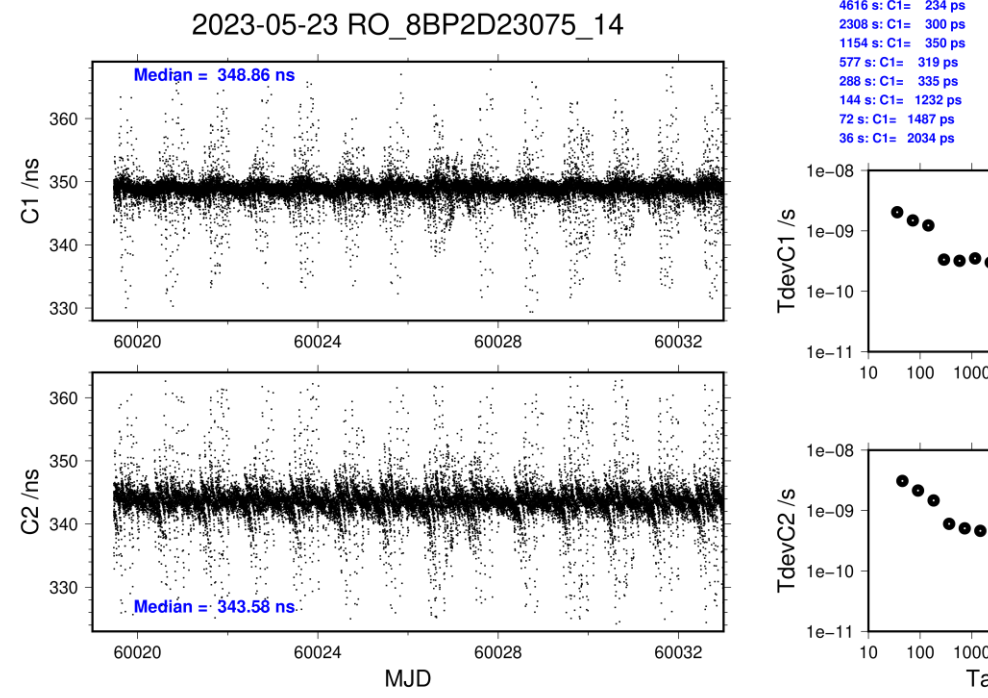

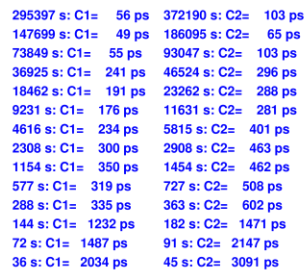

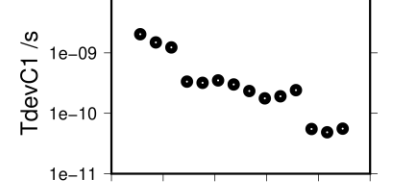

100 1000 10000100000000000

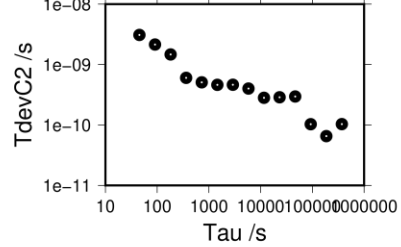

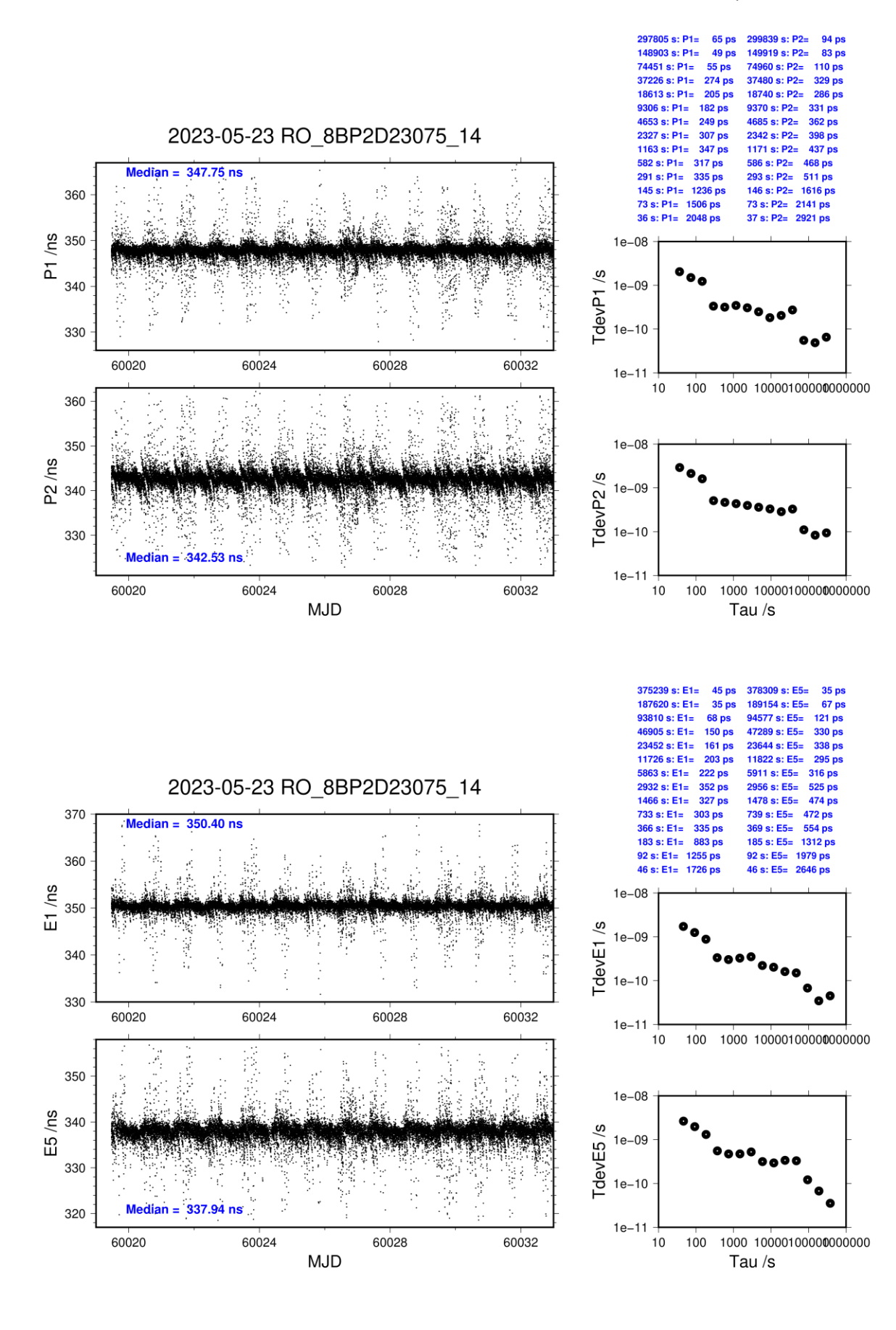

**Page 38**

### **RO\_8-BP2G**

### COMPUTATION OF BASELINE

Number of codes to fit baseline and biases  $= 323018$ Compute baseline with sin(elev) between 0.05 and 0.90 Apriori codes biases from 48720 high elev obs : 99.180 99.372 Iteration 0: Obs used =  $526450$ ; Huge residuals = 1; Large residuals =  $27846$ Iteration 1: Obs used =  $526452$ ; Huge residuals = 0; Large residuals =  $27843$ Computed code bias  $\frac{P1}{P2}}{m} = 99.362$  99.552 Computed baseline  $(X, Y, Z)/m = 3.679$  7.581 -3.079 RMS of residuals  $/m = 0.541$ Number of phase differences to fit baseline  $L1/L2 = 320844$  $L5 = 190147$ A priori baseline  $(X, Y, Z)/m = 3.679$  7.581 -3.079 38931 clock jitters computed out of 38933 intervals AVE jitter  $/ps = 0.7$  RMS jitter  $/ps = 3.2$ Iter 1 Large residuals  $L1 = 0$ Iter 1 Large residuals  $L2 = 0$ Iter 1 Large residuals L5= 0 Computed baseline L1  $(X, Y, Z)/m = -0.263$  0.129 -0.362 RMS of residuals L1  $/m = 0.003$ Computed baseline L2  $(X, Y, Z)/m = -0.263$  0.129 -0.370 RMS of residuals  $L2/m = 0.003$ Computed baseline L5  $(X, Y, Z)/m = -0.272$  0.143 -0.387 RMS of residuals L5  $/m = 0.003$ New iteration of baseline New apriori baseline  $(X, Y, Z)/m = 3.416$  7.709 -3.445 38931 clock jitters computed out of 38933 intervals AVE jitter  $/ps = -0.4$  RMS jitter  $/ps = 0.6$ Iter 2 Large residuals  $L1 = 0$ Iter 2 Large residuals  $L2 = 0$ Iter 2 Large residuals  $L5 = 0$ Computed baseline L1  $(X, Y, Z)/m = -0.005$  0.052 -0.005 RMS of residuals L1  $/m = 0.003$ Computed baseline L2  $(X, Y, Z)/m = -0.005$  0.052 -0.013 RMS of residuals  $L2/m = 0.003$ Computed baseline L5  $(X, Y, Z)/m = -0.017$  0.060 -0.028 RMS of residuals L5  $/m = 0.003$ Final baseline L1  $(X, Y, Z)/m = 3.411$  7.761 -3.450 Final baseline L2 (X, Y, Z)/m =  $3.411$  7.761 -3.457

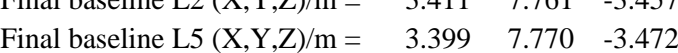

# COMPUTATION OF CODE DIFFERENCES

Total number of code differences = 833118

Global average of individual differences

| Code           | #pts   | ave/ns  | $\rm rms/ns$ |
|----------------|--------|---------|--------------|
| C1             | 325162 | 332.014 | 2.337        |
| C <sub>2</sub> | 257916 | 332.692 | 3.225        |
| P1             | 322548 | 332.332 | 2.291        |
| P <sub>2</sub> | 320245 | 333.033 | 3.220        |
| E1             | 251372 | 333.339 | 1.881        |
| E5             | 250146 | 325.752 | 2.804        |

Number of 300s epochs in out file = 3897

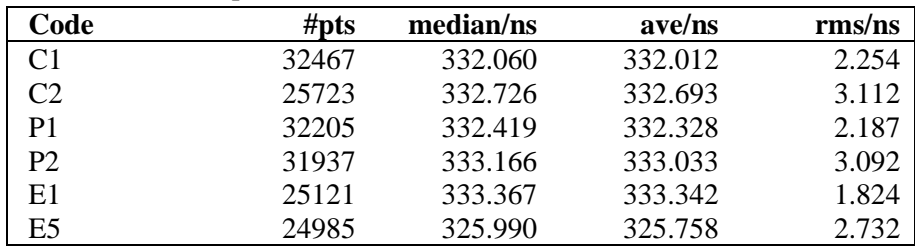

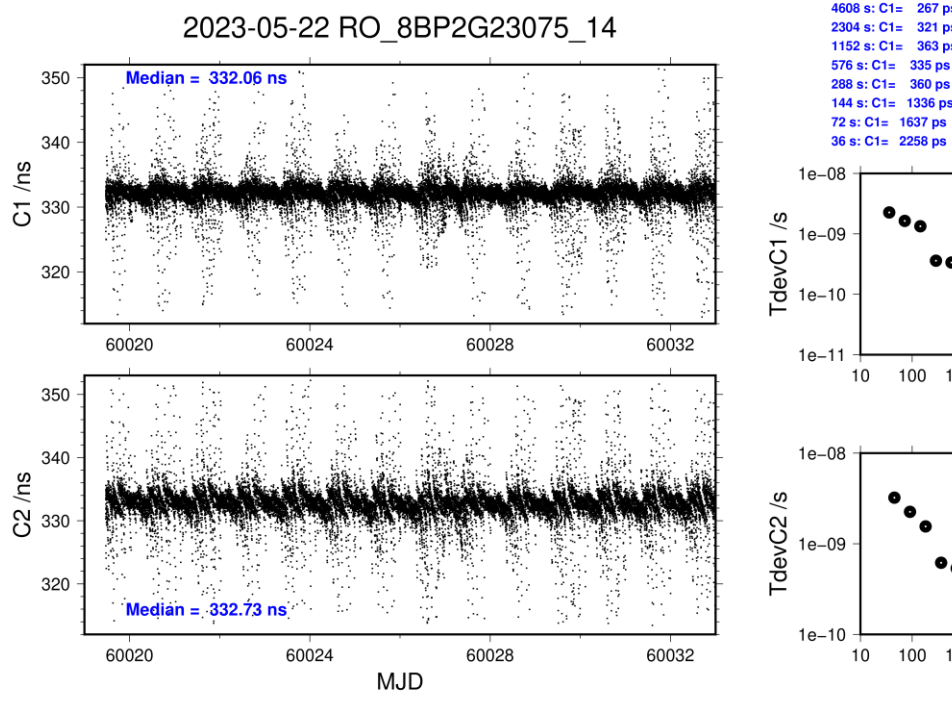

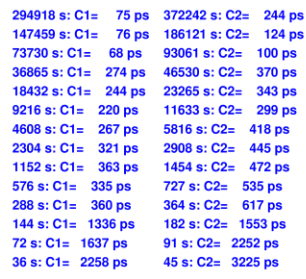

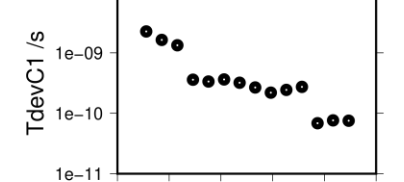

100 1000 10000100000000000

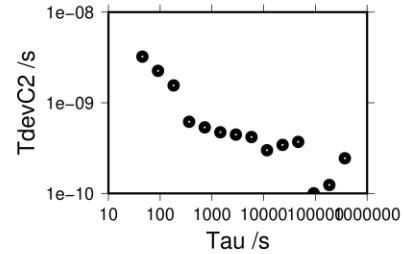

**Page 40**

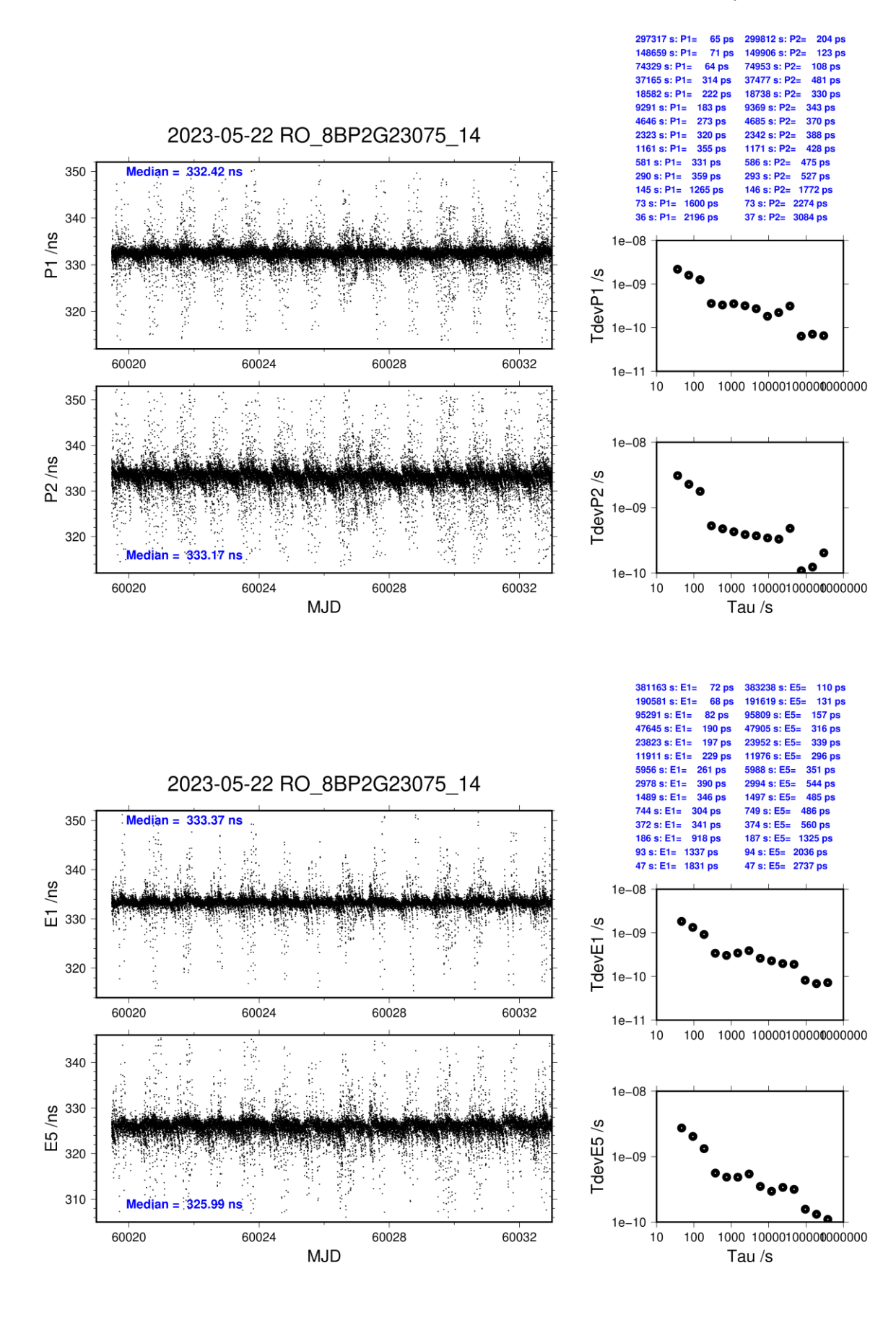

**Page 41**

### **RO\_9-BP2D**

### COMPUTATION OF BASELINE

Number of codes to fit baseline and biases  $= 329907$ Compute baseline with sin(elev) between 0.05 and 0.90 Apriori codes biases from 48611 high elev obs : -58.236 -59.545 Iteration 0: Obs used = 568249; Huge residuals =  $8$ ; Large residuals = 41 Iteration 1: Obs used = 568250; Huge residuals = 0; Large residuals =  $32$ Computed code bias  $(P1/P2)/m = -58.449 -59.707$ Computed baseline  $(X, Y, Z)/m = -3.148$  1.023 3.772 RMS of residuals  $/m = 0.320$ Number of phase differences to fit baseline  $L1/L2 = 328242$  $L5 = 189539$ A priori baseline  $(X, Y, Z)/m = -3.148$  1.023 3.772 38859 clock jitters computed out of 38859 intervals AVE jitter  $/ps = 0.1$  RMS jitter  $/ps = 4.1$ Iter 1 Large residuals  $L1 = 0$ Iter 1 Large residuals  $L2 = 0$ Iter 1 Large residuals L5= 0 Computed baseline L1  $(X, Y, Z)/m = 0.197 -0.014 -0.150$ RMS of residuals L1  $/m = 0.003$ Computed baseline L2  $(X, Y, Z)/m = 0.196 -0.013 -0.145$ RMS of residuals  $L2/m = 0.003$ Computed baseline L5  $(X, Y, Z)/m = 0.193 - 0.015 - 0.146$ RMS of residuals  $L5/m = 0.002$ New iteration of baseline New apriori baseline  $(X, Y, Z)/m = -2.951 \quad 1.009 \quad 3.919$ 38859 clock jitters computed out of 38859 intervals AVE jitter  $/ps = -0.0$  RMS jitter  $/ps = 0.3$ Iter 2 Large residuals  $L1 = 0$ Iter 2 Large residuals  $L2 = 0$ Iter 2 Large residuals  $L5 = 0$ Computed baseline L1  $(X, Y, Z)/m = 0.007$  0.001 0.006 RMS of residuals L1  $/m = 0.003$ Computed baseline L2  $(X, Y, Z)/m = 0.006 \quad 0.001 \quad 0.001$ RMS of residuals  $L2/m = 0.003$ Computed baseline L5  $(X, Y, Z)/m = 0.005$  0.002 0.001 RMS of residuals L5  $/m = 0.002$ Final baseline L1  $(X, Y, Z)/m = -2.944$  1.010 3.925 Final baseline L2  $(X, Y, Z)/m = -2.945$  1.010 3.920

Final baseline L5  $(X, Y, Z)/m = -2.946$  1.012 3.920

### COMPUTATION OF CODE DIFFERENCES

Total number of code differences  $=$  \*\*\*\*\*\*

Global average of individual differences

| Code           | # $pts$ | ave/ns     | $\rm rms/ns$ |
|----------------|---------|------------|--------------|
| C1             | 329921  | $-194.886$ | 0.965        |
| C <sub>2</sub> | 260668  | $-199.239$ | 1.188        |
| P1             | 329850  | $-195.474$ | 0.948        |
| <b>P2</b>      | 329843  | $-199.674$ | 1.069        |
| E1             | 228100  | $-195.199$ | 0.774        |
| E5             | 226403  | $-190.565$ | 0.850        |

Number of 300s epochs in out file = 3895

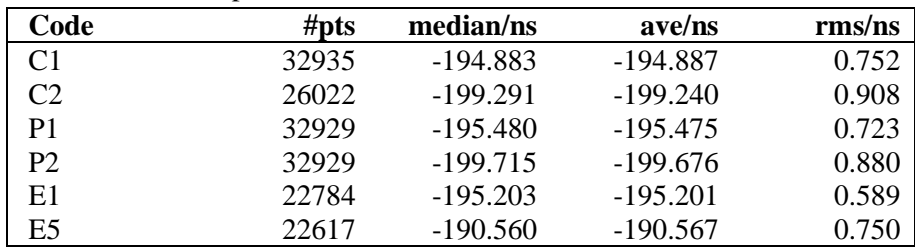

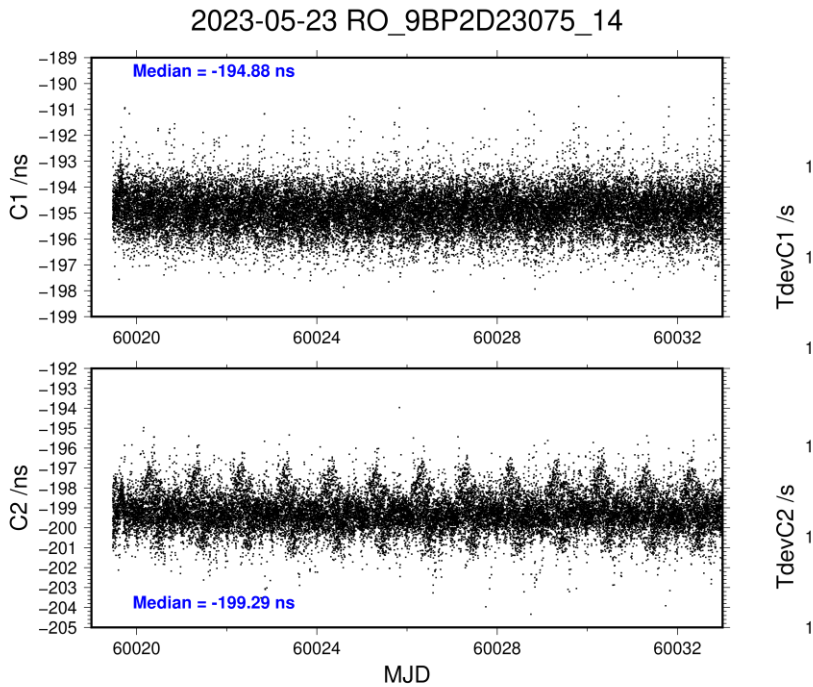

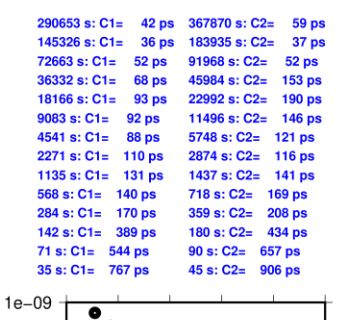

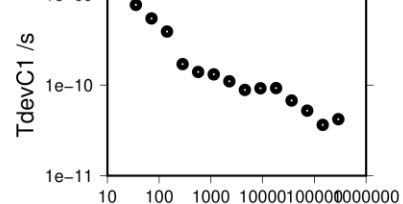

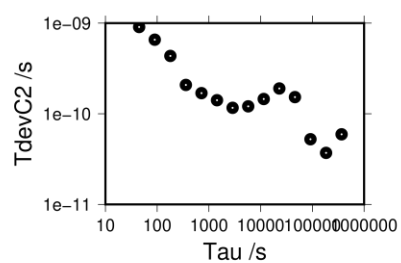

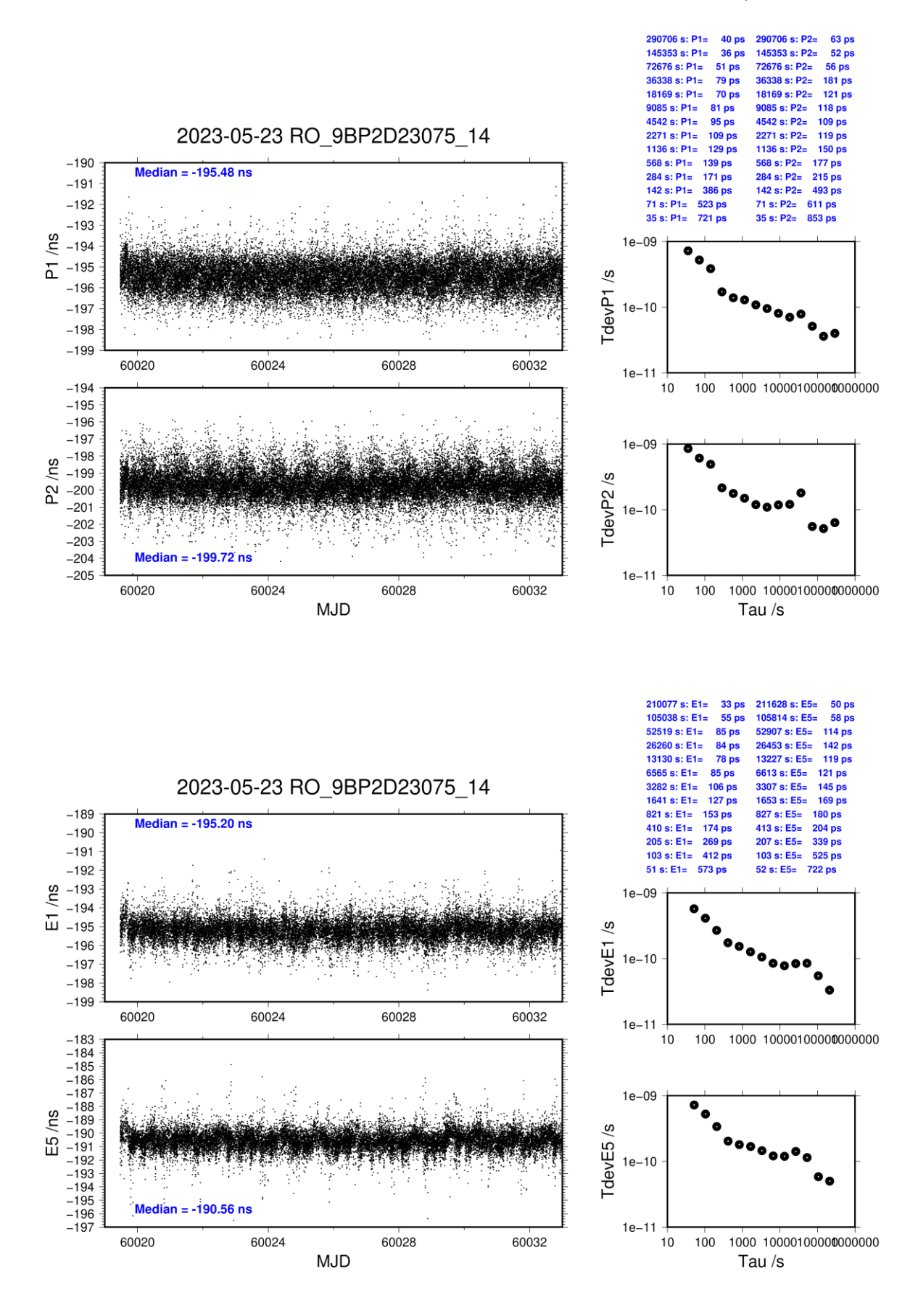

# **RO\_9-BP2G**

COMPUTATION OF BASELINE

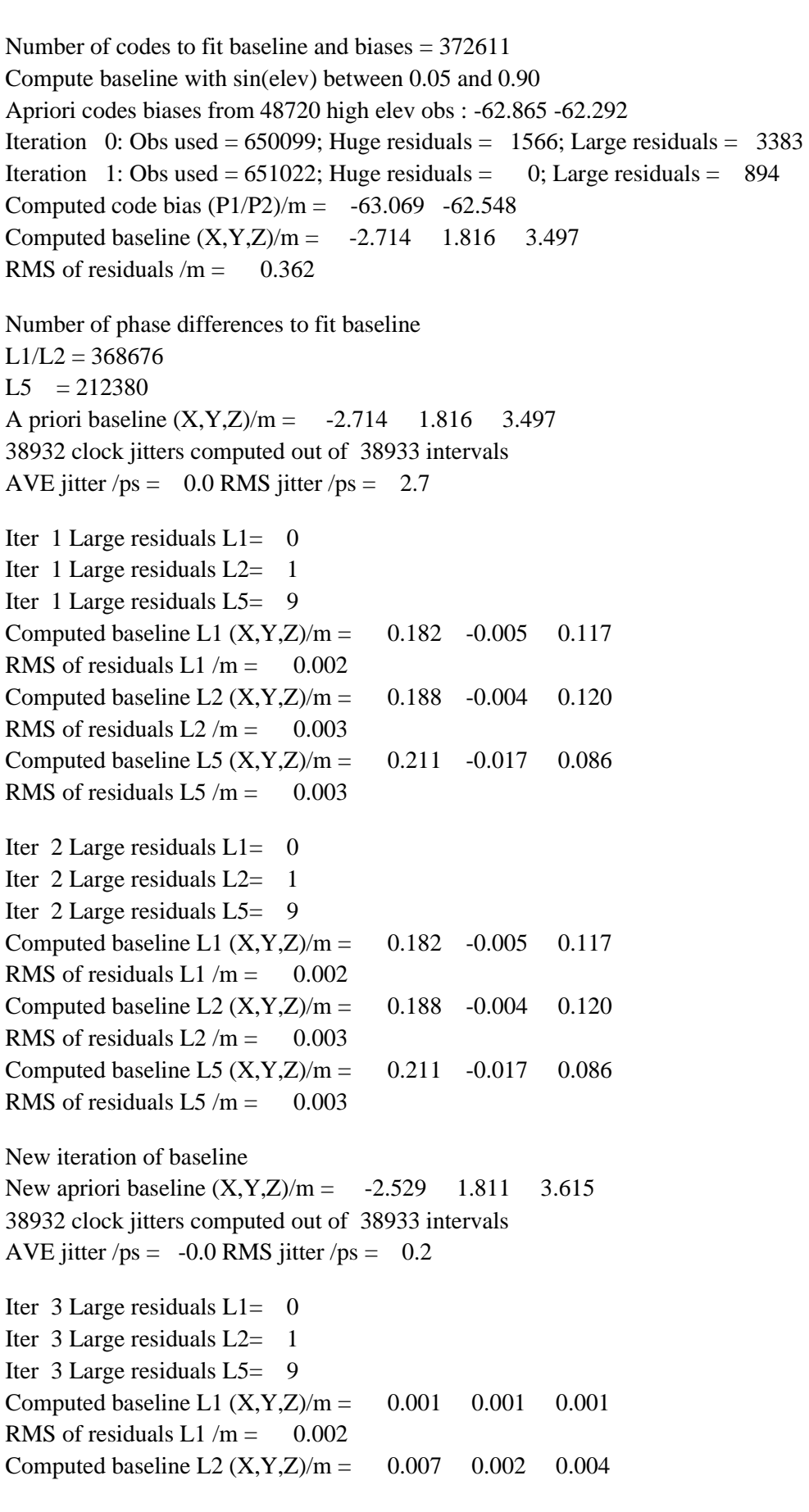

RMS of residuals  $L2/m = 0.003$ Computed baseline L5  $(X, Y, Z)/m = 0.031 -0.010 -0.031$ RMS of residuals  $L5/m = 0.003$ 

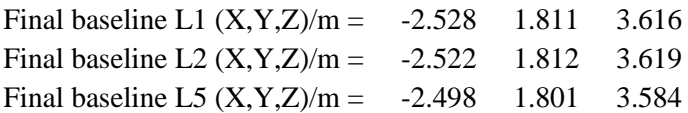

### COMPUTATION OF CODE DIFFERENCES

Total number of code differences  $=$  \*\*\*\*\*\*

Global average of individual differences

| Code           | #pts   | ave/ns     | $\rm rms/ns$ |
|----------------|--------|------------|--------------|
| C <sub>1</sub> | 374824 | $-211.651$ | 1.089        |
| C <sub>2</sub> | 296224 | $-210.087$ | 1.560        |
| P <sub>1</sub> | 371685 | $-210.812$ | 1.102        |
| P <sub>2</sub> | 371571 | $-209.070$ | 1.268        |
| E1             | 253793 | $-212.206$ | 0.806        |
| E5             | 252747 | $-202.606$ | 0.820        |

### Number of 300s epochs in out file = 3897

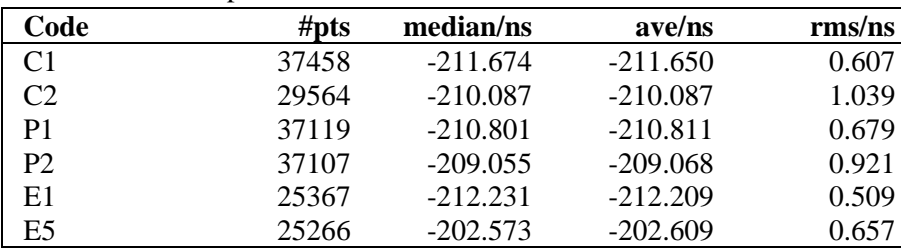

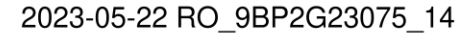

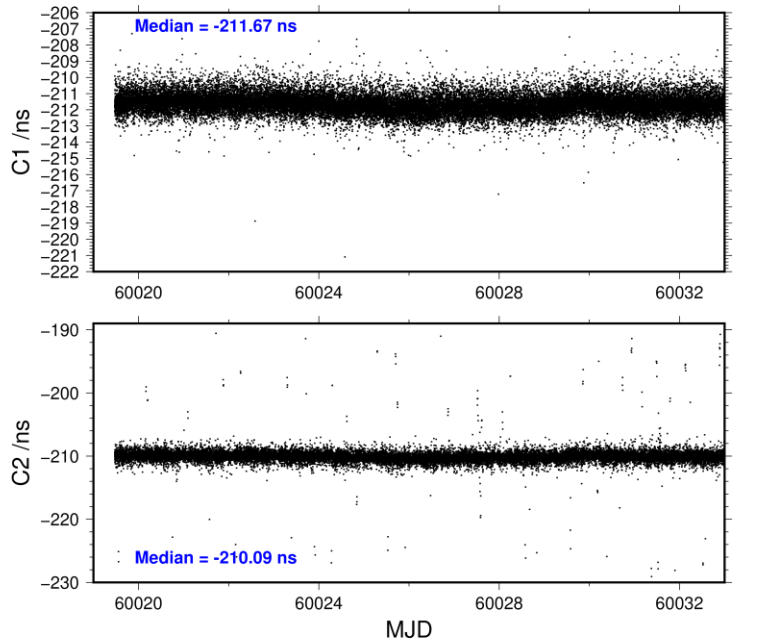

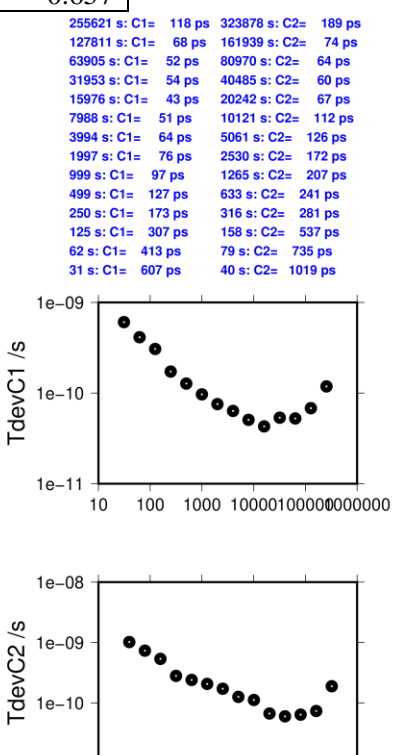

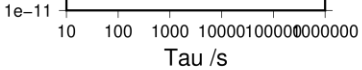

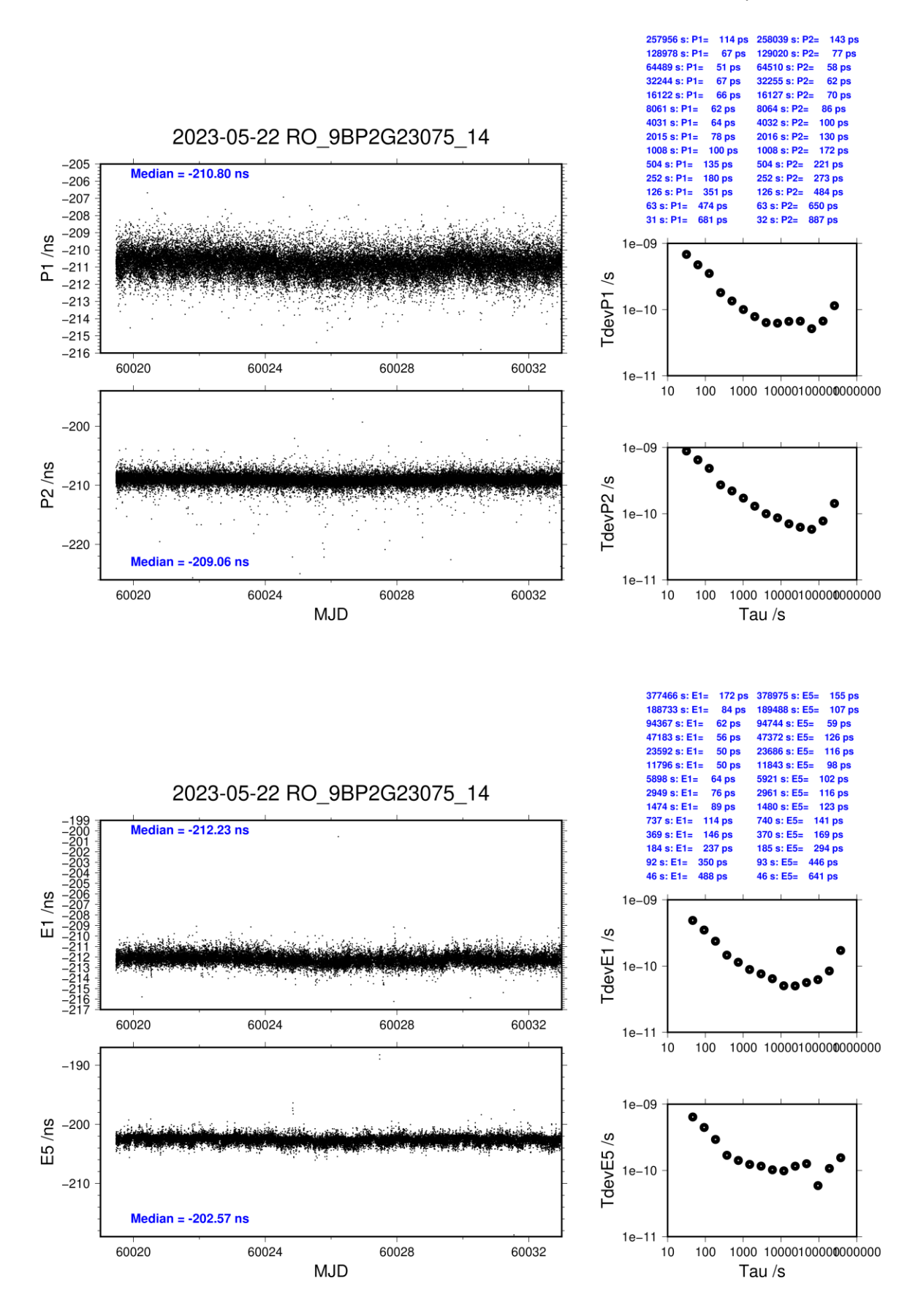

**Page 47**

### **RO10-BP2D**

### COMPUTATION OF BASELINE

Number of codes to fit baseline and biases  $= 329899$ Compute baseline with sin(elev) between 0.05 and 0.90 Apriori codes biases from 48611 high elev obs : 104.849 102.991 Iteration 0: Obs used = 564581; Huge residuals =  $4$ ; Large residuals = 3693 Iteration 1: Obs used =  $564605$ ; Huge residuals = 0; Large residuals =  $3665$ Computed code bias  $(P1/P2)/m = 107.302$  105.557 Computed baseline  $(X, Y, Z)/m = 4.846 \quad 18.446 \quad -4.989$ RMS of residuals  $/m = 0.741$ Number of phase differences to fit baseline  $L1/L2 = 328205$  $L5 = 193181$ A priori baseline  $(X, Y, Z)/m = 4.846 \quad 18.446 \quad -4.989$ 38857 clock jitters computed out of 38857 intervals AVE jitter  $/ps = 0.1$  RMS jitter  $/ps = 5.3$ Iter 1 Large residuals  $L1 = 0$ Iter 1 Large residuals  $L2 = 0$ Iter 1 Large residuals L5= 0 Computed baseline L1  $(X, Y, Z)/m = -2.268$  0.267 -1.572 RMS of residuals L1  $/m = 0.003$ Computed baseline L2  $(X, Y, Z)/m = -2.272$  0.268 -1.578 RMS of residuals  $L2/m = 0.003$ Computed baseline L5  $(X, Y, Z)/m = -2.249$  0.300 -1.591 RMS of residuals L5  $/m = 0.003$ New iteration of baseline New apriori baseline  $(X, Y, Z)/m = 2.577$  18.713 -6.564 38857 clock jitters computed out of 38857 intervals AVE jitter  $/ps = -0.0$  RMS jitter  $/ps = 3.4$ Iter 2 Large residuals  $L1 = 0$ Iter 2 Large residuals  $L2 = 0$ Iter 2 Large residuals  $L5 = 0$ Computed baseline L1  $(X, Y, Z)/m = -0.069$  0.018 -0.036 RMS of residuals L1  $/m = 0.003$ Computed baseline L2  $(X, Y, Z)/m = -0.072$  0.020 -0.042 RMS of residuals  $L2/m = 0.003$ Computed baseline L5  $(X, Y, Z)/m = -0.072$  0.021 -0.042 RMS of residuals L5  $/m = 0.002$ 

Final baseline L1  $(X, Y, Z)/m = 2.508$  18.731 -6.601 Final baseline L2  $(X, Y, Z)/m = 2.504$  18.733 -6.607 Final baseline L5  $(X, Y, Z)/m = 2.505$  18.734 -6.607

# COMPUTATION OF CODE DIFFERENCES

Total number of code differences = \*\*\*\*\*\*

Global average of individual differences

| Code           | # $p$ ts | ave/ns  | rms/ns |
|----------------|----------|---------|--------|
| C <sub>1</sub> | 329917   | 364.867 | 0.979  |
| C2             | 263491   | 359.726 | 1.127  |
| P <sub>1</sub> | 329844   | 363.961 | 0.998  |
| P <sub>2</sub> | 329840   | 358.156 | 1.141  |
| E1             | 245360   | 365.134 | 0.757  |
| E <sub>5</sub> | 244330   | 360.682 | 0.802  |
| <b>BC</b>      | 195672   | 365.843 | 0.957  |
| B5             | 195674   | 361.116 | 0.891  |

Number of 300s epochs in out file = 3895

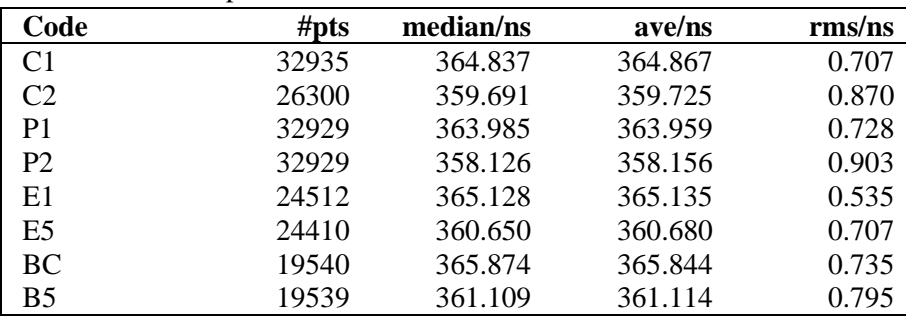

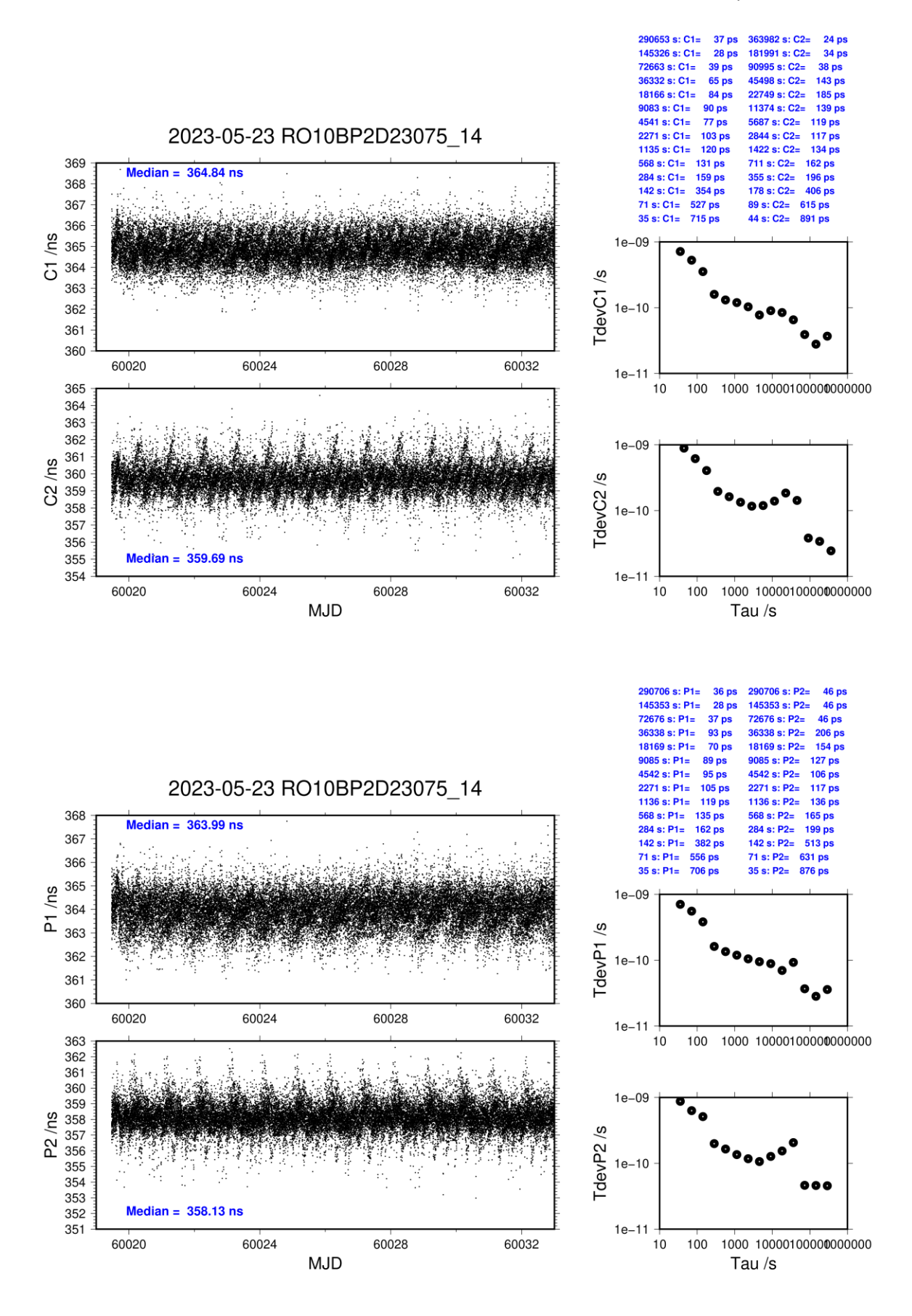

**Page 50**

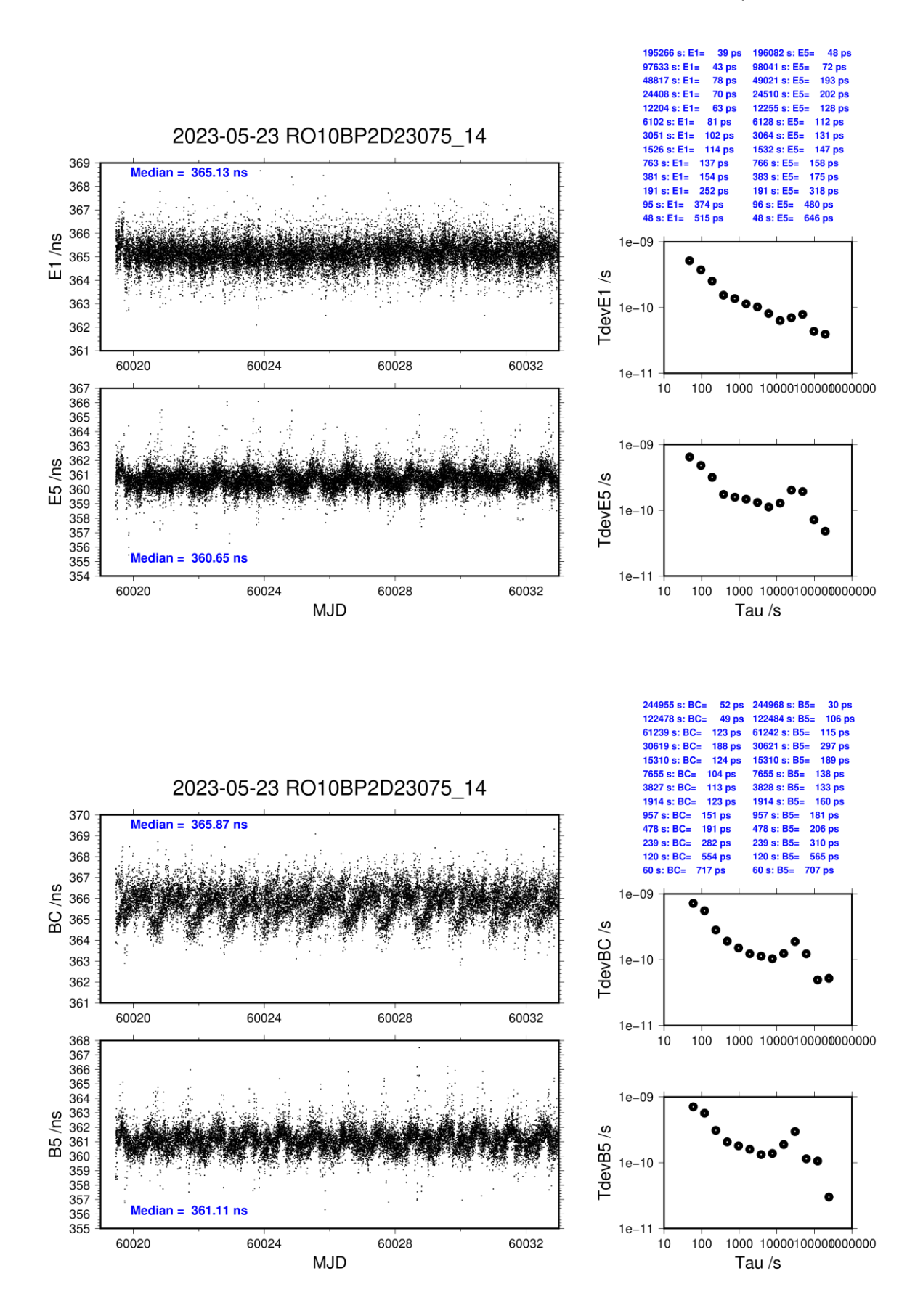

### **RO10-BP2G**

### COMPUTATION OF BASELINE

Number of codes to fit baseline and biases  $= 372543$ Compute baseline with sin(elev) between 0.05 and 0.90 Apriori codes biases from 48720 high elev obs : 100.213 100.243 Iteration 0: Obs used = 618927; Huge residuals =  $1261$ ; Large residuals = 34419 Iteration 1: Obs used  $= 644100$ ; Huge residuals  $= 1$ ; Large residuals  $= 7985$ Iteration 2: Obs used =  $644101$ ; Huge residuals = 0; Large residuals = 7983 Computed code bias  $(P1/P2)/m = 103.089$  103.124 Computed baseline  $(X, Y, Z)/m = 4.802$  19.331 -5.577 RMS of residuals  $/m = 0.707$ Number of phase differences to fit baseline  $L1/L2 = 368794$  $L5 = 216900$ A priori baseline  $(X, Y, Z)/m = 4.802$  19.331 -5.577 38930 clock jitters computed out of 38931 intervals AVE jitter  $/ps = 0.1$  RMS jitter  $/ps = 3.5$ Iter 1 Large residuals  $L1 = 0$ Iter 1 Large residuals  $L2 = 0$ Iter 1 Large residuals L5= 1 Computed baseline L1  $(X, Y, Z)/m = -1.835$  0.172 -1.302 RMS of residuals L1  $/m = 0.002$ Computed baseline L2  $(X, Y, Z)/m = -1.824$  0.172 -1.296 RMS of residuals  $L2/m = 0.003$ Computed baseline L5  $(X, Y, Z)/m = -1.810$  0.184 -1.304 RMS of residuals L5  $/m = 0.002$ Iter 2 Large residuals  $L1 = 0$ Iter 2 Large residuals  $L2 = 0$ Iter 2 Large residuals L5= 1 Computed baseline L1  $(X, Y, Z)/m = -1.835$  0.172 -1.302 RMS of residuals L1  $/m = 0.002$ Computed baseline L2  $(X, Y, Z)/m = -1.824$  0.172 -1.296 RMS of residuals  $L2/m = 0.003$ Computed baseline L5  $(X, Y, Z)/m = -1.811$  0.184 -1.304 RMS of residuals  $L5/m = 0.002$ New iteration of baseline New apriori baseline  $(X, Y, Z)/m = 2.973$  19.502 -6.876 38930 clock jitters computed out of 38931 intervals AVE jitter  $/ps = -0.1$  RMS jitter  $/ps = 2.4$ Iter 3 Large residuals  $L1 = 0$ Iter 3 Large residuals  $L2 = 0$ Iter 3 Large residuals L5= 1 Computed baseline L1  $(X, Y, Z)/m = -0.043$  0.021 -0.031 RMS of residuals L1  $/m = 0.002$ 

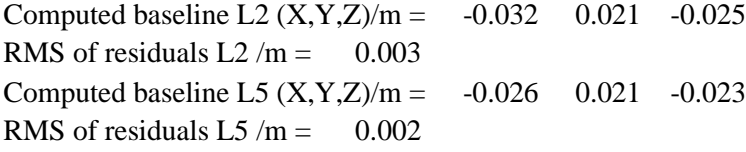

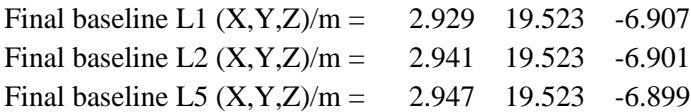

## COMPUTATION OF CODE DIFFERENCES

Total number of code differences  $=$  \*\*\*\*\*\*

Global average of individual differences

| Code           | #pts   | ave/ns  | $\rm rms/ns$ |
|----------------|--------|---------|--------------|
| C <sub>1</sub> | 374818 | 348.084 | 1.087        |
| C <sub>2</sub> | 300948 | 348.854 | 1.228        |
| P <sub>1</sub> | 371770 | 348.616 | 1.066        |
| P <sub>2</sub> | 371663 | 348.735 | 1.278        |
| E1             | 279558 | 348.106 | 0.783        |
| E5             | 279769 | 348.635 | 0.708        |
| <b>BC</b>      | 221454 | 348.281 | 0.839        |
| <b>B5</b>      | 221678 | 348.609 | 0.714        |

### Number of 300s epochs in out file = 3897

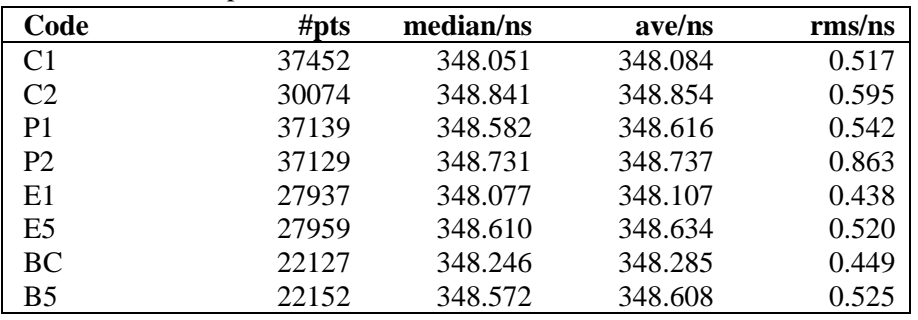

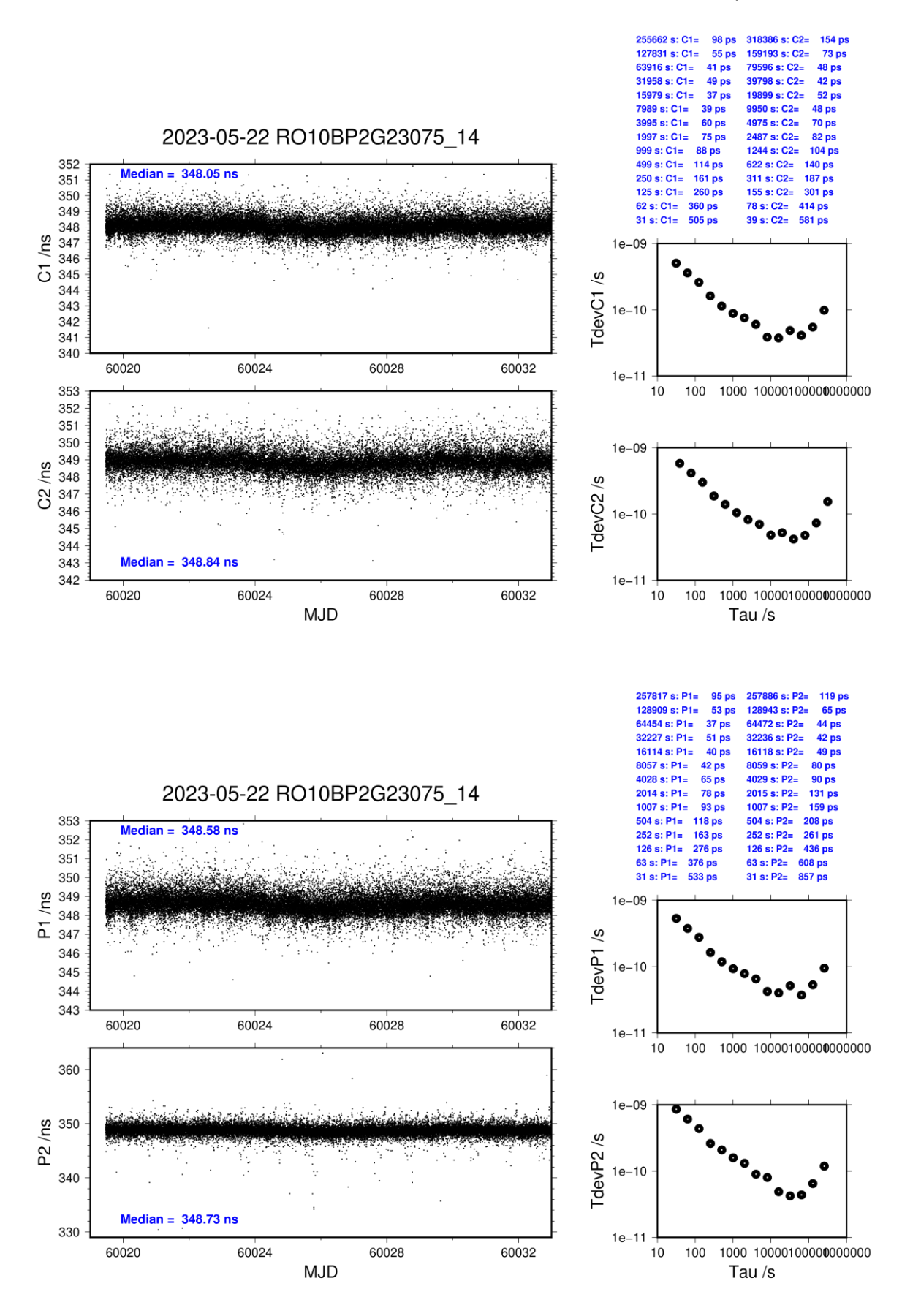

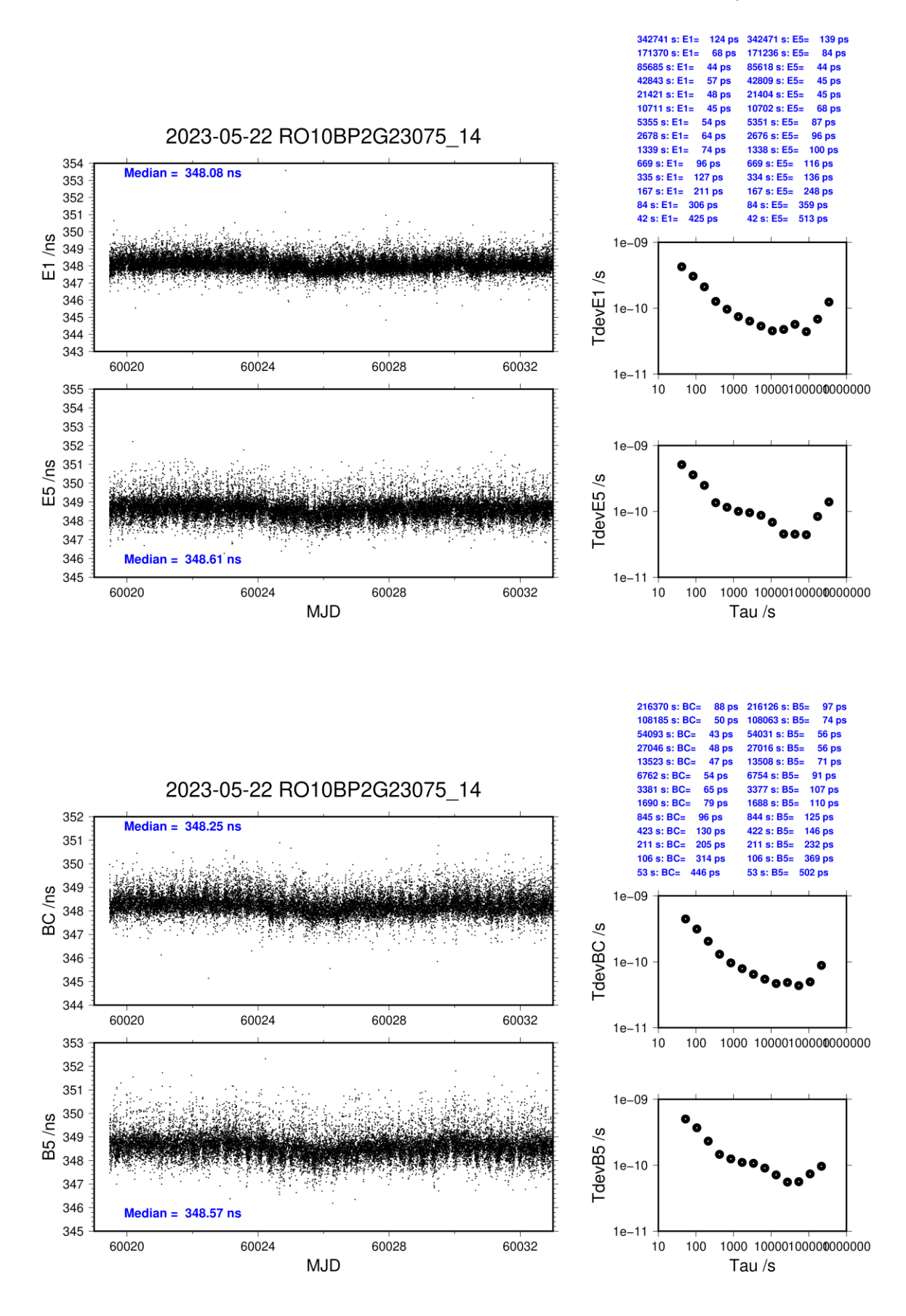

# **2.3/ PTB (23136)**

# **Period**

MJD 60080 to 60088

## **Delays**

### **BP2D:** (cf page 3 & PTB report page 13)

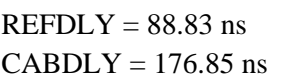

### BP2G: (cf page 3 & PTB report page 13)

**REFDLY** = 88.95 ns (35.40+53.55) **CABDLY** = 176.38 ns (C211)

### **PT07:** (from PTB report page 15)

 $REFDLY = 43.36$  ns  $CABDLY = 245.80$  ns INT DLY = -35.9 ns (GPS C1), -37.2 ns (GPS P1), -24.9 ns (GPS P2)

# **PT09:** (from PTB report page 15)

 $(35.40 + 53.43)$ 

 $(C210)$ 

 $X_P = 35.24$  ns  $X<sub>O</sub> = 147.82$  ns  $REFDLY = 183.06$  ns  $CABDLY = 198.70$  ns

 $REFDLY = 36.59$  ns  $CABDLY = 250.00$  ns

 $X_P = 9.44$  ns  $X<sub>O</sub> = 46.69$  ns  $REFDLY = 56.13$  ns  $CABDLY = 205.70$  ns

**PT10:** (from PTB report page 15)

**PTBB (PT13):** (from PTB report page 14)

# Setup at the PTB

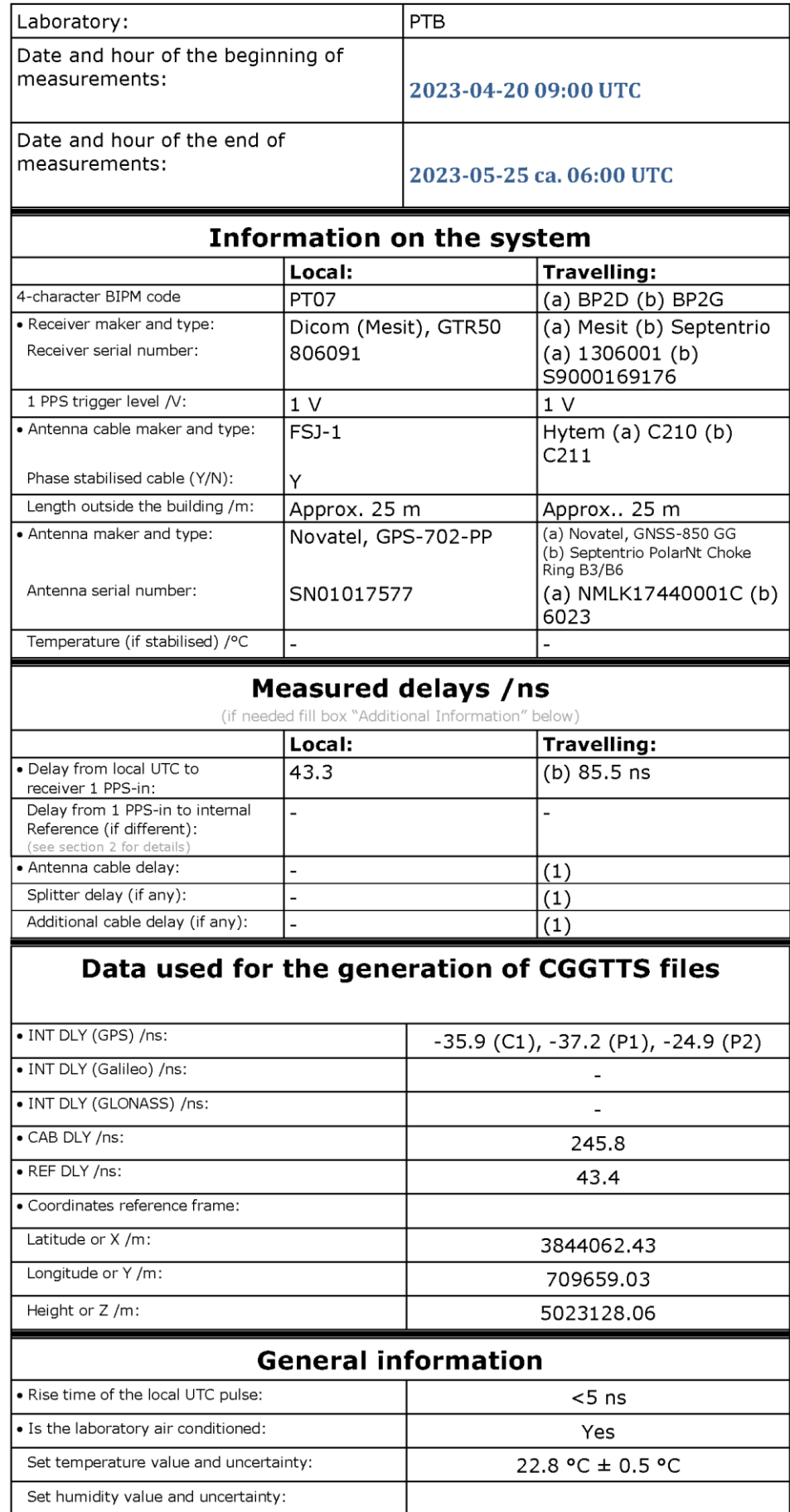

(1) For a trip with closure, not needed if the traveling equipment is used in the same set-up throughout.

### **1001-2022-phase2-cv**

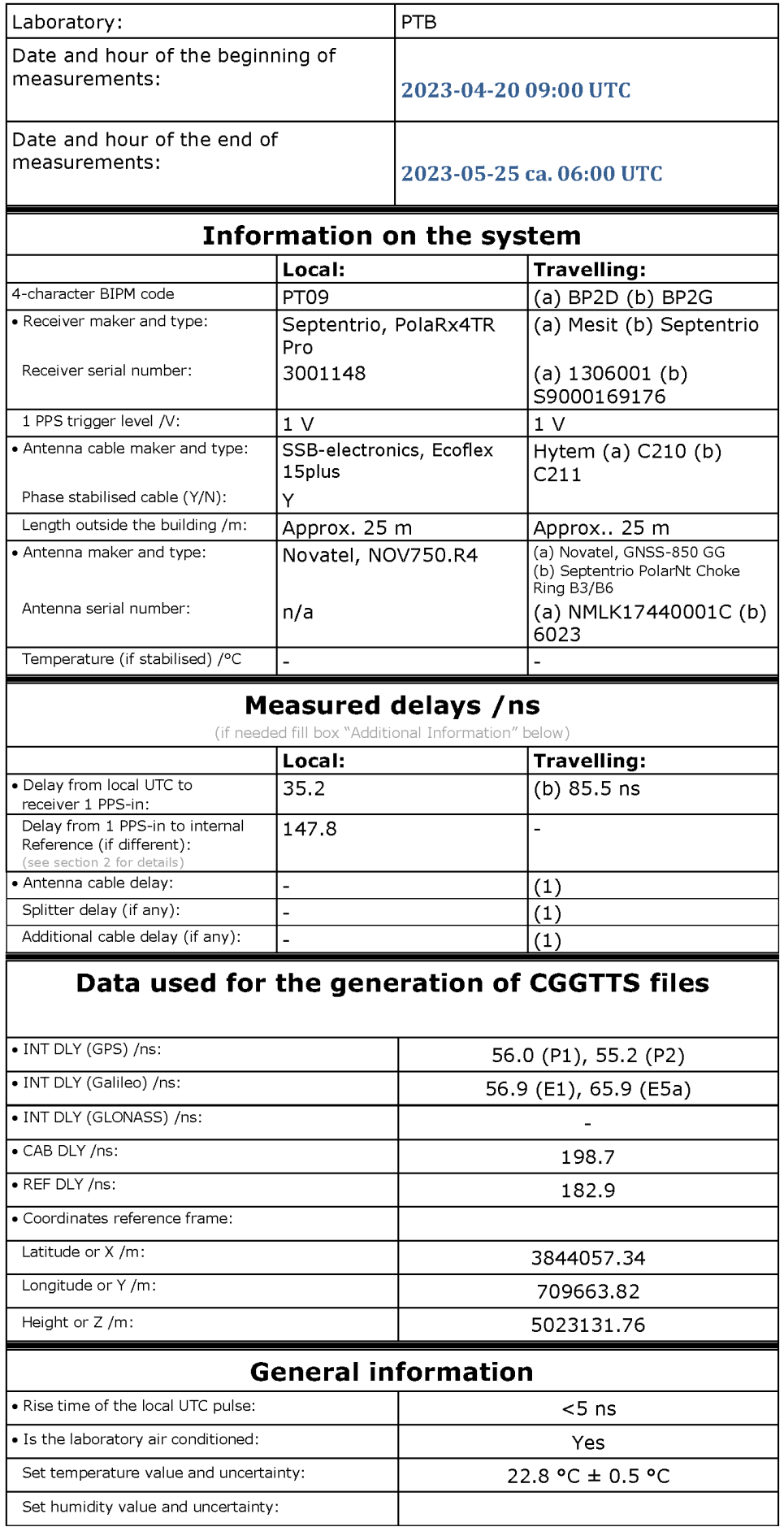

(1) For a trip with closure, not needed if the traveling equipment is used in the same set-up throughout.

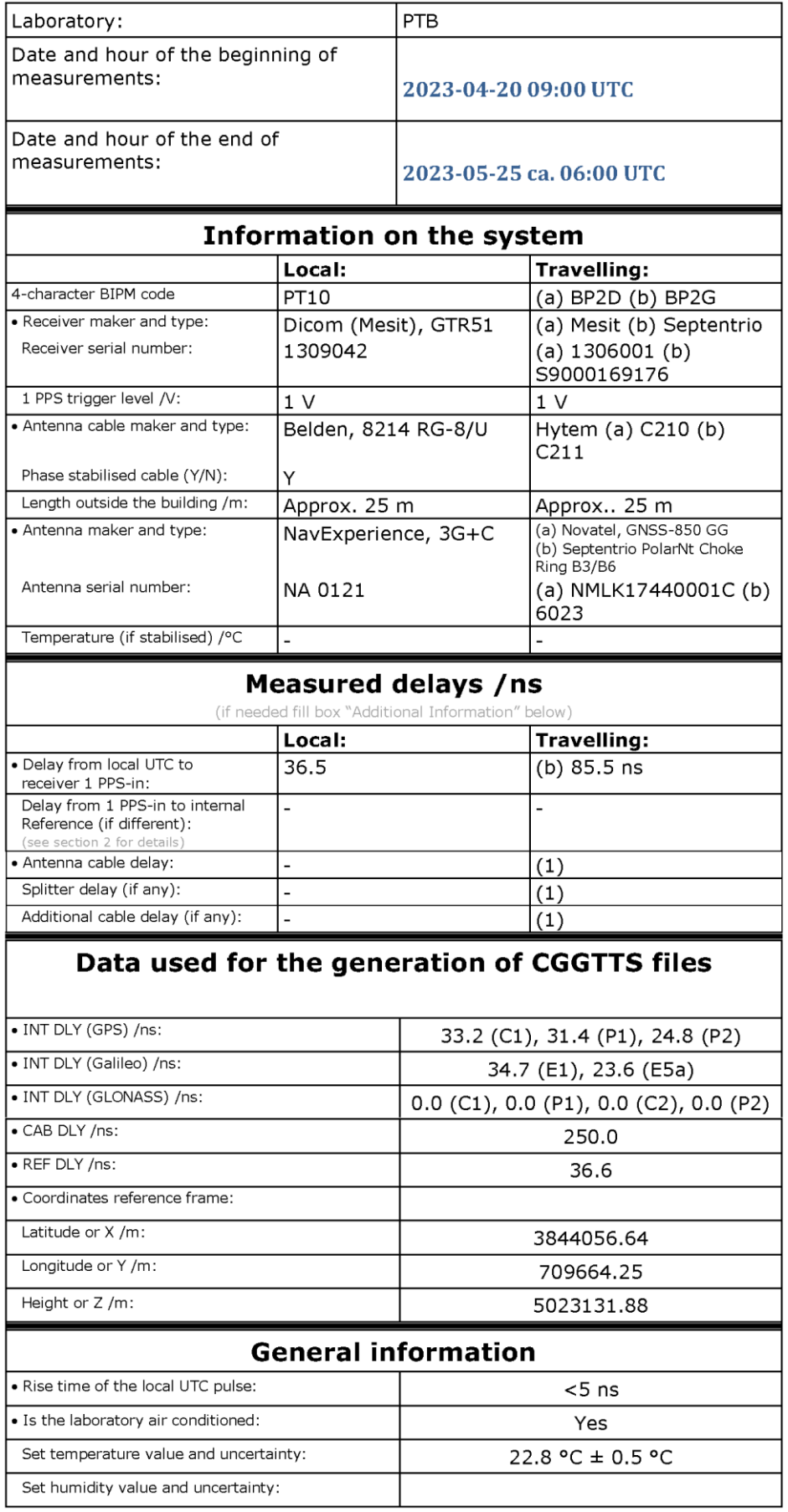

(1) For a trip with closure, not needed if the traveling equipment is used in the same set-<br>up throughout.

### **1001-2022-phase2-cv**

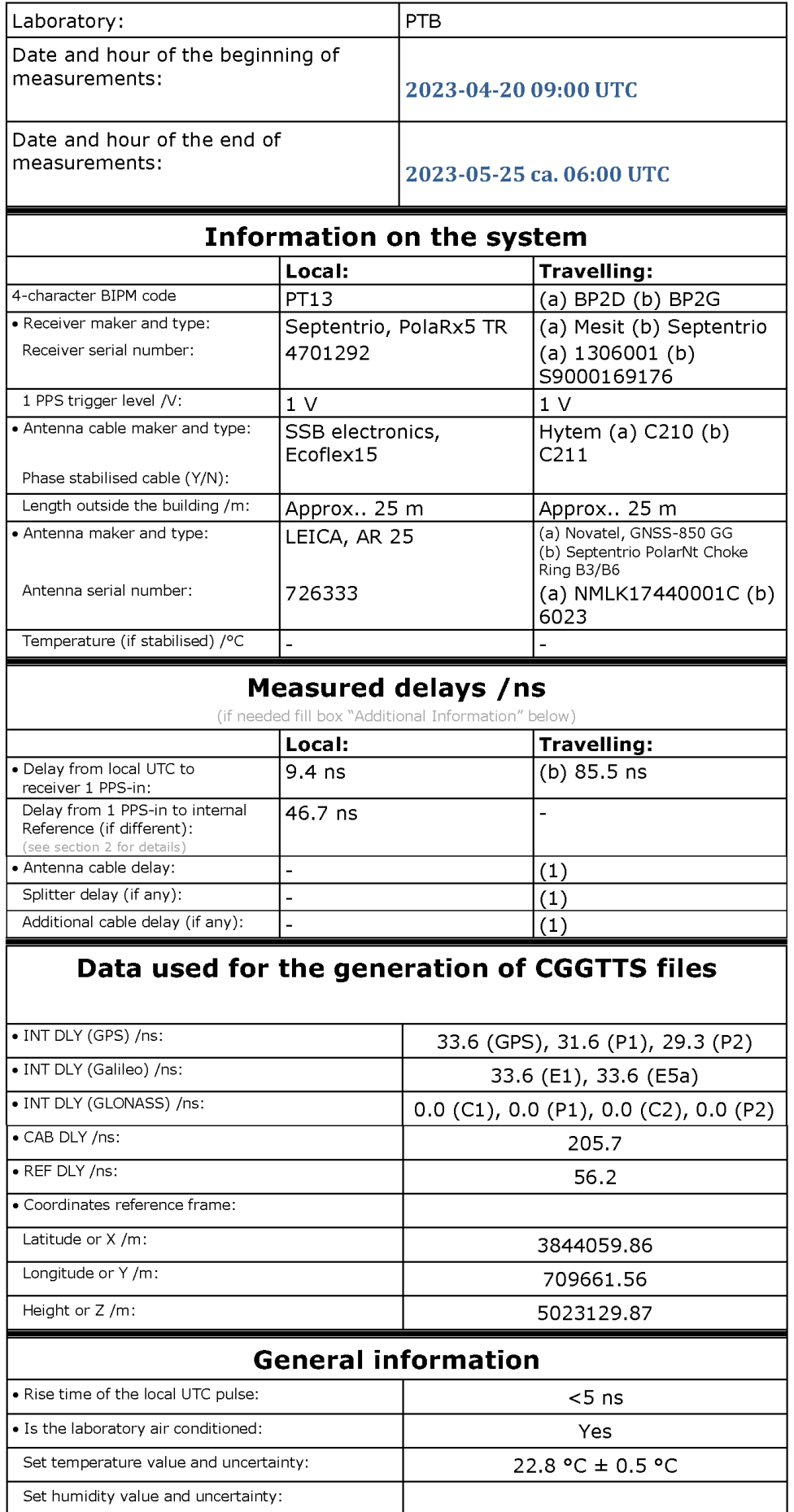

(1) For a trip with closure, not needed if the traveling equipment is used in the same set-up throughout.

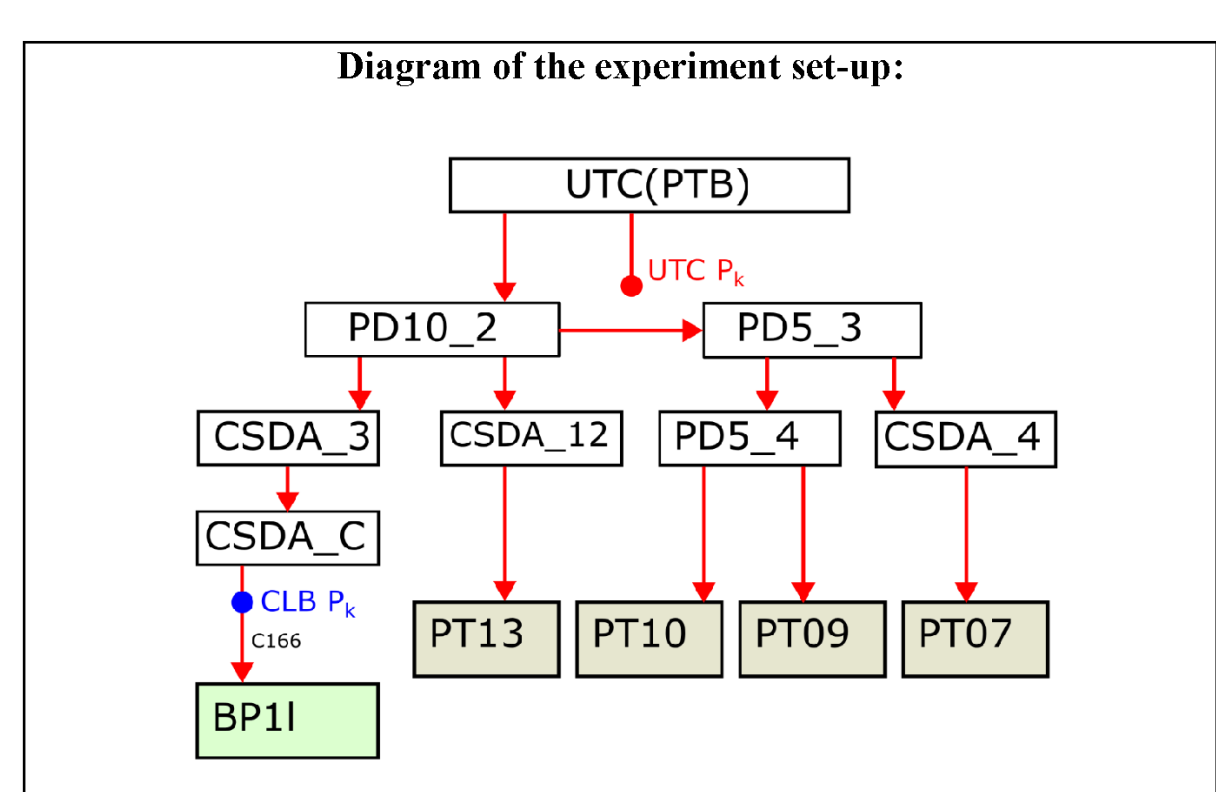

Figure 1: Signal distribution (1pps) to local receivers and B3TS

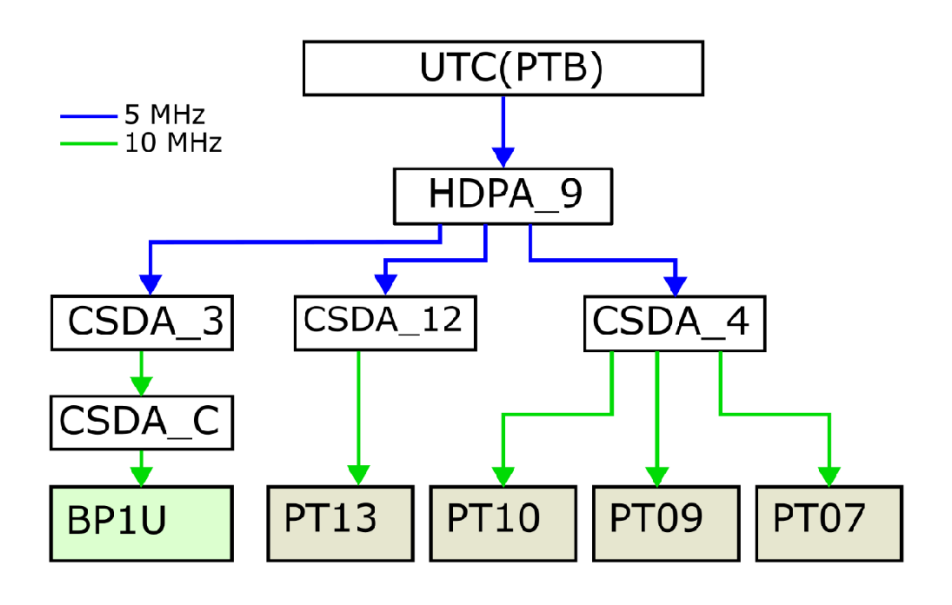

Figure 2: Signal distribution (5 MHz, 10 MHz) to local receivers and B3TS

Explanation of Acronyms:

HPDA: High Performance Distribution Amplifier (MHz signals) CSDA: Clock Signal Distribution Amplifier (1PPS and MHz signals) PD: Pulse Distribution Amplifier (1PPS signals)

Log of Events / Additional Information:

PTB report: "Relative calibration of internal delays of PTB GNSS receivers by means of B3TS – Campaign 1001-2023, v. 1, 2023-05-25, F Heimbach, D.Piester" received by email on June 1<sup>st</sup> 2023, filename: PTB GNSS Calibration Report 2023-06-01.pdf.

### **PT07-BP2D**

COMPUTATION OF BASELINE Number of codes to fit baseline and biases  $= 203312$ Compute baseline with sin(elev) between 0.05 and 0.90 Apriori codes biases from 30769 high elev obs : -29.943 -31.067 Iteration 0: Obs used =  $347391$ ; Huge residuals = 8; Large residuals = 69 Iteration 1: Obs used =  $347391$ ; Huge residuals = 0; Large residuals = 61 Computed code bias  $(P1/P2)/m = -29.968 -31.050$ Computed baseline  $(X, Y, Z)/m = -0.186 - 0.376 - 0.203$ RMS of residuals  $/m = 0.381$ Number of phase differences to fit baseline  $L1/L2 = 199645$  $L5 = 0$ A priori baseline  $(X, Y, Z)/m = -0.186 -0.376 = 0.203$ 24053 clock jitters computed out of 24064 intervals AVE jitter  $/ps = -0.0$  RMS jitter  $/ps = 28.4$ Iter 1 Large residuals  $L1 = 3$ Iter 1 Large residuals L2= 3 Iter 1 Large residuals L5= 0 Computed baseline L1  $(X, Y, Z)/m = -0.044 - 0.030 -0.034$ RMS of residuals L1  $/m = 0.005$ Computed baseline L2  $(X, Y, Z)/m = -0.045 -0.029 -0.032$ RMS of residuals  $L2/m = 0.004$ No computed baseline L5, will use L1/L2 Iter 2 Large residuals  $L1 = 3$ Iter 2 Large residuals L2= 3 Iter 2 Large residuals  $L5 = 0$ Computed baseline L1  $(X, Y, Z)/m = -0.044 -0.030 -0.034$ RMS of residuals L1  $/m = 0.005$ Computed baseline L2  $(X, Y, Z)/m = -0.045 -0.029 -0.032$ RMS of residuals  $L2/m = 0.004$ No computed baseline L5, will use L1/L2 New iteration of baseline New apriori baseline  $(X, Y, Z)/m = -0.231 -0.406 - 0.170$ 24053 clock jitters computed out of 24064 intervals AVE jitter  $/ps = 0.1$  RMS jitter  $/ps = 0.1$ Iter 3 Large residuals  $L1 = 3$ Iter 3 Large residuals L2= 3 Iter 3 Large residuals L5= 0 Computed baseline L1  $(X, Y, Z)/m = 0.000 -0.006 -0.002$ RMS of residuals L1  $/m = 0.005$ Computed baseline L2  $(X, Y, Z)/m = -0.001 -0.005 -0.001$ RMS of residuals  $L2/m = 0.004$ 

No computed baseline L5, will use L1/L2

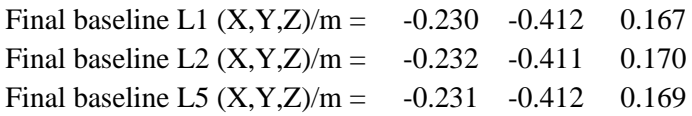

### COMPUTATION OF CODE DIFFERENCES

Total number of code differences = 204760

### Global average of individual differences

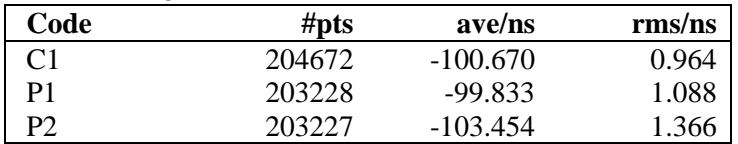

### Number of 300s epochs in out file = 2418

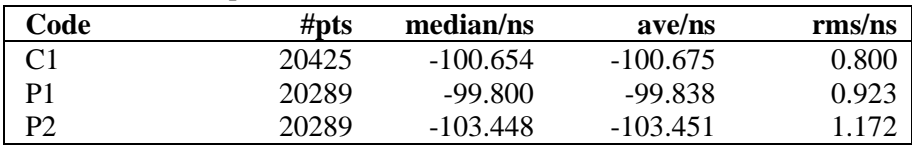

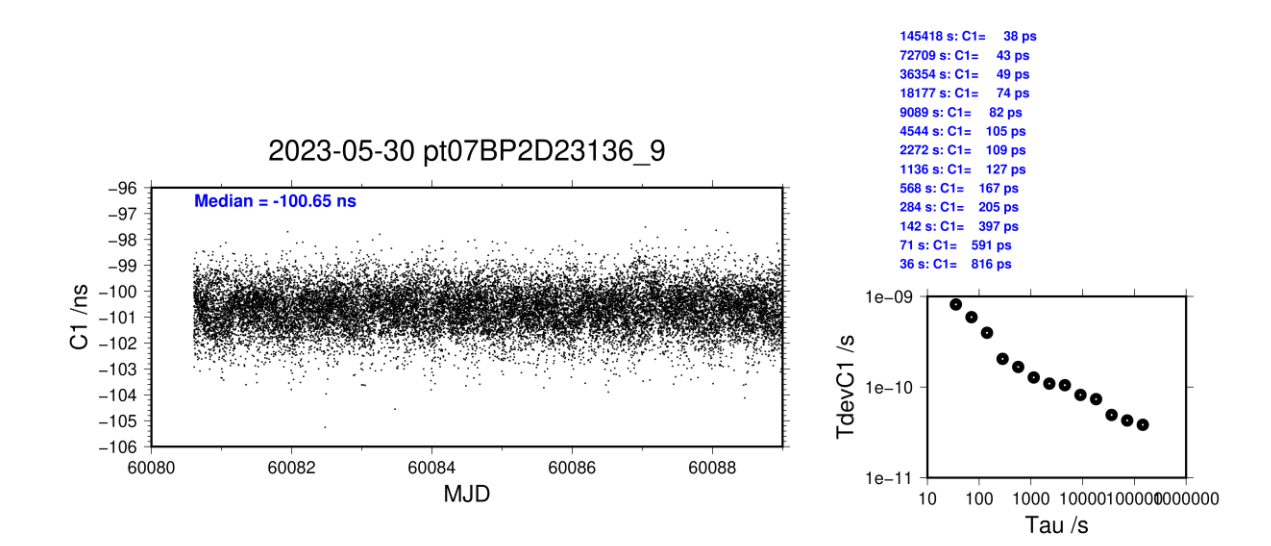

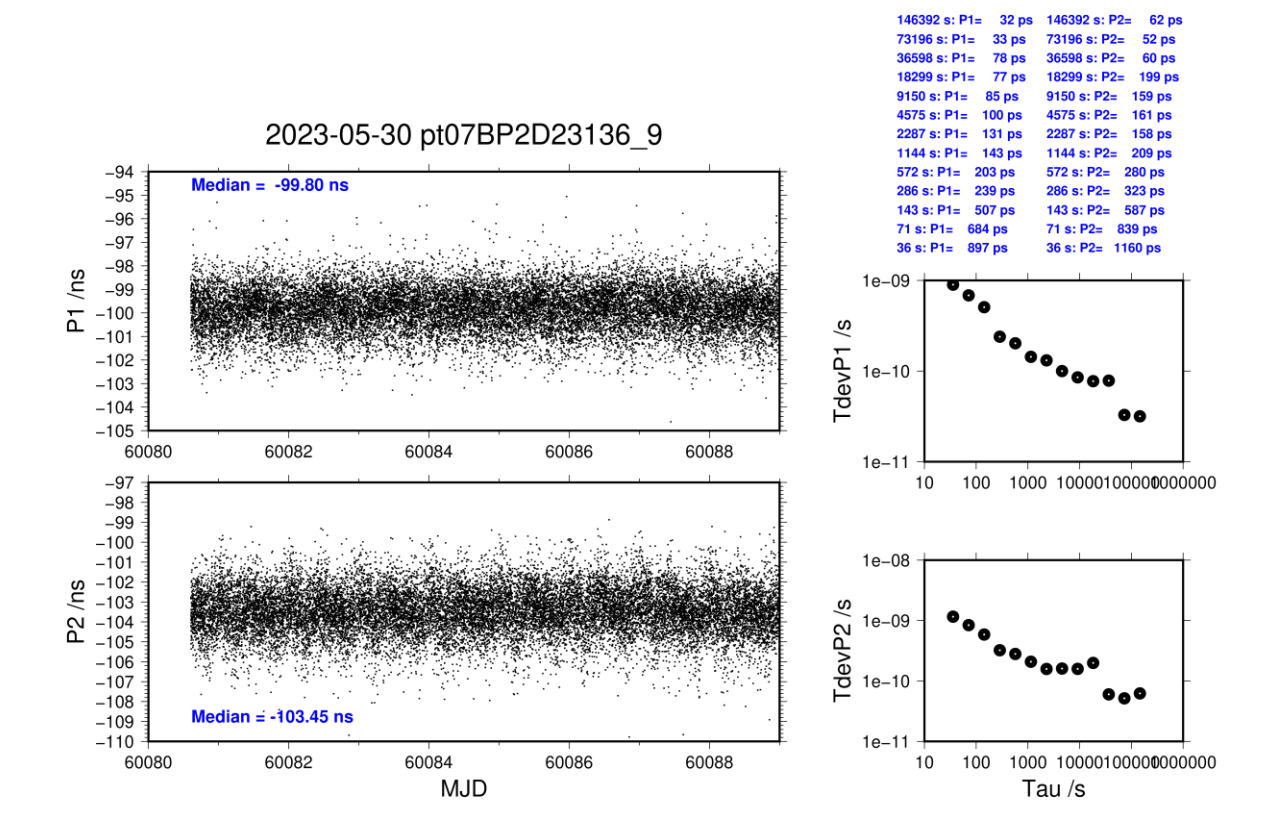

### **PT07-BP2G**

COMPUTATION OF BASELINE Number of codes to fit baseline and biases  $= 218388$ Compute baseline with sin(elev) between 0.05 and 0.90 Apriori codes biases from 33029 high elev obs : -34.481 -33.735 Iteration 0: Obs used = 373089; Huge residuals =  $62$ ; Large residuals = 197 Iteration 1: Obs used = 373092; Huge residuals = 0; Large residuals = 132 Computed code bias  $(P1/P2)/m = -34.463 -33.744$ Computed baseline  $(X, Y, Z)/m = 0.131 \quad 0.411 \quad -0.259$ RMS of residuals  $/m = 0.408$ Number of phase differences to fit baseline  $L1/L2 = 214680$  $L5 = 0$ A priori baseline  $(X, Y, Z)/m = 0.131 \quad 0.411 \quad -0.259$ 25797 clock jitters computed out of 25810 intervals AVE jitter  $/ps = -0.0$  RMS jitter  $/ps = 28.2$ Iter 1 Large residuals  $L1 = 1$ Iter 1 Large residuals  $L2=$ Iter 1 Large residuals L5= 0 Computed baseline L1  $(X, Y, Z)/m = 0.081$  0.001 0.073 RMS of residuals L1  $/m = 0.004$ Computed baseline L2  $(X, Y, Z)/m = 0.086$  0.001 0.083 RMS of residuals  $L2/m = 0.003$ No computed baseline L5, will use L1/L2 Iter 2 Large residuals  $L1 = 1$ Iter 2 Large residuals  $L2 = 1$ Iter 2 Large residuals  $L5 = 0$ Computed baseline L1  $(X, Y, Z)/m = 0.081$  0.001 0.073 RMS of residuals L1  $/m = 0.004$ Computed baseline L2  $(X, Y, Z)/m = 0.086$  0.001 0.083 RMS of residuals  $L2/m = 0.003$ No computed baseline L5, will use L1/L2 New iteration of baseline New apriori baseline  $(X, Y, Z)/m = 0.215 \quad 0.412 \quad -0.181$ 25797 clock jitters computed out of 25810 intervals AVE jitter  $/ps = 0.0$  RMS jitter  $/ps = 0.2$ Iter 3 Large residuals  $L1 = 1$ Iter 3 Large residuals L2= 1 Iter 3 Large residuals L5= 0 Computed baseline L1  $(X, Y, Z)/m = 0.001 - 0.003 - 0.002$ RMS of residuals L1  $/m = 0.004$ Computed baseline L2  $(X, Y, Z)/m = 0.006 -0.003 -0.008$ RMS of residuals  $L2/m = 0.003$ 

No computed baseline L5, will use L1/L2

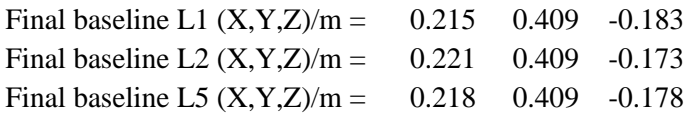

### COMPUTATION OF CODE DIFFERENCES

Total number of code differences = 219989

### Global average of individual differences

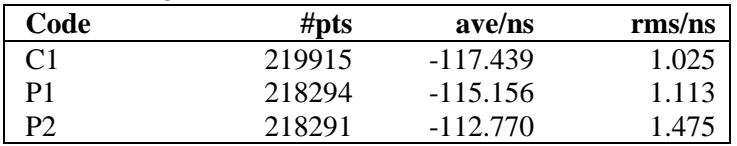

### Number of  $300s$  epochs in out file =  $2592$

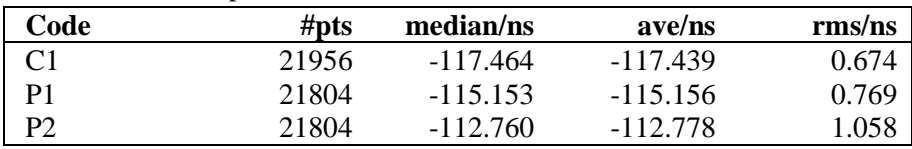

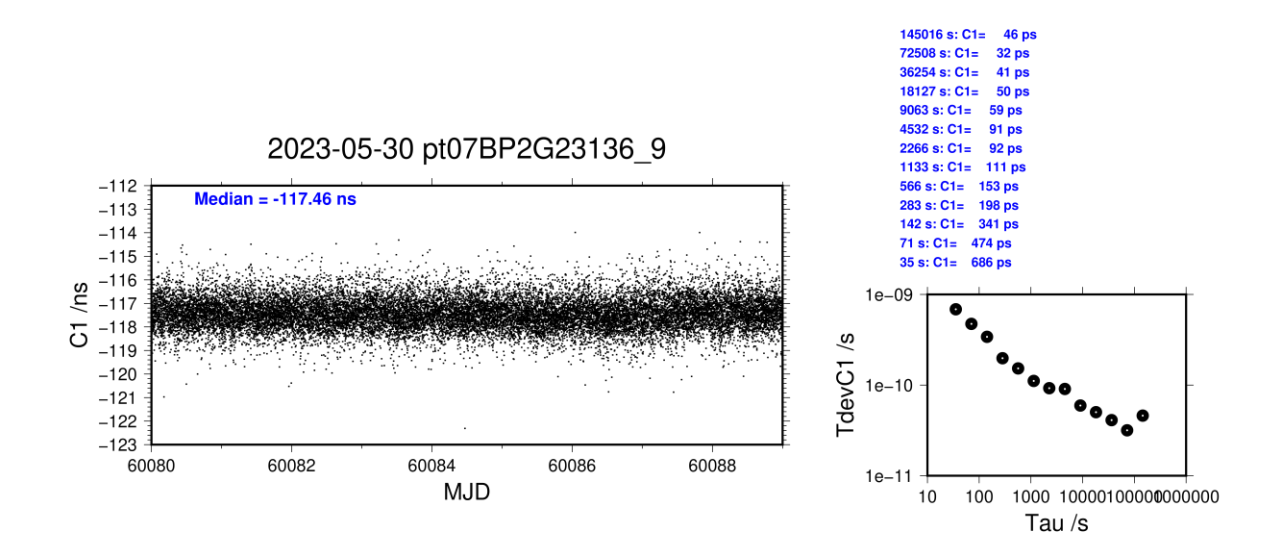

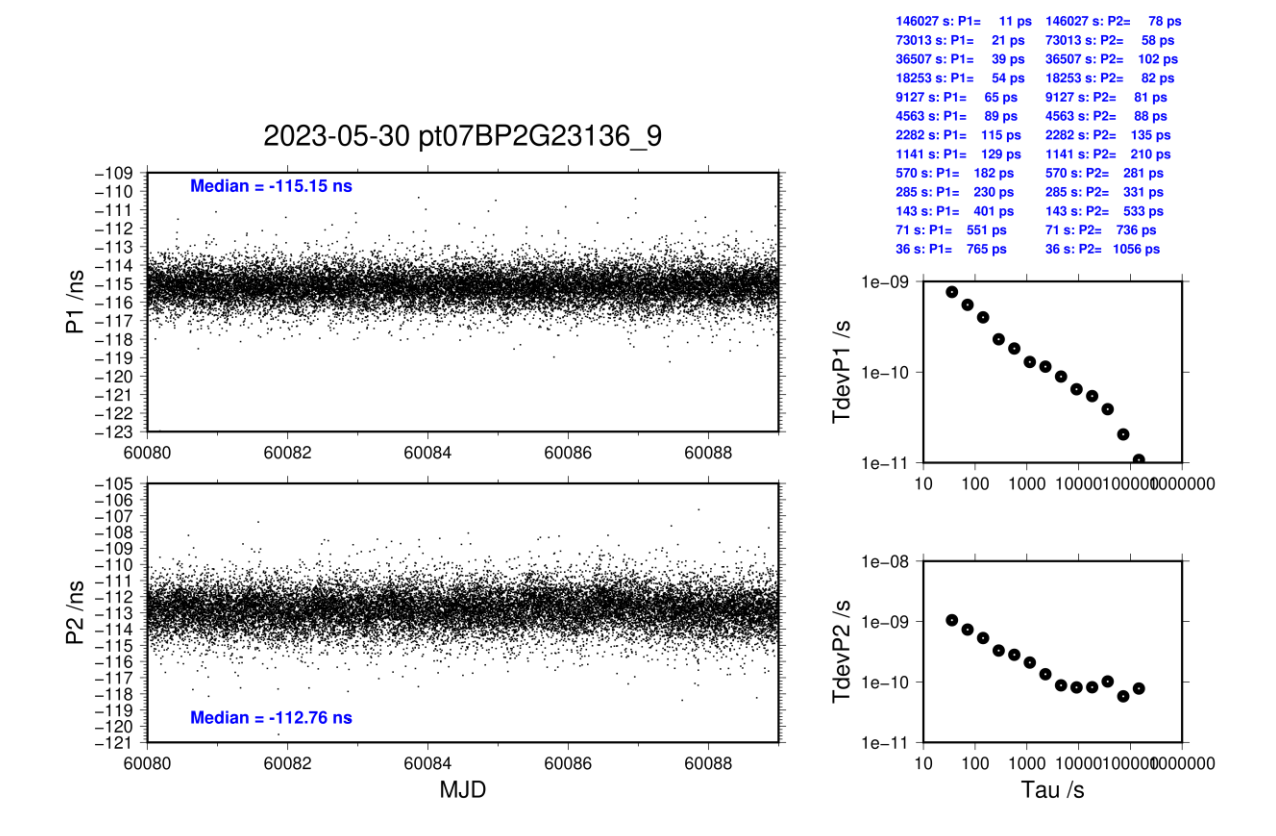

### **PT09-BP2D**

### COMPUTATION OF BASELINE

Number of codes to fit baseline and biases  $= 208193$ Compute baseline with sin(elev) between 0.05 and 0.90 Apriori codes biases from 30780 high elev obs : -8.284 -9.663 Iteration 0: Obs used =  $357063$ ; Huge residuals = 0; Large residuals = 137 Iteration 1: Obs used = 357063; Huge residuals = 0; Large residuals = 137 Computed code bias  $\frac{P1}{P2}$ /m = -8.472 -9.722 Computed baseline  $(X, Y, Z)/m = 4.890 -5.148 -3.504$ RMS of residuals  $/m = 0.375$ Number of phase differences to fit baseline  $L1/L2 = 206947$  $L5 = 117563$ A priori baseline  $(X, Y, Z)/m = 4.890 -5.148 -3.504$ 24163 clock jitters computed out of 24163 intervals AVE jitter  $/ps = -0.0$  RMS jitter  $/ps = 4.3$ Iter 1 Large residuals  $L1 = 0$ Iter 1 Large residuals  $L2 = 0$ Iter 1 Large residuals  $L5 = 0$ Computed baseline L1  $(X, Y, Z)/m = -0.003 -0.002 -0.071$ RMS of residuals L1  $/m = 0.003$ Computed baseline L2  $(X, Y, Z)/m = -0.007$  0.004 0.072 RMS of residuals  $L2/m = 0.004$ Computed baseline L5  $(X, Y, Z)/m = -0.017 -0.000 -0.062$ RMS of residuals  $1.5/m = 0.003$ New iteration of baseline New apriori baseline  $(X, Y, Z)/m = 4.885 - 5.148 - 3.433$ 24163 clock jitters computed out of 24163 intervals AVE jitter  $/ps = 0.0$  RMS jitter  $/ps = 0.1$ Iter 2 Large residuals  $L1 = 0$ Iter 2 Large residuals  $L2 = 0$ Iter 2 Large residuals L5= 0 Computed baseline L1  $(X, Y, Z)/m = 0.003 -0.004 -0.002$ RMS of residuals L1  $/m = 0.003$ Computed baseline L2  $(X, Y, Z)/m = -0.001$  0.002 0.003 RMS of residuals  $L2/m = 0.004$ Computed baseline L5  $(X, Y, Z)/m = -0.011 -0.001 -0.006$ RMS of residuals  $L5/m = 0.003$ Final baseline L1  $(X, Y, Z)/m = 4.888 - 5.151 - 3.431$ Final baseline L2  $(X, Y, Z)/m = 4.884 - 5.146 - 3.430$ 

Final baseline L5  $(X, Y, Z)/m = 4.874 - 5.148 - 3.439$ 

142775 s: C1= 30 ps

 $41 \text{ ps}$ 

65 ns

71388 s: C1=<br>35694 s: C1=

 $179132 s: C2-$ 

 $89566$  s:  $C2=$ 

 $44783 \text{ s}$ :  $C2 =$ 

 $20m$ 

 $26<sub>ps</sub>$ 

 $80 \text{ ps}$ 

### COMPUTATION OF CODE DIFFERENCES

Total number of code differences = 721116

Global average of individual differences

| Code           | #pts   | ave/ns    | rms/ns |
|----------------|--------|-----------|--------|
| C1             | 208507 | $-27.730$ | 1.143  |
| C2             | 166173 | $-32.042$ | 1.398  |
| P <sub>1</sub> | 208100 | $-28.346$ | 1.163  |
| <b>P2</b>      | 208096 | $-32.510$ | 1.247  |
| E1             | 139596 | $-28.086$ | 0.976  |
| E5             | 139214 | $-23.402$ | 0.958  |

Number of  $300s$  epochs in out file =  $2418$ 

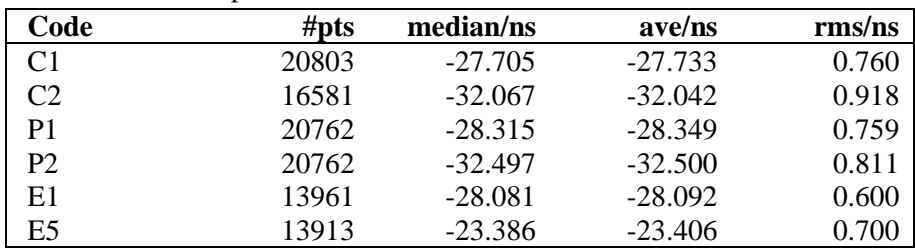

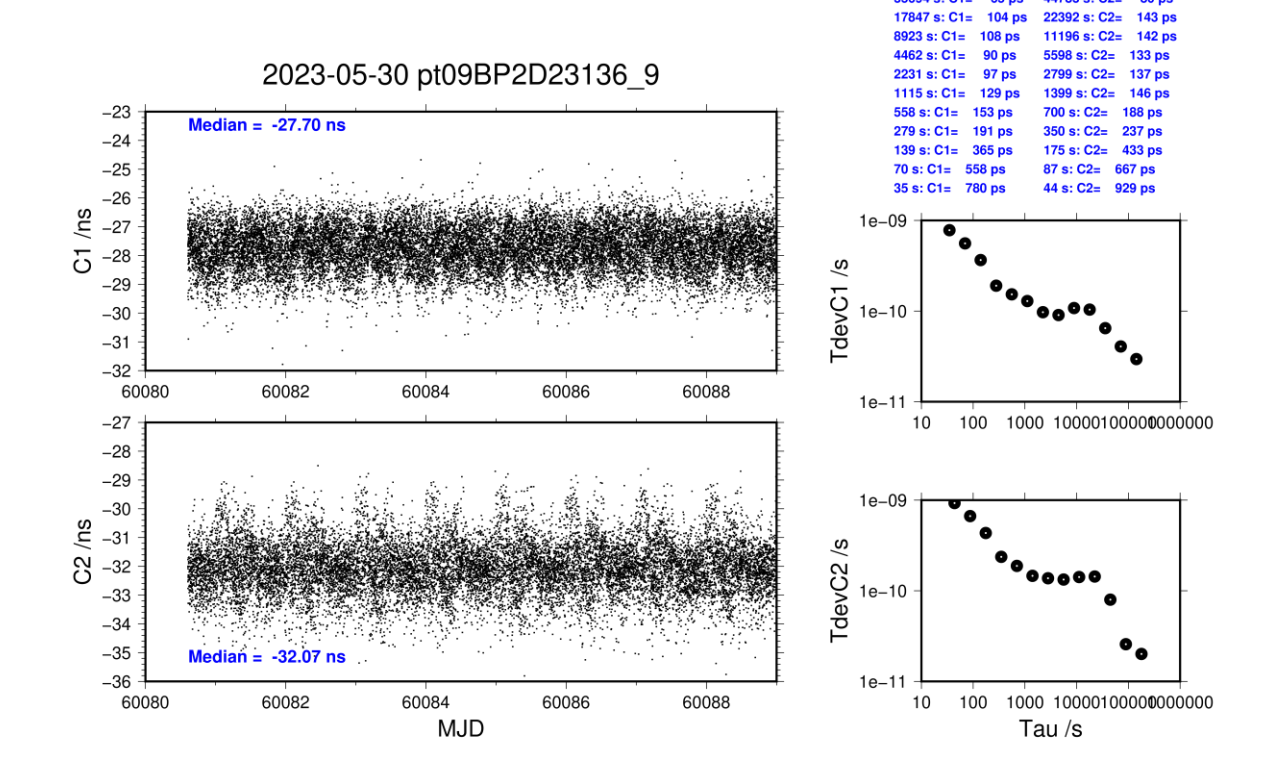

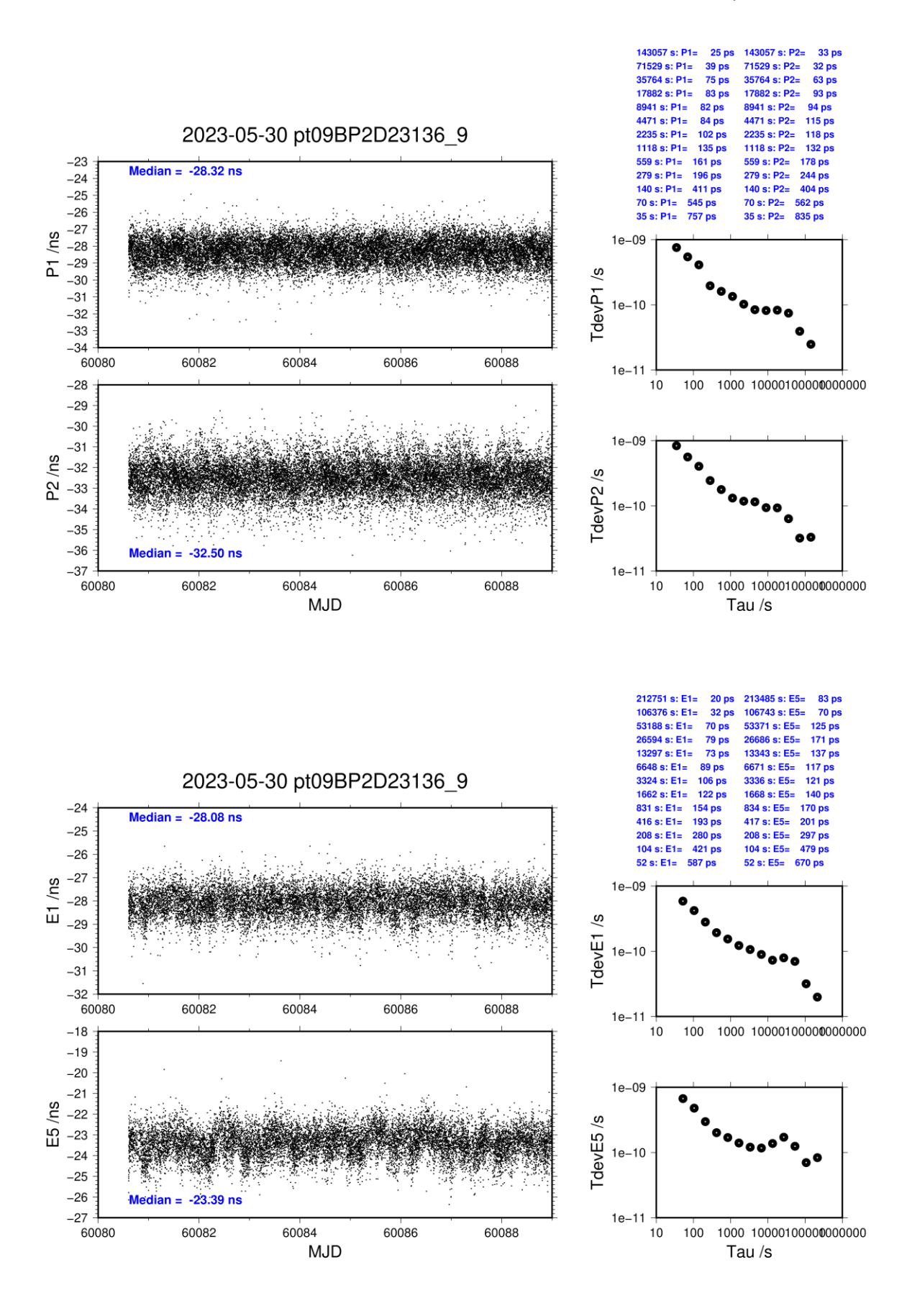

### **PT09-BP2G**

# Number of codes to fit baseline and biases  $= 225337$ Compute baseline with sin(elev) between 0.05 and 0.90 Apriori codes biases from 33040 high elev obs : -12.843 -12.279 Iteration 0: Obs used =  $386701$ ; Huge residuals = 1; Large residuals = 461 Iteration 1: Obs used =  $386701$ ; Huge residuals = 0; Large residuals = 459 Computed code bias  $(P1/P2)/m = -12.954 -12.399$ Computed baseline  $(X, Y, Z)/m = 5.198 - 4.357 - 3.991$ RMS of residuals  $/m = 0.427$ Number of phase differences to fit baseline  $L1/L2 = 224082$

COMPUTATION OF BASELINE

 $L5 = 126790$ A priori baseline  $(X, Y, Z)/m = 5.198 - 4.357 - 3.991$ 25916 clock jitters computed out of 25916 intervals AVE jitter  $/ps = -0.1$  RMS jitter  $/ps = 3.0$ 

Iter 1 Large residuals  $L1 = 0$ Iter 1 Large residuals  $L2 = 0$ Iter 1 Large residuals L5= 0 Computed baseline L1  $(X, Y, Z)/m = 0.129$  0.031 0.201 RMS of residuals L1  $/m = 0.002$ Computed baseline L2  $(X, Y, Z)/m = 0.129$  0.034 0.210 RMS of residuals  $L2/m = 0.003$ Computed baseline L5  $(X, Y, Z)/m = 0.135$  0.029 0.208 RMS of residuals  $L5/m = 0.002$ 

New iteration of baseline New apriori baseline  $(X, Y, Z)/m = 5.328 - 4.324 - 3.786$ 25916 clock jitters computed out of 25916 intervals AVE jitter  $/ps = 0.0$  RMS jitter  $/ps = 0.4$ 

Iter 2 Large residuals  $L1 = 0$ Iter 2 Large residuals  $L2 = 0$ Iter 2 Large residuals  $L5 = 0$ Computed baseline L1  $(X, Y, Z)/m = 0.005 -0.001 - 0.003$ RMS of residuals L1  $/m = 0.002$ Computed baseline L2  $(X, Y, Z)/m = 0.005$  0.001 0.011 RMS of residuals  $L2/m = 0.003$ Computed baseline L5  $(X, Y, Z)/m = 0.010 -0.000 -0.013$ RMS of residuals L5  $/m = 0.002$ 

Final baseline L1  $(X, Y, Z)/m = 5.332 -4.325 -3.782$ Final baseline L2  $(X, Y, Z)/m = 5.333 - 4.323 - 3.774$ Final baseline L5  $(X, Y, Z)/m = 5.338 - 4.324 - 3.773$
$140865 \text{ s}$ : C<sub>1=</sub>

 $70432 s: C1 =$ 

 $35216 \text{ s}: C1 =$ 

176918 s: C2-

88459 s: C2=<br>44230 s: C2=

 $28p$ 

 $23<sub>ps</sub>$ 

 $57$  ps

 $13ms$ 

 $17<sub>ps</sub>$ 

 $29$  ps

#### COMPUTATION OF CODE DIFFERENCES

Total number of code differences = 786190

| Code           | #pts   | ave/ns    | $\rm rms/ns$ |
|----------------|--------|-----------|--------------|
| C1             | 226326 | $-44.497$ | 1.239        |
| C2             | 180112 | $-42.837$ | 1.385        |
| P <sub>1</sub> | 225199 | $-43.664$ | 1.279        |
| P <sub>2</sub> | 225199 | $-41.822$ | 1.435        |
| E1             | 152288 | $-45.052$ | 1.024        |
| E5             | 152064 | $-35.191$ | 0.921        |

Number of 300s epochs in out file = 2592

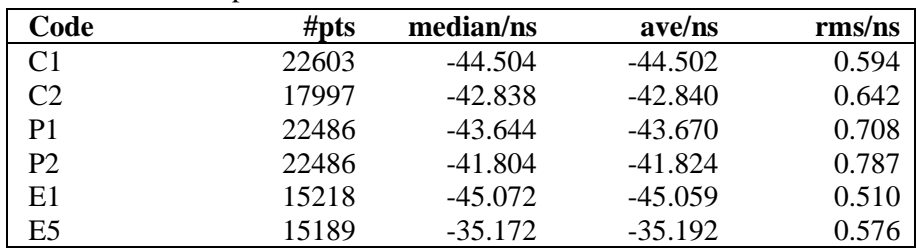

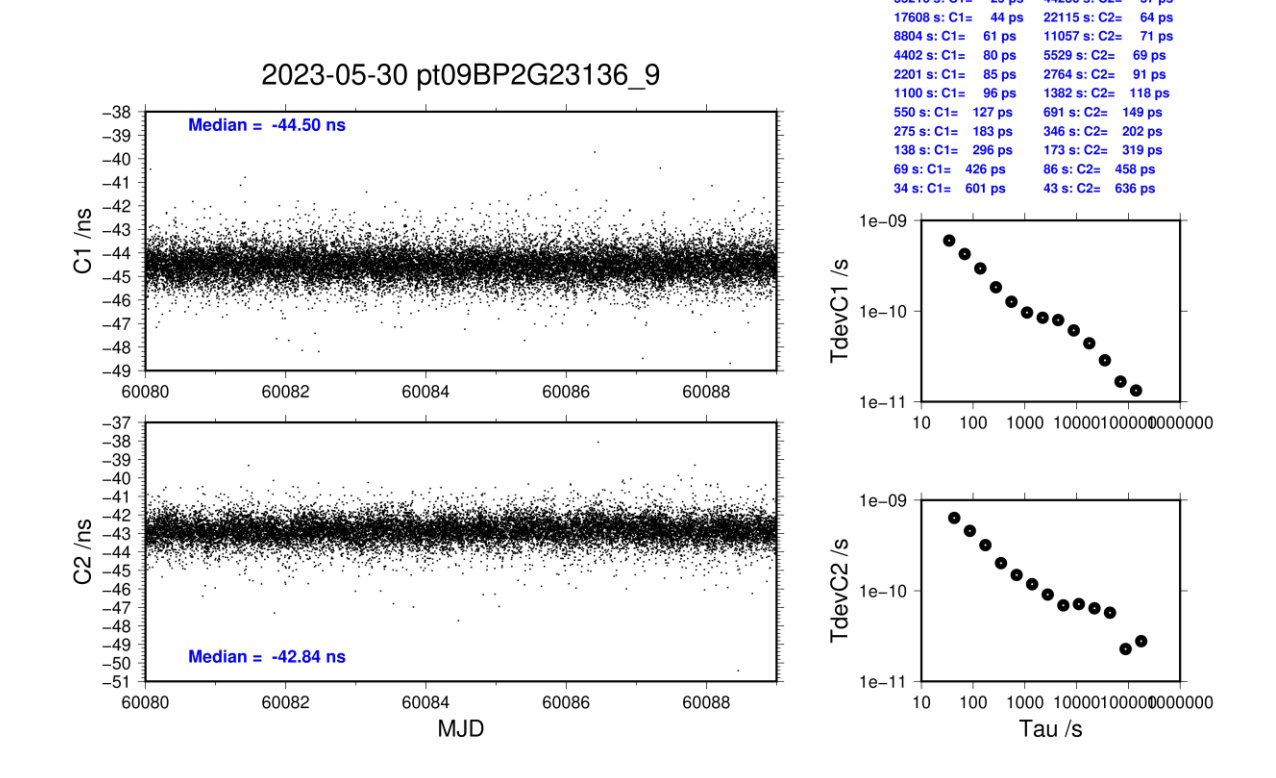

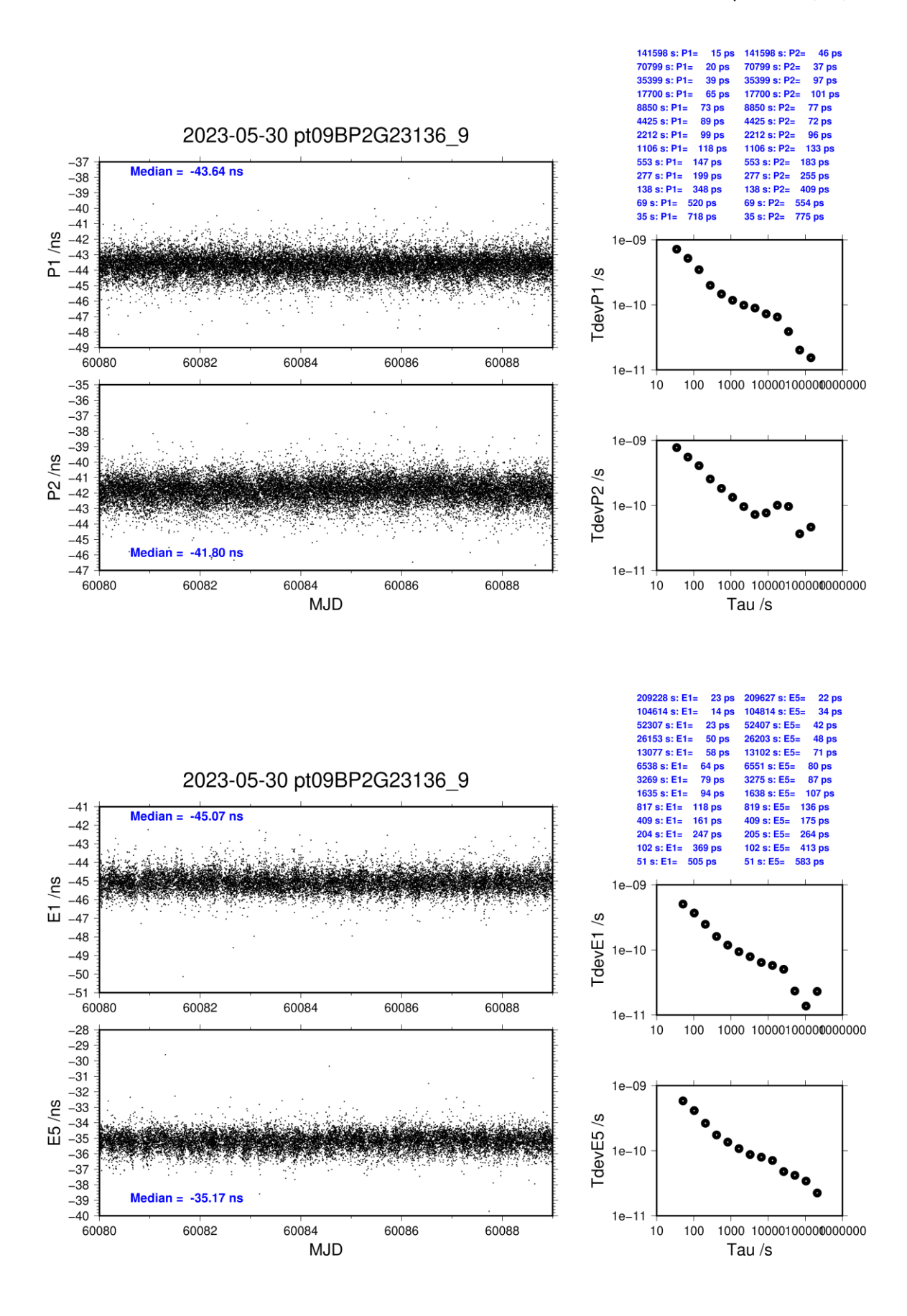

#### **PT10-BP2D**

#### COMPUTATION OF BASELINE

Number of codes to fit baseline and biases  $= 205283$ Compute baseline with sin(elev) between 0.05 and 0.90 Apriori codes biases from 30780 high elev obs : 43.597 40.532 Iteration 0: Obs used =  $350442$ ; Huge residuals = 68; Large residuals = 938 Iteration 1: Obs used = 350435; Huge residuals = 0; Large residuals =  $877$ Computed code bias  $(P1/P2)/m = 43.344 \quad 40.386$ Computed baseline  $(X, Y, Z)/m = 5.519 - 5.593 - 3.732$ RMS of residuals  $/m = 0.421$ Number of phase differences to fit baseline  $L1/L2 = 203378$  $L5 = 116973$ A priori baseline  $(X, Y, Z)/m = 5.519 - 5.593 - 3.732$ 24163 clock jitters computed out of 24163 intervals AVE jitter  $/ps = -0.1$  RMS jitter  $/ps = 4.7$ Iter 1 Large residuals  $L1 = 0$ Iter 1 Large residuals  $L2 = 0$ Iter 1 Large residuals  $L5 = 0$ Computed baseline L1  $(X, Y, Z)/m = 0.012 -0.022 -0.060$ RMS of residuals L1  $/m = 0.004$ Computed baseline L2  $(X, Y, Z)/m = 0.017 - 0.017 - 0.065$ RMS of residuals  $L2/m = 0.004$ Computed baseline L5  $(X, Y, Z)/m = 0.008 -0.019 -0.054$ RMS of residuals  $1.5/m = 0.004$ New iteration of baseline New apriori baseline  $(X, Y, Z)/m = 5.534 -5.613 -3.669$ 24163 clock jitters computed out of 24163 intervals AVE jitter  $/ps = 0.1$  RMS jitter  $/ps = 0.1$ Iter 2 Large residuals  $L1 = 0$ Iter 2 Large residuals  $L2 = 0$ Iter 2 Large residuals L5= 0 Computed baseline L1  $(X, Y, Z)/m = -0.000 -0.009 -0.001$ RMS of residuals L1  $/m = 0.004$ Computed baseline L2  $(X, Y, Z)/m = 0.005 -0.004 -0.005$ RMS of residuals  $L2/m = 0.004$ Computed baseline L5  $(X, Y, Z)/m = -0.004 -0.004 -0.006$ RMS of residuals  $L5/m = 0.004$ Final baseline L1  $(X, Y, Z)/m = 5.534 - 5.622 - 3.670$ Final baseline L2  $(X, Y, Z)/m = 5.539 -5.617 -3.664$ 

Final baseline L5  $(X, Y, Z)/m = 5.530 - 5.617 - 3.675$ 

**32 ps** 

187323 s: C2=

144245 s: C1= 42 ps

#### COMPUTATION OF CODE DIFFERENCES

Total number of code differences = 529584

| Global average of muniqual differences |         |         |        |  |
|----------------------------------------|---------|---------|--------|--|
| Code                                   | # $pts$ | ave/ns  | rms/ns |  |
| C <sub>1</sub>                         | 206291  | 145.509 | 1.040  |  |
| C <sub>2</sub>                         | 158882  | 135.721 | 1.311  |  |
| P <sub>1</sub>                         | 205168  | 144.439 | 1.279  |  |
| P <sub>2</sub>                         | 205161  | 134.569 | 1.481  |  |
| E1                                     | 157740  | 147.027 | 0.924  |  |
| E <sub>5</sub>                         | 157739  | 131.717 | 0.997  |  |

Global average of individual differences

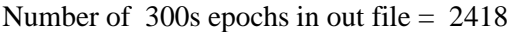

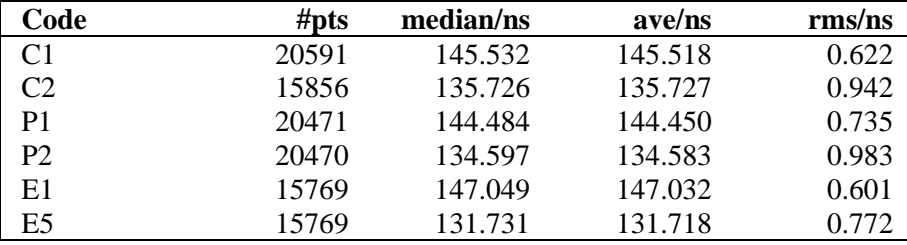

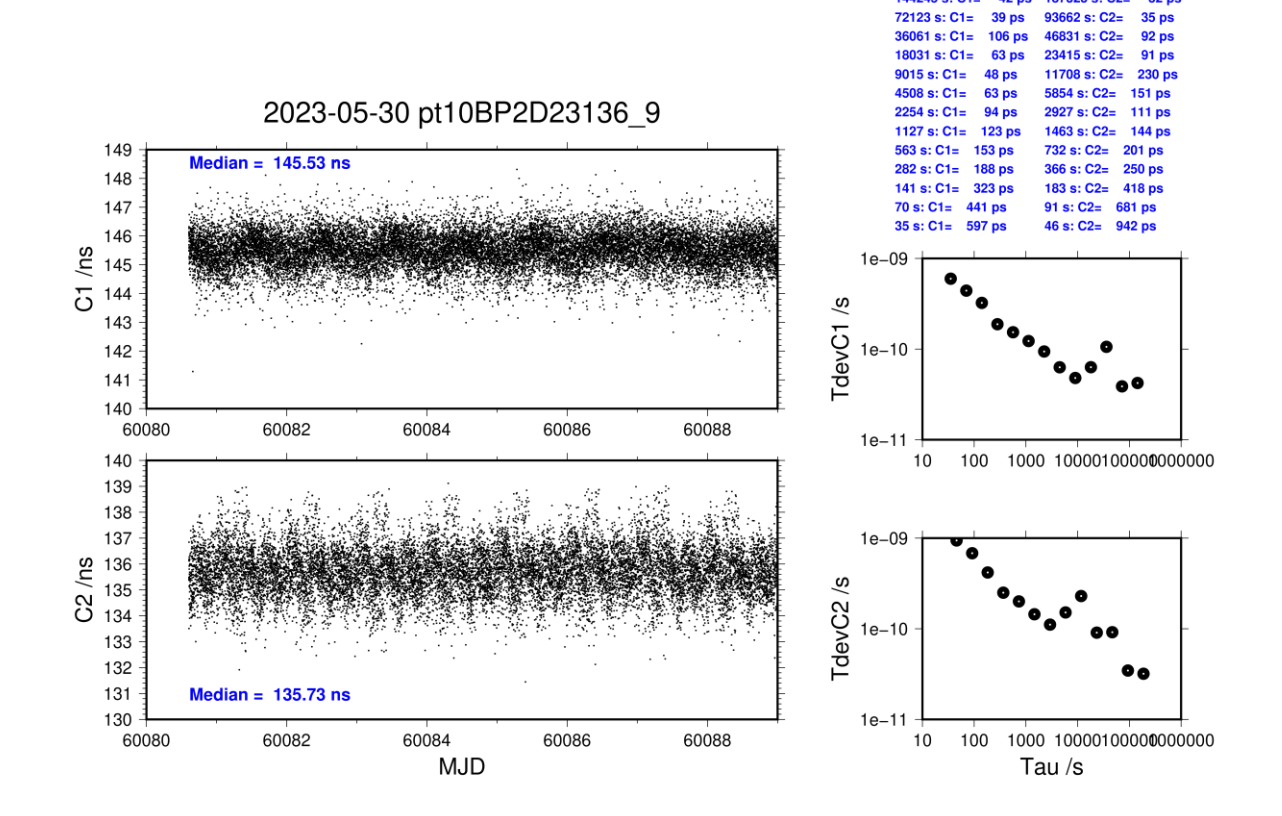

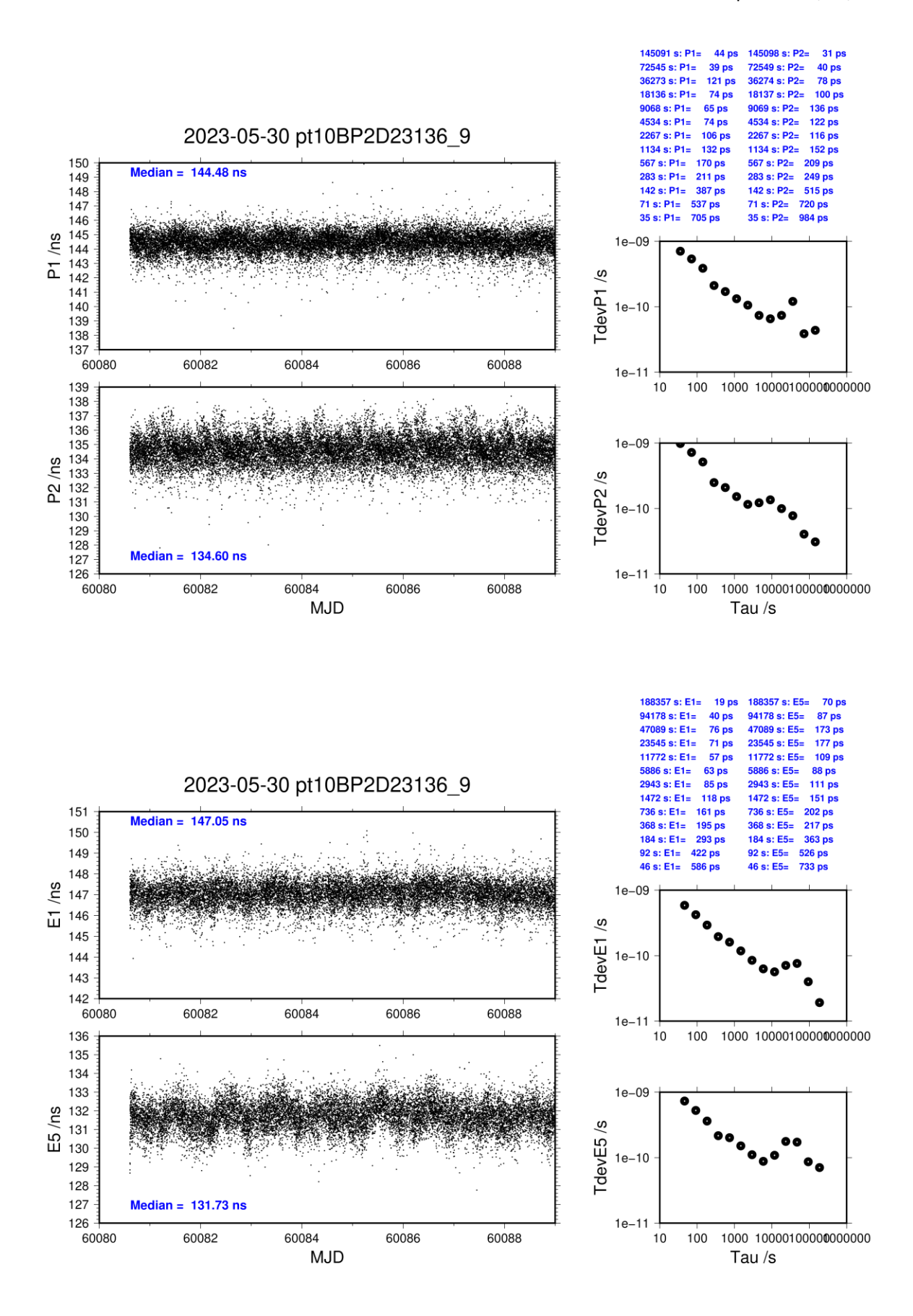

## **PT10-BP2G**

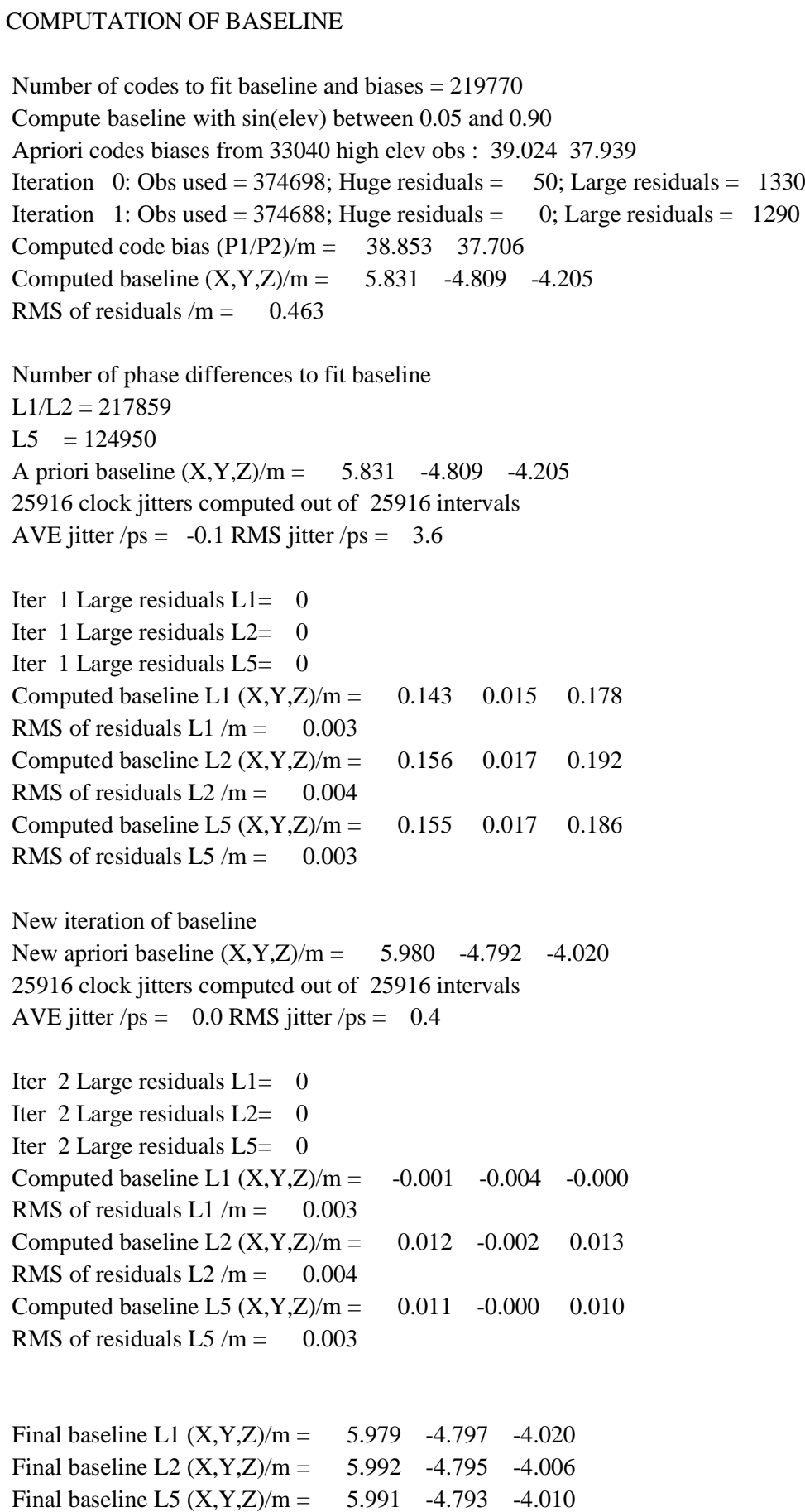

 $144156$  s:  $C1=$ 

 $72078$  s: C1=

 $36039 \text{ s}$ : C<sub>1=</sub>

 $18ns$ 

 $22 ps$ 

**79 ns** 

 $187053 \text{ s} : C2$ 

 $93526 s: C2=$ 

 $46763 \text{ s}$ :  $C2 =$ 

 $42m$ 

#### COMPUTATION OF CODE DIFFERENCES

Total number of code differences = 568297

| Code           | #pts   | ave/ns  | $\rm rms/ns$ |
|----------------|--------|---------|--------------|
| C1             | 221154 | 128.732 | 1.254        |
| C <sub>2</sub> | 170442 | 124.899 | 1.434        |
| P <sub>1</sub> | 219680 | 129.118 | 1.374        |
| P <sub>2</sub> | 219679 | 125.251 | 1.638        |
| E1             | 169170 | 130.044 | 0.950        |
| E5             | 169242 | 119.920 | 0.945        |

Number of 300s epochs in out file = 2592

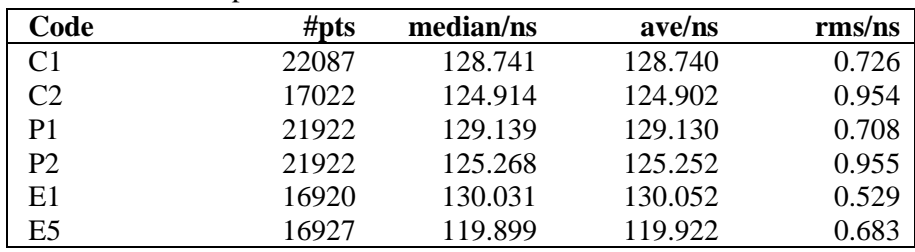

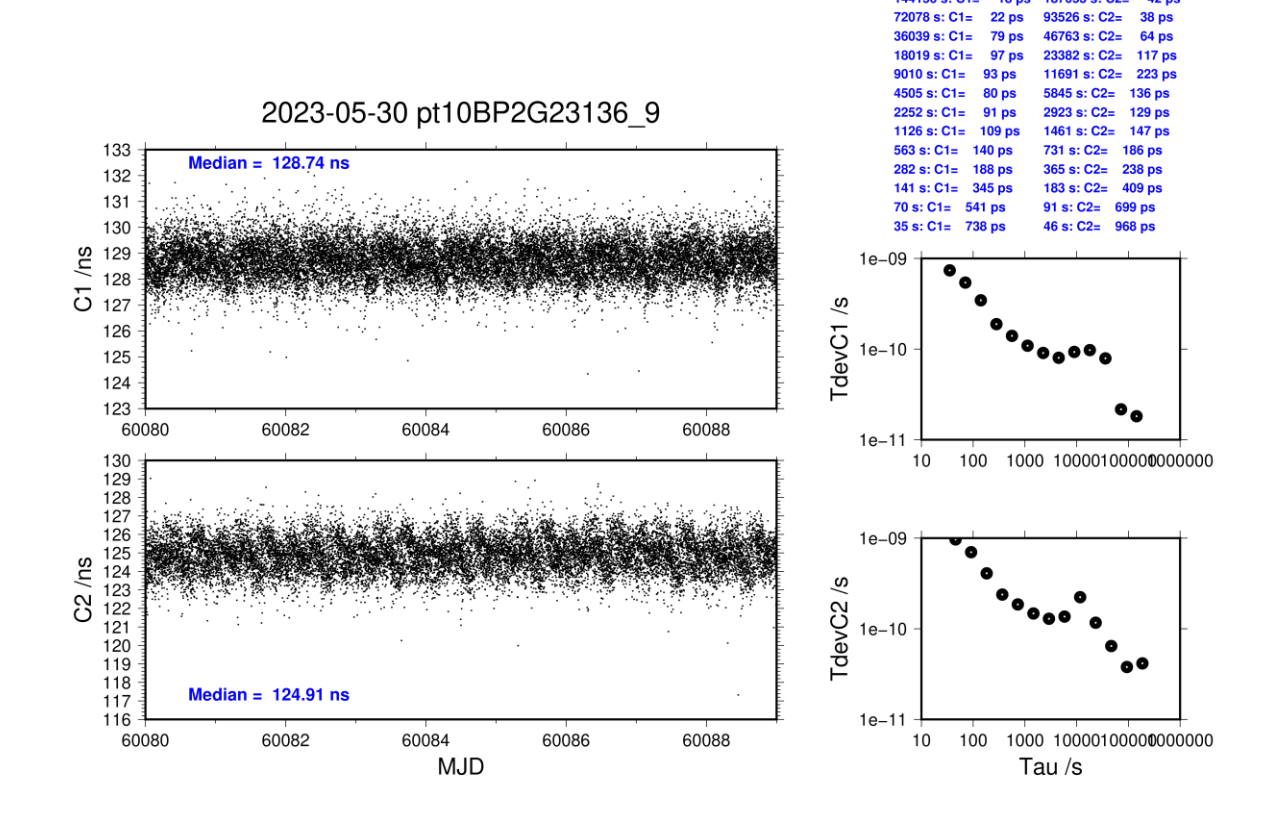

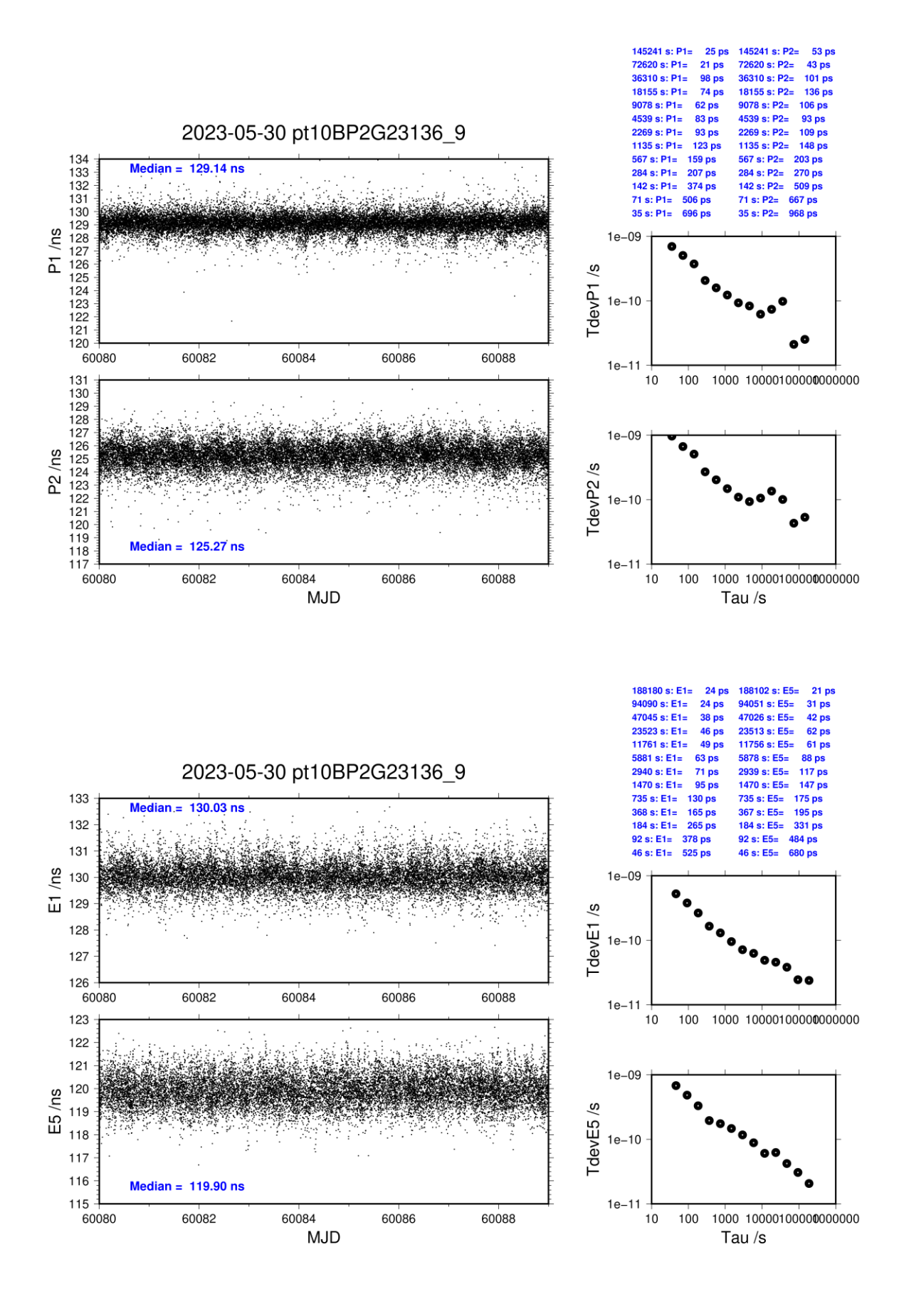

#### **PTBB-BP2D**

#### COMPUTATION OF BASELINE

Number of codes to fit baseline and biases  $= 208601$ Compute baseline with sin(elev) between 0.05 and 0.90 Apriori codes biases from 30780 high elev obs : 24.334 22.481 Iteration 0: Obs used =  $357662$ ; Huge residuals =  $86$ ; Large residuals =  $354$ Iteration 1: Obs used =  $357660$ ; Huge residuals = 0; Large residuals = 234 Computed code bias  $(P1/P2)/m = 24.222$  22.472 Computed baseline  $(X, Y, Z)/m = 2.301 - 2.896 - 1.604$ RMS of residuals  $/m = 0.432$ Number of phase differences to fit baseline  $L1/L2 = 207356$  $L5 = 119875$ A priori baseline  $(X, Y, Z)/m = 2.301 - 2.896 - 1.604$ 24163 clock jitters computed out of 24163 intervals AVE jitter  $/ps = 0.1$  RMS jitter  $/ps = 4.1$ Iter 1 Large residuals  $L1 = 0$ Iter 1 Large residuals  $L2 = 1$ Iter 1 Large residuals L5= 0 Computed baseline L1  $(X, Y, Z)/m = -0.022$  0.014 0.016 RMS of residuals L1  $/m = 0.003$ Computed baseline L2  $(X, Y, Z)/m = -0.025$  0.020 0.016 RMS of residuals  $L2/m = 0.004$ Computed baseline L5  $(X, Y, Z)/m = -0.035$  0.016 0.005 RMS of residuals L5  $/m = 0.003$ Iter 2 Large residuals  $L1 = 0$ Iter 2 Large residuals L2= 1 Iter 2 Large residuals  $L5 = 0$ Computed baseline L1  $(X, Y, Z)/m = -0.022$  0.014 0.016 RMS of residuals L1  $/m = 0.003$ Computed baseline L2  $(X, Y, Z)/m = -0.025$  0.020 0.016 RMS of residuals  $L2/m = 0.004$ Computed baseline L5  $(X, Y, Z)/m = -0.035$  0.016 0.005 RMS of residuals L5  $/m = 0.003$ New iteration of baseline New apriori baseline  $(X, Y, Z)/m = 2.278 - 2.879 - 1.588$ 24163 clock jitters computed out of 24163 intervals AVE jitter  $/ps = -0.1$  RMS jitter  $/ps = 0.1$ Iter 3 Large residuals  $L1 = 0$ Iter 3 Large residuals L2= 1 Iter  $3$  Large residuals  $L5 = 0$ Computed baseline L1  $(X, Y, Z)/m = -0.000 \quad 0.001 \quad 0.001$ RMS of residuals L1  $/m = 0.003$ Computed baseline L2  $(X, Y, Z)/m = -0.002$  0.008 0.000 RMS of residuals  $L2/m = 0.004$ Computed baseline L5  $(X, Y, Z)/m = -0.013$  0.004 -0.011 RMS of residuals L5  $/m = 0.003$ Final baseline L1  $(X, Y, Z)/m = 2.278 - 2.877 - 1.587$ Final baseline L2  $(X, Y, Z)/m = 2.275 - 2.871 - 1.588$ Final baseline L5  $(X, Y, Z)/m = 2.265 - 2.875 - 1.598$ 

### COMPUTATION OF CODE DIFFERENCES

Total number of code differences = 747227

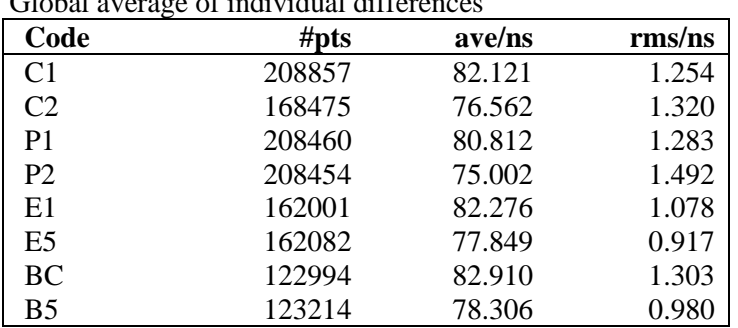

Number of 300s epochs in out file = 2418

| Code           | #pts  | median/ns | ave/ns | $\rm rms/ns$ |
|----------------|-------|-----------|--------|--------------|
| C <sub>1</sub> | 20840 | 82.098    | 82.114 | 0.763        |
| C2             | 16809 | 76.550    | 76.561 | 0.867        |
| P <sub>1</sub> | 20797 | 80.823    | 80.806 | 0.803        |
| P <sub>2</sub> | 20796 | 75.022    | 75.013 | 0.947        |
| E1             | 16201 | 82.283    | 82.282 | 0.634        |
| E <sub>5</sub> | 16213 | 77.858    | 77.850 | 0.677        |
| <b>BC</b>      | 12283 | 82.939    | 82.921 | 0.807        |
| B5             | 12310 | 78.308    | 78.307 | 0.744        |

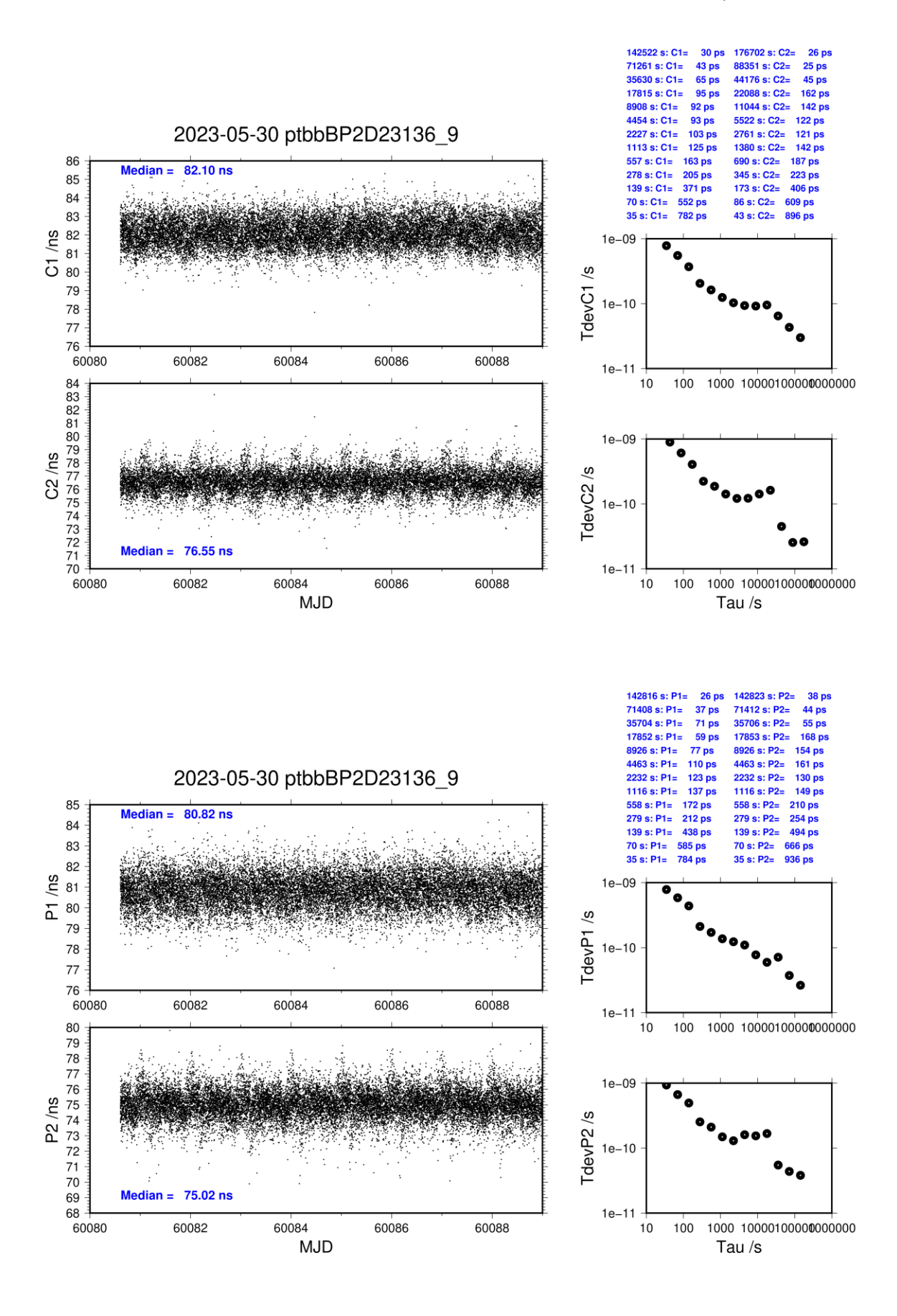

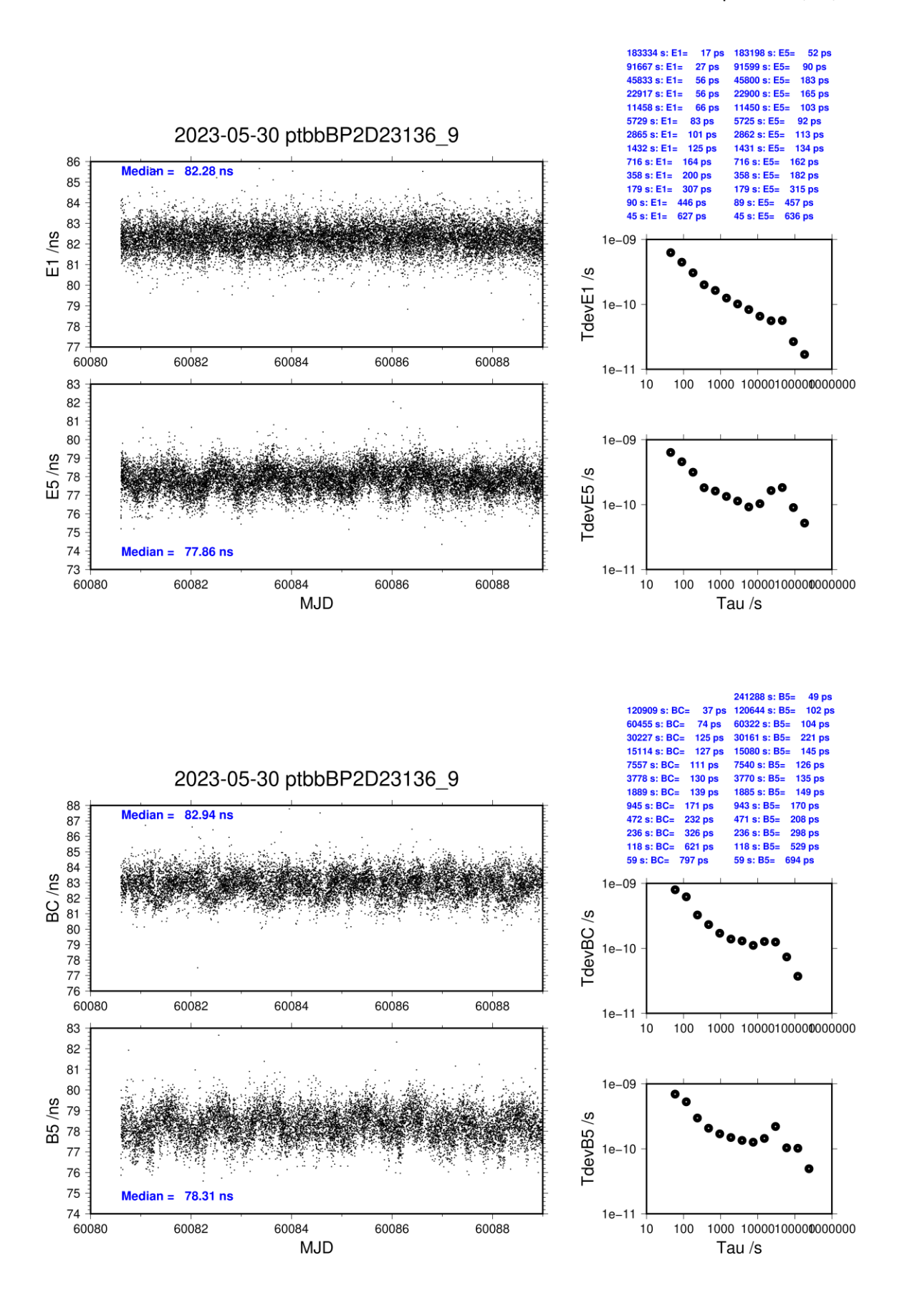

#### **PTBB-BP2G**

#### COMPUTATION OF BASELINE

Number of codes to fit baseline and biases  $= 247006$ Compute baseline with sin(elev) between 0.05 and 0.90 Apriori codes biases from 33011 high elev obs : 19.763 19.843 Iteration 0: Obs used  $= 420472$ ; Huge residuals  $= 2586$ ; Large residuals  $= 10086$ Iteration 1: Obs used = 421896; Huge residuals = 95; Large residuals =  $6075$ Iteration 2: Obs used  $= 421928$ ; Huge residuals  $= 0$ ; Large residuals  $= 5948$ Computed code bias  $(P1/P2)/m = 19.276$  19.325 Computed baseline  $(X, Y, Z)/m = 3.036 -2.288 -1.490$ RMS of residuals  $/m = 0.539$ Number of phase differences to fit baseline  $L1/L2 = 241808$  $L5 = 141259$ A priori baseline  $(X, Y, Z)/m = 3.036 -2.288 -1.490$ 25887 clock jitters computed out of 25887 intervals AVE jitter  $/ps = 0.8$  RMS jitter  $/ps = 3.2$ Iter 1 Large residuals  $L1 = 0$ Iter 1 Large residuals  $L2 = 1$ Iter 1 Large residuals L5= 5 Computed baseline L1  $(X, Y, Z)/m = -0.287$  0.177 -0.427 RMS of residuals L1  $/m = 0.003$ Computed baseline L2  $(X, Y, Z)/m = -0.287$  0.182 -0.422 RMS of residuals  $L2/m = 0.004$ Computed baseline L5  $(X, Y, Z)/m = -0.273$  0.246 -0.386 RMS of residuals  $L5/m = 0.003$ Iter 2 Large residuals  $L1 = 0$ Iter 2 Large residuals  $L2 = 1$ Iter 2 Large residuals L5= 5 Computed baseline L1  $(X, Y, Z)/m = -0.287$  0.177 -0.427 RMS of residuals L1  $/m = 0.003$ Computed baseline L2  $(X, Y, Z)/m = -0.287$  0.182 -0.422 RMS of residuals  $L2/m = 0.004$ Computed baseline L5  $(X, Y, Z)/m = -0.273$  0.247 -0.386 RMS of residuals  $L5/m = 0.003$ New iteration of baseline New apriori baseline  $(X, Y, Z)/m = 2.749 - 2.109 - 1.915$ 25887 clock jitters computed out of 25887 intervals AVE jitter  $/ps = -0.6$  RMS jitter  $/ps = 0.8$ Iter 3 Large residuals  $L1 = 0$ Iter 3 Large residuals  $L2 = 1$ Iter 3 Large residuals L5= 5 Computed baseline L1  $(X, Y, Z)/m = -0.018$  0.039 -0.018 RMS of residuals L1  $/m = 0.003$ Computed baseline L2  $(X, Y, Z)/m = -0.018$  0.044 -0.012 RMS of residuals  $L2/m = 0.004$ Computed baseline L5  $(X, Y, Z)/m = -0.004$  0.102 0.019 RMS of residuals  $1.5/m = 0.003$ Final baseline L1  $(X, Y, Z)/m = 2.731 - 2.070 - 1.932$ Final baseline L2  $(X, Y, Z)/m = 2.731 - 2.065 - 1.927$ Final baseline L5  $(X, Y, Z)/m = 2.745 - 2.007 - 1.895$ 

## COMPUTATION OF CODE DIFFERENCES

Total number of code differences = 911593

| Code           | # $pts$ | ave/ns | $\rm rms/ns$ |
|----------------|---------|--------|--------------|
| C <sub>1</sub> | 250461  | 65.383 | 1.815        |
| C2             | 204258  | 65.701 | 2.036        |
| P <sub>1</sub> | 243567  | 65.517 | 1.504        |
| P <sub>2</sub> | 243568  | 65.685 | 1.685        |
| E1             | 197260  | 65.326 | 1.507        |
| E5             | 199762  | 66.019 | 1.182        |
| <b>BC</b>      | 148663  | 65.441 | 1.697        |
| B5             | 151017  | 66.015 | 1.235        |

Number of 300s epochs in out file = 2589

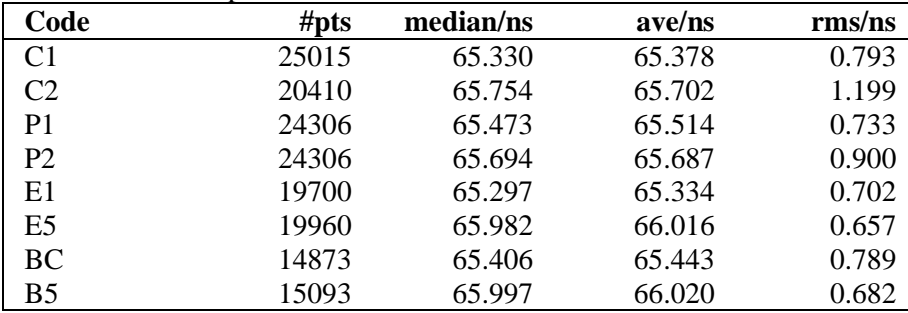

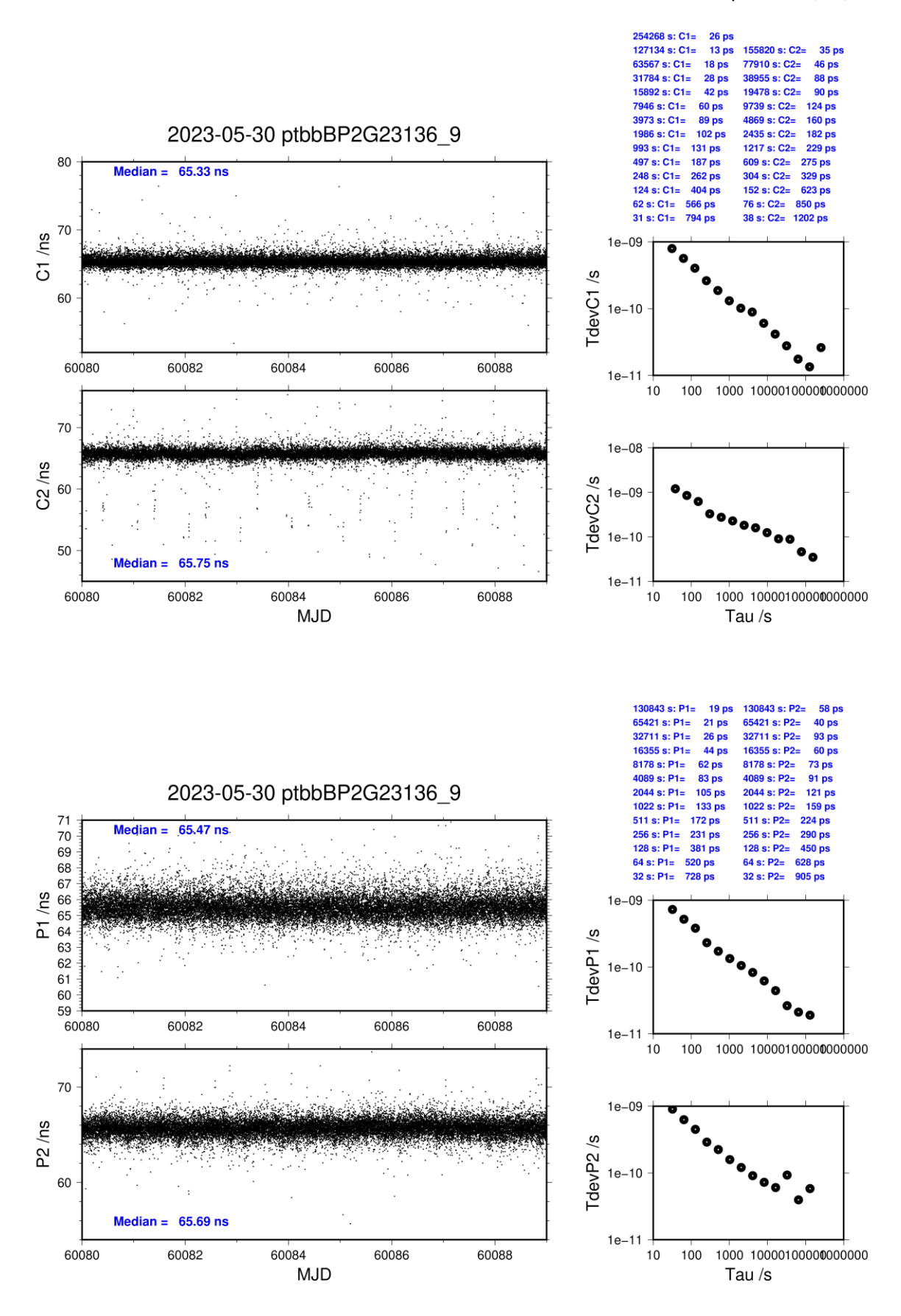

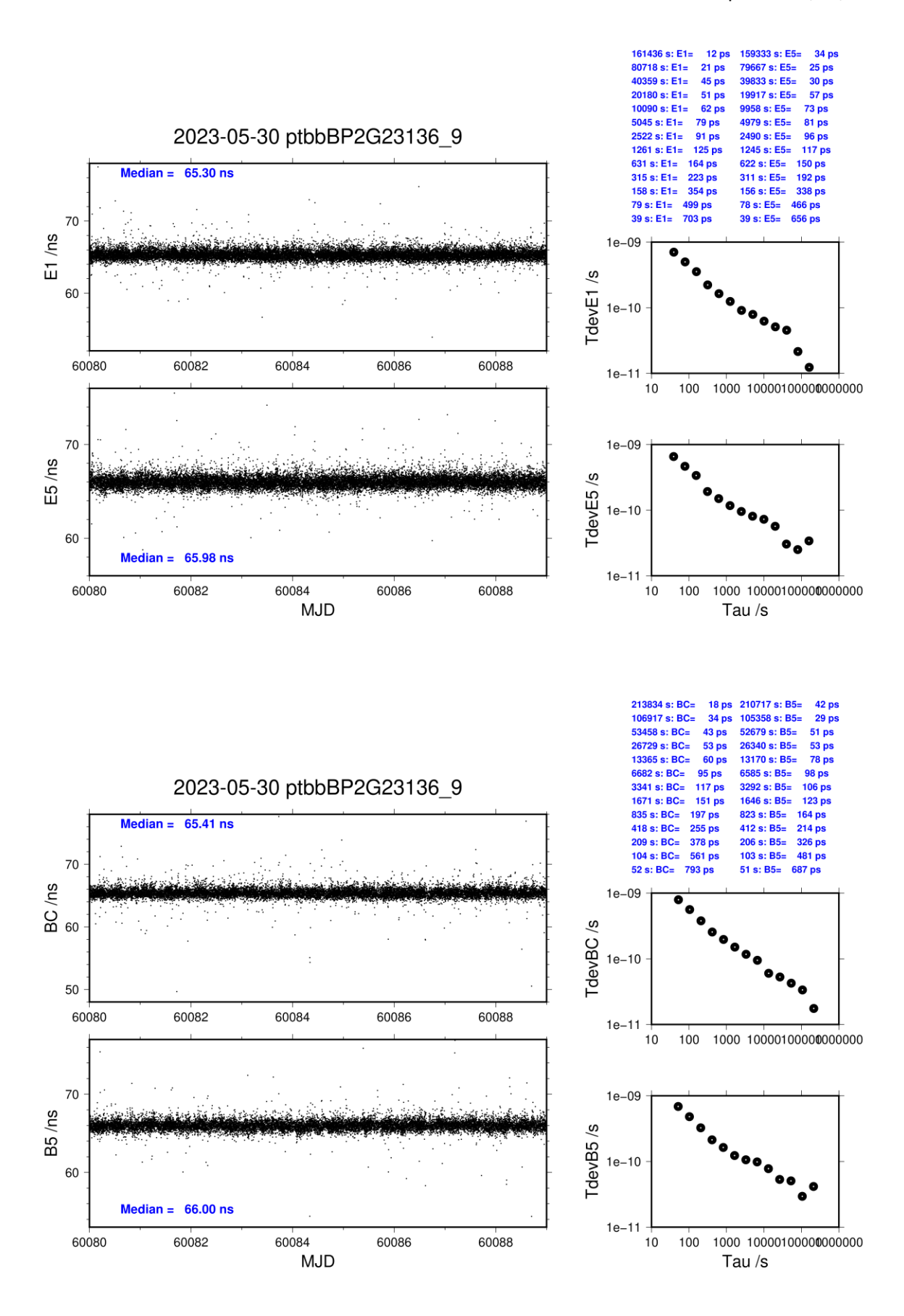

## **2.4/ OP (23168)**

## **Period**

MJD 60112 to 60117

## **Delays**

## **Delays**

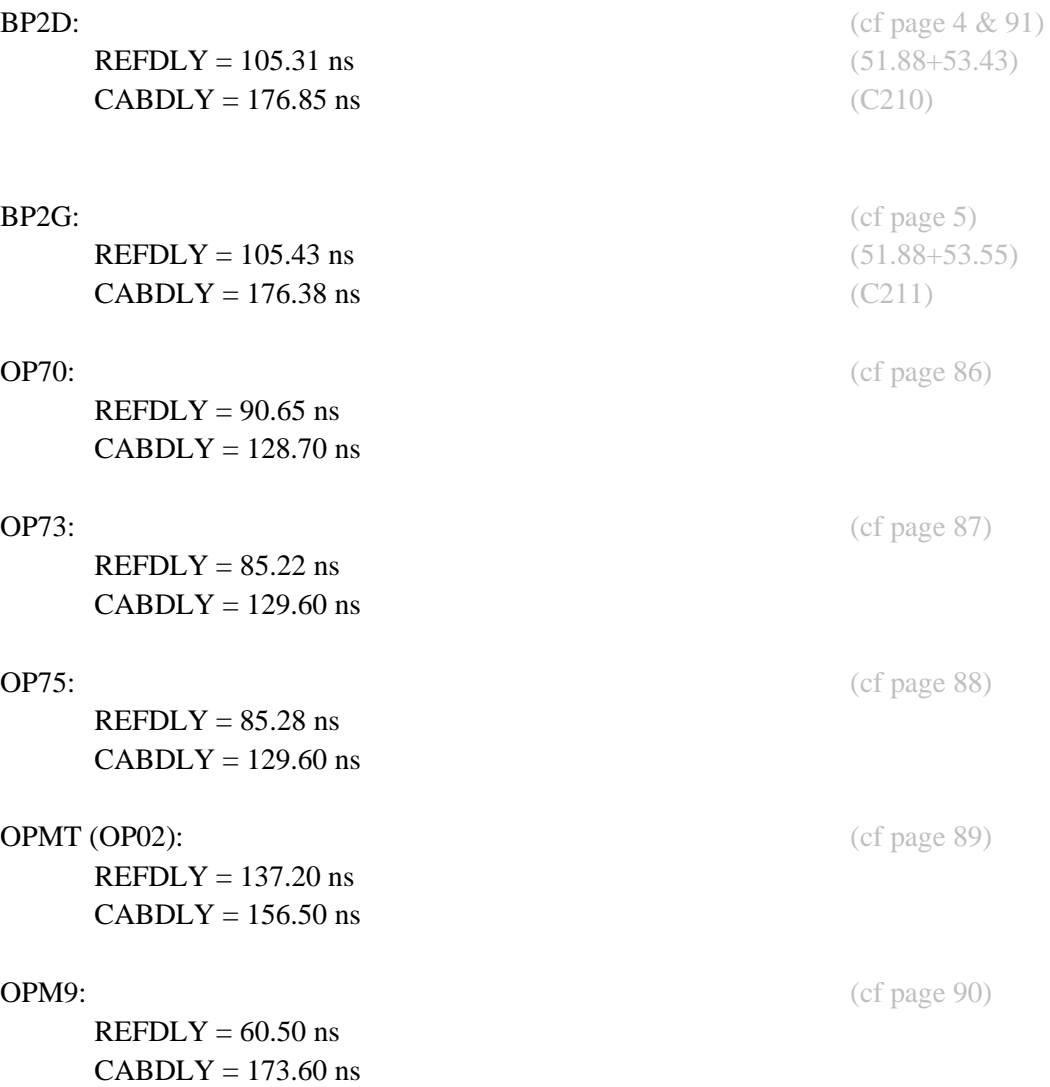

## Setup at the OP

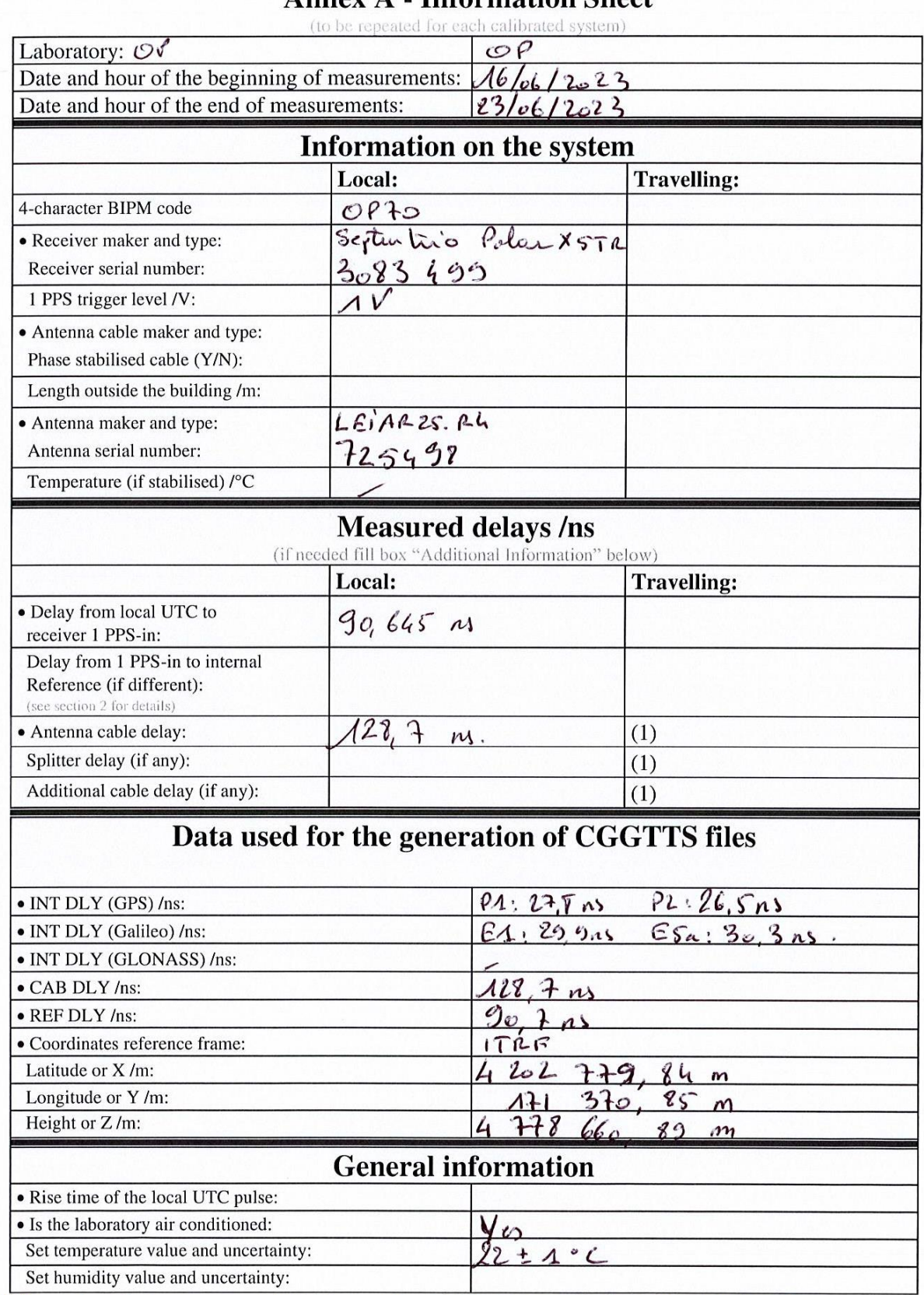

Anney A. Information Sheet

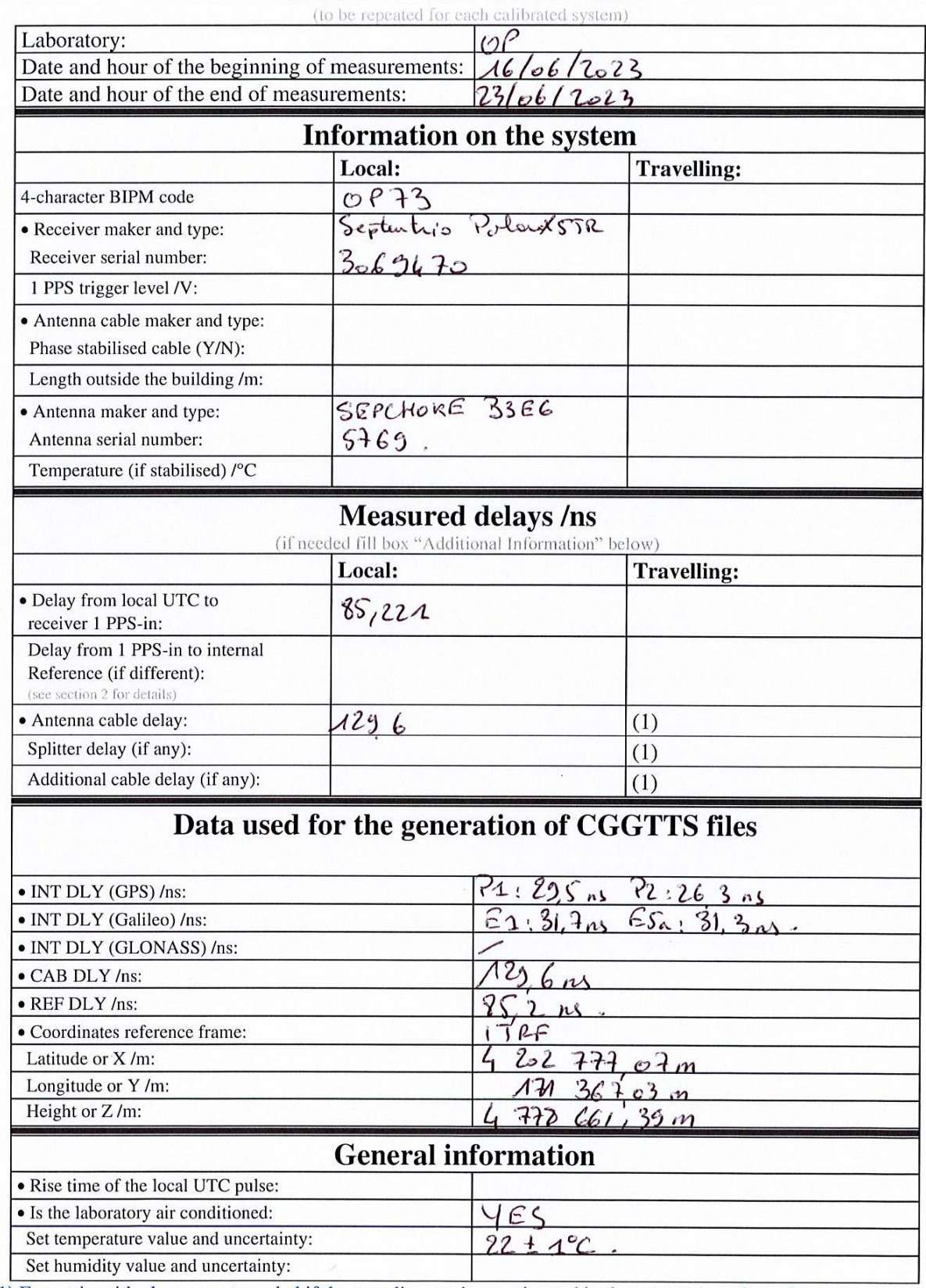

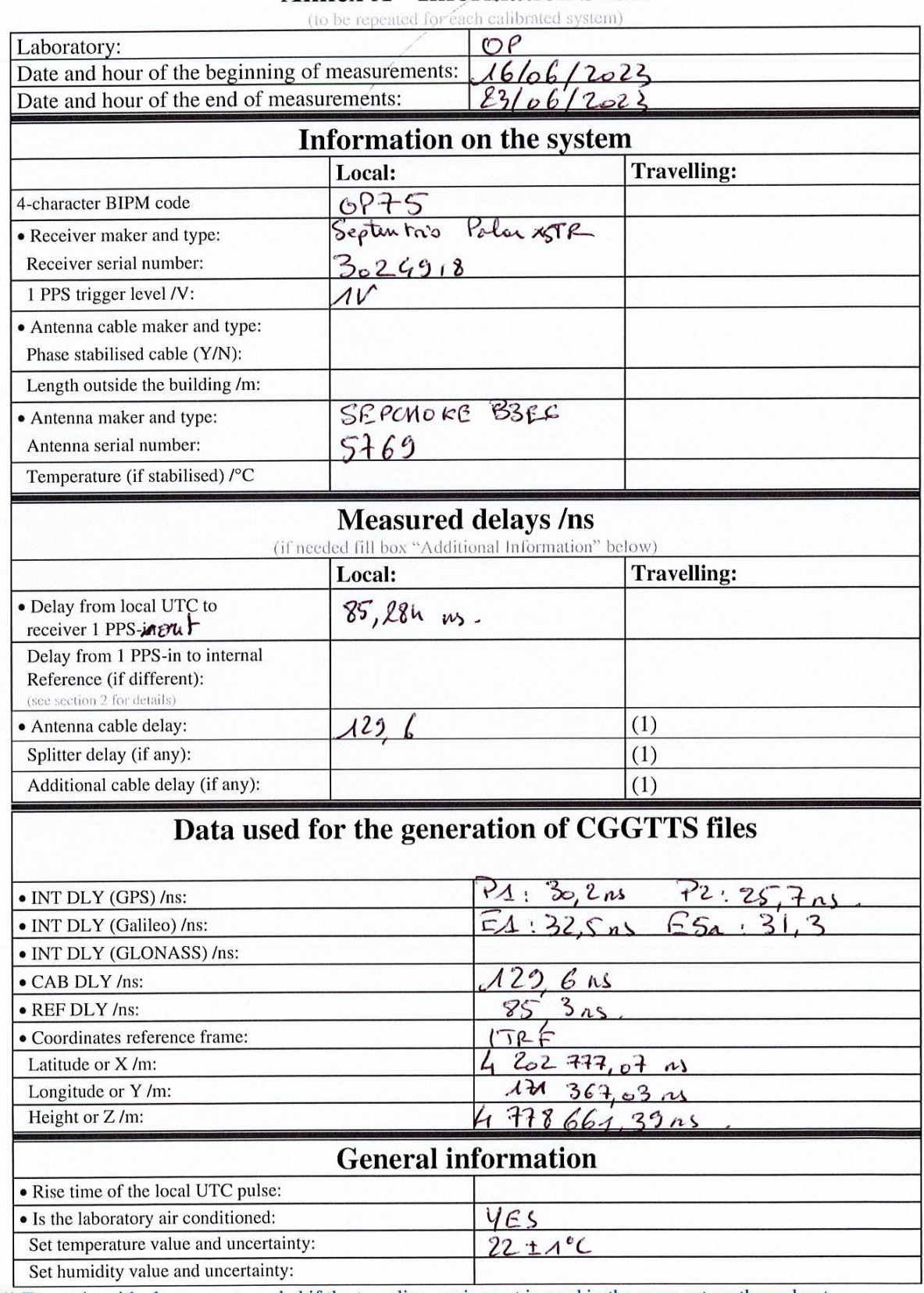

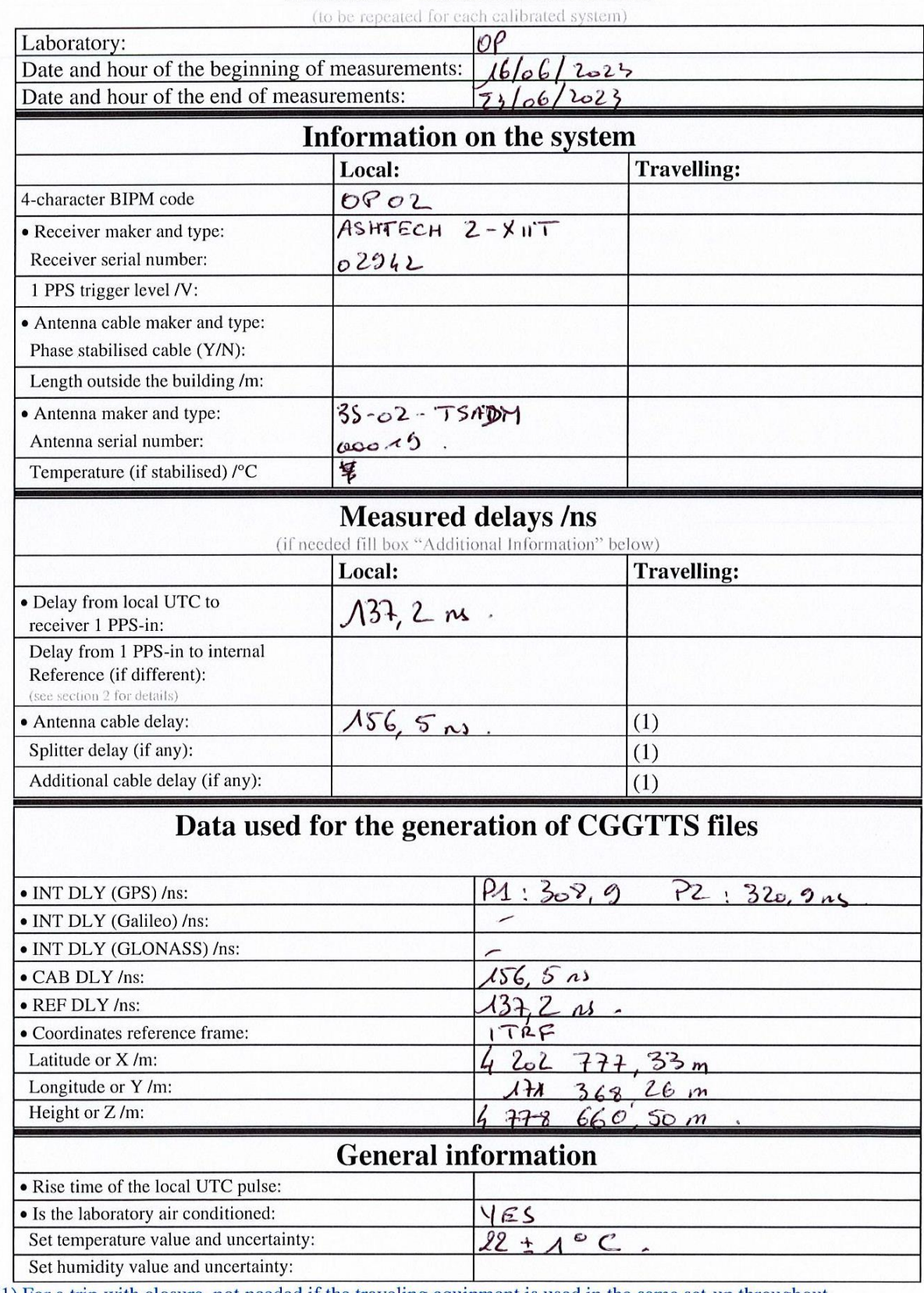

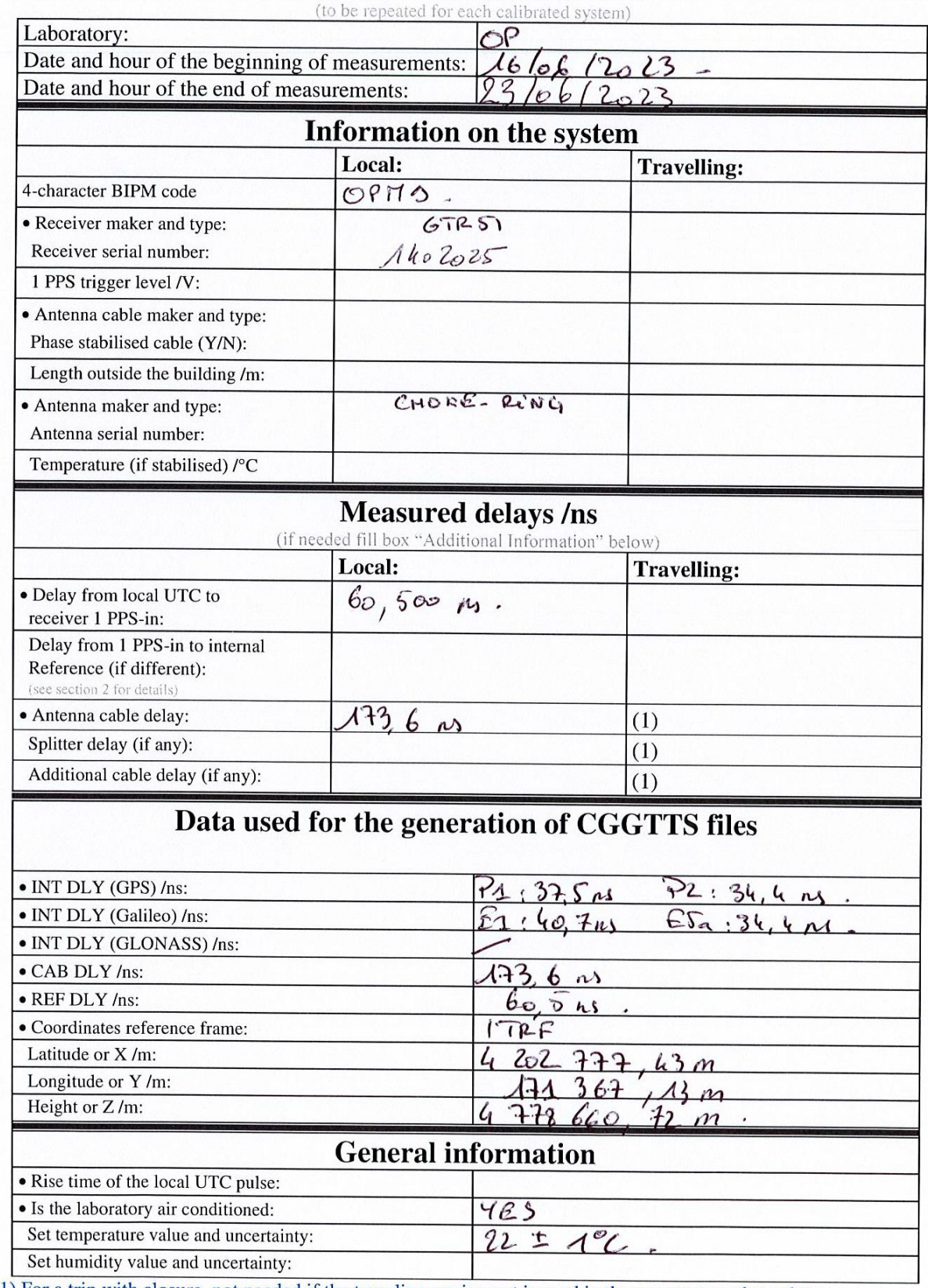

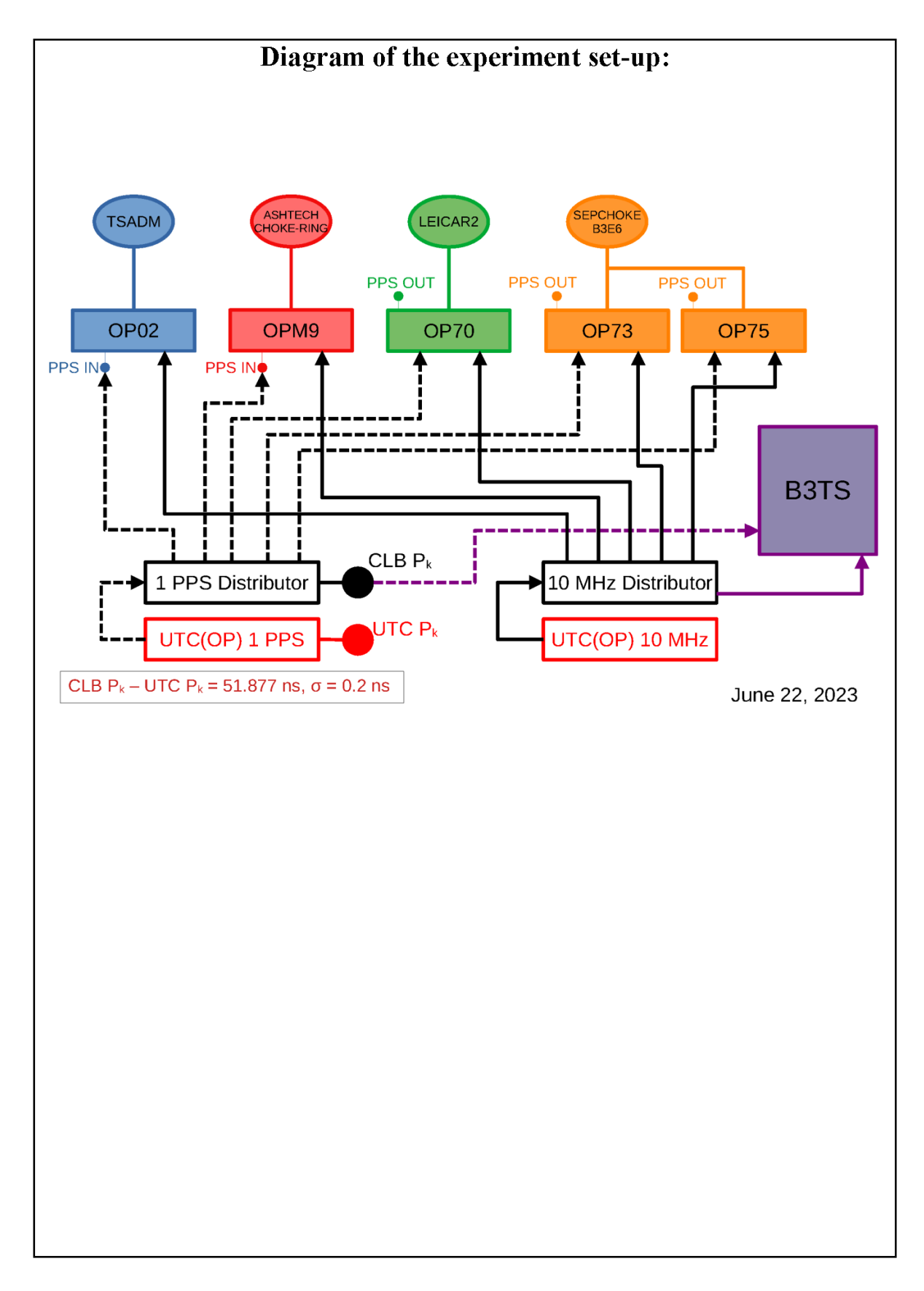

Log of Events / Additional Information :

#### **OP70-BP2D**

#### COMPUTATION OF BASELINE

Number of codes to fit baseline and biases  $= 149699$ Compute baseline with sin(elev) between 0.05 and 0.90 Apriori codes biases from 24478 high elev obs : -5.580 -7.116 Iteration 0: Obs used =  $252198$ ; Huge residuals = 0; Large residuals =  $262$ Iteration 1: Obs used =  $252198$ ; Huge residuals = 0; Large residuals =  $262$ Computed code bias  $\frac{P1}{P2}$ /m = -5.454 -6.911 Computed baseline  $(X, Y, Z)/m = 1.354 -1.592 -1.339$ RMS of residuals  $/m = 0.405$ Number of phase differences to fit baseline  $L1/L2 = 148818$  $L5 = 82924$ A priori baseline  $(X, Y, Z)/m = 1.354 -1.592 -1.339$ 17230 clock jitters computed out of 17230 intervals AVE jitter  $/ps = -0.0$  RMS jitter  $/ps = 3.9$ Iter 1 Large residuals  $L1 = 0$ Iter 1 Large residuals  $L2 = 0$ Iter 1 Large residuals  $L5 = 0$ Computed baseline L1  $(X, Y, Z)/m = -0.123 -0.032 -0.155$ RMS of residuals L1  $/m = 0.003$ Computed baseline L2  $(X, Y, Z)/m = -0.132 -0.029 -0.160$ RMS of residuals  $L2/m = 0.003$ Computed baseline L5  $(X, Y, Z)/m = -0.129 -0.029 -0.161$ RMS of residuals  $1.5/m = 0.003$ New iteration of baseline New apriori baseline  $(X, Y, Z)/m = 1.226 -1.623 -1.496$ 17230 clock jitters computed out of 17230 intervals AVE jitter /ps =  $0.0$  RMS jitter /ps =  $0.3$ Iter 2 Large residuals  $L1 = 0$ Iter 2 Large residuals  $L2 = 0$ Iter 2 Large residuals L5= 0 Computed baseline L1  $(X, Y, Z)/m = 0.002 -0.006 -0.002$ RMS of residuals L1  $/m = 0.003$ Computed baseline L2  $(X, Y, Z)/m = -0.007 -0.003 -0.007$ RMS of residuals  $L2/m = 0.003$ Computed baseline L5  $(X, Y, Z)/m = -0.004 -0.002 -0.008$ RMS of residuals  $L5/m = 0.003$ Final baseline L1  $(X, Y, Z)/m = 1.228 -1.629 -1.498$ Final baseline L2  $(X, Y, Z)/m = 1.219 - 1.626 - 1.503$ 

Final baseline L5  $(X, Y, Z)/m = 1.222 - 1.625 - 1.504$ 

### COMPUTATION OF CODE DIFFERENCES

Total number of code differences = 552305

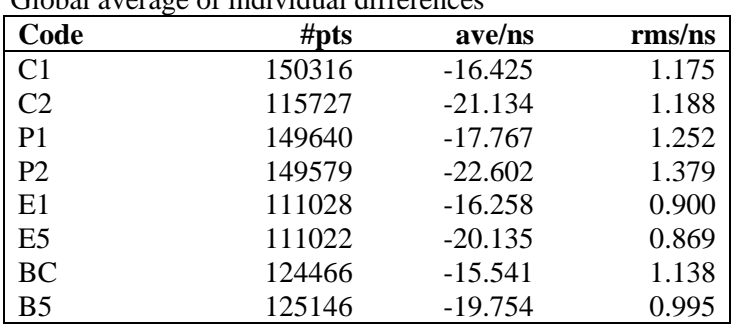

Number of 300s epochs in out file = 1727

| Code           | #pts  | median/ns | ave/ns    | $\rm rms/ns$ |
|----------------|-------|-----------|-----------|--------------|
| C <sub>1</sub> | 15005 | $-16.452$ | $-16.436$ | 0.711        |
| C <sub>2</sub> | 11551 | $-21.147$ | $-21.134$ | 0.782        |
| P <sub>1</sub> | 14943 | $-17.771$ | $-17.785$ | 0.749        |
| P <sub>2</sub> | 14940 | $-22.586$ | $-22.592$ | 0.877        |
| E1             | 11090 | $-16.263$ | $-16.256$ | 0.513        |
| E <sub>5</sub> | 11090 | $-20.158$ | $-20.138$ | 0.631        |
| <b>BC</b>      | 12427 | $-15.494$ | $-15.531$ | 0.738        |
| B <sub>5</sub> | 12488 | $-19.782$ | $-19.757$ | 0.759        |

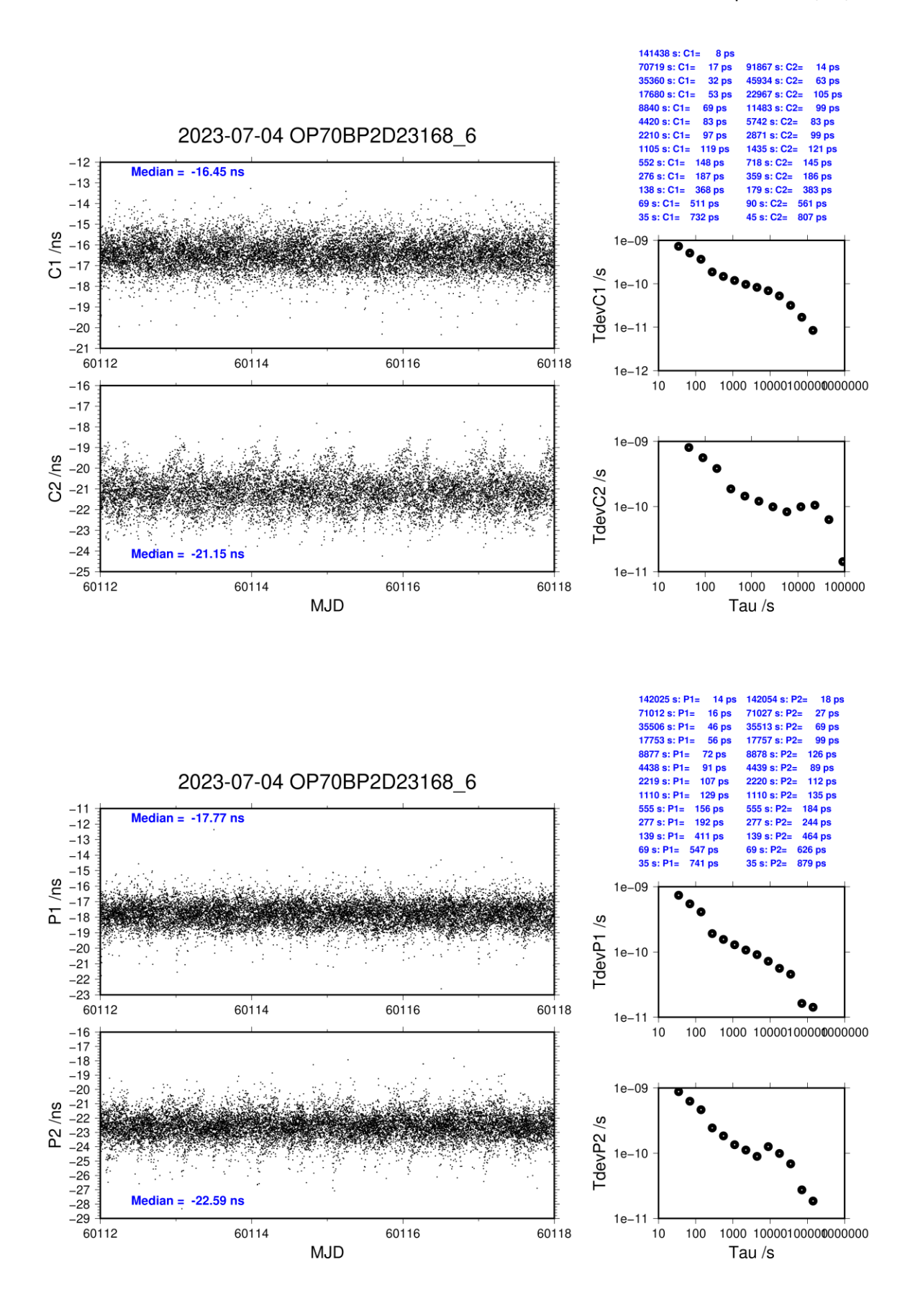

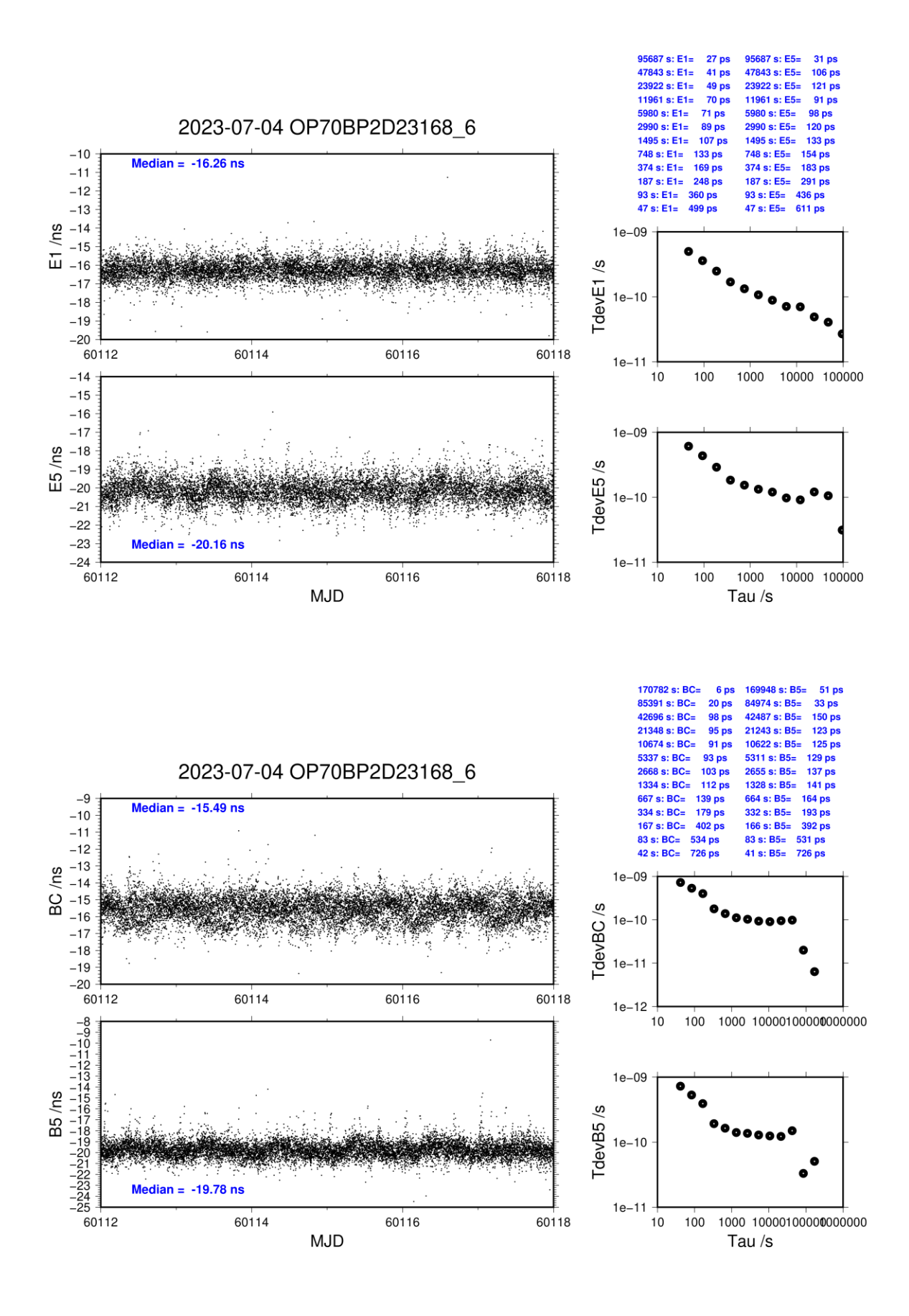

## **OP70-BP2G**

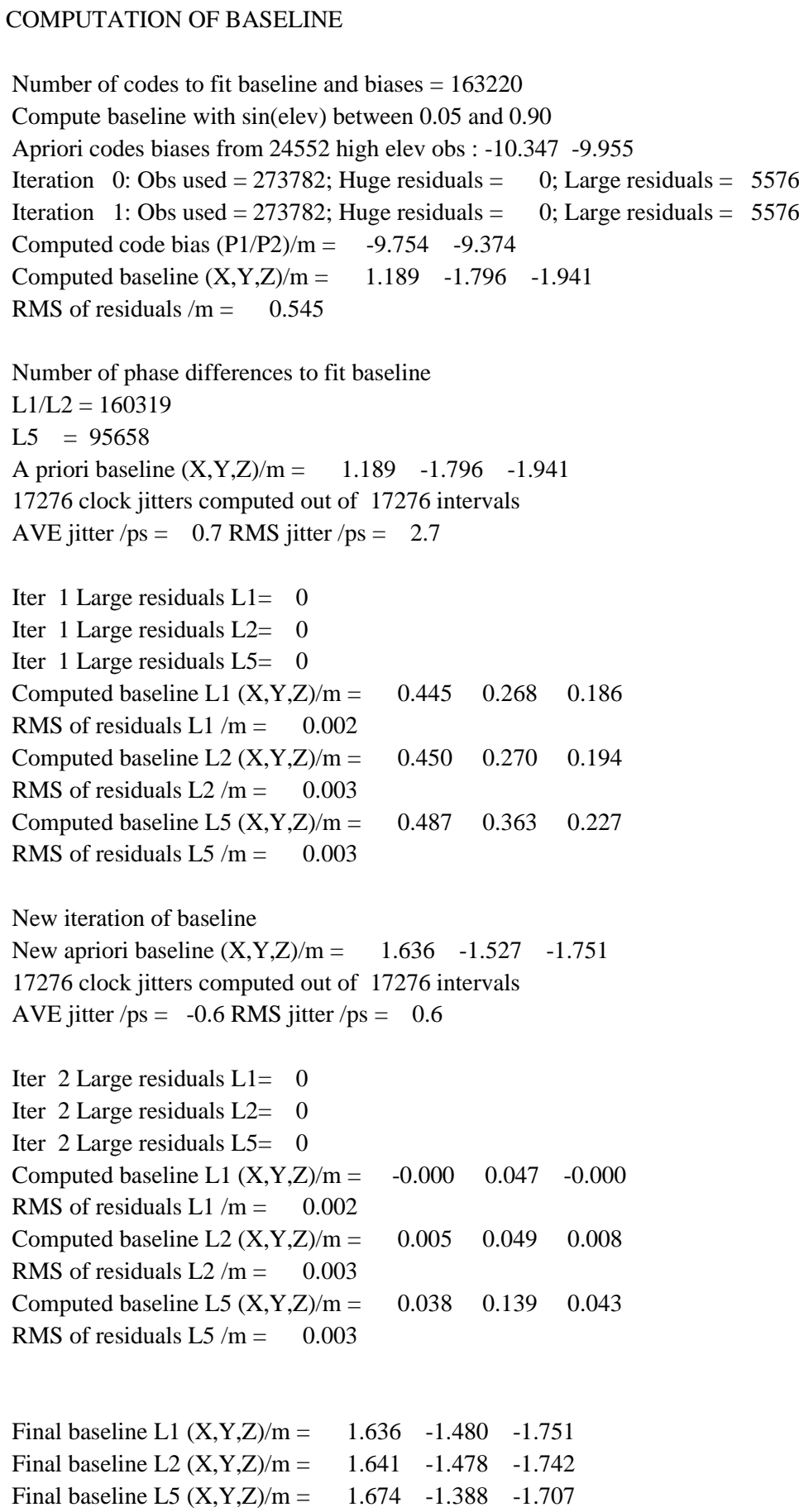

## COMPUTATION OF CODE DIFFERENCES

Total number of code differences = 629924

| Code           | #pts   | ave/ns    | $\rm rms/ns$ |
|----------------|--------|-----------|--------------|
| C <sub>1</sub> | 163651 | $-33.735$ | 1.699        |
| C <sub>2</sub> | 133837 | $-32.507$ | 2.005        |
| P <sub>1</sub> | 160923 | $-33.636$ | 1.497        |
| P <sub>2</sub> | 160922 | $-32.365$ | 1.668        |
| E1             | 125637 | $-33.749$ | 1.243        |
| E <sub>5</sub> | 126394 | $-32.685$ | 1.112        |
| <b>BC</b>      | 141770 | $-33.540$ | 1.425        |
| B <sub>5</sub> | 143019 | $-32.706$ | 1.167        |

Number of 300s epochs in out file = 1728

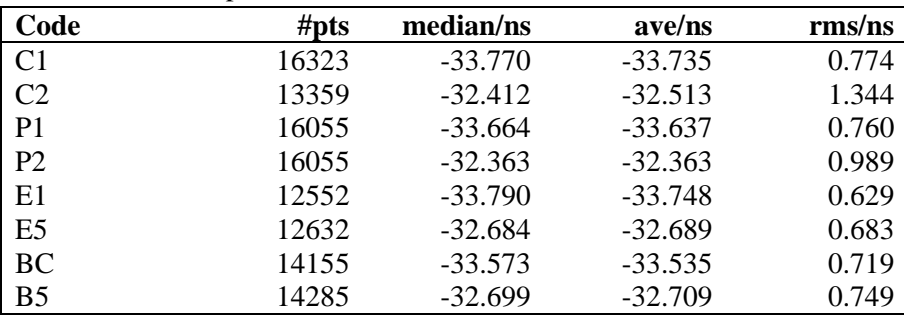

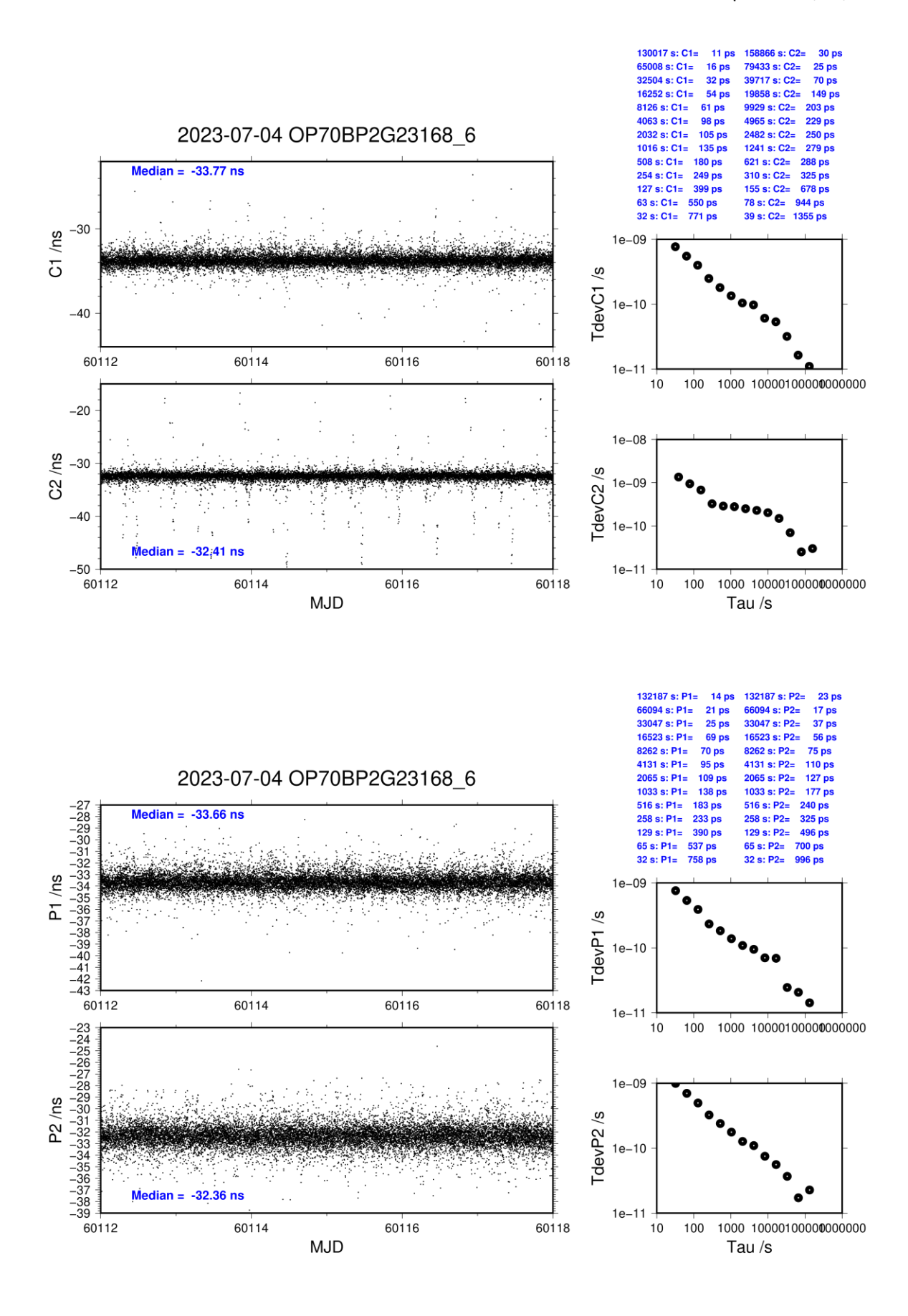

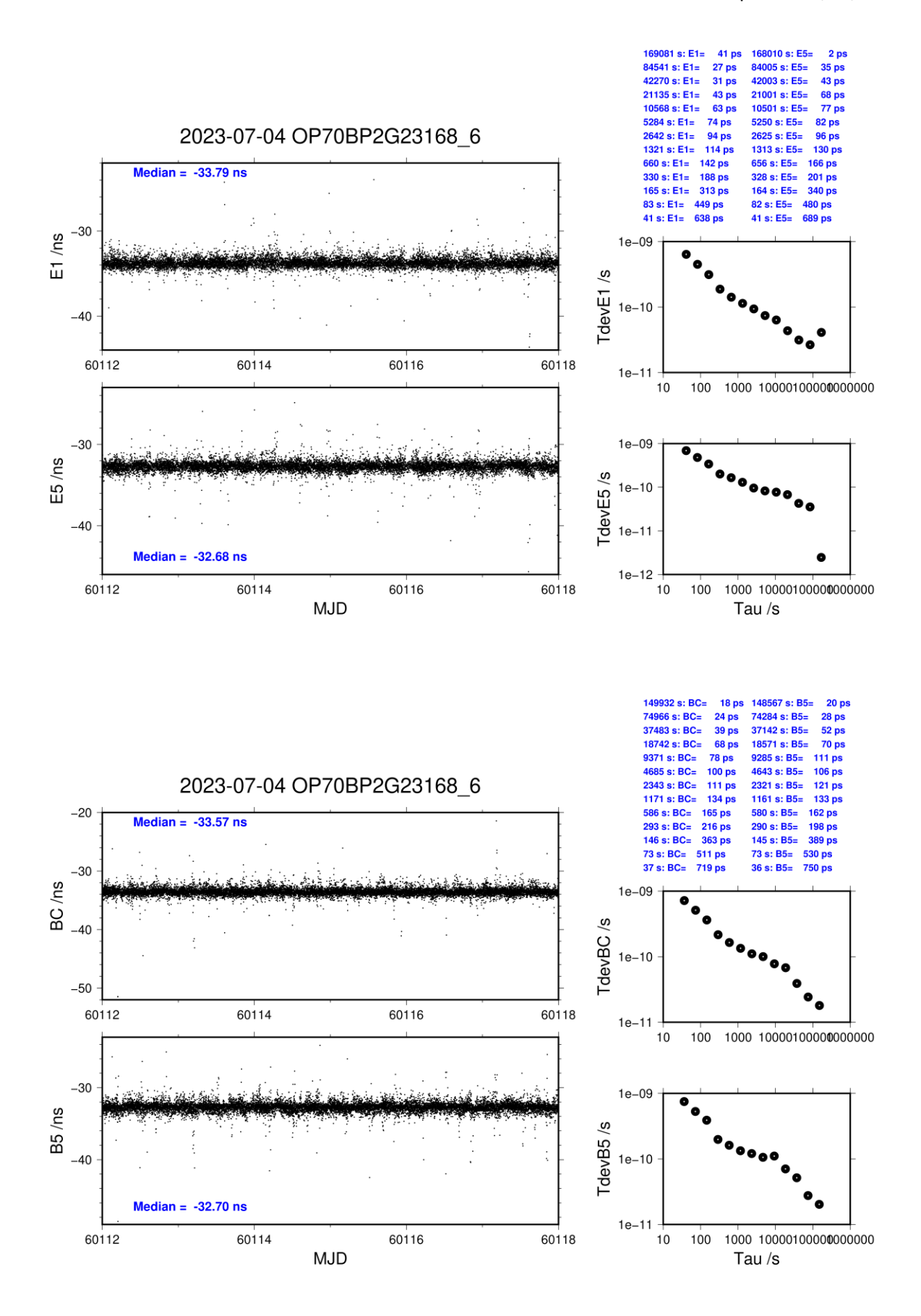

## **OP73-BP2D**

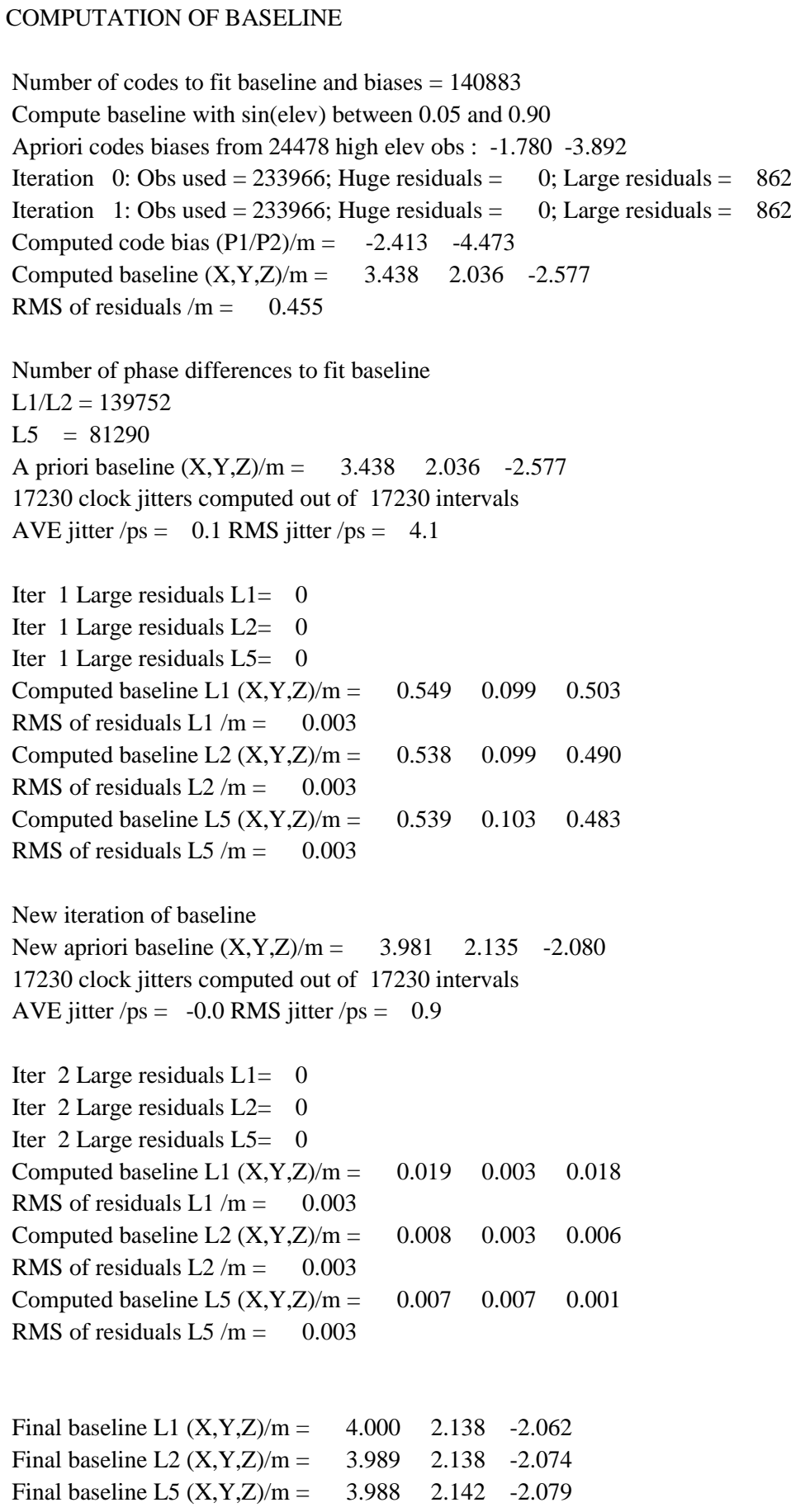

## COMPUTATION OF CODE DIFFERENCES

Total number of code differences = 539866

| Code           | #pts   | ave/ns    | $\rm rms/ns$ |
|----------------|--------|-----------|--------------|
| C <sub>1</sub> | 141561 | $-8.335$  | 1.167        |
| C <sub>2</sub> | 113985 | $-14.839$ | 1.308        |
| P <sub>1</sub> | 140666 | $-9.662$  | 1.182        |
| P <sub>2</sub> | 140628 | $-16.539$ | 1.516        |
| E1             | 109629 | $-8.172$  | 0.947        |
| E <sub>5</sub> | 110116 | $-12.721$ | 1.040        |
| <b>BC</b>      | 123094 | $-7.473$  | 1.184        |
| B <sub>5</sub> | 123805 | $-12.321$ | 1.174        |

Global average of individual differences

Number of 300s epochs in out file = 1727

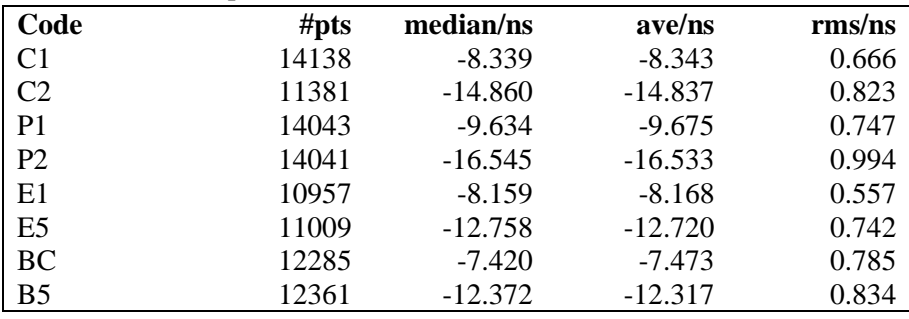

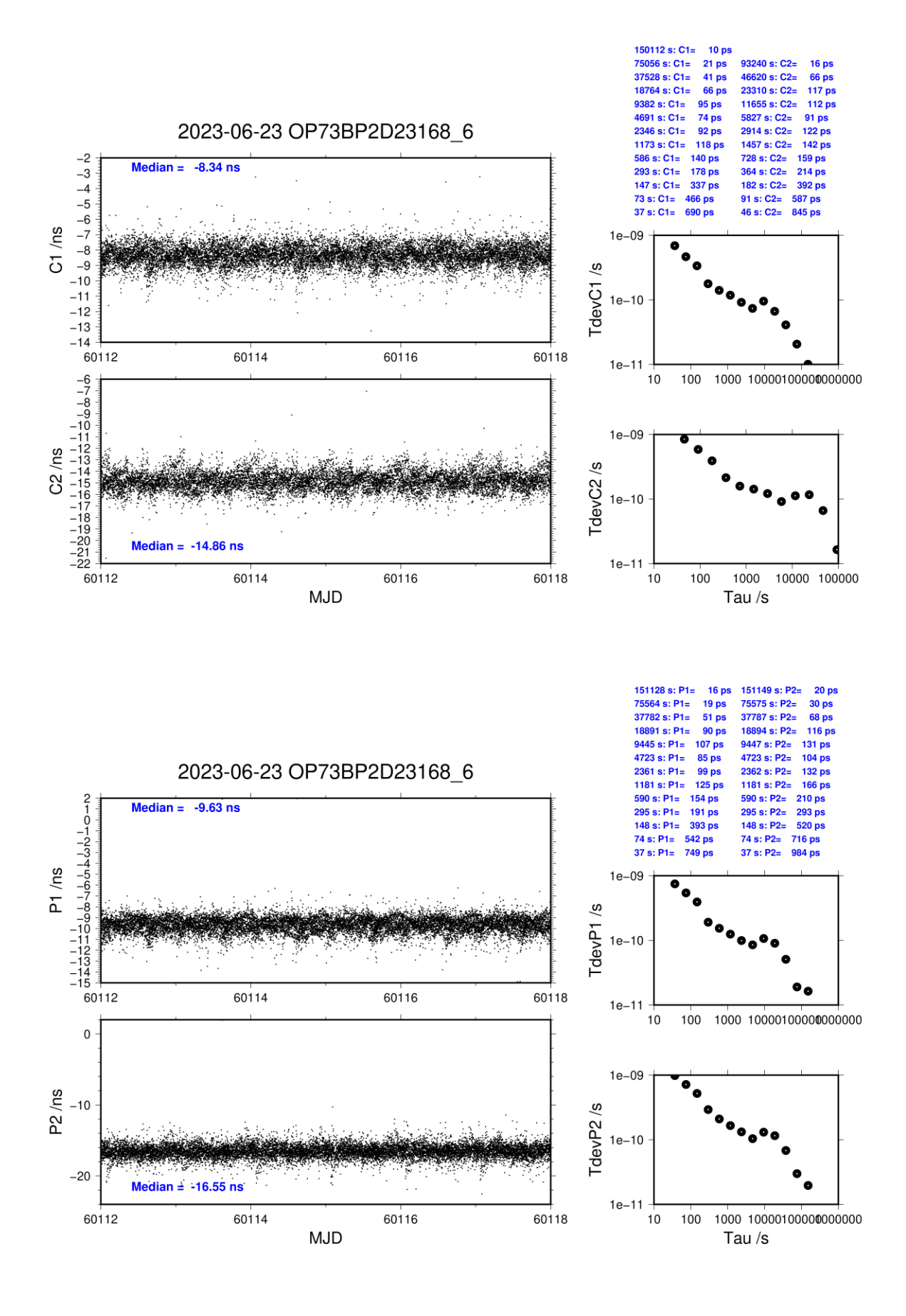

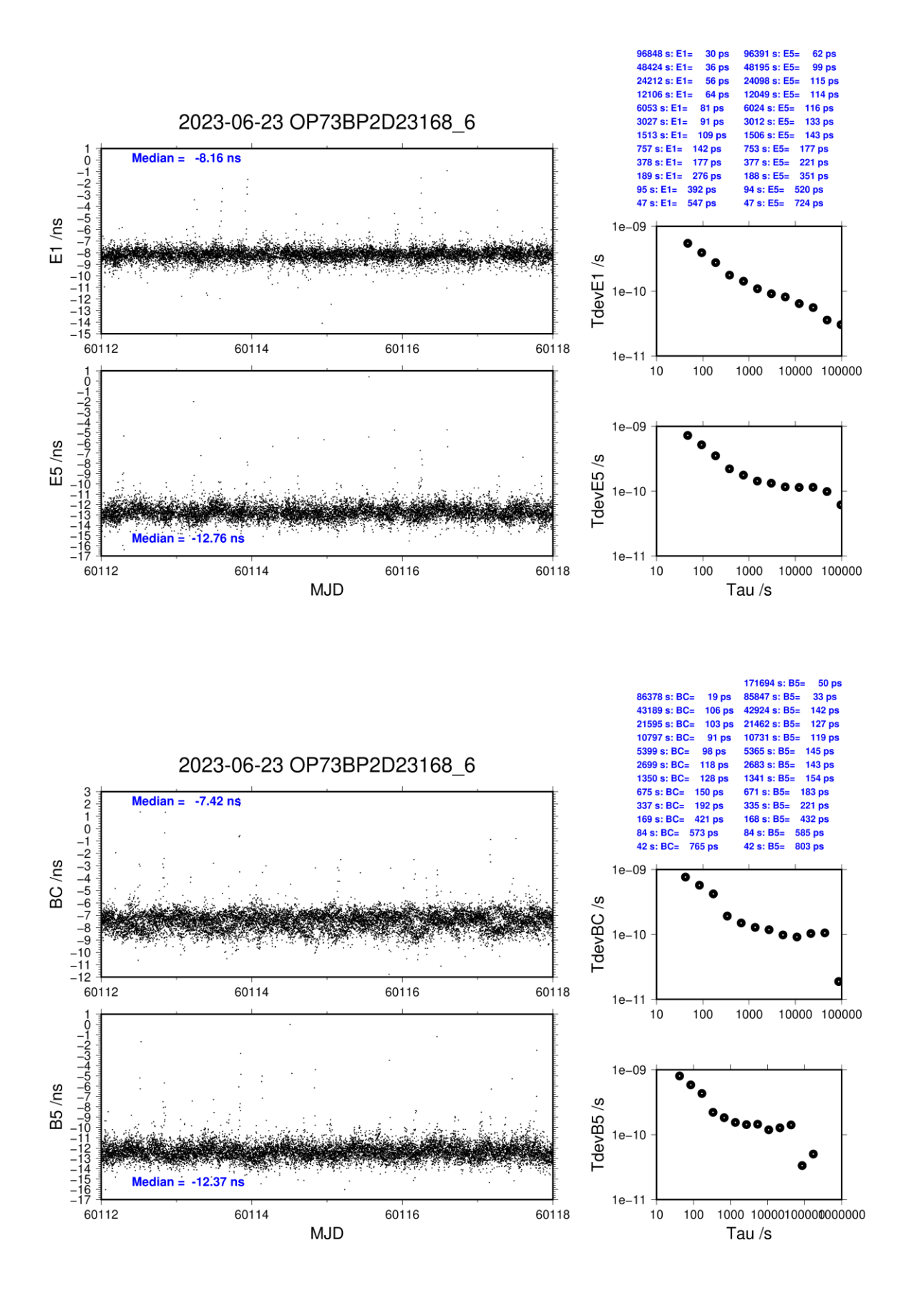
## **OP73-BP2G**

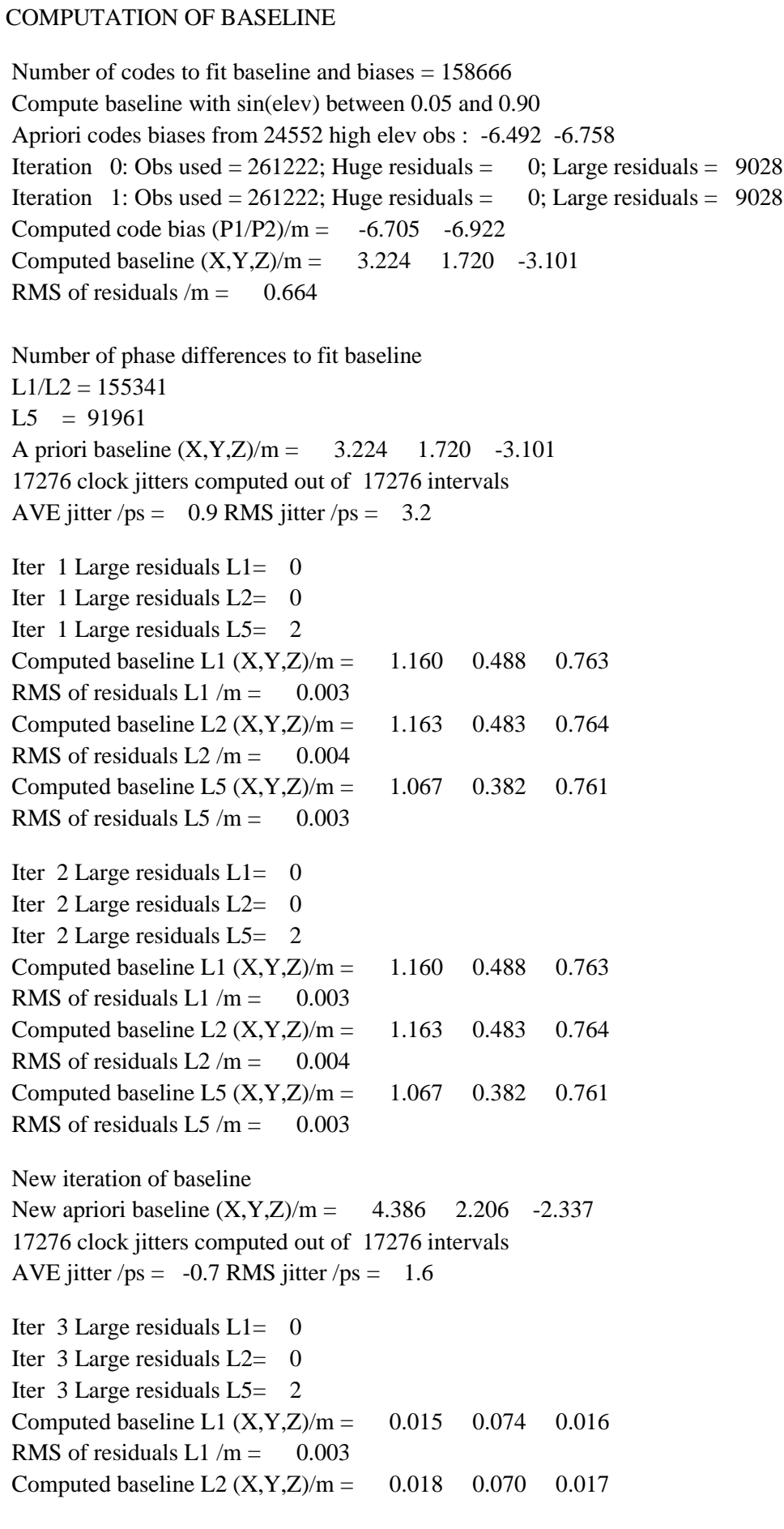

RMS of residuals  $L2/m = 0.004$ Computed baseline L5  $(X, Y, Z)/m = -0.087 -0.039 -0.021$ RMS of residuals L5  $/m = 0.003$ 

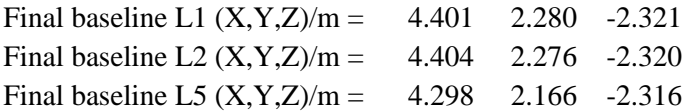

## COMPUTATION OF CODE DIFFERENCES

Total number of code differences = 619187

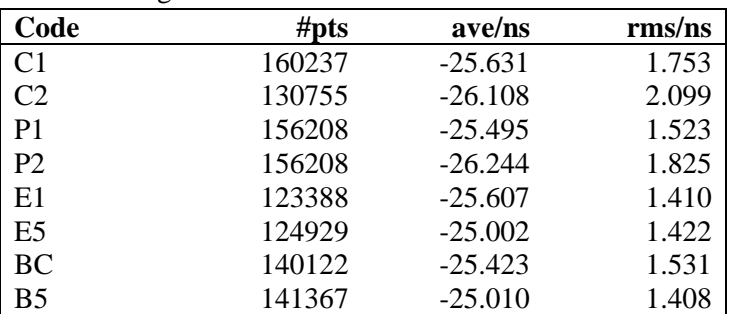

#### Global average of individual differences

#### Number of 300s epochs in out file = 1728

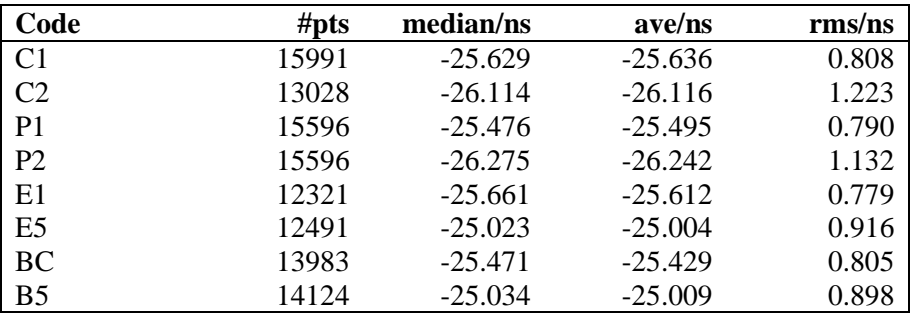

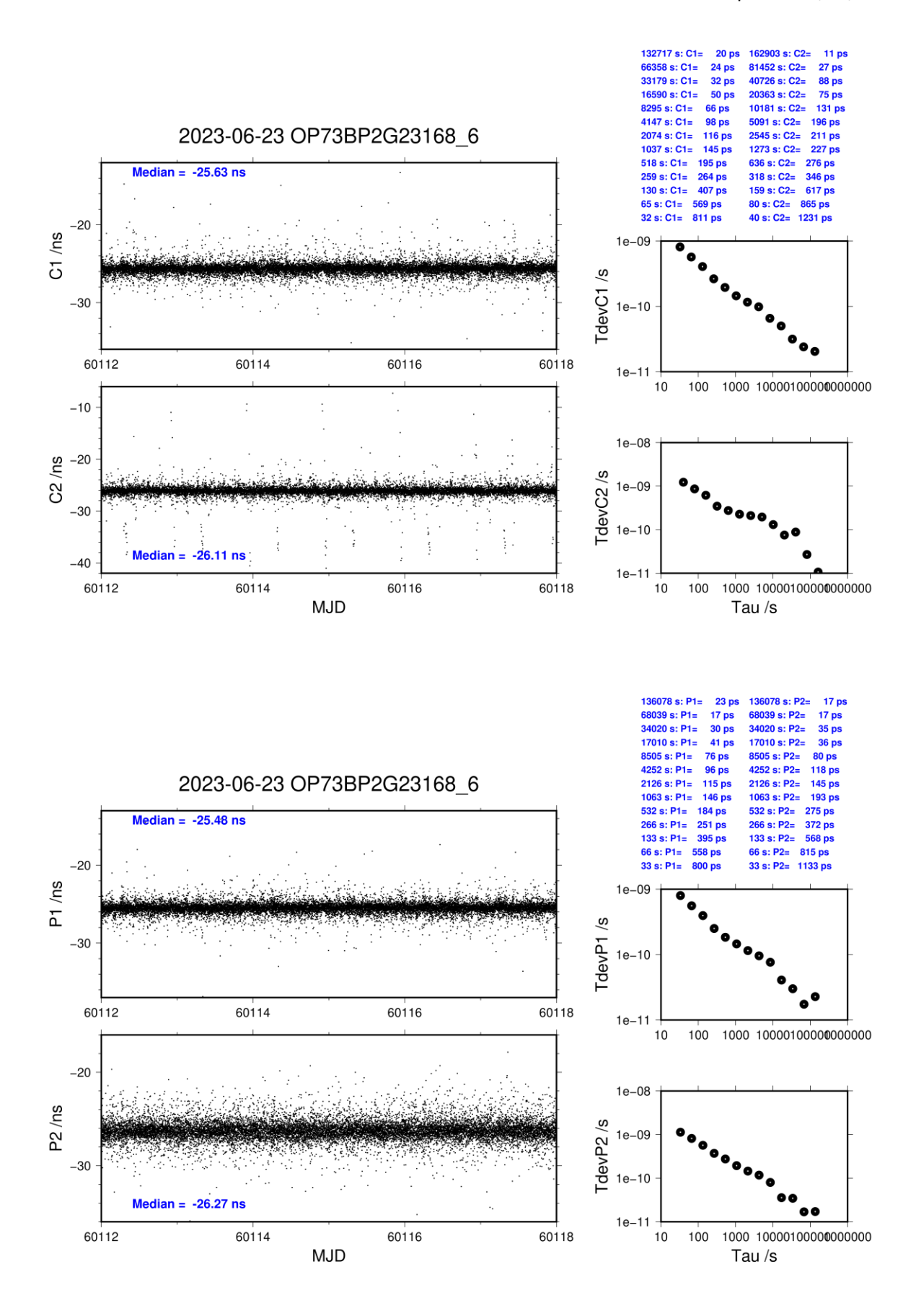

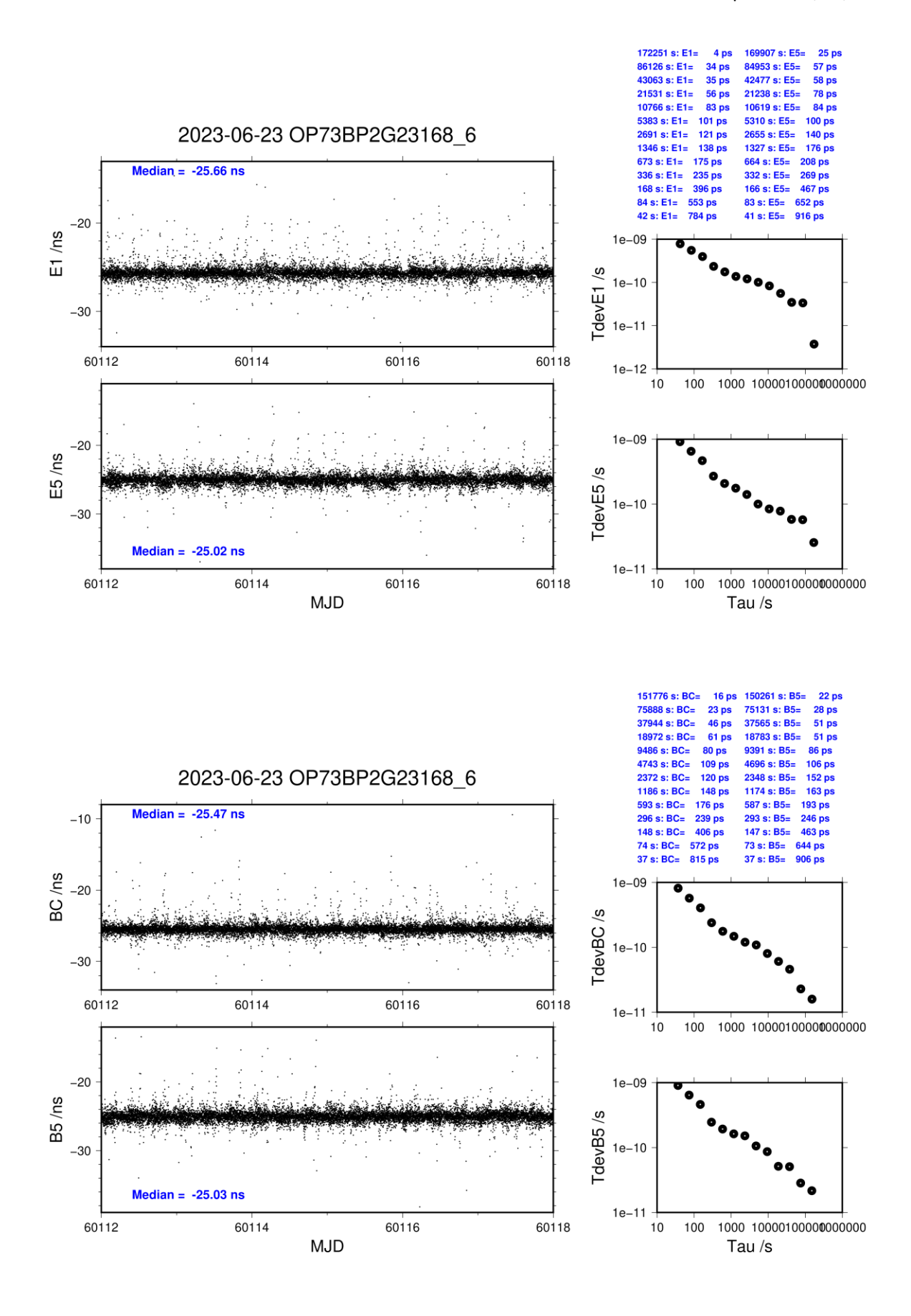

#### **OP75-BP2D**

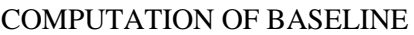

Number of codes to fit baseline and biases  $= 147191$ Compute baseline with sin(elev) between 0.05 and 0.90 Apriori codes biases from 24478 high elev obs : -1.628 -4.105 Iteration 0: Obs used = 246473; Huge residuals = 0; Large residuals = 971 Iteration 1: Obs used = 246473; Huge residuals = 0; Large residuals = 971 Computed code bias  $\frac{P1}{P2}}{m} = -2.261 -4.683$ Computed baseline  $(X, Y, Z)/m = 3.433$  2.037 -2.578 RMS of residuals  $/m = 0.457$ Number of phase differences to fit baseline  $L1/L2 = 145971$  $L5 = 81268$ A priori baseline  $(X, Y, Z)/m = 3.433 - 2.037 -2.578$ 17230 clock jitters computed out of 17230 intervals AVE jitter  $/ps = 0.1$  RMS jitter  $/ps = 4.1$ Iter 1 Large residuals  $L1 = 0$ Iter 1 Large residuals  $L2 = 0$ Iter 1 Large residuals  $L5 = 0$ Computed baseline L1  $(X, Y, Z)/m = 0.553$  0.098 0.501 RMS of residuals L1  $/m = 0.003$ Computed baseline L2  $(X, Y, Z)/m = 0.542$  0.098 0.488 RMS of residuals  $L2/m = 0.004$ Computed baseline L5  $(X, Y, Z)/m = 0.542 \quad 0.105 \quad 0.485$ RMS of residuals  $1.5/m = 0.003$ New iteration of baseline New apriori baseline  $(X, Y, Z)/m = 3.981$  2.135 -2.084 17230 clock jitters computed out of 17230 intervals AVE jitter  $/ps = -0.0$  RMS jitter  $/ps = 0.9$ Iter 2 Large residuals  $L1 = 0$ Iter 2 Large residuals  $L2 = 0$ Iter 2 Large residuals L5= 0 Computed baseline L1  $(X, Y, Z)/m = 0.018$  0.004 0.021 RMS of residuals L1  $/m = 0.003$ Computed baseline L2  $(X, Y, Z)/m = 0.007$  0.004 0.008 RMS of residuals  $L2/m = 0.004$ Computed baseline L5  $(X, Y, Z)/m = 0.008$  0.007 0.005 RMS of residuals  $L5/m = 0.003$ Final baseline L1  $(X, Y, Z)/m = 3.999$  2.139 -2.063 Final baseline L2  $(X, Y, Z)/m = 3.987$  2.139 -2.076 Final baseline L5  $(X, Y, Z)/m = 3.988$  2.142 -2.079

## COMPUTATION OF CODE DIFFERENCES

| Code           | #pts   | ave/ns    | $\rm rms/ns$ |
|----------------|--------|-----------|--------------|
| C <sub>1</sub> | 147927 | $-7.630$  | 1.181        |
| C <sub>2</sub> | 114012 | $-15.624$ | 1.304        |
| P <sub>1</sub> | 146962 | $-9.147$  | 1.199        |
| P <sub>2</sub> | 146924 | $-17.231$ | 1.536        |
| E1             | 109571 | $-7.462$  | 0.942        |
| E <sub>5</sub> | 110010 | $-12.790$ | 1.036        |
| <b>BC</b>      | 123146 | $-6.834$  | 1.189        |
| B <sub>5</sub> | 123864 | $-12.384$ | 1.171        |

Global average of individual differences

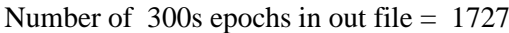

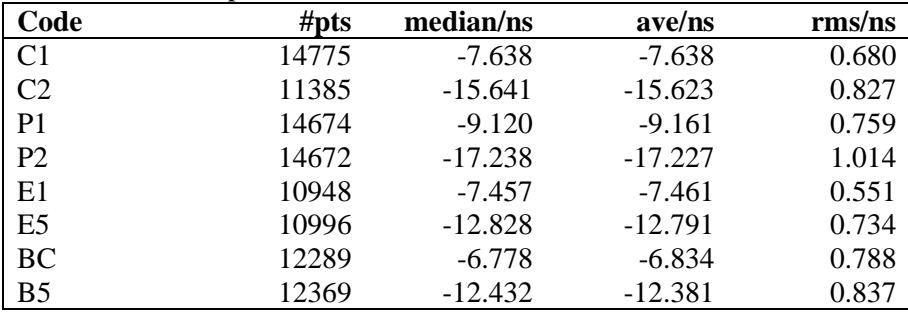

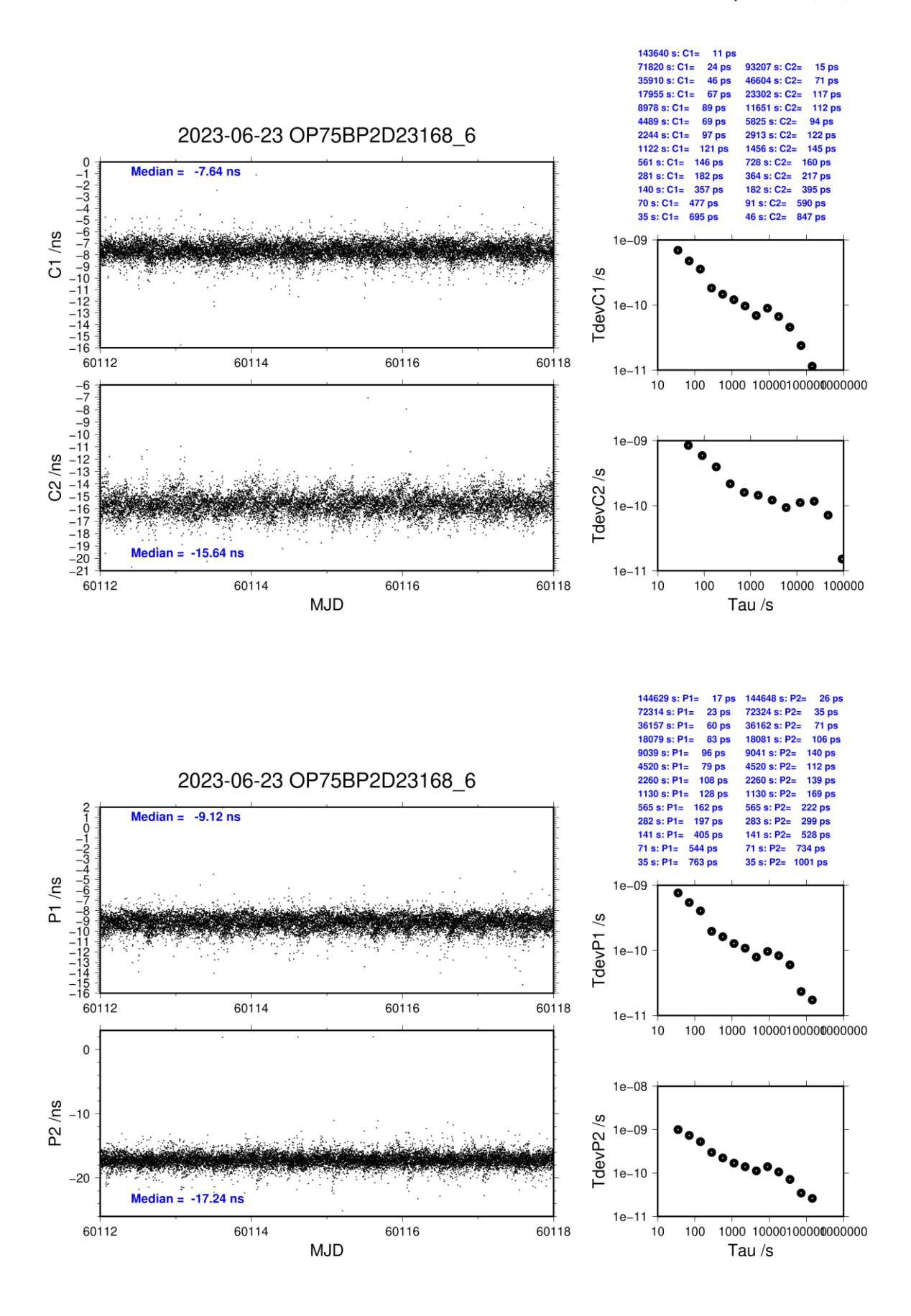

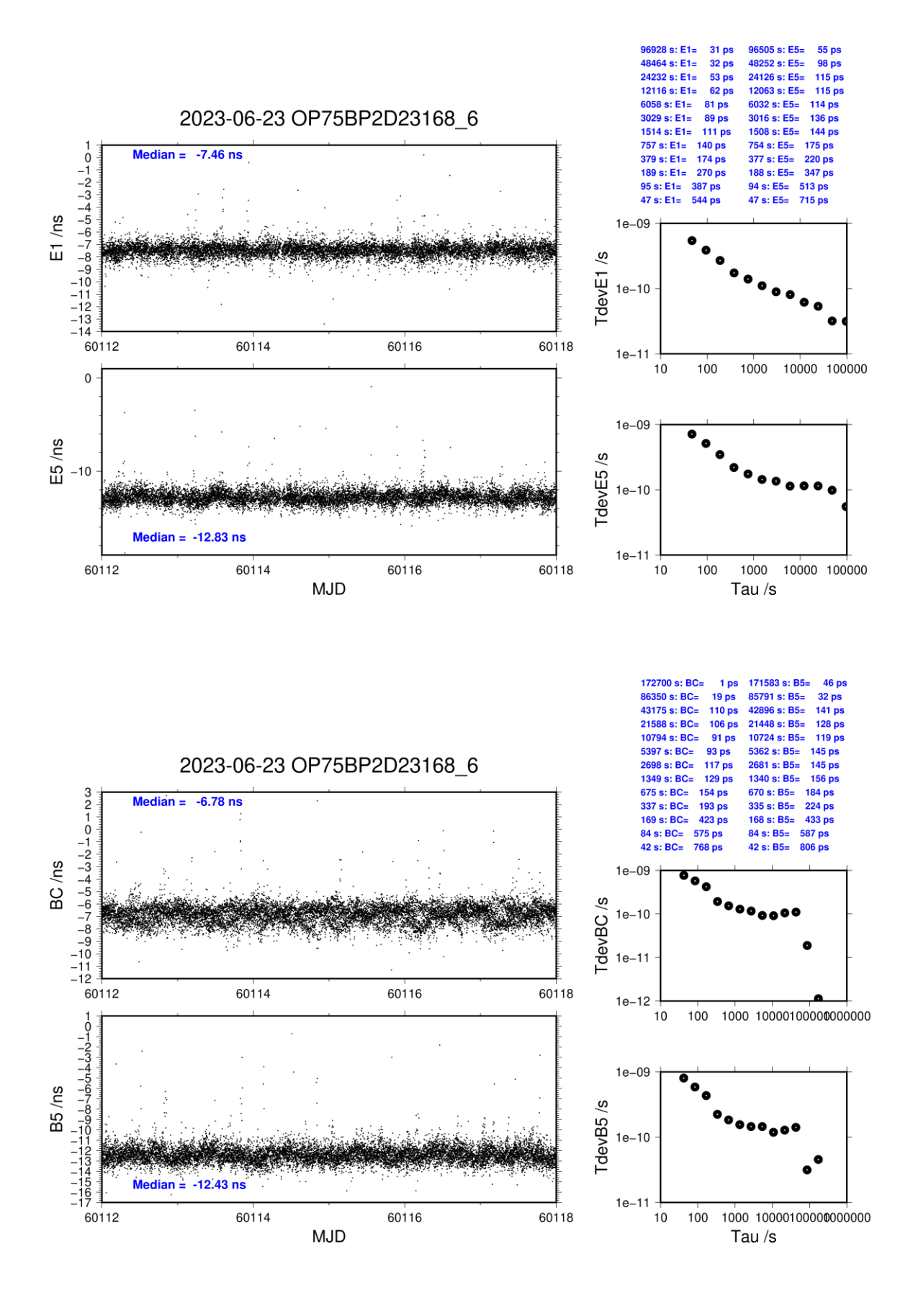

#### **OP75-BP2G**

#### COMPUTATION OF BASELINE

Number of codes to fit baseline and biases  $= 158598$ Compute baseline with sin(elev) between 0.05 and 0.90 Apriori codes biases from 24552 high elev obs : -6.336 -6.973 Iteration 0: Obs used  $= 261083$ ; Huge residuals  $= 0$ ; Large residuals  $= 9031$ Iteration 1: Obs used = 261083; Huge residuals = 0; Large residuals =  $9031$ Computed code bias  $\frac{P1}{P2}}{m} = -6.553 -7.130$ Computed baseline  $(X, Y, Z)/m = 3.220 \quad 1.718 \quad -3.101$ RMS of residuals  $/m = 0.664$ Number of phase differences to fit baseline  $L1/L2 = 155301$  $L5 = 91921$ A priori baseline  $(X, Y, Z)/m = 3.220$  1.718 -3.101 17276 clock jitters computed out of 17276 intervals AVE jitter  $/ps = 0.9$  RMS jitter  $/ps = 3.3$ Iter 1 Large residuals  $L1 = 0$ Iter 1 Large residuals  $L2 = 0$ Iter 1 Large residuals L5= 2 Computed baseline L1  $(X, Y, Z)/m = 1.165$  0.489 0.764 RMS of residuals L1  $/m = 0.003$ Computed baseline L2  $(X, Y, Z)/m = 1.167$  0.485 0.763 RMS of residuals  $L2/m = 0.004$ Computed baseline L5  $(X, Y, Z)/m = 1.070$  0.385 0.761 RMS of residuals  $L5/m = 0.003$ Iter 2 Large residuals  $L1 = 0$ Iter 2 Large residuals  $L2 = 0$ Iter 2 Large residuals L5= 2 Computed baseline L1  $(X, Y, Z)/m = 1.165$  0.489 0.764 RMS of residuals L1  $/m = 0.003$ Computed baseline L2  $(X, Y, Z)/m = 1.167$  0.485 0.763 RMS of residuals  $L2/m = 0.004$ Computed baseline L5  $(X, Y, Z)/m = 1.070$  0.385 0.761 RMS of residuals L5  $/m = 0.003$ New iteration of baseline New apriori baseline  $(X, Y, Z)/m = 4.386$  2.206 -2.338 17276 clock jitters computed out of 17276 intervals AVE jitter  $/ps = -0.8$  RMS jitter  $/ps = 1.6$ Iter 3 Large residuals  $L1 = 0$ Iter 3 Large residuals  $L2 = 0$ Iter 3 Large residuals L5= 3 Computed baseline L1  $(X, Y, Z)/m = 0.016$  0.075 0.017 RMS of residuals L1  $/m = 0.003$ Computed baseline L2  $(X, Y, Z)/m = 0.017$  0.071 0.016 RMS of residuals  $L2/m = 0.004$ Computed baseline L5  $(X, Y, Z)/m = -0.088 -0.037 -0.021$ RMS of residuals  $1.5/m = 0.003$ Iter  $4$  Large residuals  $L1 = 0$ Iter  $4$  Large residuals  $L2 = 0$ Iter 4 Large residuals L5= 3 Computed baseline L1  $(X, Y, Z)/m = 0.016$  0.075 0.017

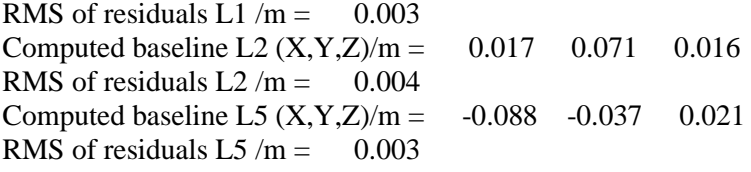

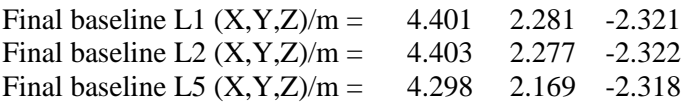

## COMPUTATION OF CODE DIFFERENCES

Total number of code differences = 619855

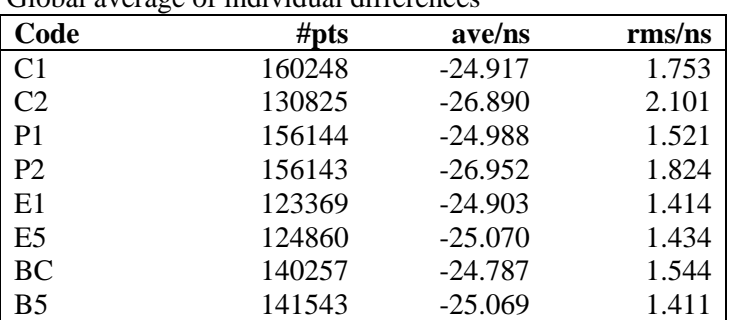

#### Global average of individual differences

#### Number of 300s epochs in out file  $= 1728$

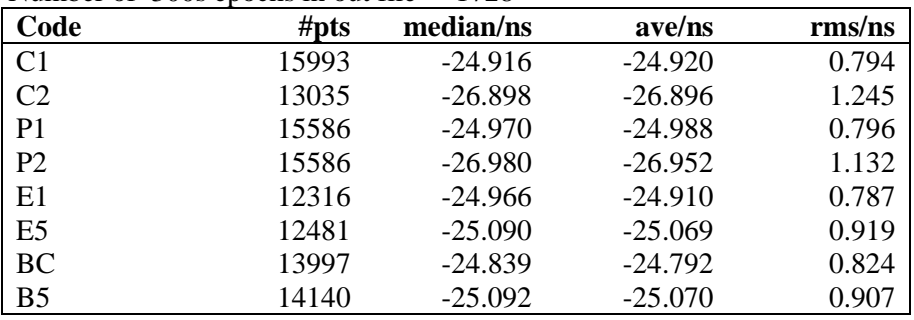

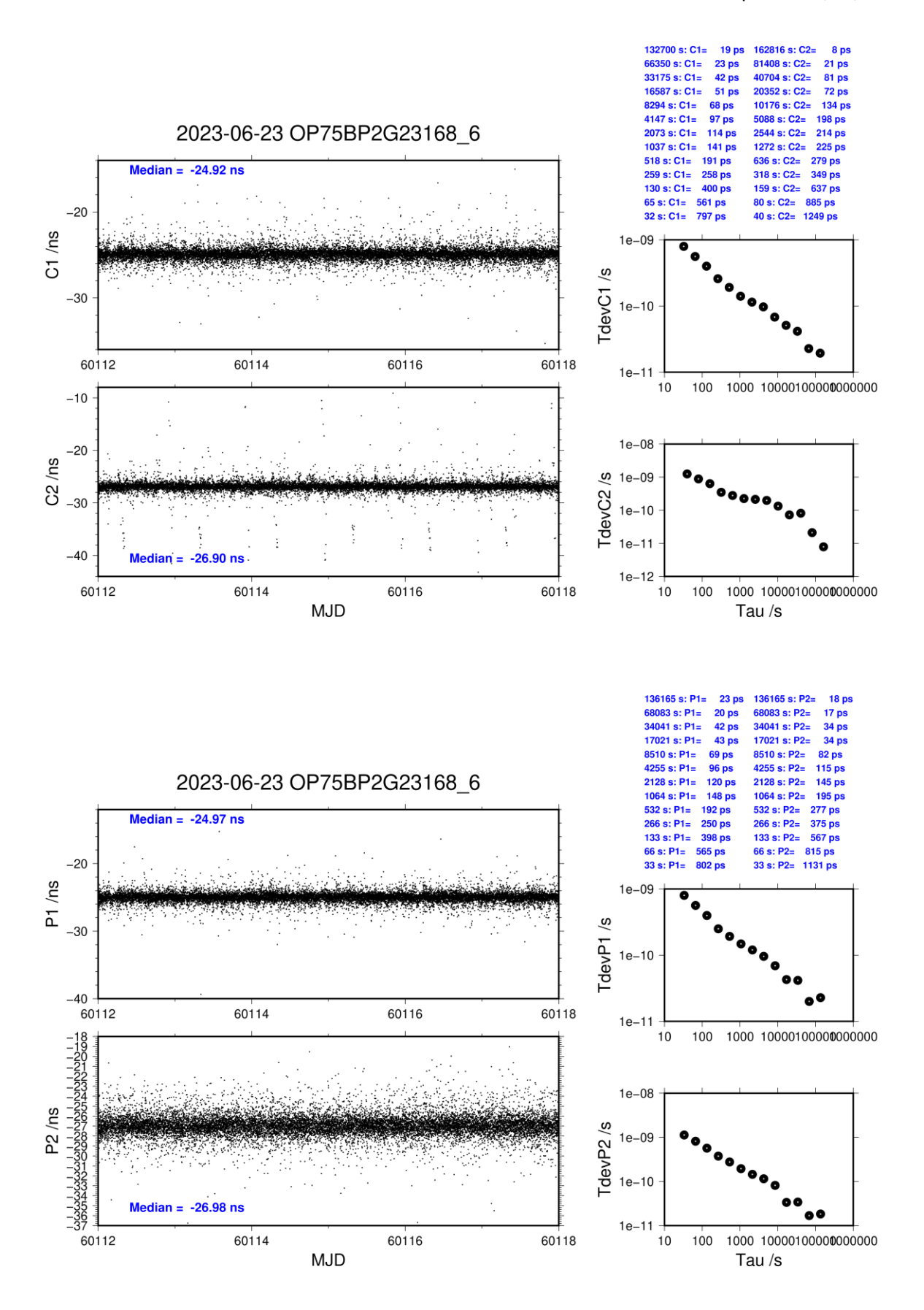

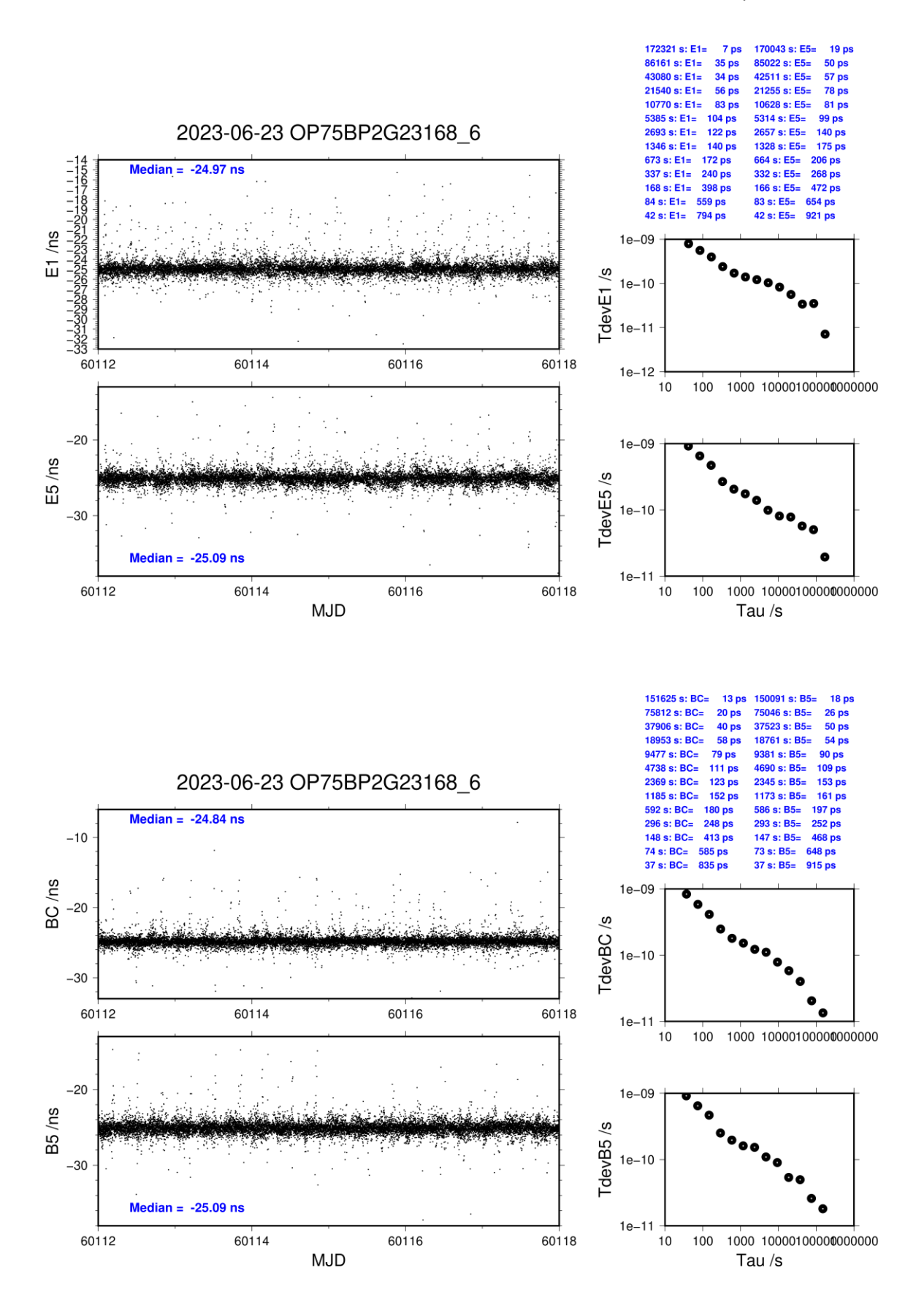

#### **OPMT-BP2D**

COMPUTATION OF BASELINE

Number of codes to fit baseline and biases  $= 133808$ Compute baseline with sin(elev) between 0.05 and 0.90 Apriori codes biases from 24478 high elev obs : 74.755 77.209 Iteration 0: Obs used = 216963; Huge residuals =  $68$ ; Large residuals = 3715 Iteration 1: Obs used = 216803; Huge residuals = 0; Large residuals = 3807 Computed code bias  $\frac{P1}{P2}}{m} = 73.873$  76.351 Computed baseline  $(X, Y, Z)/m = 3.067$  0.808 -2.023 RMS of residuals  $/m = 0.619$ Number of phase differences to fit baseline  $L1/L2 = 133111$  $L5 = 0$ A priori baseline  $(X, Y, Z)/m = 3.067$  0.808 -2.023 17230 clock jitters computed out of 17230 intervals AVE jitter  $/ps = -0.5$  RMS jitter  $/ps = 4.6$ Iter 1 Large residuals  $L1 = 1$ Iter 1 Large residuals  $L2=$ Iter 1 Large residuals L5= 0 Computed baseline L1  $(X, Y, Z)/m = 0.608$  0.130 0.734 RMS of residuals L1  $/m = 0.003$ Computed baseline L2  $(X, Y, Z)/m = 0.599$  0.128 0.719 RMS of residuals  $L2/m = 0.004$ No computed baseline L5, will use L1/L2 Iter 2 Large residuals  $L1 = 1$ Iter 2 Large residuals  $L2 = 1$ Iter 2 Large residuals L5= 0 Computed baseline L1  $(X, Y, Z)/m = 0.608$  0.130 0.734 RMS of residuals L1  $/m = 0.003$ Computed baseline L2  $(X, Y, Z)/m = 0.599$  0.128 0.719 RMS of residuals  $L2/m = 0.004$ No computed baseline L5, will use L1/L2 New iteration of baseline New apriori baseline  $(X, Y, Z)/m = 3.670$  0.937 -1.297 17230 clock jitters computed out of 17230 intervals AVE jitter  $/ps = 0.4$  RMS jitter  $/ps = 1.2$ Iter 3 Large residuals  $L1 = 1$ Iter 3 Large residuals L2= 1 Iter 3 Large residuals L5= 0 Computed baseline L1  $(X, Y, Z)/m = 0.030 -0.026 -0.029$ RMS of residuals L1  $/m = 0.003$ Computed baseline L2  $(X, Y, Z)/m = 0.021 - 0.027 - 0.015$ RMS of residuals  $L2/m = 0.004$ 

No computed baseline L5, will use L1/L2

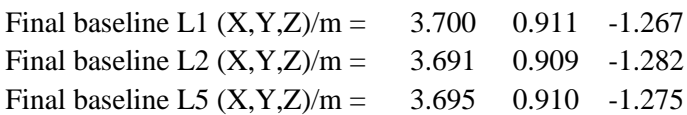

#### COMPUTATION OF CODE DIFFERENCES

Global average of individual differences

| Code           | #pts   | ave/ns  | $\rm rms/ns$ |
|----------------|--------|---------|--------------|
|                | 134510 | 244.182 | 2.900        |
| P <sub>1</sub> | 133799 | 244.330 | 2.049        |
| רם             | 133888 | 252.630 | 2.061        |

Number of 300s epochs in out file  $= 1727$ 

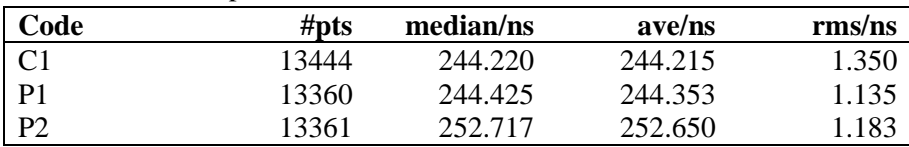

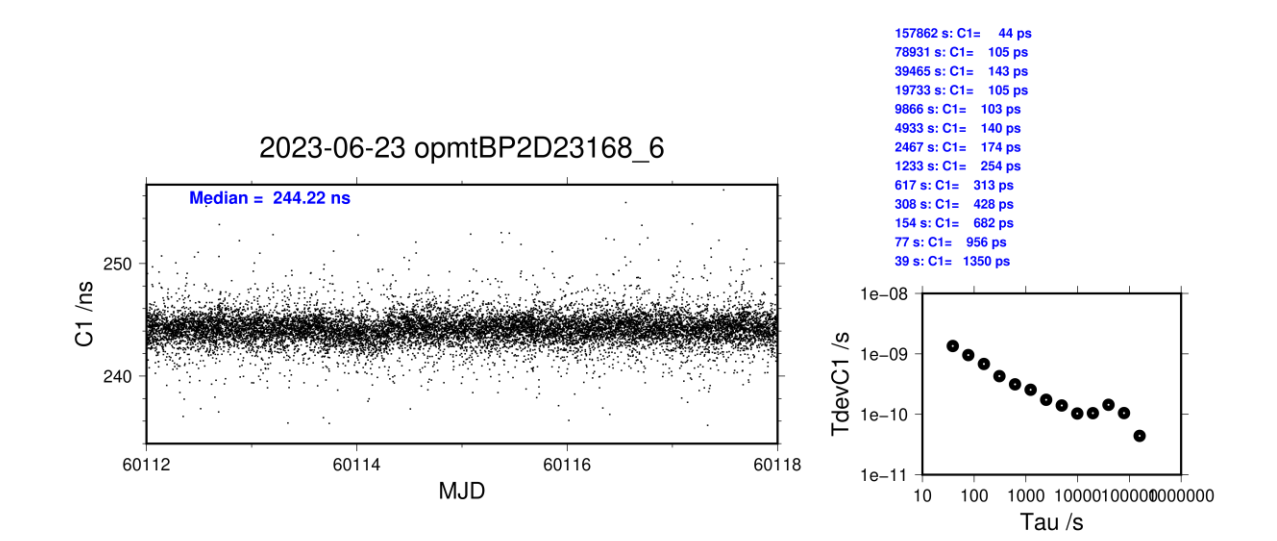

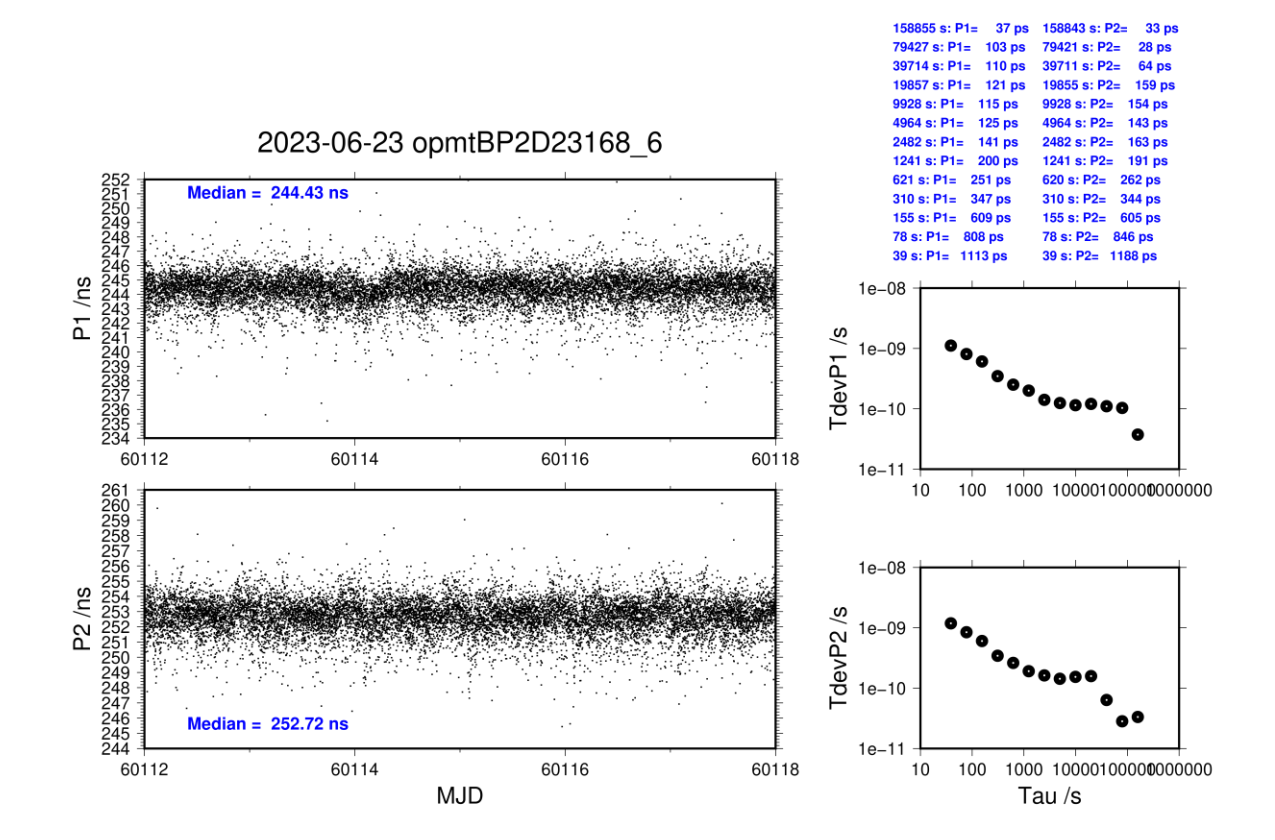

#### **OPMT-BP2G**

#### COMPUTATION OF BASELINE

Number of codes to fit baseline and biases  $= 141454$ Compute baseline with sin(elev) between 0.05 and 0.90 Apriori codes biases from 24552 high elev obs : 70.035 74.363 Iteration 0: Obs used = 228899; Huge residuals =  $158$ ; Large residuals = 6927 Iteration 1: Obs used =  $228600$ ; Huge residuals = 0; Large residuals = 7068 Computed code bias  $\frac{P1}{P2}}{m} = 69.113 \quad 73.426$ <br>Computed baseline  $(X, Y, Z)/m = 3.458 \quad 0.932 \quad -2.262$ Computed baseline  $(X, Y, Z)/m =$ RMS of residuals  $/m = 0.654$ Number of phase differences to fit baseline  $L1/L2 = 140921$  $L5 = 0$ A priori baseline  $(X, Y, Z)/m = 3.458$  0.932 -2.262 17276 clock jitters computed out of 17276 intervals AVE jitter  $/ps = -0.9$  RMS jitter  $/ps = 3.8$ Iter 1 Large residuals L1= 1 Iter 1 Large residuals L2= 1 Iter 1 Large residuals  $L5 = 0$ Computed baseline L1  $(X, Y, Z)/m = 0.607$  0.180 0.704 RMS of residuals L1  $/m = 0.003$ Computed baseline L2  $(X, Y, Z)/m = 0.616$  0.174 0.708 RMS of residuals  $L2/m = 0.004$ No computed baseline L5, will use L1/L2 Iter 2 Large residuals  $L1 = 1$ Iter 2 Large residuals  $L2 = 1$ Iter 2 Large residuals  $L5 = 0$ Computed baseline L1  $(X, Y, Z)/m = 0.607$  0.180 0.704 RMS of residuals L1  $/m = 0.003$ Computed baseline L2  $(X, Y, Z)/m = 0.616 \quad 0.174 \quad 0.708$ RMS of residuals  $L2/m = 0.004$ No computed baseline L5, will use L1/L2 New iteration of baseline New apriori baseline  $(X, Y, Z)/m = 4.069$  1.109 -1.556 17276 clock jitters computed out of 17276 intervals AVE jitter  $/ps = 0.6$  RMS jitter  $/ps = 1.2$ Iter 3 Large residuals  $L1 = 1$ Iter 3 Large residuals  $L2 = 1$ Iter 3 Large residuals L5= 0 Computed baseline L1  $(X, Y, Z)/m = 0.029 -0.042 -0.024$ RMS of residuals L1  $/m = 0.003$ Computed baseline L2  $(X, Y, Z)/m = 0.037 -0.048 - 0.028$ RMS of residuals  $L2/m = 0.004$ No computed baseline L5, will use L1/L2 Final baseline L1  $(X, Y, Z)/m = 4.097$  1.067 -1.532 Final baseline L2  $(X, Y, Z)/m = 4.106$  1.061 -1.528

Final baseline L5  $(X, Y, Z)/m = 4.102$  1.064 -1.530

## COMPUTATION OF CODE DIFFERENCES

Total number of code differences = 143293

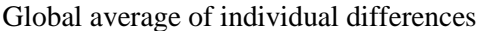

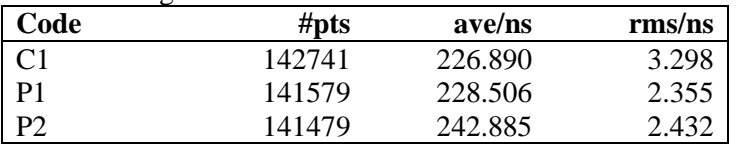

#### Number of 300s epochs in out file = 1728

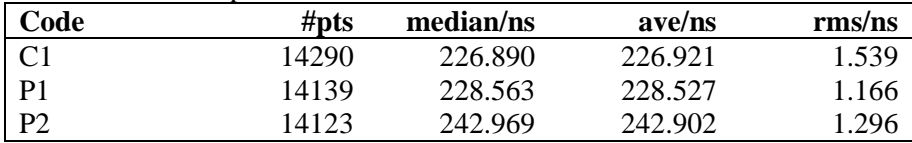

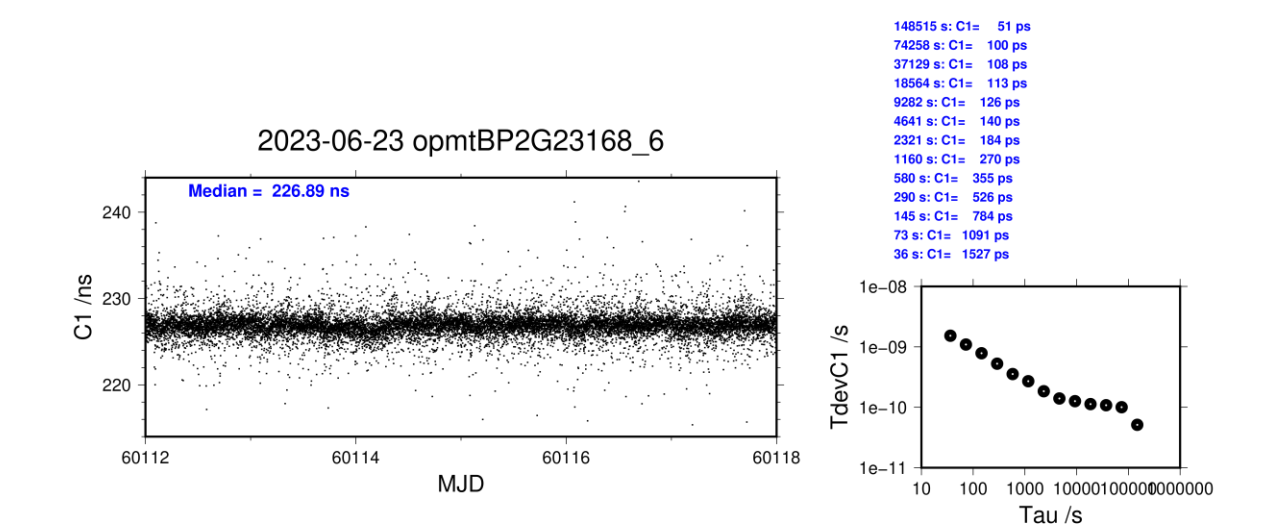

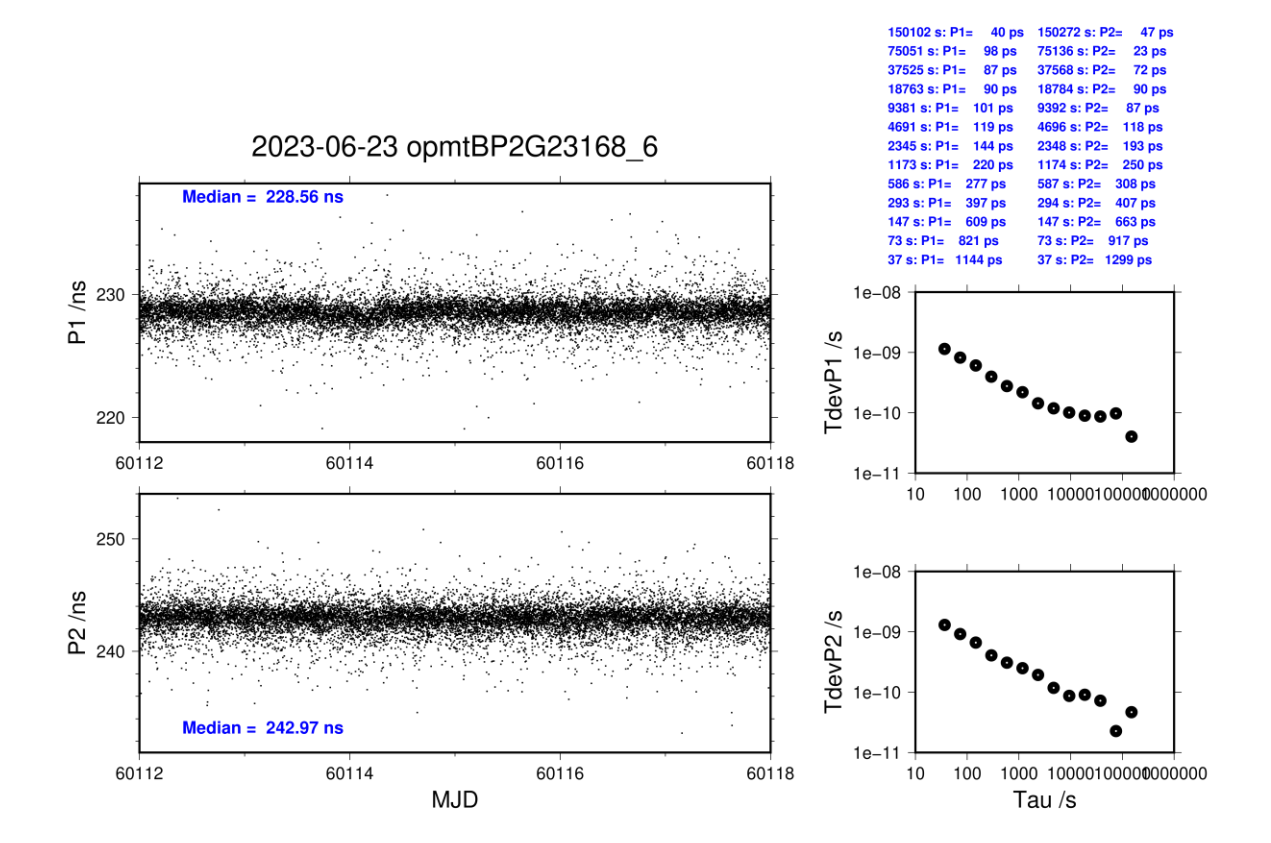

#### **OPM9-BP2D**

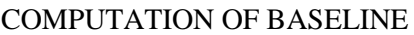

Number of codes to fit baseline and biases  $= 140242$ Compute baseline with sin(elev) between 0.05 and 0.90 Apriori codes biases from 24478 high elev obs : 21.452 19.501 Iteration 0: Obs used = 232934; Huge residuals =  $1$ ; Large residuals = 612 Iteration 1: Obs used = 232934; Huge residuals = 0; Large residuals = 611 Computed code bias  $\frac{P1}{P2}$ /m = 20.628 18.685 Computed baseline  $(X, Y, Z)/m = 3.053$  1.993 -2.077 RMS of residuals  $/m = 0.418$ Number of phase differences to fit baseline  $L1/L2 = 139227$  $L5 = 80838$ A priori baseline  $(X, Y, Z)/m = 3.053$  1.993 -2.077 17230 clock jitters computed out of 17230 intervals AVE jitter  $/ps = -0.2$  RMS jitter  $/ps = 4.4$ Iter 1 Large residuals  $L1 = 0$ Iter 1 Large residuals  $L2 = 0$ Iter 1 Large residuals  $L5 = 0$ Computed baseline L1  $(X, Y, Z)/m = 0.568$  0.073 0.694 RMS of residuals L1  $/m = 0.003$ Computed baseline L2  $(X, Y, Z)/m = 0.559$  0.071 0.684 RMS of residuals  $L2/m = 0.004$ Computed baseline L5  $(X, Y, Z)/m = 0.560 \quad 0.075 \quad 0.676$ RMS of residuals  $1.5/m = 0.003$ New iteration of baseline New apriori baseline  $(X, Y, Z)/m = 3.616$  2.065 -1.387 17230 clock jitters computed out of 17230 intervals AVE jitter  $/ps = 0.1$  RMS jitter  $/ps = 1.1$ Iter 2 Large residuals  $L1 = 0$ Iter 2 Large residuals  $L2 = 0$ Iter 2 Large residuals L5= 0 Computed baseline L1  $(X, Y, Z)/m = 0.022 -0.011 - 0.022$ RMS of residuals L1  $/m = 0.003$ Computed baseline L2  $(X, Y, Z)/m = 0.012 -0.013 -0.012$ RMS of residuals  $L2/m = 0.004$ Computed baseline L5  $(X, Y, Z)/m = 0.012 -0.010 - 0.008$ RMS of residuals  $L5/m = 0.003$ Final baseline L1  $(X, Y, Z)/m = 3.638$  2.055 -1.366 Final baseline L2  $(X, Y, Z)/m = 3.629$  2.053 -1.375 Final baseline L5  $(X, Y, Z)/m = 3.628$  2.056 -1.379

 $10<sub>ps</sub>$ 

### COMPUTATION OF CODE DIFFERENCES

| Code           | # $pts$ | ave/ns | rms/ns |
|----------------|---------|--------|--------|
| C <sub>1</sub> | 140828  | 67.991 | 0.981  |
| C <sub>2</sub> | 92898   | 61.522 | 1.246  |
| P <sub>1</sub> | 140116  | 66.921 | 1.128  |
| P <sub>2</sub> | 140107  | 60.450 | 1.256  |
| E1             | 108444  | 69.460 | 0.905  |
| E <sub>5</sub> | 108436  | 59.092 | 0.958  |

Global average of individual differences

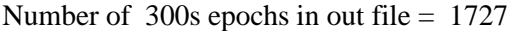

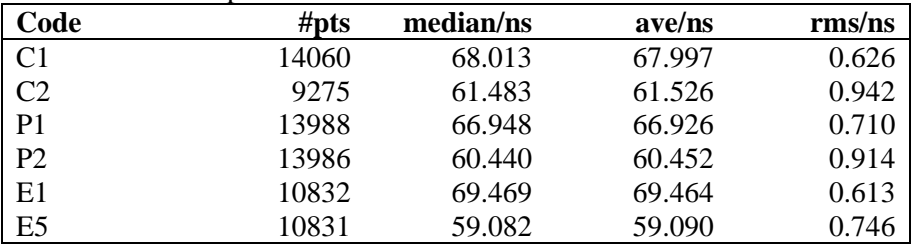

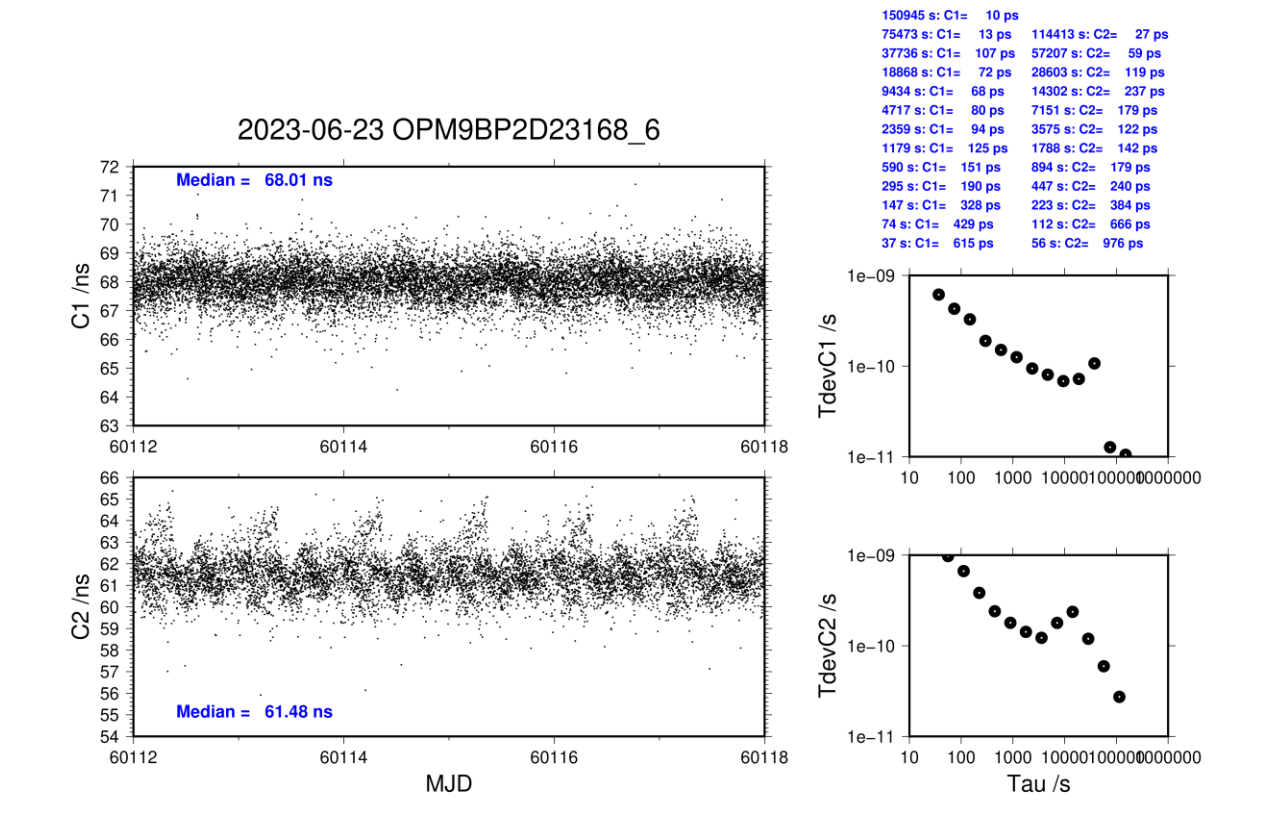

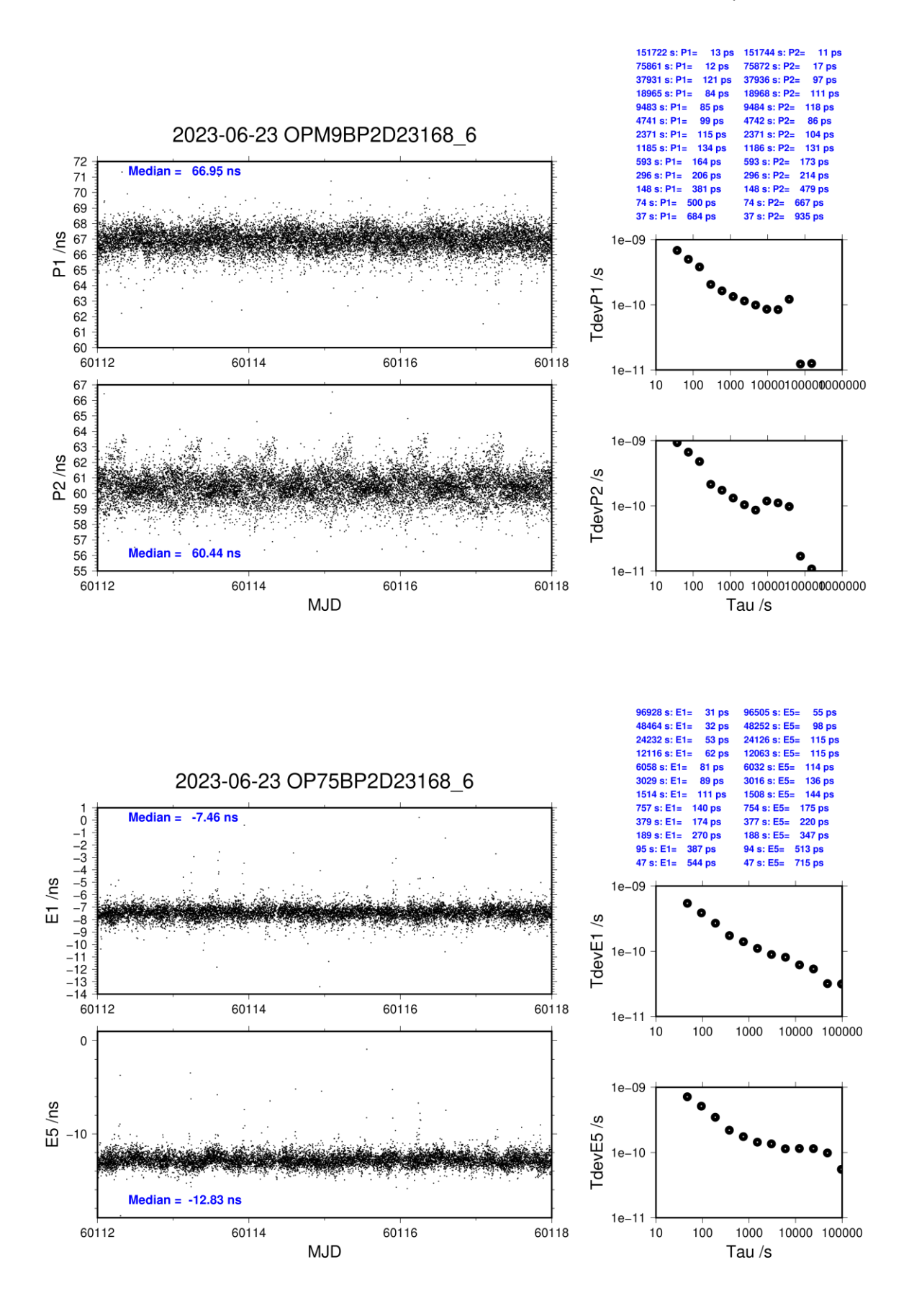

## **OPM9-BP2G**

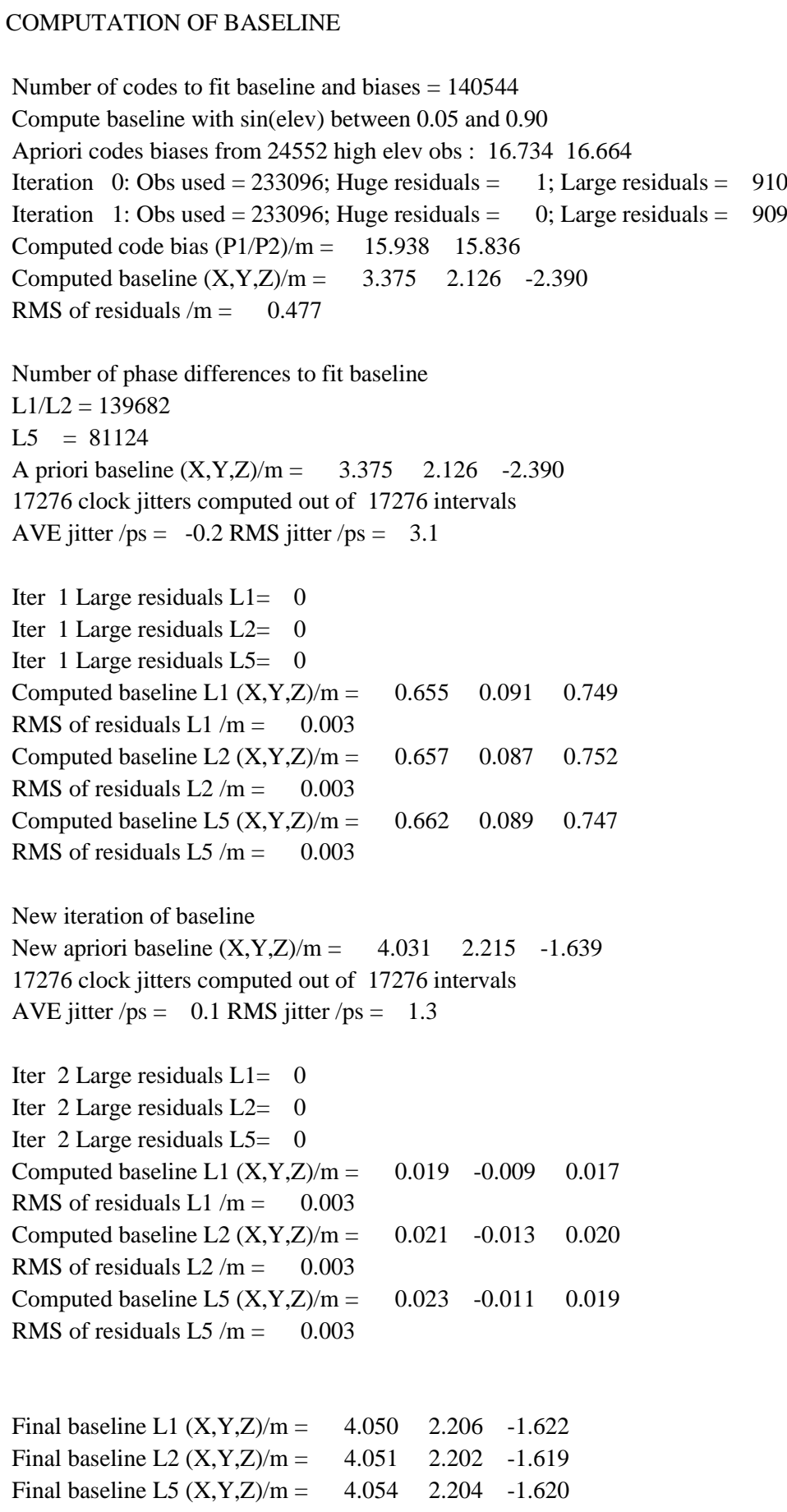

 $150656$  s: C1=

75328 s: C1=

 $23<sub>ps</sub>$  $18<sub>ps</sub>$ 

#### COMPUTATION OF CODE DIFFERENCES

| Code           | #pts   | ave/ns | rms/ns |
|----------------|--------|--------|--------|
| C <sub>1</sub> | 141142 | 50.642 | 1.204  |
| C <sub>2</sub> | 93085  | 50.210 | 1.400  |
| P <sub>1</sub> | 140430 | 51.056 | 1.285  |
| P <sub>2</sub> | 140422 | 50.698 | 1.509  |
| E1             | 108735 | 51.942 | 0.946  |
| E <sub>5</sub> | 108735 | 46.590 | 0.877  |

Global average of individual differences

Number of 300s epochs in out file = 1728

| Code           | #pts  | median/ns | ave/ns | $\rm rms/ns$ |
|----------------|-------|-----------|--------|--------------|
| C1             | 14087 | 50.652    | 50.651 | 0.731        |
| C <sub>2</sub> | 9292  | 50.186    | 50.213 | 0.983        |
| P <sub>1</sub> | 14015 | 51.079    | 51.064 | 0.721        |
| P <sub>2</sub> | 14014 | 50.715    | 50.698 | 1.032        |
| E1             | 10864 | 51.936    | 51.945 | 0.604        |
| E <sub>5</sub> | 10865 | 46.602    | 46.593 | 0.632        |

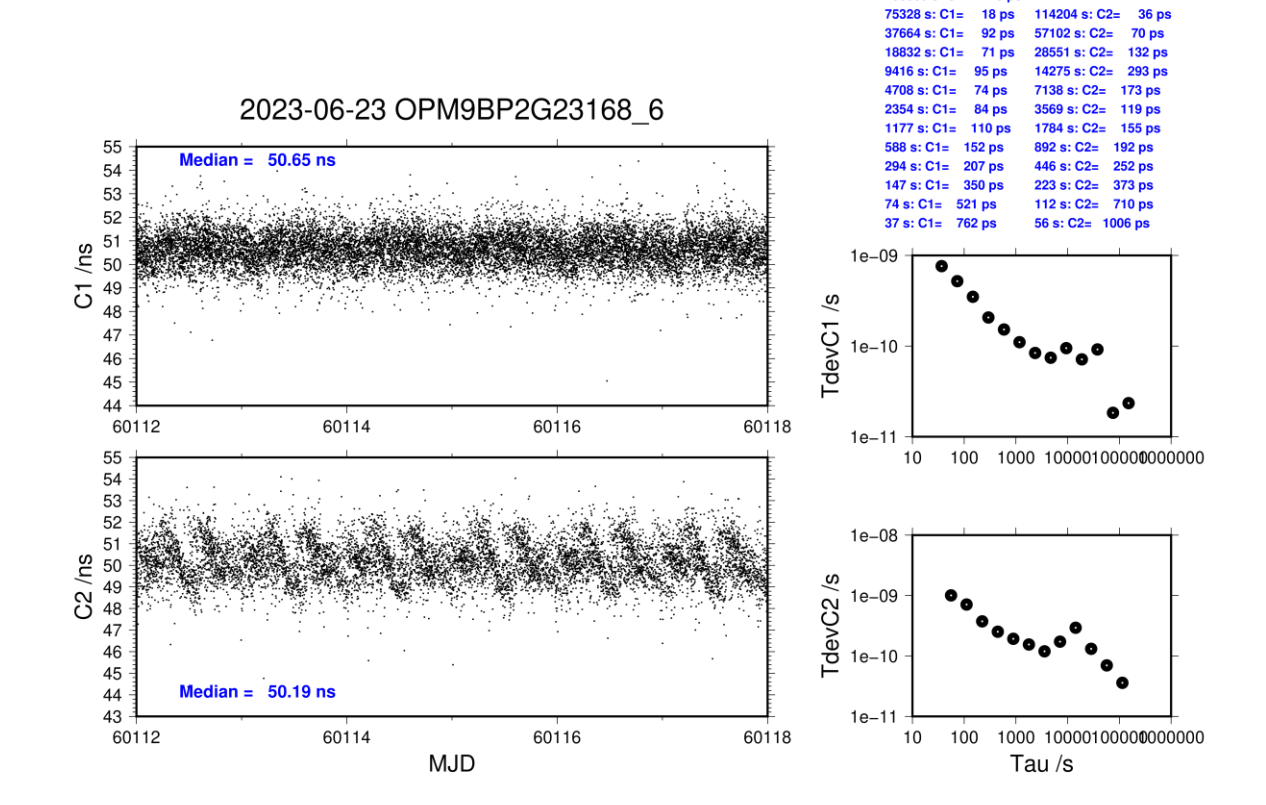

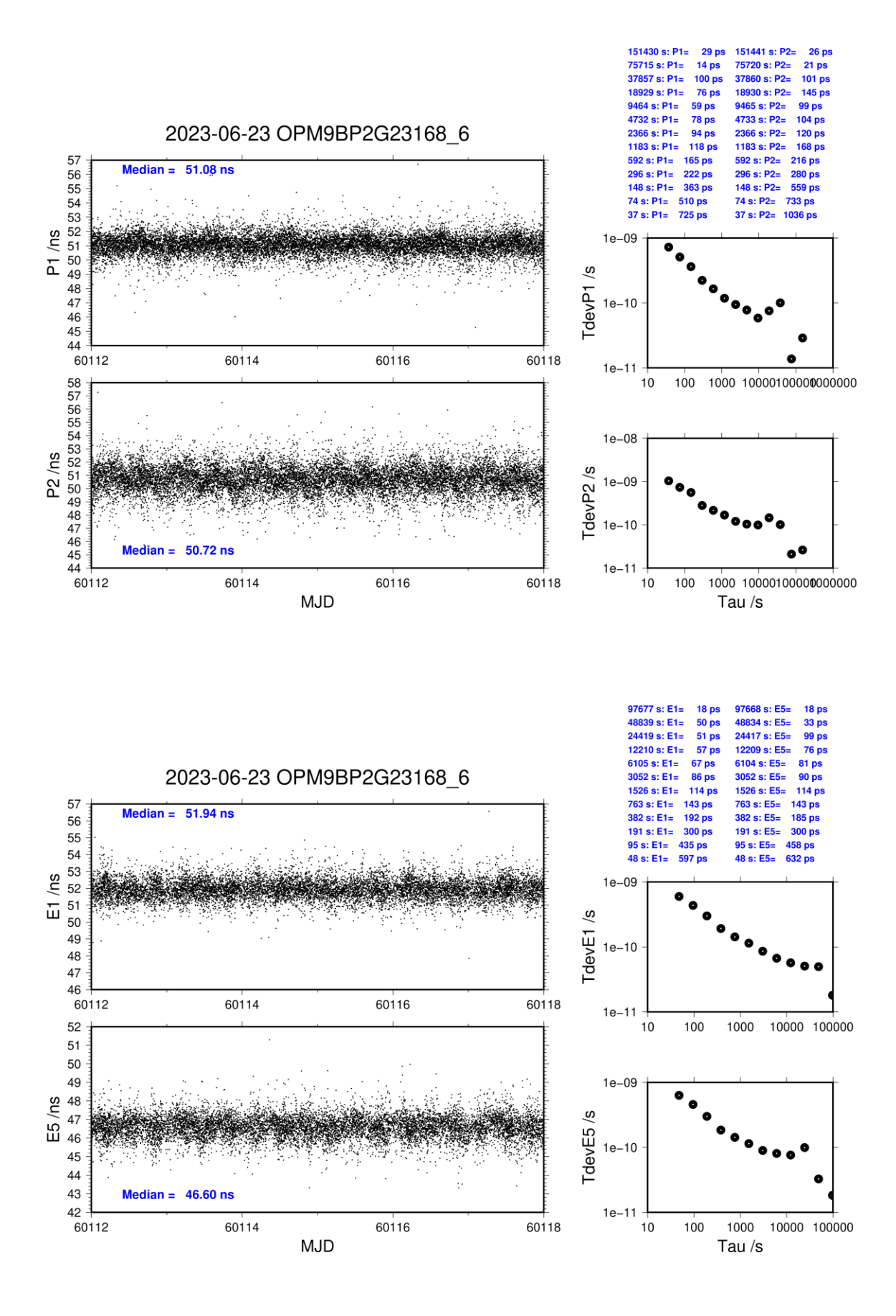

## **2.5/ BIPM (23175)**

## **Period**

MJD 60119 to 60127

## **Delays**

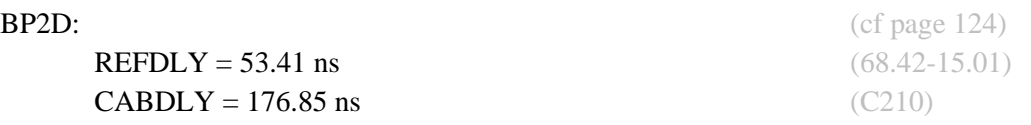

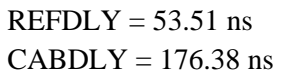

**REFDLY** = 43.41 ns (58.42-15.01) **CABDLY** = 140.80 ns (C201)

BP2G: (cf page 125)  $(68.52 - 15.01)$  $(C211)$ 

**BP21:** (cf page 124)

## Setup at the BIPM

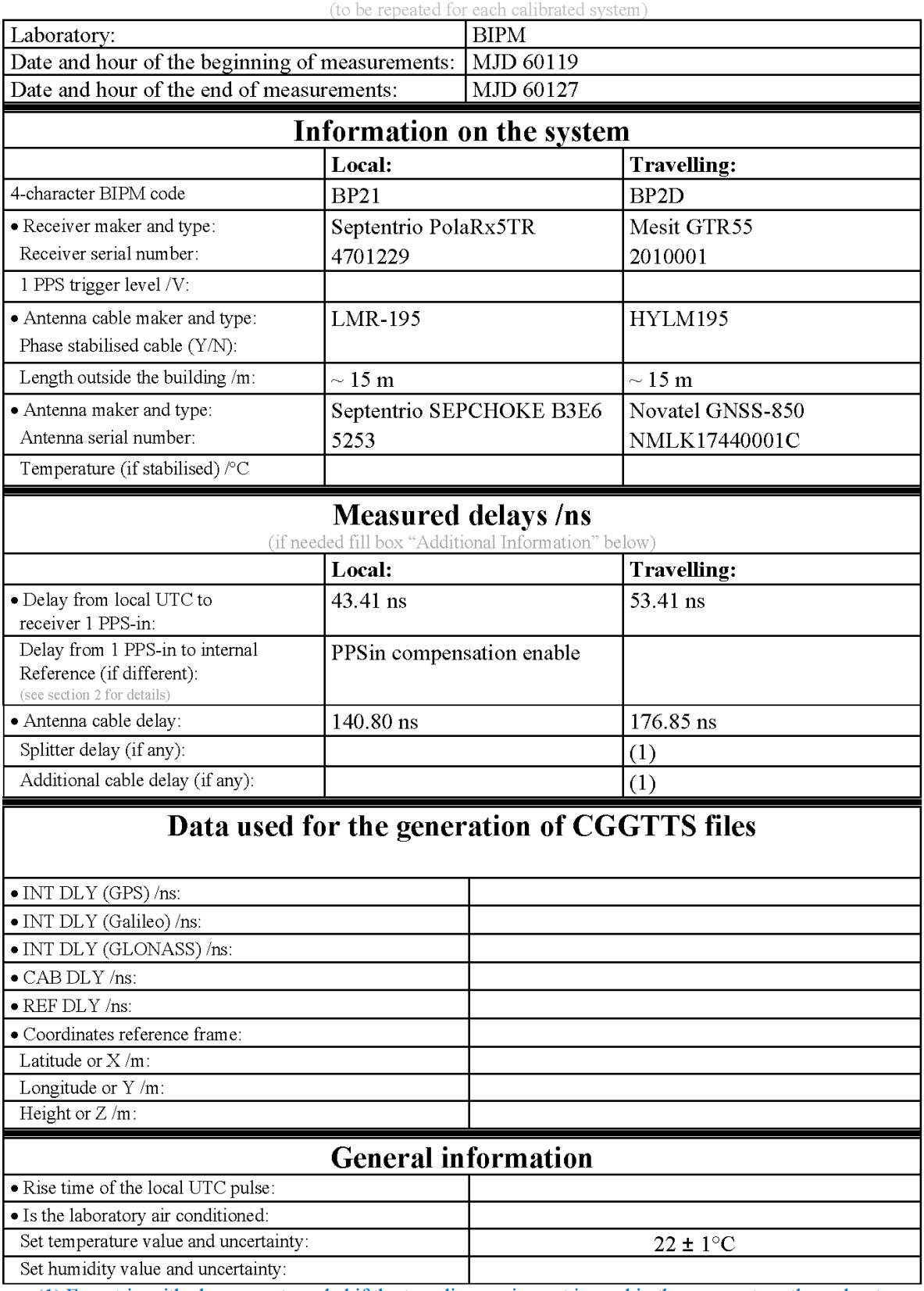

# **Annex A - Information Sheet**

(1) For a trip with closure, not needed if the traveling equipment is used in the same set-up throughout.

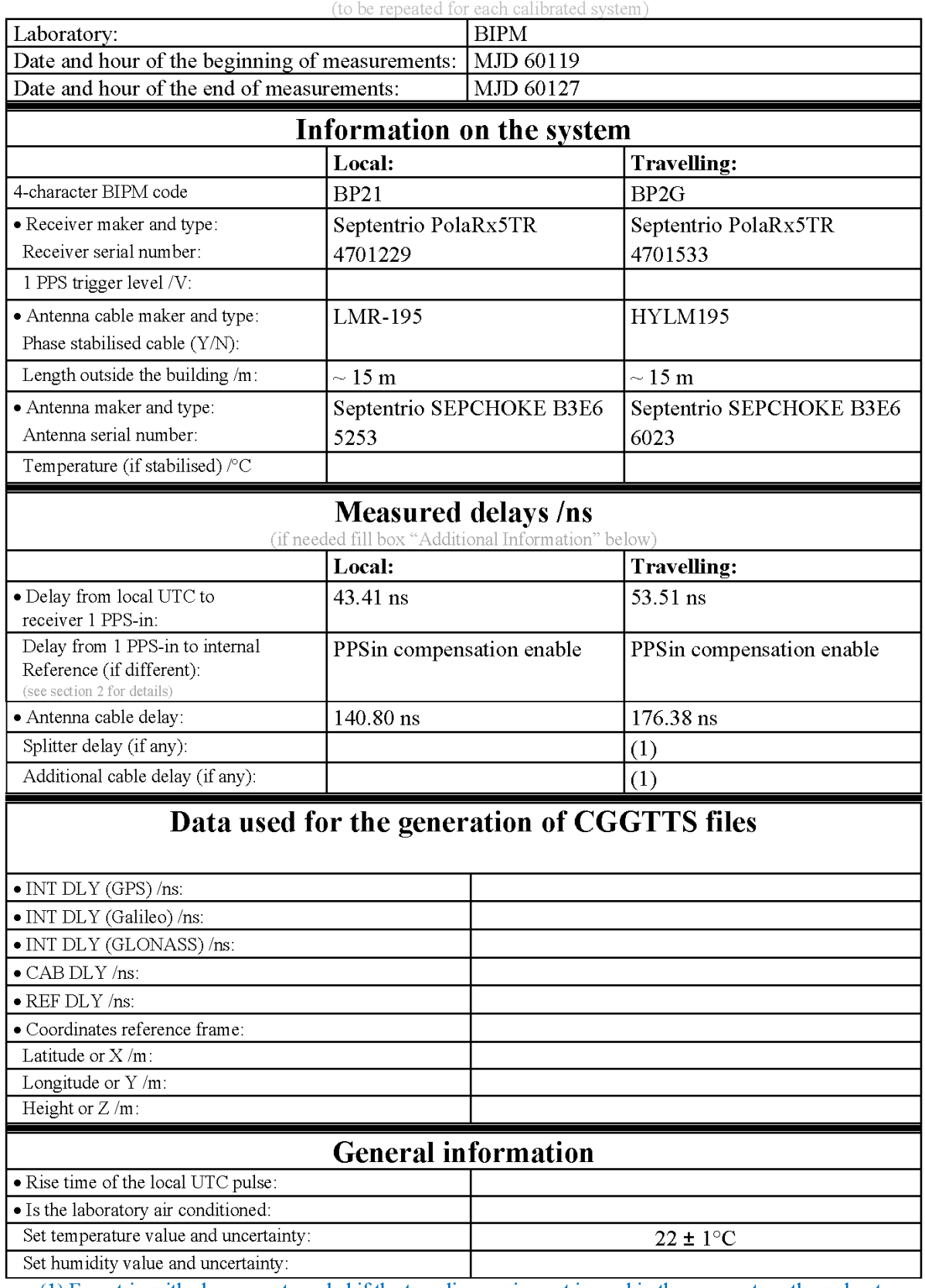

# **Annex A - Information Sheet**

(1) For a trip with closure, not needed if the traveling equipment is used in the same set-up throughout.

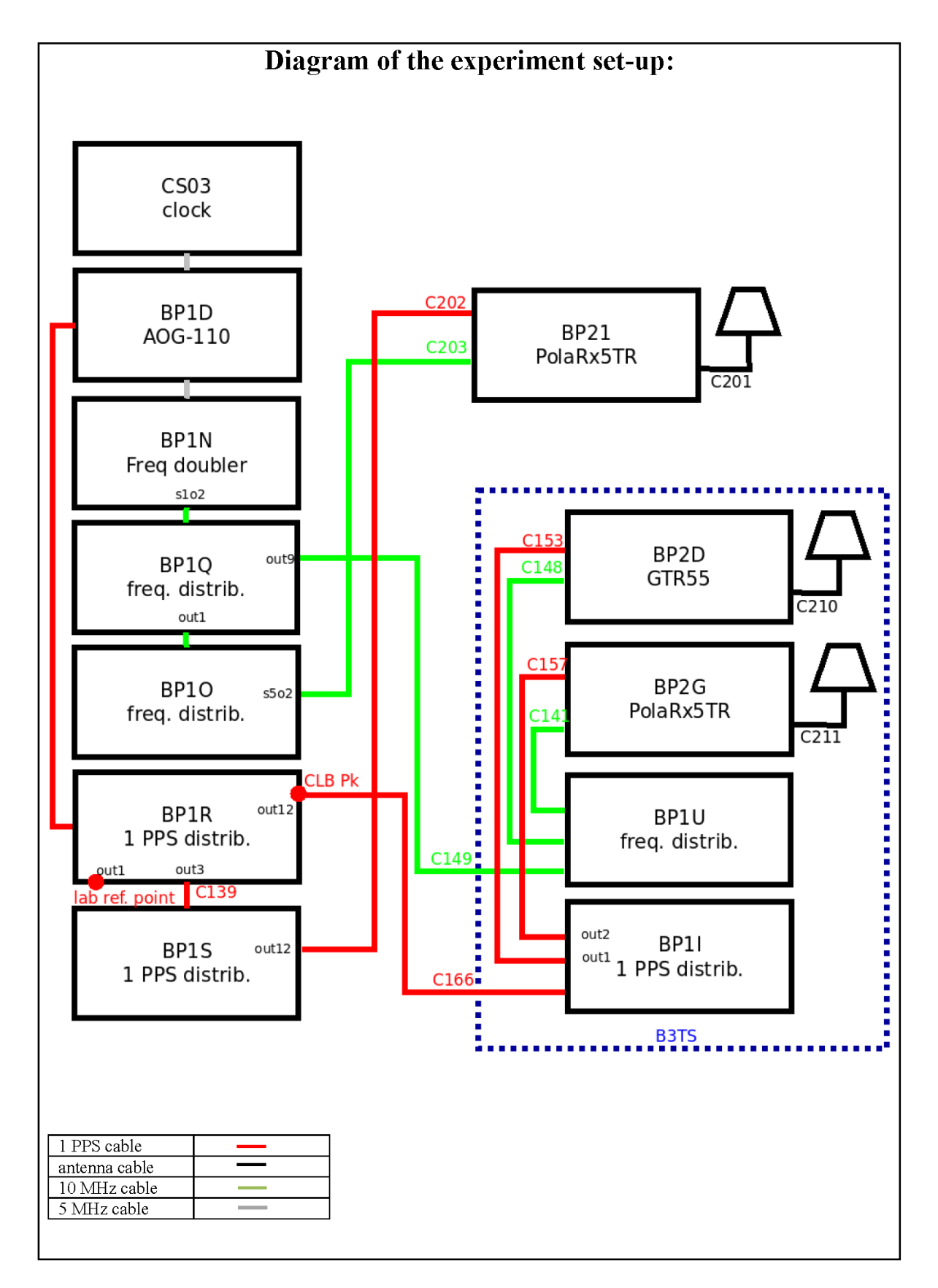

Log of Events / Additional Information:

All measurements at BIPM carried out by L. Tisserand.

Equipment used to measure delays is a Time Interval Counter (TIC), model 53230A, maker Keysight, S/N MY58390132, with measurement uncertainty typically less than 0.5 ns (using external reference frequency as timebase).

The delay between the laboratory reference point and the 1 PPS input connector of the B3TS (CLB  $P_k$ ) is 0 ns.

## **BP2D-BP21**

## COMPUTATION OF BASELINE

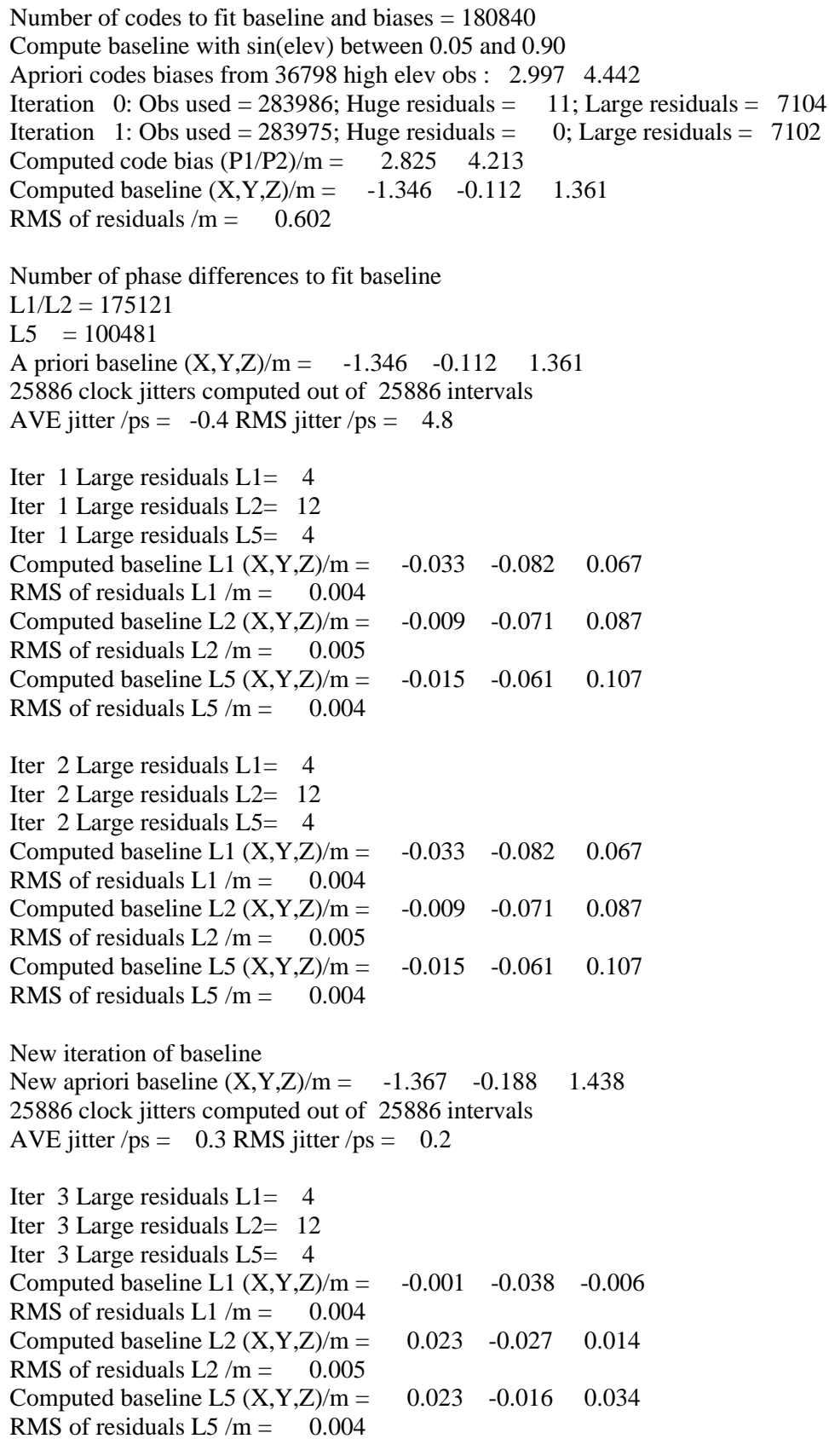

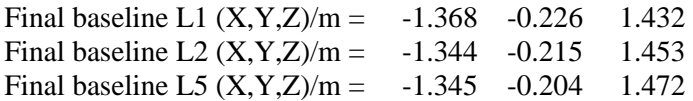

### COMPUTATION OF CODE DIFFERENCES

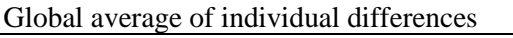

| Code           | #pts   | ave/ns | $\rm rms/ns$ |
|----------------|--------|--------|--------------|
| C <sub>1</sub> | 184844 | 8.105  | 1.953        |
| C <sub>2</sub> | 148462 | 12.636 | 2.014        |
| P <sub>1</sub> | 180773 | 9.395  | 1.957        |
| P <sub>2</sub> | 180571 | 13.974 | 2.776        |
| E1             | 139651 | 7.921  | 1.676        |
| E <sub>5</sub> | 140298 | 11.840 | 1.621        |
| <b>BC</b>      | 161430 | 7.365  | 1.985        |
| B <sub>5</sub> | 165079 | 11.473 | 1.912        |

Number of 300s epochs in out file  $= 2592$ 

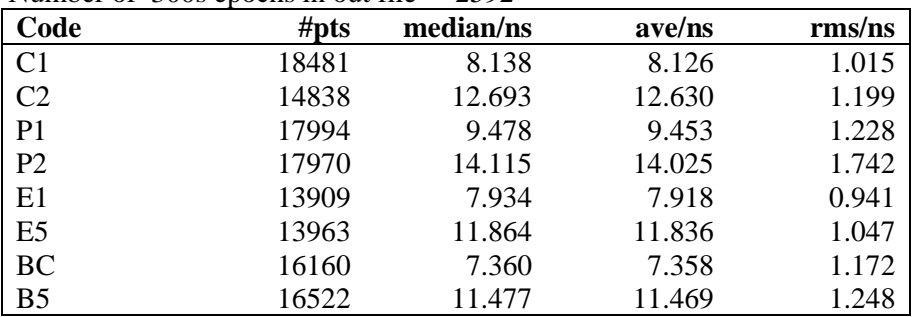

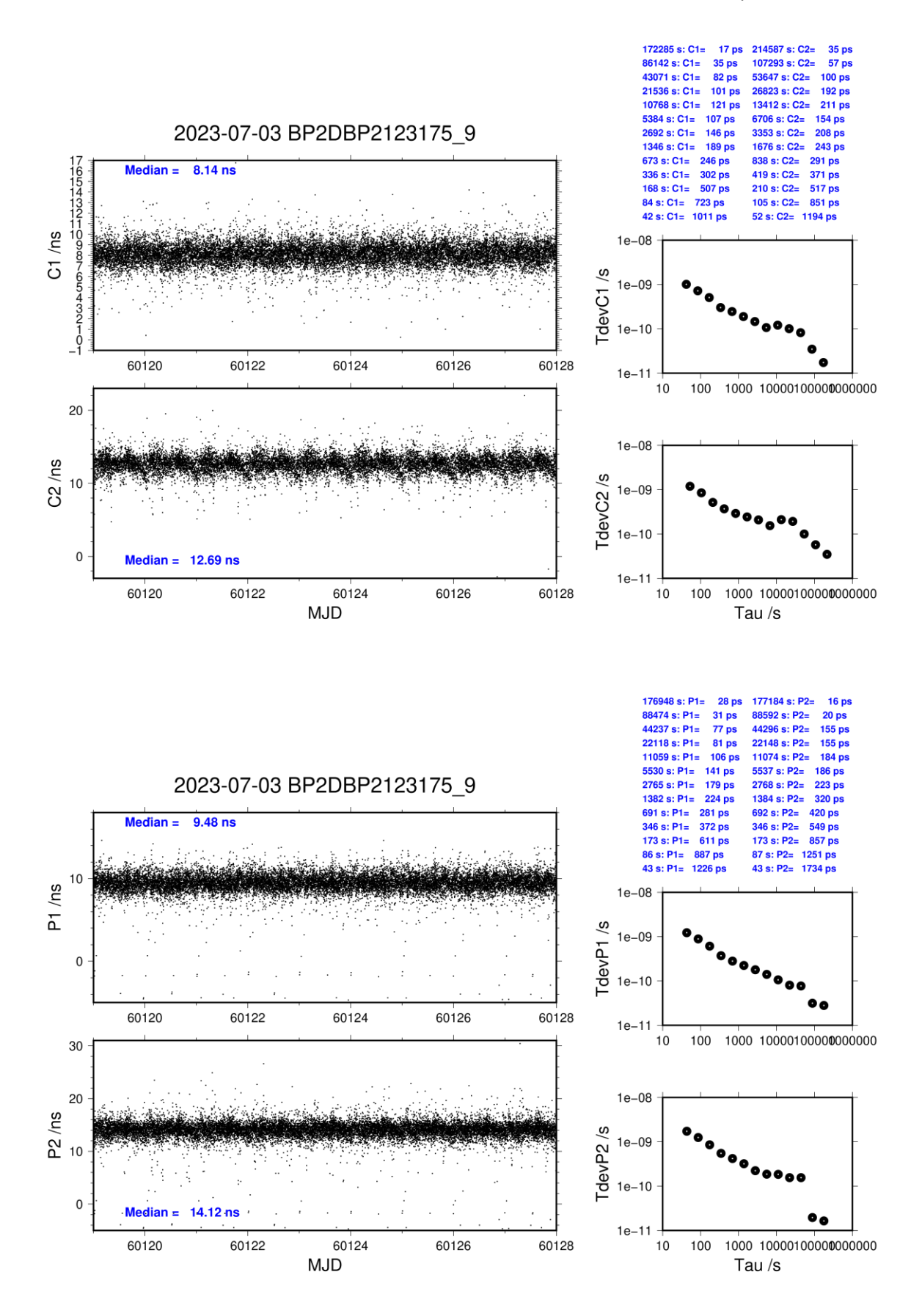

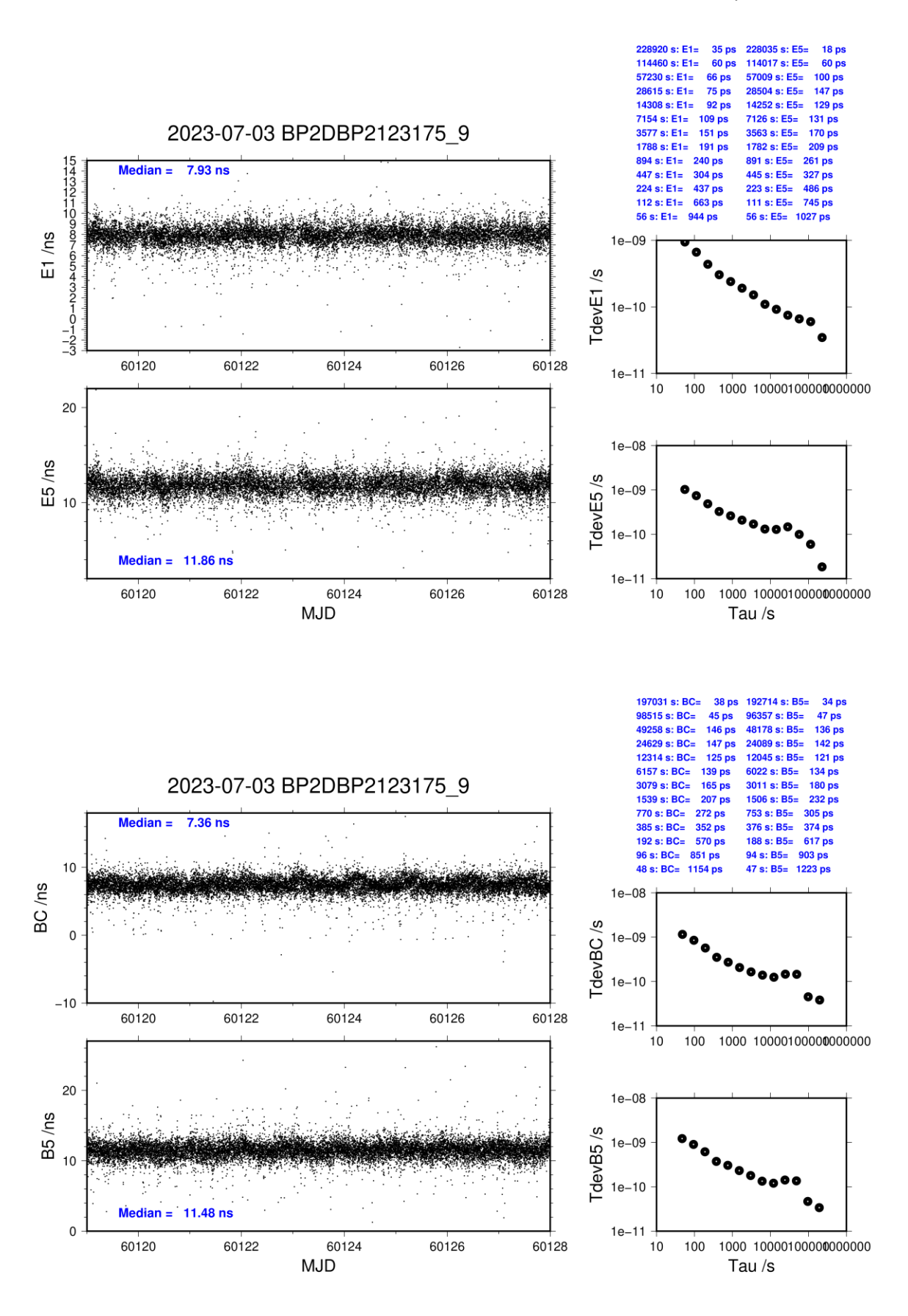

## **BP2G-BP21**

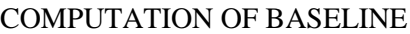

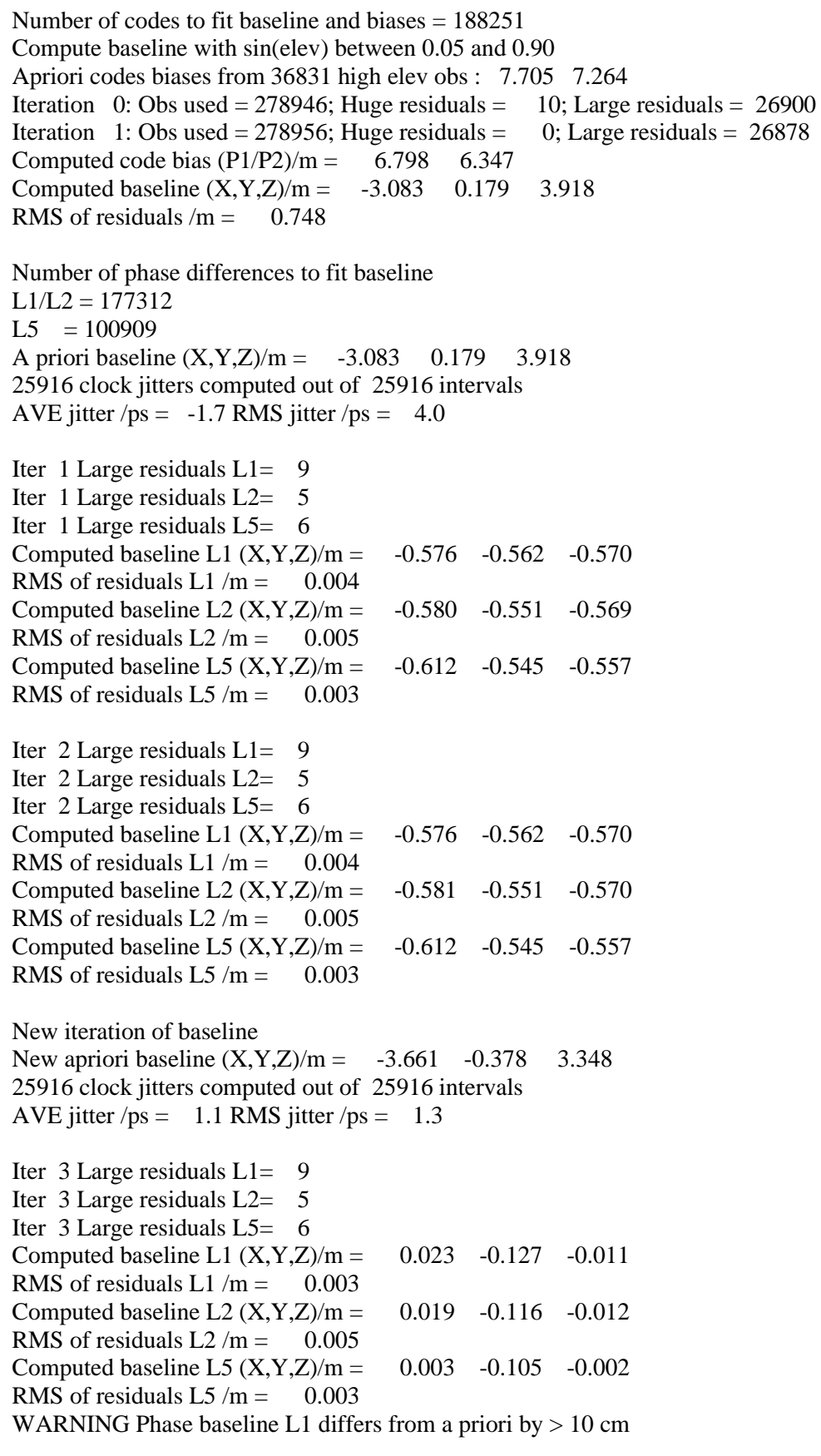

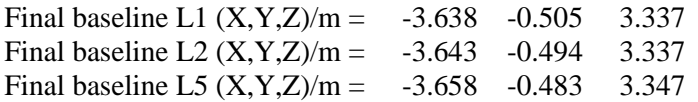

#### COMPUTATION OF CODE DIFFERENCES

Global average of individual differences

| Code           | #pts   | ave/ns | rms/ns |
|----------------|--------|--------|--------|
| C <sub>1</sub> | 192383 | 25.341 | 2.792  |
| C <sub>2</sub> | 153541 | 23.867 | 2.578  |
| P <sub>1</sub> | 184990 | 24.901 | 2.769  |
| P <sub>2</sub> | 185062 | 23.388 | 3.592  |
| E1             | 147510 | 25.259 | 2.476  |
| E <sub>5</sub> | 149647 | 24.360 | 2.248  |
| <b>BC</b>      | 165939 | 25.198 | 2.440  |
| B <sub>5</sub> | 168547 | 24.390 | 2.275  |

Number of 300s epochs in out file  $= 2592$ 

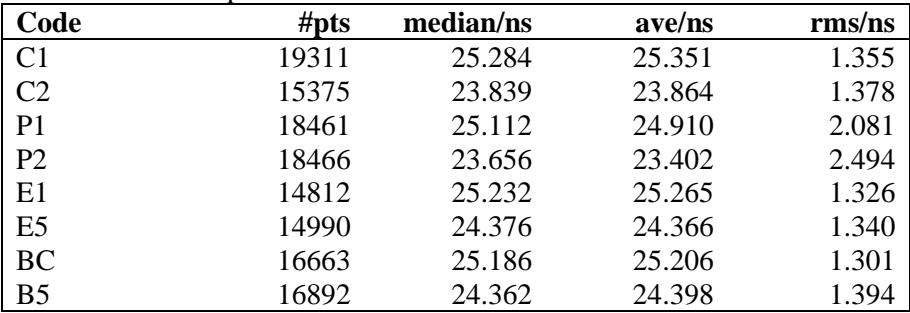

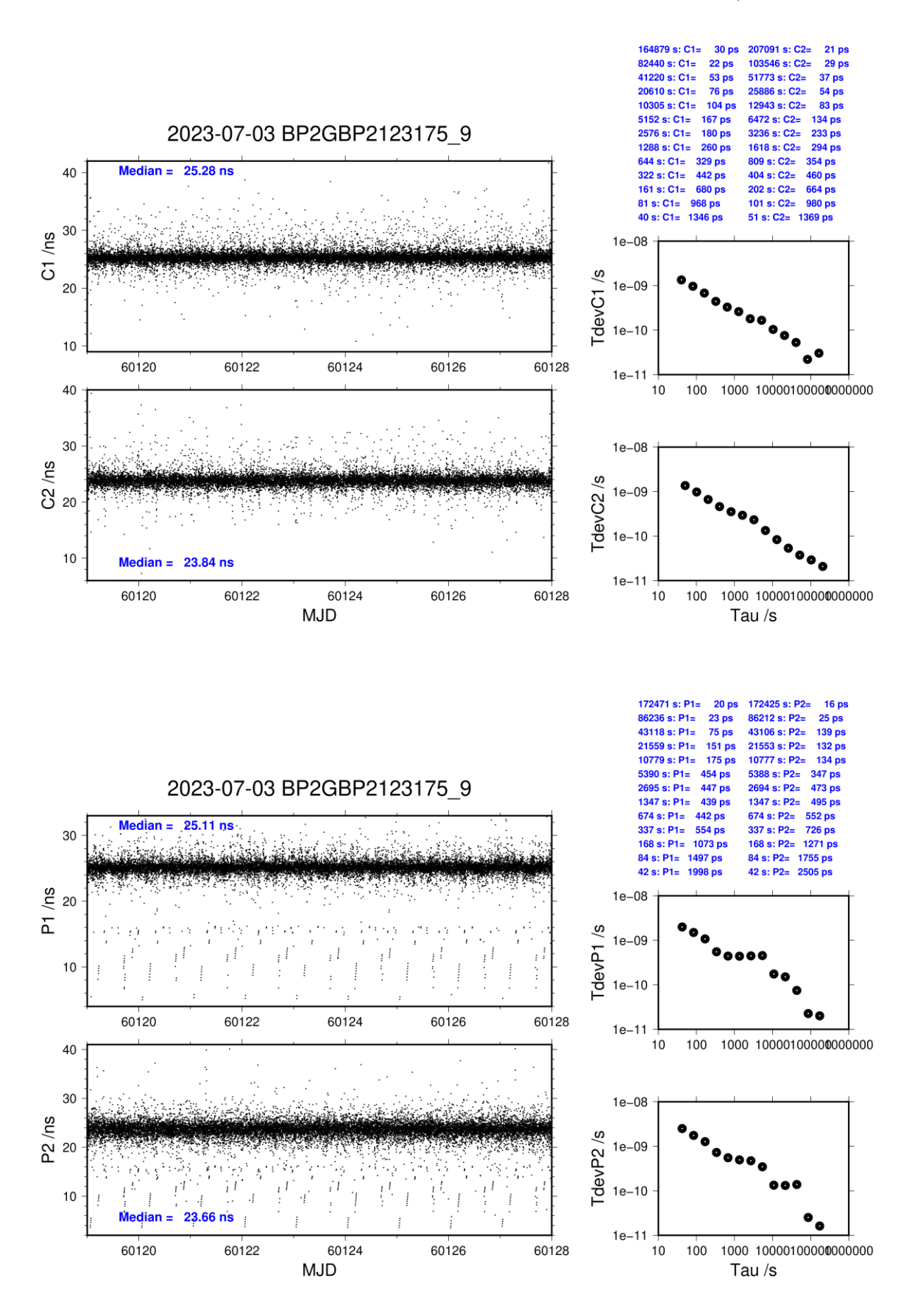
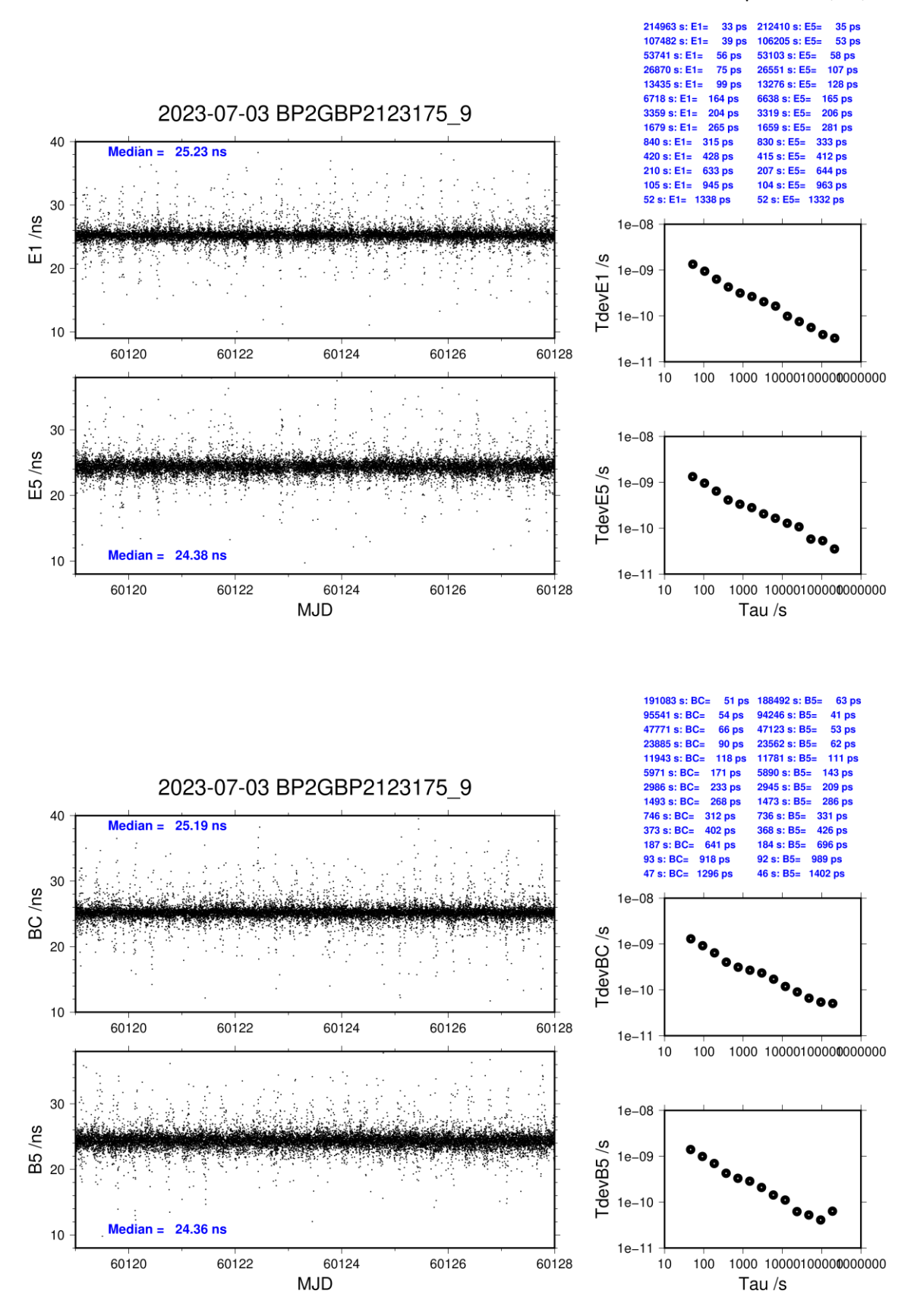